# AT Commands for RCVDL56ACFL/SP, RC56D/RC336D, RC56LD/RC336LD Modems

Reference Manual (Preliminary)

# **NOTICE**

Information furnished by Rockwell International Corporation is believed to be accurate and reliable. However, no responsibility is assumed by Rockwell International for its use, nor any infringement of patents or other rights of third parties which may result from its use. No license is granted by implication or otherwise under any patent rights of Rockwell International other than for circuitry embodied in Rockwell products. Rockwell International reserves the right to change circuitry at any time without notice. This document is subject to change without notice.

K56flex is a trademark of Rockwell International and Lucent Technologies. ConfigurACE is a trademark of Rockwell International.

MNP is a registered trademark of Microcom, Inc.

ii 1131

# Table of Contents

| 1. INTRODUCTION                                                                                                    | 1-1 |
|----------------------------------------------------------------------------------------------------|-----|
| 1.1 OVERVIEW                                                                                                    | 1-1 |
| 1.1.1 Command Syntax                                                                                                    | 1-1 |
| 1.1.2 Command Descriptions                                                                                                    | 1-1 |
| 1.1.3 Call Progress and Blacklisting Parameters                                                                               | 1-2 |
| 1.1.4 ConfigurACE II for Windows Utility Program                                                                              | 1-2 |
| 1.2 REFERENCE DOCUMENTATION                                                                                                   | 1-2 |
| 2. SYNTAX AND PROCEDURES                                                                                                    | 2-1 |
| 2.1 Alphabet                                                                                                    | 2-1 |
| 2.2 DTE Commands Lines                                                                                                    | 2-1 |
| 2.2.1 Command Line General Format                                                                                             | 2-1 |
| 2.2.2 Command Line Editing                                                                                                    | 2-1 |
| 2.2.3 Command Line Echo                                                                                                    | 2-1 |
| 2.2.4 Repeating a Command Line                                                                                                | 2-2 |
| 2.2.5 Types of DTE Commands                                                                                                   | 2-2 |
| 2.3 Basic Syntax Commands                                                                                                    | 2-2 |
| 2.3.1 Basic syntax command format                                                                                             | 2-2 |
| 2.3.2 S-Parameters                                                                                                    | 2-2 |
| 2.4 Extended Syntax Commands                                                                                                  | 2-3 |
| 2.4.1 Command Naming Rules                                                                                                    | 2-3 |
| 2.4.2 Values                                                                                                    | 2-3 |
| 2.4.2.1 Numeric Constants                                                                                                    |     |
| 2.4.2.2 String Constants                                                                                                    |     |
| 2.4.2.3 Compound Values                                                                                                    |     |
| 2.4.3 Action commands                                                                                                    |     |
| 2.4.3.1 Action execution command Syntax                                                                                       |     |
| 2.4.4 Parameter Commands                                                                                                    |     |
| 2.4.4.1 Parameter Types                                                                                                    |     |
| 2.4.4.2 Parameter Set Command Syntax                                                                                          |     |
| 2.4.4.3 Parameter Read Command Syntax                                                                                         |     |
| 2.4.4.4 Parameter test command syntax                                                                                         |     |
| 2.4.5 Additional Syntax Rules                                                                                                 |     |
| 2.4.5.1 Concatenating Commands after Extended Syntax Commands      2.4.5.2 Concatenating commands After Basic Format Commands |     |
| 2.4.3.2 Concatenating commands After Basic Format Commands                                                                    |     |
| 2.6 Executing Commands                                                                                                    |     |
| 2.6.1 Aborting Commands                                                                                                    |     |
| 2.6.2 Handling of Invalid Numbers and S-Parameter Values                                                                      |     |
| 2.7 Modem Responses                                                                                                    |     |
| ·                                                                                                    |     |
| 2.7.1 Responses                                                                                                    |     |
| 2.7.2 Extended Syntax Result Codes                                                                                            |     |
| 2.7.3 + <name>: <compound_value>Information Text Formats for Test Commands</compound_value></name>                            |     |
| 2.7.3.1 Range of Values                                                                                                    |     |
| 3. DATA COMMAND SET                                                                                                    |     |
| 3.1 COMMAND GUIDELINES                                                                                                    |     |
|                                                                                                    |     |
| 3.1.1 Escape Code Sequence                                                                                                    |     |

| 3.1.1.1 +FCLASS=0- Select Data Modem Mode                                                                                                    | 3-1   |
|----------------------------------------------------------------------------------------------------|-------|
| 3.2 DATA COMMANDS                                                                                                    | 3-2   |
| 3.2.1 Generic Modem Control                                                                                                    |       |
| 3.2.1.1 Zn - Soft Reset and Restore Profile                                                                                                    |       |
| 3.2.1.2 +FCLASS=n - Select Active Service Class                                                                                                    |       |
| 3.2.1.3 In - Identification                                                                                                    |       |
| 3.2.1.4 Ln - Speaker Volume                                                                                                    |       |
| 3.2.1.5 Mn - Speaker Control                                                                                                    |       |
| 3.2.1.6 &Fn - Restore Factory Configuration (Profile                                                                                                    |       |
| 3.2.1.7 &Tn - Test and Diagnostics                                                                                                    |       |
| 3.2.1.8 %7 - Plug and Play Serial Number                                                                                                    |       |
| 3.2.1.9 %8 - Plug and Play Vendor ID and Product Number                                                                                                    |       |
| 3.2.1.10 &Yn - Designate a Default Reset Profile                                                                                                    |       |
| 3.2.1.11 &Wn - Store Current Configuration                                                                                                    |       |
| 3.2.1.12 &Zn=x - Store Telephone Number                                                                                                    |       |
| 3.2.1.13 **- Load Flash Memory                                                                                                    |       |
| 3.2.2 DTE-Modem Interface commands                                                                                                    | 3-7   |
| 3.2.2.1 En - Command Echo                                                                                                    |       |
| 3.2.2.2 Qn - Quiet Results Codes Control                                                                                                    |       |
| 3.2.2.3 Vn - Result Code Form                                                                                                    | 3-8   |
| 3.2.2.4 Wn - Connect Message Control                                                                                                    |       |
| 3.2.2.5 Xn - Extended Result Codes                                                                                                    | 3-8   |
| 3.2.2.6 Yn - Long Space Disconnect                                                                                                    | 3-9   |
| 3.2.2.7 &Cn - RLSD (DCD) Option                                                                                                    | 3-13  |
| 3.2.2.8 &Dn - DTR Option                                                                                                    | 3-13  |
| 3.2.2.9 &Kn - Flow Control                                                                                                    |       |
| 3.2.2.10 &Mn - Asynchronous/Synchronous Mode Selection                                                                                                    |       |
| 3.2.2.11 &Qn - Sync/Async Mode                                                                                                    |       |
| 3.2.2.12 &Rn - RTS/CTS Option                                                                                                    |       |
| 3.2.2.13 &Sn - DSR Override                                                                                                    |       |
| 3.2.2.14 &Xn - Select Synchronous Clock Source                                                                                                    |       |
| 3.2.2.15 \Vn - Single Line Connect Message Enable                                                                                                    |       |
| 3.2.2.16 &V - Display Current Configuration and Stored Profiles                                                                                                    |       |
| 3.2.2.17 &V1 - Display Last Connection Statistics                                                                                                    |       |
| 3.2.2.18 %L - Report Line Signal Level                                                                                                    |       |
| 3.2.2.19 %Q - Report Line Signal Quality                                                                                                    |       |
| 3.2.3 Call Control                                                                                                    |       |
| 3.2.3.1 A - Answer                                                                                                    |       |
| 3.2.3.2 Dn - Dial                                                                                                    |       |
| 3.2.3.3 Hn - Disconnect (Hang-Up)                                                                                                    |       |
| 3.2.3.4 On - Return to On-Line Data Mode                                                                                                    |       |
| 3.2.3.5 P - Set Pulse Dial Default                                                                                                    |       |
| 3.2.3.6 T - Set Tone Dial Default                                                                                                    |       |
| 3.2.3.7 &Pn - Select Pulse Dial Make/Break Ratio                                                                                                    |       |
| 3.2.3.8 &Gn - Select Guard Tone                                                                                                    |       |
| 3.2.3.10 #CIDn - Caller ID                                                                                                    |       |
|                                                                                                    |       |
| 3.2.4 Modulation Control Commands                                                                                                    |       |
| 3.2.4.1 Bn - CCITT or Bell                                                                                                    |       |
| 3.2.4.2 NN - Automode Enable  3.2.4.3 +MS - Select Modulation                                                                                                    |       |
| 3.2.4.4 %En - Enable/Disable Line Quality Monitor and Auto-Retrain or Fallback/Fall Forward                                                                                                    |       |
| 3.2.4.5 %Un - Select µ-Law or A-Law Codec Type                                                                                                    |       |
| 3.2.5 Error Correction and Data Compression Commands                                                                                                    |       |
| 3.2.5.1 %C - Enable/Disable Data Compression Commands                                                                                                    |       |
| 3.2.5.1 %C - Enable/Disable Data Compression                                                                                                    |       |
| 3.2.5.3 \Bn - Transmit Break to Remote                                                                                                    |       |
| 3.2.5.4 \Kn - Break Control                                                                                                    |       |
| 3.2.5.5 \Nn - Operating Mode                                                                                                    |       |
| OLIO MAI OPOIGHING MOUDINING MINING M | 🔾 🔾 1 |

| 3.2.5.6 -Kn - MNP Extended Services                          | 3-31 |
|--------------------------------------------------------------|------|
| 3.2.5.7 -SMS=x - Select Mode                                 |      |
| 3.2.5.8 -SEC=n - Enable/Disable MNP10-EC                     | 3-32 |
| 3.2.6 V.8/V.8bis Commands                                    | 3-34 |
| 3.2.6.1 +A8E - V.8 and V.8bis Operation Controls             | 3-34 |
| 3.2.7 Synchronous Access Mode Commands                       |      |
| 3.2.7.1 +ES - Enable Synchronous Access Mode                 |      |
| 3.2.7.2 +ESA - Configure Synchronous Access Submode          |      |
| 3.2.7.3 +Hn - Enable/Disable RPI and Host DSVD               |      |
| 3.2.7.4 + ITF - Transmit Flow Control Thresholds             | 3-38 |
| 3.2.8 World Class Commands                                   | 3-39 |
| 3.2.8.1 *B - Display Blacklisted Numbers                     |      |
| 3.2.8.2 *D - Display Delayed Numbers                         | 3-39 |
| 3.2.8.3 *NCn - Country Select                                | 3-40 |
| 3.2.9 Compatibility Commands                                 | 3-41 |
| 3.2.9.1 Cn - Carrier Control                                 |      |
| 3.2.9.2 *Hn - Link Negotiation Speed                         |      |
| 3.2.9.3 &Ln - Leased Line Operation                          |      |
| 3.2.9.4 )Mn - Enable Cellular Power Level Adjustment         |      |
| 3.2.9.5 *Hn - Link Negotiation Speed                         |      |
| 3.2.9.6 -Qn - Enable Fallback to V.22 bis/V.22               |      |
| 3.2.9.7 @Mn - Initial Cellular Power Level Setting           |      |
| 3.2.9.8 :E - Compromise Equalizer Enable Command             |      |
| 3.3 S-REGISTERS                                              | 3-43 |
| 3.3.1.1 Sn - Read/Write S-Register                           | 3-43 |
| 3.3.2 FACTORY DEFAULTS                                       | 3-43 |
| 3.3.3 S-REGISTER DEFINITIONS                                 | 3-45 |
| 3.3.3.1 S0 - Number of Rings to Auto-Answer                  | 3-45 |
| 3.3.3.2 S1 - Ring Counter                                    |      |
| 3.3.3.3 S2 - Escape Character                                |      |
| 3.3.3.4 S3 - Carriage Return Character                       |      |
| 3.3.3.5 S4 - Line Feed Character                             |      |
| 3.3.3.6 S5 - Backspace Character                             |      |
| 3.3.3.7 S6 - Wait Time before Blind Dialing or for Dial Tone |      |
| 3.3.3.8 S7 - Wait Time for Carrier, Silence, or Dial Tone    |      |
| 3.3.3.9 S8 - Pause Time For Dial Delay                       |      |
| 3.3.3.11 S10 - Lost Carrier To Hang Up Delay                 |      |
| 3.3.3.12 S11 - DTMF Tone Duration                            |      |
| 3.3.3.13 S12 - Escape Prompt Delay (EPD)                     |      |
| 3.3.3.14 S14 - General Bit Mapped Options Status             |      |
| 3.3.3.15 S16 - General Bit Mapped Test Options Status        |      |
| 3.3.3.16 S18 - Test Timer                                    |      |
| 3.3.3.17 S19 - AutoSync Bit Mapped Options                   | 3-48 |
| 3.3.3.18 S20 - AutoSync HDLC Address or BSC Sync Character   | 3-48 |
| 3.3.3.19 S21 - V.24/General Bit Mapped Options Status        | 3-49 |
| 3.3.3.20 S22 - Speaker/Results Bit Mapped Options Status     |      |
| 3.3.3.21 S23 - General Bit Mapped Options Status             |      |
| 3.3.3.22 S24 - Sleep Inactivity Timer                        |      |
| 3.3.3.23 S25 - Delay To DTR                                  |      |
| 3.3.3.24 S26 - RTS to CTS Delay                              |      |
| 3.3.3.25 S27 - Bit Mapped Options Status                     |      |
| 3.3.3.26 S28 - Bit Mapped Options Status                     |      |
| 3.3.3.27 S29 - Flash Dial Modifier Time                      |      |
| 3.3.3.28 S30 - Disconnect Inactivity Timer                   |      |
| 3.3.3.30 S32 - XON Character                                 |      |
| 3.3.3.31 S33 - XOFF Character                                |      |
| 3.3.3.32 S36 - LAPM Failure Control                          |      |
|                                                              |      |

| 3.3.3.33 S37 - Desired Line Connection Speed                                  | 3-53 |
|-------------------------------------------------------------------------------|------|
| 3.3.3.34 S38 - Delay Before Forced Hang Up                                    |      |
| 3.3.3.35 S39 - Flow Control Bit Mapped Options Status                         |      |
| 3.3.3.36 S40 - General Bit Mapped Options Status                              |      |
| 3.3.3.37 S41 - General Bit Mapped Options Status                              |      |
| 3.3.3.38 S46 - Data Compression Control                                       |      |
| 3.3.3.39 S48 - V.42 Negotiation Action                                        |      |
| 3.3.3.40 S82 - Break Handling Options                                         |      |
| 3.3.3.42 S91 - PSTN Transmit Attenuation Level                                |      |
| 3.3.3.43 S92 - Fax Transmit Attenuation Level                                 |      |
| 3.3.3.44 S95 - Extended Result Codes                                          |      |
| 3.4 CELLULAR COMMANDS                                                         |      |
| 3.4.1 Cellular Phone Drivers                                                  |      |
| 3.4.2 Cellular Commands                                                       |      |
| 3.4.2.1 ^C2 - Download Cellular Phone Driver                                  |      |
| 3.4.2.2 A - Identify Cellular Phone Driver                                    |      |
| 3.4.2.3 ^T6 - Indicate Status of Cellular Phone                               |      |
| 3.4.3 Operation                                                               |      |
| 3.4.3.1 Modem Configuration                                                   |      |
| 3.4.3.2 Fax Configuration                                                     |      |
| 3.4.3.3 Cellular Phone Configuration                                          | 3-59 |
| 3.5 RESULT CODES                                                              | 3-61 |
| 4. FAX CLASS 1 COMMANDS                                                       | 4-1  |
| 4.1 FAX I/O PROCESSING                                                        |      |
| 4.1.1 DTE-to-Modem Transmit Data Stream                                       |      |
| 4.1.2 Modem-to-DTE Receive Data Stream                                        |      |
|                                                                               |      |
| 4.1.3 Fax Mode Selection                                                      |      |
| 4.1.4 Fax Origination                                                         |      |
| 4.1.5 Fax Answering                                                           |      |
| 4.1.6 Fax Control Transmission                                                |      |
| 4.1.7 Fax Control Reception                                                   |      |
| 4.1.8 Fax Data Transmission                                                   |      |
| 4.1.9 Fax Data Reception                                                      | 4-3  |
| 4.2 COMMANDS AND PARAMETERS                                                   | 4-4  |
| 4.2.1 Commands                                                                | 4-4  |
| 4.2.1.1 +FCLASS=1.0 or +FCLASS=1 - Select Facsimile Class 1 Mode              |      |
| 4.2.1.2 +FAA - Auto Answer Enable                                             | 4-4  |
| 4.2.1.3 +FAE - Auto Answer Enable                                             | 4-4  |
| 4.2.1.4 +FTS - Transmit Silence                                               |      |
| 4.2.1.5 +FRS - Receive Silence                                                |      |
| 4.2.1.6 +FTM - Transmit Facsimile                                             |      |
| 4.2.1.7 +FRM - Receive Facsimile                                              |      |
| 4.2.1.8 +FTH - Transmit Data with HDLC Framing                                |      |
| S S S S S S S S S S S S S S S S S S S                                         |      |
| 4.2.2 Service Class 1 Parameters                                              |      |
| 4.2.2.1 +FAR - Adaptive Reception Control 4.2.2.2 +FCL - Carrier Loss Timeout |      |
| 4.2.2.3 +FDD - Double Escape Character Replacement                            |      |
| 4.2.2.4 +FIT - DTE Inactivity Timeout                                         |      |
| 4.2.2.5 +FPR - Fixed DTE Rate                                                 |      |
| 4.2.2.6 +FMI - Request Manufacturer Identification                            |      |
| 4.2.2.7 +FMM - Request Model Identification                                   |      |
| 4.2.2.8 +FMR - Request Revision Identification                                | 4-12 |
| 4.2.2.9 +FLO - Flow Control                                                   |      |
| 4.3 EXAMPLES                                                                  | 4-12 |

| 5. FAX CLASS 2 COMMANDS                             | 5-1  |
|-----------------------------------------------------|------|
| 5.1 COMMAND SYNTAX AND GUIDELINES                   | 5-1  |
| 5.1.1 DTE Commands                                  | 5-1  |
| 5.1.1.1 DTE Command Lines                           |      |
| 5.1.1.2 Facsimile Command Syntax                    | 5-1  |
| 5.1.2 Serial Port Speed and Flow Control            |      |
| 5.1.2.1 Data Stream Termination                     |      |
| 5.1.2.2 DTE to DCE Streams                          |      |
| 5.1.2.3 DCE to DTE Streams                          |      |
| 5.1.3 Auto Answer                                   |      |
| 5.1.4 Identification of T.30 Options                |      |
| 5.1.5 Session Status Reporting                      |      |
| 5.1.6 Procedure Interrupt Negotiation               |      |
| 5.2 SERVICE CLASS 2 IDENTIFICATION AND SELECTION    |      |
| 5.2.1 +FMFR? - Request Manufacturer Identification  | 5-4  |
| 5.2.2 +FMDL? - Identify Product Model               | 5-4  |
| 5.2.3 +FREV? - Identify Product Revision            | 5-4  |
| 5.3 SERVICE CLASS 2 ACTION COMMANDS                 | 5-4  |
| 5.3.1 ATD - Originate a Call                        | 5-5  |
| 5.3.2 ATA - Answer a Call                           |      |
| 5.3.2.1 Manual Call Answer                          | 5-5  |
| 5.3.2.2 Automatic Answer                            |      |
| 5.3.2.3 Connection as a Data Modem                  |      |
| 5.3.3 +FDT - Data Transmission                      |      |
| 5.3.3.1 Initiate Page Transmission                  |      |
| 5.3.3.3 Phase C Data Framing                        |      |
| 5.3.3.4 Phase C Data Format                         |      |
| 5.3.3.5 <can> - Escape from Transmission</can>      |      |
| 5.3.4 +FET - Transmit Page Punctuation              |      |
| 5.3.4.1 End a Page                                  |      |
| 5.3.5 +FDR - Begin or Continue Phase C Receive Data |      |
| 5.3.5.1 Initiate Document Reception                 |      |
| 5.3.5.2 Continue Document Reception                 |      |
| 5.3.5.4 Phase C Data Format                         |      |
| 5.3.5.5 <can> - Escape from Reception</can>         |      |
| 5.3.6 +FK - Session Termination                     | 5-10 |
| 5.3.7 +FCIG - Set Polling ID                        | 5-11 |
| 5.3.8 +FLPL - Indicate a Document for Polling       |      |
| 5.3.9 +FSPL - Enable Polling                        |      |
| 5.4 SERVICE CLASS 2 DCE RESPONSES                   |      |
| 5.4.1 +FCON - Facsimile Connection Response         | 5-13 |
| 5.4.2 +FDCS: - Report Current Session Capabilities  |      |
| 5.4.3 +FDIS: - Report Remote Station Capabilities   |      |
| 5.4.4 +FCFR - Indicate Confirmation to Receive      |      |
| 5.4.5 +FTSI: - Report the Transmit Station ID       |      |
| 5.4.6 +FCSI: - Report the Called Station ID         |      |
| 5.4.7 +FPTS: - Receive Page Transfer Status         |      |
| 5.4.8 +FET: - Post Page Message Response            |      |
| 5.4.9 +FPTS: - Transmit Page Transfer Status        |      |
| 5.4.10 +FHNG: - Call Termination with Status        |      |
| 5.4.11 +FCIG: - Report the Polled Station ID        |      |
| · · · · · · · · · · · · · · · · · · ·               |      |

| 5.4.12 +FDTC: - Report the Polled Station Capabilities                | 5-15 |
|-----------------------------------------------------------------------|------|
| 5.4.13 +FPOLL - Indicate Polling Request                              | 5-15 |
| 5.5 SERVICE CLASS 2 PARAMETERS                                        | 5-16 |
| 5.5.1 +FDCC - DCE Capabilities Parameters                             | 5-16 |
| 5.5.2 +FDIS - Current Sessions Capabilities Parameters                |      |
| 5.5.3 +FDCS - Current Session Results Parameters                      | 5-17 |
| 5.5.4 +FLID= - Local ID String                                        | 5-18 |
| 5.5.5 +FCR - Capability to Receive                                    | 5-18 |
| 5.5.6 +FPTS= - Page Transfer Status                                   | 5-18 |
| 5.5.7 +FCQ - Copy Quality Checking                                    | 5-18 |
| 5.5.8 +FPHCTO - DTE Phase C Response Time-out                         | 5-18 |
| 5.5.9 +FAXERR - T.30 Session Error Report                             | 5-19 |
| 5.5.10 +FBOR - Data Bit Order                                         | 5-19 |
| 5.5.11 +FAA - Answer Parameter                                        | 5-19 |
| 5.5.12 +FBUF? - Buffer Size                                           | 5-20 |
| 5.6 EXAMPLE SESSIONS                                                  | 5-20 |
| 6. VOICE/AUDIO COMMANDS                                               | 6-1  |
| 6.1 VOICE/AUDIO SUBMODES                                              | 6-1  |
| 6.1.1 Online Voice Command Mode                                       |      |
| 6.1.2 Voice Receive Mode                                              |      |
| 6.1.3 Voice Transmit Mode                                             |      |
| 6.2 VOICE/AUDIO CAPABILITIES                                          |      |
| 6.2.1 Call Establishment - Originate                                  |      |
| 6.2.1.1 Directed Originate (Dial as a specific modem type)            |      |
| 6.2.1.2 Adaptive Originate (Dial with Voice/Data/Fax Discrimination)  |      |
| 6.2.2 Call Establishment - Answer                                     |      |
| 6.2.2.1 Directed Answer (Answer as a specific modern type)            |      |
| 6.2.2.2 Adaptive Answer (Answer with Voice/Data/Fax Discrimination)   |      |
| 6.2.3 Voice/Audio Data Transfer                                       |      |
| 6.2.4 Tone and Status Monitoring Shielded <dle> Statuses</dle>        |      |
| 6.2.5 Shielded <dle> Commands from the DTE</dle>                      |      |
| 6.2.6 Voice Record                                                    |      |
| 6.2.7 Voice Playback                                                  |      |
| 6.2.7.1 Volume Adjustment During Record                               |      |
| 6.2.8 Voice Call Termination                                          |      |
| 6.2.8.1 Local Disconnect                                              |      |
| 6.2.8.2 Remote Disconnect Detection                                   |      |
| 6.2.9 Mode Switching                                                  |      |
| 6.2.9.1 Voice to Fax                                                  |      |
| 6.2.9.2 Unsuccessful Fax Connection Attempt to Voice                  |      |
| 6.2.9.3 Voice to Data                                                 |      |
| 6.2.10 Caller ID                                                      |      |
| 6.3 AT VOICE COMMAND SUMMARY                                          |      |
|                                                                       |      |
| 6.3.1 Global AT Command Set Extensions                                |      |
| 6.3.1.2 D - Dial Command in Voice/Audio                               |      |
| 6.3.1.3 H - Hang Up in Voice/Audio                                    |      |
| 6.3.1.4 Z - Reset from Voice Mode                                     | 6-12 |
| 6.3.1.5 #BDR - Select Baud Rate (Turn off Autobaud)                   |      |
| 6.3.1.6 #CID - Enable Caller ID Detection and Select Reporting Format |      |
| 6.3.1.7 #CLS - Select Data, Fax, or Voice/Audio                       | 6-14 |

| 6.3.1.8 #MDL? - Identify Model                                                                                                    |      |
|----------------------------------------------------------------------------------------------------|------|
| 6.3.1.9 #MFR? - Identify Manufacturer                                                                                                 |      |
| 6.3.1.10 #REV? - Identify Revision Level                                                                                              |      |
| 6.3.2 AT#V Commands Enabled Only in Voice Mode (#CLS=8)                                                                               |      |
| 6.3.2.2 #VBQ? - Query Buffer Size                                                                                                    |      |
| 6.3.2.3 #VBS - Bits Per Sample                                                                                                    | 6-15 |
| 6.3.2.4 #VBT - Beep Tone Timer                                                                                                    |      |
| 6.3.2.5 #VCI? - Identify Compression Method                                                                                           |      |
| 6.3.2.7 #VRA - Ringback Goes Away Timer (Originate)                                                                                   |      |
| 6.3.2.8 #VRN - Ringback Never Came Timer (Originate)                                                                                  |      |
| 6.3.2.9 #VRX - Voice Receive                                                                                                    | 6-19 |
| 6.3.2.10 #VSD - Enable Silence Deletion (Voice Receive) [ADPCM]                                                                       |      |
| 6.3.2.11 #VSK - Buffer Skid Setting                                                                                                   |      |
| 6.3.2.13 #VSR - Sampling Rate Selection                                                                                               |      |
| 6.3.2.14 #VSS - Silence Detection Tuner (Voice Receive) [ADPCM]                                                                       |      |
| 6.3.2.15 #VTD - DTMF Tone Reporting                                                                                                   | 6-23 |
| 6.3.2.16 #VTM - Enable Timing Mark Placement                                                                                          |      |
| 6.3.2.17 #VTS - Generate Tone Signals (Online Voice Command)<br>6.3.2.18 #VTX - Voice Transmit                                        |      |
| 6.3.2.19 #VGT - Set Playback Volume in the Command State                                                                              |      |
| 6.3.2.20 <dle><u> and <dle><d> - Set Playback Volume in the Data State</d></dle></u></dle>                                            |      |
| 6.3.3 Speakerphone Commands                                                                                                    | 6-25 |
| 6.3.3.1 Originating a Call in Speakerphone Mode                                                                                       | 6-26 |
| 6.3.3.2 Answering a Call in Speakerphone Mode                                                                                         |      |
| 6.3.3.3 Muting the Local Handset During Phone Conversation - Music on Hold 6.3.3.4 Recording a Handset Conversation on the Phone Line |      |
| 6.3.3.5 Recording a Handset Conversation on the Frione Line                                                                           |      |
| 6.3.3.6 #SPK Parameter                                                                                                    |      |
| 6.3.3.7 Room Monitor                                                                                                    |      |
| 6.3.3.8 Switching Between #VLS Settings                                                                                               |      |
| 6.3.3.9 Reporting of Local Handset Status                                                                                             |      |
| 6.3.4 Using VoiceView with Speakerphone, Headset, and Handset modes                                                                   |      |
| 6.4 S-REGISTERS                                                                                                    |      |
| 6.4.1.1 S30 - Disconnect Inactivity Timer                                                                                             |      |
| 6.5 RESULT CODES FOR VOICE OPERATION                                                                                                  |      |
| 6.6 EXAMPLES OF VOICE OPERATION                                                                                                    |      |
| 7. COMMAND SET SUMMARY                                                                                                    |      |
| 7.1 BASIC AT COMMANDS                                                                                                    |      |
| 7.2 ECC COMMANDS                                                                                                    |      |
| 7.3 MNP 10 COMMANDS                                                                                                    |      |
| 7.4 W-CLASS COMMANDS                                                                                                    | 7-5  |
| 7.5 CALLER ID COMMANDS                                                                                                    | 7-5  |
| 7.6 FAX CLASS 1                                                                                                    | 7-5  |
| 7.7 FAX CLASS 2                                                                                                    | 7-6  |
| 7.8 VOICE/AUDIO COMMANDS                                                                                                    | 7-7  |
| 7.9 CELLULAR COMMANDS                                                                                                    | 7-7  |
| 7.10 AUDIOSPAN AND DSVD COMMANDS                                                                                                    | 7-7  |
| 7.11 SYNCHRONOUS ACCESS MODE COMMANDS                                                                                                 | 7-7  |
| 8. INDEX                                                                                                    | 8-1  |
|                                                                                                    |      |

# List of Tables

| Figure 5-1. T.30 Session Parameter Relationships                     | 5-16 |
|----------------------------------------------------------------------|------|
| List of Figures                                                      |      |
| Table 6-13. Originate a Call, Send Answerer a Message                | 6-41 |
| Table 6-12. Adaptive Fax/Data/Voice; Determine Data                  |      |
| Table 6-11. Answer Call, Determine It's a Fax                        |      |
| Table 6-10. Call/Record Message/Receive Fax                          |      |
| Table 6-9. Answer Call/Play Greeting/Record Message                  |      |
| Table 6-8. Playback a Greeting Message                               |      |
| Table 6-7. Record a Greeting Message                                 |      |
| Table 6-6. #VTD Tone Detection/Reporting Bit Settings                |      |
| Table 6-5. Device Types Supported by #VLS                            |      |
| Table 6-4. AT Voice Commands                                         |      |
| Table 6-3. Shielded DTE Codes                                        |      |
| Table 6-2. Codes Sent to the DTE                                     |      |
| Table 6-1. DTE Speeds                                                |      |
| Table 5-7. Receive Two Pages, 1-D Data, No Errors                    |      |
| Table 5-6. Send Two Pages, 1-D, No Errors                            | 5-21 |
| Table 5-5. Hang Up Status Codes                                      |      |
| Table 5-4. T.30 Post Page Response Messages                          | 5-8  |
| Table 5-3. T.30 Post Page Message Codes                              | 5-8  |
| Table 5-2. T.30 Session Subparameter Codes                           | 5-7  |
| Table 5-1. Fax Class 2 Commands                                      | 5-2  |
| Table 4-5. Fax Class 1 Answering Sequence (Receiving a Single Page)  | 4-14 |
| Table 4-4. Fax Class 1 Calling Sequence (Transmitting a Single Page) | 4-13 |
| Table 4-3. Inactivity Timer Start and Stop Events                    | 4-10 |
| Table 4-2. Fax Class 1 Modulation Modes and Rates                    | 4-5  |
| Table 4-1. Fax Class 1 Commands                                      | 4-1  |
| Table 3-3. Result Code Definitions                                   | 3-62 |
| Table 3-2. Remote Modem Configuration and Resulting Transmit Levels  | 3-60 |
| Table 3-1. S-Register Summary                                        | 3-44 |
| Table 3-1. Result Codes                                              | 3-10 |

# 1. INTRODUCTION

### 1.1 OVERVIEW

This manual describes the AT commands for the following Rockwell modem families:

RCVDL56ACF RCVDL56ACFL/SP RC56D RC56LD

This manual supersedes the following manual only for the modem families stated above:

AT Commands for RCV56Acx, RCV336Acx, RCV288Acx, and RCV144Acx Modems Reference Manual (Order No. 1048)

The descriptions apply to all these modems with any differences between modem product families noted. Refer to Modem Firmware Release notes for commands applicable to modem firmware.

### 1.1.1 Command Syntax

The fundamental DTE interface command syntax is described in Section 2.

### 1.1.2 Command Descriptions

These commands are grouped into the following categories:

| AT commands          | Section 3 |
|----------------------|-----------|
| S-Registers          | Section 4 |
| Fax Class 1 commands | Section 5 |
| Fax Class 2 commands | Section 6 |
| Voice/Audio commands | Section 7 |
| AT Command Summary   | Section 8 |

The AT commands are implemented in microcontroller (MCU) firmware for specific modem models. The support for a command category is identified by modem model in the modem designer's guide. Additional configuration and implementation information is available in release notes and/or readme files that accompany MCU firmware release.

1131

### 1.1.3 Call Progress and Blacklisting Parameters

The modem MCU firmware may be provided either in reconfigurable form or preconfigured form. Consult the specific firmware release notes for exact configuration information.

**Reconfigurable Form.** The modem MCU firmware can be configured for operation in specific countries by the PC-compatible ConfigurACE II program. The call progress and blacklisting parameters described in the ConfigurACE II User's Manual can be altered and loaded for a number of countries by this program.

**Preconfigured Form.** Specific MCU firmware configurations may be released that can be directly installed without requiring the use of ConfigurACE II.

### 1.1.4 ConfigurACE II for Windows Utility Program

The PC-based ConfigurACE II for Windows utility program allows the OEM to customize the modem firmware to suit specific application and country requirements. ConfigurACE II for Windows allows programming of functions such as:

Loading of multiple sets of country parameters

Loading of NVRAM factory profiles

Call progress and blacklisting parameters

Entry of S register maximum/minimum values

Limitation of transmit levels

Modification of factory default values

Customization of the ATI4 response

Customization of fax OEM messages

This program modifies the hex object code which can be programmed directly into the system EPROM. Lists of the generated parameters can be displayed or printed.

Rockwell-provided country parameter files allow a complete set of country-specific call progress and blacklisting parameters to be selected.

Refer to the ConfigurACE II for Windows software for a detailed description of capabilities and the operating procedure.

### 1.2 REFERENCE DOCUMENTATION

RCVDL56ACF Modem Device Set for Desktop Applications Designer's Guide (Order No. 1105)

RCVDL56ACFL/SP Modem Device Set for Portable Applications Designer's Guide (Order No. 1121)

RC56D and RC336D Modem Device Set for Desktop Applications Designer's Guide (Order No. 1154)

RC56LD and RC336LD Modem Device Set for Portable Applications Designer's Guide (Order No. 1156)

# 2. SYNTAX AND PROCEDURES

The command and response syntax and procedures generally conform to referenced recommendations and standards. Since these recommendations and standards describe characteristics universal to a large installed base of modems to a maximum degree, there may be syntax and procedural differences due to extensions and behavioral differences in implemented commands, parameters, and responses beyond that described in these recommendations and standards.

The syntax and procedures described in this section are based on V.25ter with additional information included for implemented extensions and behavioral differences beyond V.25ter.

### 2.1 Alphabet

The T.50 International Alphabet 5 (IA5) is used in this document. Only the low-order seven bits of each character are significant to the modem; any eighth or higher-order bit(s), if present, are ignored for the purpose of identifying commands and parameters. Lower-case characters are considered identical to their upper-case equivalents when received by the modem from the DTE. Result codes from the modem are in upper case.

### 2.2 DTE Commands Lines

Words enclosed in <angle brackets> are references to syntactical elements. The brackets are not used when the words appear in a command line, the brackets are not used. Words enclosed in [square brackets] represent optional items which may be omitted from the command line at the specified point. The square brackets are not used when the words appear in the command line. Other characters that appear in syntax descriptions must as included as shown.

Any modem responses are mentioned in terms of their alphabetic format; the actual response issued will depend on the setting of parameters that affect response formats, e.g., Q and V commands (see 2.7).

### 2.2.1 Command Line General Format

A command line is made up of three elements: the prefix, the body, and the termination character.

The command line prefix consists of the characters "AT" or "at" or, to repeat the execution of the previous command line, the characters "A/" or "a/".

The body is made up of individual commands described in this document. Space characters (IA5 2/0) are ignored and may be used freely for formatting purposes, unless they are embedded in numeric or string constants. The termination character may not appear in the body. The modem can accept at least 40 characters in the body.

The termination character may be selected by a user option (parameter S3), the default being CR.

### 2.2.2 Command Line Editing

The character defined by parameter S5 (default, BS) is interpreted as a request from the DTE to the modem to delete the previous character. Any control characters (IA5 0/0 through 1/15, inclusive) that remain in the command line after receipt of the termination character are ignored by the modem.

The modem checks characters from the DTE first to see if they match the termination character (S3), then the editing character (S5), before checking for other characters. This ensures that these characters will be properly recognized even if they are set to values that the modem uses for other purposes. If S3 and S5 are set to the same value, a matching character will be treated as matching S3 (S3 is checked before S5).

### 2.2.3 Command Line Echo

The modem may echo characters received from the DTE during command state and online command state back to the DTE, depending on the setting of the E command. If so enabled, characters received from the DTE are echoed in the same format as received. Invalid characters in the command line or incomplete or improperly-formed command line prefixes may not be echoed.

1131 2-1

### 2.2.4 Repeating a Command Line

If the prefix "A/" or "a/" is received, the modem immediately executes once again the body of the preceding command line. No editing is possible, and no termination character is necessary. A command line may be repeated multiple times in this manner. Responses to the repeated command line are issued using format of the original command line. If "A/" is received before any command line has been executed, the preceding command line is assumed to have been empty (that results in an OK result code).

### 2.2.5 Types of DTE Commands

There are two types of commands: action commands and parameter commands. Commands of either type may be included in command lines, in any order.

Action commands may be "executed" (to invoke a particular function of the equipment, which generally involves more than the simple storage of a value for later use), or "tested" (to determine whether or not the equipment implements the action command, and, if subparameters are associated with the action, the ranges of subparameter values that are supported).

Parameters may be "set" (to store a value or values for later use), "read" (to determine the current value or values stored), or "tested" (to determine whether or not the equipment implements the parameter, and the ranges of values supported).

### 2.3 Basic Syntax Commands

### 2.3.1 Basic syntax command format

The format of Basic Syntax commands, except for the D and S commands, is as follows:

<command>[<number>]

where <command> is either a single character, or the "&" character followed by a single character per V.25 ter. In addition, <command> can be the "%" character followed by a single character, the "\*" character followed by a single character, or the "^" character followed by a single character.

<number> may be a string of one or more characters from "0" through "9" representing a decimal integer value. Commands that expect a <number> are noted in the description of the command. If a command expects <number> and it is missing (<command> is immediately followed in the command line by another <command> or the termination character), the value "0" is assumed. If a command does not expect a <number> and a number is present, an ERROR is generated. All leading "0"s in <number> are ignored by the modem.

Additional commands may follow a command (and associated parameter, if any) on the same command line without any character required for separation. The actions of some commands cause the remainder of the command line to be ignored (e.g., A).

See the D command for details on the format of the information that follows it.

### 2.3.2 S-Parameters

Commands that begin with the letter "S" are known as "S-parameters". The number following the "S" indicates the "parameter number" being referenced. If the number is not recognized as a valid parameter number, an ERROR result code is issued.

Immediately following this number, either a "?" or "=" character must appear. "?" is used to read the current value of the indicated S-parameter; "=" is used to set the S-parameter to a new value.

S<parameter\_number>?

S<parameter\_number>=[<value>]

If the "=" is used, the new value to be stored in the S-parameter is specified in decimal following the "=". If no value is given (i.e., the end of the command line occurs or the next command follows immediately), the S-parameter specified may be set to 0, or an ERROR result code issued and the stored value left unchanged. The ranges of acceptable values are given in the description of each S-parameter.

If the "?" is used, the modem transmits a single line of information text to the DTE. The text portion of this information text consists of exactly three characters, giving the value of the S-parameter in decimal, with leading zeroes included.

### 2.4 Extended Syntax Commands

### 2.4.1 Command Naming Rules

Both actions and parameters have names, which are used in the related commands. Names always begin with the character "+". Following the "+", from one to 16 additional characters appear in the command name. These characters will be selected from the following set:

| A through Z | (IA5 4/1 through 5/10) |
|-------------|------------------------|
| 0 through 9 | (IA5 3/0 through 3/9)  |
| !           | (IA5 2/1)              |
| %           | (IA5 2/5)              |
| -           | (IA5 2/13)             |
|             | (IA5 2/14)             |
| /           | (IA5 2/15)             |
| :           | (IA5 3/10)             |
| _           | (IA5 5/15)             |
|             |                        |

The first character following the "+" must be an alphabetic character in the range of "A" through "Z". This first character generally implies the application in which a command is used (e.g., F for Fax or V for voice).

The modem considers lower-case characters to be the same as their upper-case equivalents.

### **2.4.2 Values**

When subparameters are associated with the execution of an action, or when setting a parameter, the command may include specification of values. This is indicated by the appearance of <value> in the descriptions below.

<value> consists of either a numeric constant or a string constant.

### 2.4.2.1 Numeric Constants

Numeric constants are expressed in decimal, hexadecimal, or binary.

Decimal numeric constants consist of a sequence of one or more of the characters "0" through "9", inclusive.

Hexadecimal numeric constants consist of a sequence of one or more of the characters "0" through "9", inclusive, and "A" through "F" inclusive. The characters "A" through "F" represent the equivalent decimal values 10 through 15.

Binary numeric constants consist of a sequence of one or more of the characters "0" and "1".

In all numeric constants, the most significant digit is specified first. Leading "0" characters are ignored by the modem. No spaces, hyphens, periods, commas, parentheses, or other generally-accepted numeric formatting characters are permitted in numeric constants; note in particular that no "H" suffix is appended to the end of hexadecimal constants.

### 2.4.2.2 String Constants

String constants consist of a sequence of displayable IA5 characters, each in the range from 2/0 to 7/15, inclusive, except for the characters "" (IA5 2/2) and "\" (IA5 5/12). String constants are bounded at the beginning and end by the double-quote character ("", IA5 2/2).

Any character value may be included in the string by representing it as a backslash ("\") character followed by two hexadecimal digits. For example, "\0D" is a string consisting of the single character <CR> (IA5 0/13). If the "\" character itself is to be represented in a string, it is encoded as "\5C". The double-quote character, used as the beginning and ending string delimiter, is represented within a string constant as "\22".

A "null" string constant, or a string constant of zero length, is represented by two adjacent delimiters ("").

1131 2-3

### 2.4.2.3 Compound Values

Actions may have more than one subparameter associated with them, and parameters may have more than one value. These are known as "compound values", and their treatment is the same in both actions and parameters.

A compound value consists of any combination of numeric and string values (as defined in the description of the action or parameter). The comma character must be included as a separator, before the second and all subsequent values in the compound value. If a value is not specified (i.e., defaults assumed), the required comma separator must be specified; however, trailing comma characters may be omitted if all associated values are also omitted.

### 2.4.3 Action commands

### 2.4.3.1 Action execution command syntax

There are two general types of action commands: those that have associated subparameter values that affect only that invocation of the command, and those that have no subparameters.

If subparameters are associated with a command, the definition of the action command indicates, for each subparameter, whether the specification of a value for that subparameter is mandatory or optional. For optional subparameters, the definition indicates the assumed (default) value for the subparameter if no value is specified for that subparameter; the assumed value may be either a previous value (i.e., the value of an omitted subparameter remains the same as the previous invocation of the same command, or is determined by a separate parameter or other mechanism), or a fixed value (e.g., the value of an omitted subparameter is assumed to be zero). Generally, the default value for numeric subparameters is 0, and the default value for string subparameters is "" (empty string).

The following syntax is used for actions that have no subparameters:

```
+<name>
```

The following syntax is used for actions that have one subparameter:

```
+<name>[=<value>]
```

The following syntax is used for actions that have two or more subparameters:

```
+<name>[=<compound_value>]
```

For actions that accept subparameters, if all subparameters are defined as being optional, and the default values for all subparameters are satisfactory, the data terminal equipment (DTE) may use the first syntax above (i.e., omit the "=" from the action execution command as well as all of the subparameter value string).

If all other relevant criteria are met (e.g., the modem is in the proper state), the command is executed with any indicated subparameters. If <name> is not recognized, the modem issues the ERROR result code and terminates processing of the command line. An ERROR is also generated if a subparameter is specified for an action that does not accept subparameters, if too many subparameters are specified, if a mandatory subparameter is not specified, if a value is specified of the wrong type, or if a value is specified that is not within the supported range.

### 2.4.3.2 Action Test Command Syntax

The DTE may test if an action command is implemented in the modem by using the syntax:

```
+<name>=?
```

If the modem does not recognize the indicated name, it returns an ERROR result code and terminates processing of the command line. If the modem does recognize the action name, it returns an OK result code. If the named action accepts one or more subparameters, the modem sends an information text response to the DTE, prior to the OK result code, specifying the values supported by the modem for each such subparameter, and possibly additional information. The format of this information text is defined for each action command.

### 2.4.4 Parameter Commands

### 2.4.4.1 Parameter Types

Parameters may be defined as "read-only" or "read-write". "Read-only" parameters are used to provide status or identifying information to the DTE, but cannot be set by the DTE; attempting to set their value is an error. In some cases (specified in the description of the individual parameter), the modem may ignore attempts to set the value of such parameters rather than

respond with an ERROR result code, if the continued correct operation of the interface between the modem and DTE will not be affected by such action. Read-only parameters may be read and tested.

"Read-write" parameters may be set by the DTE, to store a value or values for later use. Read-write parameters may be set, read, and tested.

Parameters may take either a single value, or multiple (compound) values. Each value may be either numeric or string; the definition of the parameter will specify the type of value for each subparameter. Attempting to store a string value in a numeric parameter, or a numeric value in a string parameter, is an error.

### 2.4.4.2 Parameter Set Command Syntax

The definition of the parameter indicates, for each value, whether the specification of that value is mandatory or optional. For optional values, the definition indicates the assumed (default) value if none is specified; the assumed value may be either a previous value (i.e., the value of an omitted subparameter retains its previous value), or a fixed value (e.g., the value of an omitted subparameter is assumed to be zero). Generally, the default value for numeric parameters is 0, and the default value for string parameters is "" (empty string).

The following syntax is used for parameters that accept a single value:

```
+<name>=[<value>]
```

The following syntax is used for parameters that accept more than one value:

```
+<name>=[<compound_value>]
```

For each implemented parameter, if all mandatory values are specified, and all values are valid according to the definition of the parameter, the specified values are stored. If <name> is not recognized, one or more mandatory values are omitted, or one or more values are of the wrong type or outside the permitted range, the modem issues the ERROR result code and terminates processing of the command line. An ERROR is also generated if too many values are specified. In case of an error, all previous values of the parameter are unaffected.

### 2.4.4.3 Parameter Read Command Syntax

The DTE may determine the current value or values stored in a parameter by using the following syntax:

```
+<name>?
```

The modem responds by sending the current values stored for the parameter to the DTE in an information text response. The format of this response is described in the definition of the parameter. Generally, the values are sent in the same form in which they would be issued by the DTE in a parameter setting command; if multiple values are supported, they will generally be separated by commas, as in a parameter setting command.

### 2.4.4.4 Parameter test command syntax

The DTE may test if a parameter is implemented in the modem, and determine the supported values, by using the syntax:

```
+<name>=?
```

If the modem does not recognize the indicated name, it returns an ERROR result code and terminates processing of the command line. If the modem does recognize the parameter name, it returns an information text response to the DTE, followed by an OK result code. The information text response indicates the values supported by the modem for each such subparameter, and possibly additional information. The format of this information text is defined for each parameter.

### 2.4.5 Additional Syntax Rules

### 2.4.5.1 Concatenating Commands after Extended Syntax Commands

Additional commands may follow an extended-syntax command on the same command line if a semicolon (";") is inserted after the preceding extended command as a separator. The semicolon is not necessary when the extended syntax command is the last command on the command line.

### 2.4.5.2 Concatenating commands After Basic Format Commands

Extended syntax commands may appear on the same command line after a basic syntax command without a separator, in the same manner as concatenation of basic syntax commands.

1131 2-5

### 2.5 Issuing Commands

All characters in a command line must be issued at the same data rate, and with the same parity and format.

The modem will ignore any command line that is not properly terminated. The modem may consider 30 seconds of mark idle time between any two characters as an improperly terminated command line. In this case the modem may or may not generate an ERROR message. The modem will ignore any characters received from the DTE that are not part of a properly-formatted command line.

If the maximum number of characters that the modem can accept in the body is exceeded, an ERROR result code is generated after the command line is terminated.

The DTE will not begin issuing a subsequent command line until at least one-tenth of a second has elapsed after receipt of the entire result code issued by the modem in response to the preceding command line.

### 2.6 Executing Commands

Upon receipt of the termination character, the modem commences execution of the commands in the command line in the order received from the DTE. Should execution of a command result in an error, or a character be not recognized as a valid command, execution is terminated, the remainder of the command line is ignored, and the ERROR result code is issued. Otherwise, if all commands execute correctly, only the result code associated with the last command is issued; result codes for preceding commands are suppressed. If no commands appear in the command line, the OK result code is issued.

### 2.6.1 Aborting Commands

Some action commands that require time to execute may be aborted while in progress; these are explicitly noted in the description of the command. Aborting of commands is accomplished by the transmission from the DTE to the modem of any character. A single character is sufficient to abort the command in progress; however, characters transmitted during the first 125 milliseconds after transmission of the termination character are ignored (to allow for the DTE to append additional control characters such as line feed after the command line termination character). To ensure that the aborting character is recognized by the modem, it should be sent at the same rate as the preceding command line; the modem may ignore characters sent at other rates. When such an aborting event is recognized by the modem, the modem terminates the command in progress and returns an appropriate result code to the DTE, as specified for the particular command.

### 2.6.2 Handling of Invalid Numbers and S-Parameter Values

The modem reacts to undefined numbers and S-parameter values in one of three ways:

- 1. Issue the ERROR result code, and leave the previous value of the parameter unchanged;
- 2. Issue the OK result code, and leave the previous value of the parameter unchanged; or,
- 3. Issue the OK result code, and set the parameter value to the valid value nearest to that specified in the command line.

The description of each command specifies which of these three techniques is used to handle invalid parameter values for that command or parameter.

### 2.7 Modem Responses

While in command state and online command state, the modem will issue responses using the same rate, word length, and parity as the most recently received DTE command line. In the event that no DTE command has yet been received, rate, word length, and parity used will depend on the capabilities of the modem.

When the modem transitions from the command state or online command state to the online data state, the result code **CONNECT** should be issued at the bit rate and parity used during the command state. When the modem transitions from the online data state to the command state or online command state, the result codes should be issued at the bit rate used during the online data state. Thereafter, any unsolicited result codes should use the bit rate and parity of the last command line issued by the DTE to the modem.

The characters of a response will be contiguous, with no more than 100 milliseconds of mark idle issued between characters in addition to stop elements.

### 2.7.1 Responses

There are two types of responses that may be issued by the modem: information text and result codes.

Information Text. Information text responses consist of three parts: a header, information text, and a trailer:

- 1. The characters transmitted for the header are determined by the V command.
- The trailer consists of two characters, being the character having the ordinal value of parameter S3 followed by the character having the ordinal value of parameter S4.
- 3. Information text usually consists of a single line; information text returned in response to some commands may contain multiple lines, and the text may therefore include CR, LF, and other formatting characters to improve readability.

Result Code Parts. Result codes consist of three parts: a header, the result text, and a trailer.

- 1. The characters transmitted for the header and trailer are determined by the V command setting.
- 2. The result text may be transmitted as a number or as a string, also depending on a the V command setting.

**Result Code Types.** There are three types of result codes: final, intermediate, and unsolicited. Result codes are described in Section 3.4.

- 1. A final result code indicates the completion of a full modem action and a ability to accept new commands from the DTE.
- 2. An intermediate result code is a report of the progress of an modem action. The CONNECT result code is an intermediate result code. In the case of a dialing or answering command, the modem switches from command state to online data state, and issues a CONNECT result code. This is an intermediate result code for the modem because it cannot accept commands from the DTE while in online data state. When the modem switches back to the command state it then issues a final result code (such as OK or NO CARRIER).
- 3. Unsolicited result codes (such as RING) indicate the occurrence of an event not directly associated with the issuance of a command from the DTE.

### 2.7.2 Extended Syntax Result Codes

Extended syntax result codes may be issued in response to either basic or extended commands, or both. The appropriate responses are specified in the definitions of the commands, the responses, or both.

The general format of extended syntax result codes is the same as result codes defined in TIA-602 with regard to headers and trailers. The characters specified in S-parameters S3 and S4 are used in headers and trailers of extended syntax result codes as they are in basic format result codes. The setting of the V command affects the headers and trailers associated with extended syntax result codes in the same manner as basic format result codes; however, unlike basic format result codes, extended syntax result codes have no numeric equivalent, and are always issued in alphabetic form.

Extended syntax result codes are subject to suppression by the Q1 command, as with basic format result codes. The issuance of extended syntax result codes are not be affected by the setting of the X command.

Extended syntax result codes may be either final, intermediate, or unsolicited; the type being indicated in the definition of the result code.

Extended syntax result codes are prefixed by the "+" character to avoid duplication of basic format result codes specified in TIA-602. Following the "+" character, the name of the result code appears; result code names follow the same rules as command names.

Extended syntax result codes may include the reporting of values. The definition of the result code specifies whether or not values are appended to the result code, and, if so, how many, their types, and their assumed default values if omitted.

Data/voice Modes. When no values are to be reported, the result code appears in the simplest form:

+<name>

If a single value is to be reported, the form of the result code is:

+<name>: <value>

1131 2-7

Note that a single space character separates the colon character from the <value>; no space appears between the result code name and the colon. If multiple values are to be reported with the result code, the form is:

+<name>: <compound\_value>

Fax Modes. If a single value is to be reported, the form of the result code is:

<value> or (<value>)

### 2.7.3 +<name>: <compound\_value>Information Text Formats for Test Commands

In general, the format of information text returned by extended syntax commands is described in the definition of the command.

Note that the modem may insert intermediate <CR> characters in very long information text responses, in order to avoid overrunning DTE receive buffers. If intermediate <CR> characters are included, the modem does not include the character sequences "0 <CR>"or "OK<CR>", so that DTE can avoid false detection of the end of these information text responses.

### 2.7.3.1 Range of Values

When the action accepts a single numeric subparameter, or the parameter accepts only one numeric value, the set of supported values may be presented in the information text as an ordered list of values. The list is preceded by a left parenthesis (()), and is followed by a right parenthesis ()). If only a single value is supported, it appears between the parentheses. If more than one value is supported, then the values may be listed individually, separated by comma characters, or, when a continuous range of values is supported, by the first value in the range, followed by a hyphen character (-), followed by the last value in the range. The specification of single values and ranges of values may be intermixed within a single information text. In all cases, the supported values is indicated in ascending order.

For example, the following are some examples of value range indications:

| (0)               | Only the value 0 is supported.               |
|-------------------|----------------------------------------------|
| (1,2,3)           | The values 1, 2, and 3 are supported.        |
| (1-3)             | The values 1 through 3 are supported.        |
| (0,4,5,6,9,11,12) | The several listed values are supported.     |
| (0.4-6.9.11-12)   | An alternative expression of the above list. |

### 2.7.3.2 Compound Range of Values

When the action accepts more than one subparameter, or the parameter accepts more than one value, the set of supported values is presented as a list of the parenthetically-enclosed value range strings described above, separated by commas. For example, the information text in response to testing an action that accepts three subparameters, and supports various ranges for each of them, could appear as follows:

```
(0),(1-3),(0,4-6,9,11-12)
```

This indicates that the first subparameter accepts only the value 0, the second accepts any value from 1 through 3 inclusive, and the third subparameter accepts any of the values 0, 4, 5, 6, 9, 11, or 12.

# 3. DATA COMMAND SET

### 3.1 COMMAND GUIDELINES

The commands used to control and report modem operation in data modem mode are defined in this section. The default values are typical of a fully configured modem supporting all data rates and options. The actual default value is dependent upon modem software as defined by the Product Configuration File.

Commands will only be accepted by the modem once the previous command has been fully executed, which is normally indicated by the return of an appropriate result code. Execution of commands D and A, either as a result of a direct command or a re-execute command, will be aborted if another character is entered before completion of the handshake.

### 3.1.1 Escape Code Sequence

When the modem has established a connection and has entered on-line data mode, it is possible to break into the data transmission in order to issue further commands to the modem in an on-line command mode. This is achieved by the DTE sending to the modem a sequence of three ASCII characters specified by register S2. The default character is '+'. The maximum time allowed between receipt of the last character of the three escape character sequence from the DTE and sending of the OK result code to the DTE is controlled by the S12 register.

### 3.1.1.1 +FCLASS=0- Select Data Modem Mode

+FCLASS=0 selects the Data Modem Mode. The Data Modem Mode commands and responses described in this section are applicable when command +FCLASS=0. (See Section 3.2.1.2 for the definition of the FCLASS command.)

1131 3-1

### 3.2 DATA COMMANDS

The modem will respond to the commands detailed below. Parameters applicable to each command are listed with the command description. The defaults shown for each configuration command are those used in the Rockwell factory profile 0.

### 3.2.1 Generic Modem Control

### 3.2.1.1 Zn - Soft Reset and Restore Profile

The modem performs a soft reset and restores (recalls) the configuration profile according to the parameter supplied. If no parameter is specified, zero is assumed.

Z0 Soft reset and restore stored profile 0.Z1 Soft reset and restore stored profile 1.

Result Codes:

OK n = 0 or 1. ERROR Otherwise.

### 3.2.1.2 +FCLASS=n - Select Active Service Class

This command selects the active service class according to the parameter supplied.

+FCLASS=0 Select Data Mode (see Section 3). (Default.)
+FCLASS=1 Select Facsimile Class 1 Mode (see Section 0).
+FCLASS=1.0 Select Facsimile Class 1 Mode (see Section 0).

+FCLASS=8 Select Voice Mode (see Section 6). +FCLASS=80 Select VoiceView Mode (see Section 6).

Result Codes:

OK For n = 0, 1, 1.0, 8, and 80 as supported by the modem model.

ERROR Otherwise.

Reporting Current or Selected Values

Command: +FCLASS?

Response: +FCLASS: n

Example: +FCLASS: 0 For the default setting.

Reporting Supported Range of Parameter Values

Command: +FCLASS=?

Response: +FCLASS: (n range)

Example: +FCLASS: (0, 1,1.0,8, 80)

### 3.2.1.3 In - Identification

The modem reports to the DTE the requested result according to the command parameter.

10 Reports product code, e.g., 56000

11 Reports the least significant byte of the stored checksum in decimal (see firmware release notes).

Reports 255 if the prestored checksum value is FFh.

I2 Reports "OK".

Reports identification codes in the form M\_VX.X-F\_A where:

M = Basic model (i.e., V90, K56, or V34)

VX.X = Firmware version (e.g., V2.060)

F = Firmware model and ROM Size:

V90, K56, or V34 = V90, K56, or V34 in 1M ROM

V90\_2M, K56\_2M, or V34\_2M = V90, K56, or V34 in 2M ROM

A = Application

DLS = Desktop serial
DLP = Desktop parallel
DLL = Low Power PC Card
DL3 = Low Power 3V

DLG = Low Power World Class

Example: K56\_V2.060-K56\_2M\_DLS

Note: If RPI+ is enabled (see +Hn command), "ROCKWELL RPI (TM)" is appended.

Reports OEM defined identifier string in either Hayes-compatible binary format (default) or ASCII format

(selectable by ConfigurACE), e.g.:

a007840284C6002F

bC60000000

r1005111151012000 r3000111170000000

I5 Reports Country Code parameter (see NCn command), e.g., 022

Reports modem data pump model and internal code revision, e.g.,

RCV56DPF L8570A Rev 47.12/47.12

Result Codes:

14

OK n = 0 to 6. ERROR Otherwise.

### 3.2.1.4 Ln - Speaker Volume

The modem sets the speaker volume control according to the parameter supplied. The parameter value, if valid, is written to S22 bits 0 and 1.

L0 Low volume.

L1 Low volume. (Default.)

L2 Medium volume.

L3 High volume.

Result Codes:

OK n = 0 to 3. ERROR Otherwise.

1131 3-3

### 3.2.1.5 Mn - Speaker Control

This command selects when the speaker will be on or off. The parameter value, if valid, is written to S22 bits 2 and 3.

M0 Speaker is always off.

M1 Speaker is on during call establishment, but off when receiving carrier. (Default.)

M2 Speaker is always on.

M3 Speaker is off when receiving carrier and during dialing, but on during answering.

Result Codes:

OK n = 0 to 3.**ERROR** Otherwise.

### 3.2.1.6 &Fn - Restore Factory Configuration (Profile

)The modem loads the factory default configuration (profile). The factory defaults are identified for each command and in the S-Register descriptions. A configuration (profile) consists of a subset of S-Registers.

&F0 Restore factory configuration 0. &F1 Restore factory configuration 1.

Result Codes:

OK

**ERROR** If the modem is connected.

### 3.2.1.7 &Tn - Test and Diagnostics

The modem will perform selected test and diagnostic functions according to the parameter supplied. A test can be run only when in an asynchronous operation in non-error-correction mode (normal or direct mode). To terminate a test in progress, the escape sequence must be entered first, except for parameters 7 and 8 (see Section 3.1.3). If S18 is non-zero, a test will terminate automatically after the time specified by S18 and display the OK message. Note: For tests 3, 6, and 7, a connection between the two modems must first be established.

| &T0 | Terminates test in progress. Clears S16.                                                                                                    |
|-----|----------------------------------------------------------------------------------------------------|
| &T1 | Initiates local analog loopback, V.54 Loop 3. Sets S16 bit 0. If a connection exists when this command is issued, the modem hangs up. The CONNECT XXXX message is displayed upon the start of the test.                                                                                                    |
| &T2 | Returns ERROR.                                                                                                    |
| &T3 | Initiates local digital loopback, V.54 Loop 2. Sets S16 bit 2. If no connection exists, ERROR is returned. Sets S16 bit 4 when the test is in progress.                                                                                                    |
| &T4 | Enables digital loopback acknowledgment for remote request, i.e., an RDL request from a remote modem is allowed. Sets S23 bit 0.                                                                                                    |
| &T5 | Disables digital loopback acknowledgment for remote request, i.e., an RDL request from a remote modem is denied. Clears S23 bit 0. (Default.)                                                                                                    |
| &T6 | Requests a remote digital loopback (RDL), V.54 Loop 2, without self test. If no connection exists, ERROR is returned. Sets S16 bit 4 when the test is in progress. The CONNECT XXXX message is displayed upon the start of the test.                                                                              |
| &T7 | Requests a remote digital loopback (RDL),V.54 Loop 2, with self test. (In self test, a test pattern is looped back and checked by the modem.) If no connection exists, ERROR is returned. When the test is terminated either via expiration of S18, or via the &T0 or H command, the number of detected errors is |

1131 3-4

reported to the DTE. Sets S16 bit 5 when the test is in progress.

&T8

Initiates local analog loopback, V.54 Loop 3, with self test. (In self test, a test pattern is looped back and checked by the modem.) If a connection exists, the modem hangs up before the test is initiated. When the test is terminated either via expiration of S18, or via the &T0 or H command, the number of detected errors is reported to the DTE. Sets S16 bit 6 when the test is in progress. This command may not be available in some countries due to PTT restrictions.

### 3.2.1.8 %7 - Plug and Play Serial Number

Sets and stores eight serial numbers in hex format used for serial Plug and Play and for ISA Plug and Play which use the Rockwell 11575 Plug and Play device. Applicable to Desktop configuration only.

Example:

AT%7<8 hex numbers><same 8 hex numbers>

Result Codes:

OK <8 hex numbers><same 8 hex numbers>

ERROR Otherwise

To display the stored serial number, issue AT"?<cr>.

### 3.2.1.9 %8 - Plug and Play Vendor ID and Product Number

Sets and stores Vendor ID and product number for serial Plug and Play and for ISA Plug and Play which use the Rockwell 11575 Plug and Play device. Applicable to Desktop configuration only.

Example:

AT%8<3 ASCII characters><4 hex numbers><same 3 ASCII characters><same 4 hex numbers><cr>

Result Codes:

OK <3 ASCII characters><4 hex numbers><same 3 ASCII characters><same 4 hex numbers>

ERROR Otherwise

### 3.2.1.10 &Yn - Designate a Default Reset Profile

This command selects which user profile will be used after a hard reset.

&Y0 The modem will use profile 0.&Y1 The modem will use profile 1.

Result Codes:

OK n = 0 to 1.

ERROR If n > 1, or if NVRAM is not installed or is not operational.

### 3.2.1.11 &Wn - Store Current Configuration

Saves the current (active) configuration (profile), including S-Registers, in one of the two user profiles in NVRAM as denoted by the parameter value. This command will yield an ERROR message if the NVRAM is not installed or is not operational as detected by the NVRAM test.

The current configuration is comprised of a list of storable parameters illustrated in the &V command. These settings are restored to the active configuration upon receiving an Zn command or at power up (see &Yn command).

&W0 Store the current configuration as profile 0.&W1 Store the current configuration as profile 1.

Result Codes:

OK n = 0 or 1. ERROR Otherwise.

1131 3-5

### 3.2.1.12 &Zn=x - Store Telephone Number

The modem can store up to four telephone numbers and each telephone number dial string can contain up to 34 digits.

&Zn=x n = 0 to 3 and x = dial string. (Requires 256-byte NVRAM.)

Result Codes:

OK For  $n \le 3$ , and  $x \le 34$  digits.

ERROR If n > 3, x > 35 digits, or if NVRAM is not installed or is not operational.

### 3.2.1.13 \*\*- Load Flash Memory

The linear flash memory uploader allows flash memory connected to the modem external memory bus to be upgraded with revised modem firmware. This process transfers (uploads) the upgraded modem firmware (data) from the host computer to the modem which transfers the data to the flash memory device. The linear flash memory downloader allows the flash memory connected to the modem external memory bus to read and saved. This process transfers (downloads) the current modem firmware (data) to the host computer. Uploading new firmware to the flash memory or downloading existing firmware from the flash memory device is a two-step process.

- 1. When the AT\*\* command is issued, the modem firmware boot loader is invoked and the user will first load a flash load module (FLM) into the modem's RAM. If the user wishes to upload new firmware to the modem, he should load the uploader FLM. If the user wishes to download existing firmware from the modem, he should load the downloader FLM. In either case, the data transfer is done via an ASCII transfer. The FLM contains the programming algorithm for the flash memory device being programmed and any messages that may be sent during the load process.
- 2. If the user wishes to upload new firmware to the modem, then he will then load the new modem firmware which the uploader FLM will then program into the flash memory device. This transfer is done via XMODEM transfer. If the user wishes to download existing firmware from the modem, then he will set up the host PC for XMODEM receive and the downloader FLM will begin to send the existing firmware from the flash memory to the host PC.

### Procedure:

- 1. Install in the modem a flash memory programmed with the modem firmware. If an L1902, L27xx, or L28xx controller is used, this step is not required, and a blank flash memory can be installed on the modem board.
- 2. Put the uploader FLM and downloader FLM files and the new modem firmware file (e.g., XmUL003.s37, XmDL003.s37, and 206s4712.S37) in an appropriate directory on the computer's hard disk.
- Configure the communications application program for a DTE rate of between 9600 bps and 125200 bps (115200 bps is faster) and RTS/CTS flow control. An upload at 115200 bps will take approximately 2 minutes; an upload at 19200 bps will take approximately 6 minutes.
- 4. Check the modem for response by typing AT.
- Initiate the download process using the AT\*\* command. The "Download flash code..." message appears upon issuing the AT\*\* command.
- 6. Perform an ASCII transfer of the FLM file (e.g., XmUL003.s37 for uploading new firmware to the modem or XmDL003.s37 for downloading existing firmware from the modem) from the host computer to the modem RAM using an industry standard communications software or an equivalent process (ensure that all ASCII translation or pacing is turned off).
- 7. After the FLM has been loaded, if uploading new firmware to the modem, perform an XMODEM upload of the new modem firmware hex file (e.g., 206s4712.S37) from the host computer to the modem RAM using an industry standard communications software or an equivalent process. If downloading existing firmware from the modem, using an industry standard communications software or equivalent, put the host PC in XMODEM receive mode.

3-6 1131

8. The following messages may occur during the uploading process:

| Message                                                                                               | Description                                                                                         |  |  |  |
|----------------------------------------------------------------------------------------------------|----------------------------------------------------------------------------------------------------|--|--|--|
| Device not supported                                                                                  | Displayed if the FLM used does not support the flash memory that is installed on the board.         |  |  |  |
| Wrong S37 format                                                                                      | Displayed if the modem firmware being uploaded is not in Motorola S3 format.                        |  |  |  |
| Record error                                                                                          | Displayed if there is an error while either uploading or downloading. If this occurs, the           |  |  |  |
|                                                                                                    | transfer should be aborted, and the user should restart at step 5.                                  |  |  |  |
| Download abort                                                                                        | Displayed if the transfer is aborted before it is finished. If this occurs, the user should restart |  |  |  |
|                                                                                                    | at step 5.                                                                                          |  |  |  |
| Erase fail                                                                                            | Displayed if the FLM is unable to erase the flash memory. If this occurs, the user should           |  |  |  |
|                                                                                                    | restart at step 5.                                                                                  |  |  |  |
| Download error, Re-Load Displayed if there was an error when uploading or downloading. If this occurs |                                                                                                    |  |  |  |
|                                                                                                    | should restart at step 5.                                                                           |  |  |  |
| Error, No H/W flow ctl                                                                                | Displayed if RTS-CTS flow control is not set. If this occurs, the user should restart at step 3.    |  |  |  |
| DTE timeout                                                                                           | Displayed if the DTE has stopped the XMODEM transfer process before it is finished. If this         |  |  |  |
|                                                                                                    | occurs, the user should restart at step 5.                                                          |  |  |  |
| Code not match hardware                                                                               | Displayed if the user is attempting to upload a firmware that either not the same model             |  |  |  |
|                                                                                                    | (parallel, serial, etc.), crystal frequency, or size (1Mbit, 2Mbit, etc.) as the firmware that is   |  |  |  |
|                                                                                                    | currently on the board. If this occurs, the FLM will abort and not allow the user to continue.      |  |  |  |
| Device successfully                                                                                   | Displayed by the FLM at the completion of a successful upload or download then the modem            |  |  |  |
| programmed                                                                                            | will do a cold start.                                                                               |  |  |  |

The uploader and downloader flash load modules (FLM) have several built in safety mechanisms to reduce the risk of a failed flash upload/download. The FLM will not allow a user to upload a firmware of different model (serial, parallel, etc.) or crystal speed than what is currently in the flash memory. Also, it will not allow the user to upload a firmware that is larger in size than the flash memory itself (e.g. a 2Meg firmware onto a 1Meg flash memory). It will, however, allow the user to upload a firmware that is smaller in size than the flash memory, and it will program the firmware with the appropriate offset in order for the firmware to function properly. In the instance that there is a failure during the download or upload process, the modem will be in a "flash rescue mode". In this mode, the modem will respond "OK" to all AT commands, but will only take action on the AT\*\* command, so a new attempt to upload or download can be initiated. When the modem is in the "flash rescue mode" it will only be able to respond to AT commands if the DTE rate has not been changed since the last AT\*\* command was successfully issued, even if the modem is powered off and on.

### 3.2.2 DTE-Modem Interface commands

The parameters defined in this section control the operation of the interface between the DTE and modem.

### 3.2.2.1 En - Command Echo

The modem enables or disables the echo of characters to the DTE according to the parameter supplied. The parameter value, if valid, is written to S14 bit 1.

E0 Disables command echo.

E1 Enables command echo. (Default.)

Result Codes:

OK n = 0 or 1. ERROR Otherwise.

1131 3-7

### 3.2.2.2 Qn - Quiet Results Codes Control

The command enables or disables the sending of result codes to the DTE according to the parameter supplied. The parameter value, if valid, is written to S14 bit 2.

Q0 Enables result codes to the DTE. (Default.)

Q1 Disables result codes to the DTE.

Result Codes:

OK n = 0 or 1. ERROR Otherwise.

### 3.2.2.3 Vn - Result Code Form

This command selects the sending of short-form or long-form result codes to the DTE. The parameter, if valid, is written to S14 bit 3.

V0 Enables short-form (terse) result codes. Line feed is not issued before a short-form result code.

V1 Enables long-form (verbose) result codes. (Default.)

Result Codes:

OK n = 0 or 1. ERROR Otherwise.

### 3.2.2.4 Wn - Connect Message Control

This command controls the format of CONNECT messages. The parameter value, if valid, is written to S31 bits 2 and 3. Note that the Wn command can be overridden by register S95 bits (see S95 description).

W0 Upon connection, the modem reports only the DTE speed (e.g., CONNECT 19200). Subsequent

responses are disabled. (Default.)

W1 Upon connection, the modem reports the line speed, the error correction protocol, and the DTE speed,

respectively. Subsequent responses are disabled.

W2 Upon connection, the modern reports the DCE speed (e.g., CONNECT 14400). Subsequent responses

are disabled.

Result Codes:

OK n = 0, 1, or 2. ERROR Otherwise.

### 3.2.2.5 Xn - Extended Result Codes

This command selects which subset of the result messages will be used by the modem to inform the DTE of the results of commands.

Blind dialing is enabled or disabled by country parameters. If the user wishes to enforce dial tone detection, a "W" can be placed in the dial string (see D command). Note that the information below is based upon the default implementation of the X results table. Table 3-1 indicates the messages which are enabled for each X value.

If the modem is in facsimile mode (+FCLASS=1 or 2), the only message sent to indicate a connection is CONNECT without a speed indication.

X0 Disables monitoring of busy tones unless forced otherwise by country requirements; send only OK,

CONNECT, RING, NO CARRIER, ERROR, and NO ANSWER result codes. Blind dialing is enabled/disabled by country parameters. If busy tone detection is enforced and busy tone is detected, NO CARRIER will be reported. If dial tone detection is enforced or selected and dial tone is not detected, NO CARRIER will be reported instead of NO DIAL TONE. The value 000b is written to S22

bits 6, 5, and 4, respectively.

X1 Disables monitoring of busy tones unless forced otherwise by country requirements; send only OK,

CONNECT, RING, NO CARRIER, ERROR, NO ANSWER, and CONNECT XXXX (XXXX = rate). Blind dialing enabled/disabled by country parameters. If busy tone detection is enforced and busy tone is detected, NO CARRIER will be reported instead of BUSY. If dial tone detection is enforced or selected and dial tone is not detected, NO CARRIER will be reported instead of NO DIAL TONE. The value

100b is written to S22 bits 6, 5, and 4, respectively.

X2 Disables monitoring of busy tones unless forced otherwise by country requirements; send only OK,

CONNECT, RING, NO CARRIER, ERROR, NO DIALTONE, NO ANSWER, and CONNECT XXXX. If busy tone detection is enforced and busy tone is detected, NO CARRIER will be reported instead of BUSY. If dial tone detection is enforced or selected and dial tone is not detected, NO DIAL TONE will be reported instead of NO CARRIER. The value 101b is written to S22 bits 6, 5, and 4, respectively.

X3 Enables monitoring of busy tones; send only OK, CONNECT, RING, NO CARRIER, ERROR, NO

ANSWER, and CONNECT XXXX. Blind dialing is enabled/disabled by country parameters. If dial tone detection is enforced and dial tone is not detected, NO CARRIER will be reported. The value 110b is

written to S22 bits 6, 5, and 4, respectively.

X4 Enables monitoring of busy tones; send all messages. The value 111b is written to S22 bits 6, 5, and 4,

respectively. (Default.)

Result Codes:

OK n = 0 to 4. ERROR Otherwise.

### 3.2.2.6 Yn - Long Space Disconnect

This command enables/disables the generation and response to long space disconnect. The parameter value, if valid, is written to S21 bit 7.

Y0 Disables long space disconnect. (default.)

Y1 Enables long space disconnect. In non-error correction mode, the modem will send a long space of

four seconds prior to going on-hook. In non-error correction mode, the modem will respond to the

receipt of a long space (i.e., a break signal greater than 1.6 seconds) by going on-hook.

Result Codes:

OK n = 0 or 1. ERROR Otherwise.

1131 3-9

Table 3-1. Result Codes

| Short Form   | Long Form           | n Value in ATXn Command |   |   |   |   | Notes    |
|--------------|---------------------|-------------------------|---|---|---|---|----------|
| Chort i Chin | Long Form           | 0                       | 1 | 2 | 3 | 4 | - 110103 |
| +F4          | +FCERROR            |                         |   |   |   |   |          |
| 0            | OK OK               | X                       | X | X | X | X |          |
| 0<br>1       | CONNECT             | X                       | X | X | X | X |          |
| 2            | RING                | X                       | X | X | X | X |          |
| 3            |                     | X                       | X | X | X | X |          |
|              | NO CARRIER          | X                       | X | X | X | X |          |
| 4            | ERROR CONNECT 4000  | X                       | X | X | X | X |          |
| 5            | CONNECT 1200        | 1                       | X | Х | Х | Х |          |
| 6            | NO DIALTONE         | 3                       | 3 | X | Х | Х |          |
| 7            | BUSY                | 3                       | 3 | 3 | Х | Х |          |
| 8            | NO ANSWER           | X                       | Х | Х | Х | Х |          |
| 9            | CONNECT 0600        | 1                       | Х | Х | Х | Х |          |
| 10           | CONNECT 2400        | 1                       | Х | Х | Х | Х |          |
| 11           | CONNECT 4800        | 1                       | Х | Х | Х | Х |          |
| 12           | CONNECT 9600        | 1                       | Х | Х | Х | Х |          |
| 13           | CONNECT 7200        | 1                       | Х | Х | Х | Х |          |
| 14           | CONNECT 12000       | 1                       | Х | Х | Х | Х |          |
| 15           | CONNECT 14400       | 1                       | Х | Х | Х | Х |          |
| 16           | CONNECT 19200       | 1                       | Х | Х | Х | Х |          |
| 17           | CONNECT 38400       | 1                       | Х | Х | Х | Х |          |
| 18           | CONNECT 57600       | 1                       | Х | Х | Х | Х |          |
| 19           | CONNECT 115200      | 1                       | Х | Х | Х | Х |          |
| 20           | CONNECT 230400      | х                       | Х | Х | Х | Х | Note 2   |
| 22           | CONNECT 75TX/1200RX | 1                       | Х | Х | Х | Х |          |
| 23           | CONNECT 1200TX/75RX | 1                       | Х | Х | х | Х |          |
| 24           | DELAYED             | 4                       | 4 | 4 | 4 | Х |          |
| 32           | BLACKLISTED         | 4                       | 4 | 4 | 4 | Х |          |
| 33           | FAX                 | х                       | Х | Х | Х | Х |          |
| 35           | DATA                | х                       | х | х | Х | Х |          |
| 40           | CARRIER 300         | х                       | х | х | Х | х |          |
| 44           | CARRIER 1200/75     | х                       | х | х | х | х |          |
| 45           | CARRIER 75/1200     | х                       | х | х | х | х |          |
| 46           | CARRIER 1200        | х                       | х | х | х | х |          |
| 47           | CARRIER 2400        | х                       | Х | Х | х | Х |          |
| 48           | CARRIER 4800        | х                       | х | х | Х | х |          |
| 49           | CARRIER 7200        | х                       | х | х | х | х |          |
| 50           | CARRIER 9600        | х                       | х | х | х | х |          |
| 51           | CARRIER 12000       | х                       | х | х | х | х |          |
| 52           | CARRIER 14400       | х                       | х | х | х | х |          |
| 53           | CARRIER 16800       | х                       | х | х | х | х |          |
| 54           | CARRIER 19200       | х                       | х | х | х | х |          |
| 55           | CARRIER 21600       | х                       | х | х | х | х |          |
| 56           | CARRIER 24000       | х                       | х | х | х | х |          |
| 57           | CARRIER 26400       | х                       | х | х | х | х |          |
| 58           | CARRIER 28800       | х                       | х | х | х | х |          |
| 59           | CONNECT 16800       | 1                       | х | х | х | х |          |
| 61           | CONNECT 21600       | 1                       | x | x | х | х |          |
| 62           | CONNECT 24000       | 1                       | x | x | x | x |          |

Table 3-1. Result Codes (Cont'd)

| Short Form | Long Form              | n Value in ATXn Command |   |   |   |   | Notes  |
|------------|------------------------|-------------------------|---|---|---|---|--------|
|            | 3                      | 0                       | 1 | 2 | 3 | 4 |        |
| 63         | CONNECT 26400          | 1                       | х | х | х | х |        |
| 64         | CONNECT 28800          | 1                       | х | х | х | х |        |
| 66         | COMPRESSION: CLASS 5   | Х                       | х | Х | Х | х |        |
| 67         | COMPRESSION: V.42 bis  | Х                       | х | х | х | х |        |
| 69         | COMPRESSION: NONE      | Х                       | х | х | х | х |        |
| 70         | PROTOCOL: NONE         | Х                       | х | х | Х | х |        |
| 77         | PROTOCOL: LAPM         | Х                       | х | х | Х | х |        |
| 78         | CARRIER 31200          | Х                       | х | х | Х | х |        |
| 79         | CARRIER 33600          | х                       | х | х | х | х |        |
| 80         | PROTOCOL: ALT          | х                       | х | х | х | х |        |
| 81         | PROTOCOL: ALT-CELLULAR | х                       | х | х | х | х |        |
| 84         | CONNECT 33600          | 1                       | х | х | х | х |        |
| 91         | CONNECT 31200          | 1                       | х | х | х | х |        |
| 150        | CARRIER 32000          | х                       | х | х | х | х | Note 2 |
| 151        | CARRIER 34000          | х                       | х | х | х | х | Note 2 |
| 152        | CARRIER 36000          | х                       | х | х | х | х | Note 2 |
| 153        | CARRIER 38000          | х                       | х | х | х | х | Note 2 |
| 154        | CARRIER 40000          | х                       | х | х | х | х | Note 2 |
| 155        | CARRIER 42000          | х                       | х | х | х | х | Note 2 |
| 156        | CARRIER 44000          | х                       | х | х | х | х | Note 2 |
| 157        | CARRIER 46000          | х                       | х | х | Х | х | Note 2 |
| 158        | CARRIER 48000          | х                       | х | х | х | х | Note 2 |
| 159        | CARRIER 50000          | х                       | х | х | х | х | Note 2 |
| 160        | CARRIER 52000          | х                       | х | х | х | х | Note 2 |
| 161        | CARRIER 54000          | х                       | х | х | х | х | Note 2 |
| 162        | CARRIER 56000          | х                       | х | х | Х | х | Note 2 |
| 165        | CONNECT 32000          | х                       | х | х | Х | х | Note 2 |
| 166        | CONNECT 34000          | х                       | х | х | х | х | Note 2 |
| 167        | CONNECT 36000          | х                       | х | х | Х | х | Note 2 |
| 168        | CONNECT 38000          | х                       | х | х | Х | х | Note 2 |
| 169        | CONNECT 40000          | х                       | х | х | х | х | Note 2 |
| 170        | CONNECT 42000          | Х                       | Х | х | х | х | Note 2 |
| 171        | CONNECT 44000          | Х                       | х | х | х | х | Note 2 |
| 172        | CONNECT 46000          | х                       | х | х | х | х | Note 2 |
| 173        | CONNECT 48000          | х                       | х | х | х | х | Note 2 |
| 174        | CONNECT 50000          | Х                       | х | х | х | х | Note 2 |
| 175        | CONNECT 52000          | Х                       | х | х | х | х | Note 2 |
| 176        | CONNECT 54000          | Х                       | Х | х | х | х | Note 2 |
| 177        | CONNECT 56000          | х                       | х | х | х | х | Note 2 |

Table 3-1. Result Codes (Cont'd)

| Short Form | Long Form n Value in ATXn Command |   |   |   |   |   | Notes  |
|------------|-----------------------------------|---|---|---|---|---|--------|
|            |                                   | 0 | 1 | 2 | 3 | 4 |        |
| 178        | CONNECT 230400                    | Х | х | х | х | х | Note 2 |
| 180        | CARRIER 28000                     | х | х | х | х | х | Note 2 |
| 181        | CARRIER 29333                     | х | х | х | х | х | Note 2 |
| 182        | CARRIER 30667                     | х | х | х | х | х | Note 2 |
| 183        | CARRIER 33333                     | х | х | х | х | х | Note 2 |
| 184        | CARRIER 34667                     | х | х | х | х | х | Note 2 |
| 185        | CARRIER 37333                     | х | х | х | х | х | Note 2 |
| 186        | CARRIER 38667                     | х | х | х | х | х | Note 2 |
| 187        | CARRIER 41333                     | х | х | х | х | х | Note 2 |
| 188        | CARRIER 42667                     | х | х | х | х | х | Note 2 |
| 189        | CARRIER 45333                     | х | х | х | х | х | Note 2 |
| 190        | CARRIER 46667                     | х | х | х | х | х | Note 2 |
| 191        | CARRIER 49333                     | х | х | х | х | х | Note 2 |
| 192        | CARRIER 50667                     | х | х | х | х | х | Note 2 |
| 193        | CARRIER 53333                     | х | х | х | х | х | Note 2 |
| 194        | CARRIER 54667                     | х | х | х | х | х | Note 2 |

### Notes:

<sup>1.</sup> An 'x' in a column indicates that the message (either the long form if verbose, or the value only for short form) will be generated when that particular value of 'n' (shown at the top of the column) has been selected by the use of ATXn. If the column is blank, then no message will be generated for that x option. A numeral indicates which less explicit message (verbose or short form) will be output for that X option. (Also, see Section 3.3).

RC56 modems.

### 3.2.2.7 &Cn - RLSD (DCD) Option

The modem controls the RLSD output in accordance with the parameter supplied. The parameter value, if valid, is written to S21 bit 5.

&C0 RLSD remains ON at all times.

&C1 RLSD follows the state of the carrier. (Default.)

Result Codes:

OK n = 0 or 1. ERROR Otherwise.

### 3.2.2.8 &Dn - DTR Option

This command interprets the ON to OFF transition of the DTR signal from the DTE in accordance with the parameter supplied. The parameter value, if valid, is written to S21 bits 3 and 4. Also, see S25.

&D0 - DTR drop is interpreted according to the current &Qn setting as follows:

&Q0, &Q5, &Q6 DTR is ignored (assumed ON). Allows operation with DTEs which do

not provide DTR.

&Q1 DTR drop causes the modem to hang up. Auto-answer is not affected.

&Q2, &Q3 DTR drop causes the modem to hang up. Auto-answer is inhibited.

&D1 DTR drop is interpreted according to the current &Qn setting as follows:

&Q0, &Q1, &Q5, &Q6 DTR drop is interpreted by the modem as if the asynchronous escape

sequence had been entered. The modem returns to asynchronous

command state without disconnecting.

&Q2, &Q3 DTR drop causes the modem to hang up. Auto-answer is inhibited.

&D2 DTR drop is interpreted according to the current &Qn setting as follows:

&Q0 through &Q6 DTR drop causes the modem to hang up. Auto-answer is inhibited.

(Default.)

&D3 DTR drop is interpreted according to the current &Qn setting as follows:

&Q0, &Q1, &Q5, &Q6 DTR drop causes the modem to perform a soft reset as if the Z

command were received. The &Y setting determines which profile is

loaded.

&Q2, &Q3 DTR drop causes the modem to hang up. Auto-answer is inhibited.

If &Q5, &Q6, +FCLASS=1 or +FCLASS=2 is in effect, the action taken is the same as for &Q0.

### 3.2.2.9 &Kn - Flow Control

This command defines the DTE/DCE (terminal/modem) flow control mechanism. The parameter value, if valid, is written to S39 bits 0, 1, and 2.

&K0 Disables flow control.

&K3 Enables RTS/CTS flow control. (Default for data modem modes.)

&K4 Enables XON/XOFF flow control.

&K5 Enables transparent XON/XOFF flow control.

&K6 Enables both RTS/CTS and XON/XOFF flow control. (Default for fax modem and voice modes.)

Result Codes:

OK n = 0, 3, 4, 5, or 6.

ERROR Otherwise.

1131 3-13

### 3.2.2.10 &Mn - Asynchronous/Synchronous Mode Selection

This command determines the DTR operating mode. The modem treats the &M command as a subset of the &Q command.

&MO Selects direct asynchronous operation. Note that the command sequence &MO\NO selects normal

buffered mode, but the command sequence \N0&M0 selects direct mode. This is because the \N0 command is analogous to the &Q6 command. The value 000b is written to S27 bits 3, 1, and 0,

respectively. (See &Q).

&M1 Selects synchronous connect mode with async off-line command mode. The value 001b is written to

S27 bits 3, 1, and 0, respectively. (Serial interface operation only.)

&M2 Selects synchronous connect mode with async off-line command mode. Same as &M1 except that

&M2 enables DTR dialing of directory slot 0. The modem will disconnect if DTR is OFF for more than the period in S25 (in units of hundredths of a second): the data connection will be synchronous. The

value 010b is written to S27 bits 3, 1, and 0, respectively. (Serial interface operation only.)

&M3 Selects synchronous connect mode. This mode allows DTR to act as a talk/data switch. The call is

manually initiated while DTR is inactive. When DTR becomes active, the handshake proceeds in originate or answer mode according to S14 bit 7. The value 011b is written to S27 bits 3, 1, and 0,

respectively. (Serial interface operation only.)

Result Codes:

OK n = 0 to 3. ERROR Otherwise.

### 3.2.2.11 &Qn - Sync/Async Mode

This command is an extension of the &M command and is used to control the connection modes permitted. It is used in conjunction with S36 and S48. (Also, see \N.)

**NOTE:** When the &Q0 to &Q3 command is issued to select the mode, the subsequent connect message will report the DCE speed regardless of the W command and S95 settings.

&Q0 Selects direct asynchronous operation. The value 000b is written to S27 bits 3, 1, and 0, respectively.

See &M0.

&Q1 Selects synchronous connect mode with async off-line command mode. The value 001b is written to

S27 bits 3, 1, and 0, respectively. See &M1. (Serial interface operation only.)

&Q2 Selects synchronous connect mode with async off-line command mode and enables DTR dialing of

directory 0. The value 010b is written to S27 bits 3, 1, and 0, respectively. See &M2. (Serial interface

operation only.)

&Q3 Selects synchronous connect mode with async off-line command mode and enables DTR to act as

Talk/Data switch. The value 011b is written to S27 bits 3, 1, and 0, respectively. See &M3. (Serial

interface operation only.)

&Q5 The modem will try to negotiate an error-corrected link. The modem can be configured using S36 to

determine whether a failure will result in the modem returning on-hook or will result in fallback to an asynchronous connection. The value 101b is written to S27 bits 3, 1, and 0, respectively. (Default.)

&Q6 Selects asynchronous operation in normal mode (speed buffering). The value 110b is written to S27

bits 3, 1, and 0, respectively.

Result Codes:

OK n = 0 to 3, 5, or 6.

ERROR Otherwise.

3-14 1131

### 3.2.2.12 &Rn - RTS/CTS Option

This selects how the modem controls CTS. CTS operation is modified if hardware flow control is selected (see &K command). The parameter value, if valid, is written to S21 bit 2.

&R0 In sync mode, CTS tracks the state of RTS; the RTS-to-CTS delay is defined by S26. In async mode,

CTS is normally ON and will turn OFF only if required by flow control.

&R1 In sync mode, CTS is always ON (RTS transitions are ignored). tracks the state of RTS; In async

mode, CTS is normally ON and will turn OFF only if required by flow control.

Result Codes:

OK n = 0 or 1. ERROR Otherwise.

### 3.2.2.13 &Sn - DSR Override

This command selects how the modem will control DSR. The parameter value, if valid, is written to S21 bit 6.

&S0 DSR will remain ON at all times. (Default.)

&S1 DSR will become active after answer tone has been detected and inactive after the carrier has been

lost.

Result Codes:

OK n = 0 or 1. ERROR Otherwise.

### 3.2.2.14 &Xn - Select Synchronous Clock Source

Selects the source of the transmit clock for the synchronous mode of operation. The parameter value, if valid, is written to S27 bits 4 and 5.

In asynchronous mode, the transmit and receive clocks are turned OFF. In synchronous mode, the clocks are turned ON with the frequency of 1200 Hz or faster corresponding to the speed that is selected for modem operation.

&X0 Selects internal timing. The modem generates the transmit clock signal and applies it to the TXCLK

output at the serial interface.

&X1 Selects external timing. The local DTE sources the transmit clock signal on the XTCLK input of the

serial interface. The modem applies this clock to the TXCLK output at the serial interface.

&X2 Selects slave receive timing. The modem derives the transmit clock signal from the incoming carrier

and applies it to the TXCLK output at the serial interface.

Result Codes:

OK n = 0 to 2. ERROR Otherwise.

1131 3-15

### 3.2.2.15 \Vn - Single Line Connect Message Enable

This command enables or disables the single line connect message format as follows:

\V0 Connect messages are controlled by the command settings X, W, and S95.

V1 Connect messages are displayed in the single line format described below subject to the command

settings V (Verbose) and Q (Quiet). In Non-Verbose mode (V0), single line connect messages are

disabled and a single numeric result code is generated for CONNECT DTE.

When single line connect messages are enabled, there are no CARRIER, PROTOCOL, or COMPRESSION messages apart from the fields described below.

The single line connect message format is:

CONNECT <DTE Speed></Modulation></Protocol></Compression></Line Speed>/<Voice and Data>

Where:

<DTE Speed = DTE speed, e.g., 57600.</pre>

Modulation = "V90" for V.90 modulation.

"K56" for K56flex modulation. "V34" for V.34 modulation.

"V32" for V.32 or V.32bis modulation.

Note: Modulation is omitted for all other modulations.

Protocol = "NONE" for no protocol.

"ALT" for Microcom Network Protocol.

"LAPM" for LAP-M protocol.

Compression = "CLASS5" for Microcom MNP5 compression.

"V42BIS" for V.42bis compression.

Note: Compression is omitted if protocol is NONE.

Line Speed = Asymmetric rates are displayed as /rate:TX/rate:RX, e.g., /1200 TX/75 RX.

Symmetric rates are displayed as a single DCE rate, e.g., 14400.

Voice and Data = Blank for Data mode only.

"SVD" for AudioSpan analog simultaneous audio/voice and data.

"DSVD" for digital simultaneous voice and data

"V70" for G.729A digital simultaneous voice and data.

LAPM-SREJ = Selective reject.

## 3.2.2.16 &V - Display Current Configuration and Stored Profiles

Reports the current (active) configuration, the stored (user) profiles, and the first four stored telephone numbers. The stored profiles and telephone numbers are not displayed if the NVRAM is not installed or is not operational as detected by the NVRAM test during reset processing.

Result Code:

OK

## Example:

```
AT&V
ACTIVE PROFILE:
BO E1 L1 M1 N1 QO T V1 WO X4 YO &CO &DO &G2 &K3 &Q5 &R1 &SO &T4 &XO &YO
S00:002 S01:000 S02:043 S03:013 S04:010 S05:008 S06:002 S07:030 S08:002 S09:006
S10:014 S11:255 S12:050 S18:000 S25:005 S26:001 S36:007 S37:000 S38:020 S46:138
S48:007 S95:000
STORED PROFILE 0:
B0 E1 L1 M1 N1 OO T V1 W0 X4 Y0 &C0 &D0 &G2 &K3 &O5 &R1 &S0 &T4 &X0
S00:002 S02:043 S06:002 S07:030 S08:002 S09:006 S10:014 S11:095 S12:050 S18:000
$36:007 $37:000 $40:105 $41:003 $46:138 $95:000
STORED PROFILE 1:
B0 E1 L1 M1 N1 Q0 T V1 W0 X4 Y0 &C0 &D0 &G2 &K3 &Q5 &R1 &S0 &T4 &X0
S00:002 S02:043 S06:002 S07:030 S08:002 S09:006 S10:014 S11:095 S12:050 S18:000
$36:007 $37:000 $40:105 $41:003 $46:138 $95:000
TELEPHONE NUMBERS:
    1 =
0 =
2 =
    3 =
OK
```

## 3.2.2.17 &V1 - Display Last Connection Statistics

Displays the last connection statistics in the following format (shown with typical results):

| TERMINATION REASON | LOCAL REQUEST |
|--------------------|---------------|
| LAST TX rate       | 26400 BPS     |
| HIGHEST TX rate    | 26400 BPS     |
| LAST RX rate       | 46667 BPS     |
| HIGHEST RX rate    | 46667 BPS     |
| PROTOCOL           | LAPM          |
| COMPRESSION        | V42Bis        |
| Line QUALITY       | 033           |
| Rx LEVEL           | 015           |
| Highest Rx State   | 67            |
| Highest TX State   | 67            |
| EQM Sum            | 00C2          |
| RBS Pattern        | FF            |
| Rate Drop          | FF            |
| Digital Pad        | None          |
| Local Rtrn Count   | 00            |
| Remote Rtrn Count  | 00            |
| Flex 9481814347C4  |               |

RBS Pattern: Shows the number of least significant bits robbed per 6 bytes.

Digital Pad: Shows if a pad was encountered and if so, what was the digital loss.

Flex: Shows V.8bis information as follows:

First byte: Octect 13 (second byte of manufacturer id, 94 = K56flex)

Second byte: Octect 14 (Licensee code: 81 = Rockwell)

Third byte: Octect 15 (manufacturer's product capabilities)

Fourth byte: Octet 16 (K56flex version number)

Fifth byte: Octet 17 (Rockwell pump code version number)

Sixth byte: Octet 18 (x-law and controller version number)

Bit 6 Forced/Not forced A-Law/μ-Law

0 = Forced A-Law/μ-Law

1 = Not forced A-Law/ $\mu$ -Law

Bit 5 Select A-Law or μ-Law

0 = Select A-Law 1 = Select  $\mu$ -Law

Bit 4:0 Controller version

This command is applicable to Desktop configuration only.

#### 3.2.2.18 %L - Report Line Signal Level

Returns a value which indicates the received signal level. The value returned is a direct indication (DAA dependent) of the receive level at the MDP, **not** at the telephone line connector. For example, 009 = -9 dBm, 043 = -43 dBm, and so on.

Result Codes:

OK

### 3.2.2.19 %Q - Report Line Signal Quality

Reports the line signal quality (DAA dependent). Returns the higher order byte of the EQM value. Based on the EQM value, retrain or fallback/fall forward may be initiated if enabled by %E1 or %E2.

Example:

AT%Q

015

Result Codes:

OK If connected.

ERROR If not connected, or connected in 300 bps, V.23, or fax modes.

#### 3.2.3 Call Control

#### 3.2.3.1 A - Answer

The modem will go off-hook and attempt to answer an incoming call if correct conditions are met. Upon successful completion of answer handshake, the modem will go on-line in answer mode. This command may be affected by the state of Line Current Sense, if enabled. (Most countries do not require Line Current Sense.) Operation is also dependent upon +FCLASS command and country-specific requirements.

If +FCLASS=0 is selected, the modem will enter the connect state after exchanging carrier with the remote modem. If no carrier is detected within a period specified in register S7, the modem hangs up. Any character entered during the connect sequence will abort the connection attempt.

If +FCLASS=1, 1.0, or 2 is selected, the modem will go off-hook in V.21 answer mode. It will generate the V.21 2100 Hz answer tone for  $3 \pm 0.5$  seconds and, following a delay of 70 ms, will proceed as if the +FTH=3 command were issued. At any stage up to (but excluding) the +FTH=3 command state, any character will abort the communication. (See the description of the +FTH command for details.)

### 3.2.3.2 Dn - Dial

This command directs the modem to go on-line, dial according to the string entered and attempt to establish a connection. If no dial string is supplied, the modem will go on-line and attempt the handshake in originate mode. In W-class models, the action of going off-hook is affected by the status of the Line Current Sense input, if line current sensing is enabled, and by the blacklist and delayed list. **NOTE:** If the ATD command is issued before the S1 register has cleared, the modem will respond with the NO CARRIER result code.

If +FCLASS=0 is selected, the modem will behave as a data modem and will attempt to connect to another data modem. The modem will have up to the period of time specified by register S6 or S7 to wait for carrier and complete the handshake. If this time expires before the modem can complete the handshake, the modem will go on-hook with the NO CARRIER response. This command will be aborted in progress upon receipt of any DTE character before completion of the handshake.

If +FCLASS=1, 1.0, or 2 is selected, the modem will behave as a facsimile modem and attempt to connect to a facsimile machine (or modem) by entering the HDLC V.21 channel 2 receive state (as if +FRH=3 had been issued). This command will be aborted upon receipt of any DTE character if the modem has not finished dialing. In this case, the modem will go on-hook and return to command mode after displaying the NO CARRIER message. If the modem has finished dialing, it proceeds as if the +FRH=3 command has been issued. (Refer to the +FRH command to determine how the modem behaves following this stage.)

#### **Dial Modifiers**

The valid dial string parameters are described below. Punctuation characters may be used for clarity, with parentheses, hyphen, and spaces being ignored.

0-9 DTMF digits 0 to 9.

\* The 'star' digit (tone dialing only).

# The 'gate' digit (tone dialing only).

A-D DTMF digits A, B, C, and D. Some countries may prohibit sending of these digits during dialing.

L Re-dial last number: the modem will re-dial the last valid telephone number. The L must be

immediately after the D with all the following characters ignored).

P Select pulse dialing: pulse dial the numbers that follow until a "T" is encountered. Affects current and subsequent dialing. Some countries prevent changing dialing modes after the first digit is dialed.

T Select tone dialing: tone dial the numbers that follow until a "P" is encountered. Affects current and subsequent dialing. Some countries prevent changing dialing modes after the first digit is dialed.

R This command will be accepted, but not acted on.

S=n Dial the number stored in the directory (n = 0 to 3). (See &Z.)

! Flash: the modem will go on-hook for a time defined by the value of S29. Country requirements may

limit the time imposed.

W Wait for dial tone: the modem will wait for dial tone before dialing the digits following "W". If dial tone

is not detected within the time specified by S7 (US) or S6 (W-class), the modem will abort the rest of

the sequence, return on-hook, and generate an error message.

Wait for silence: the modem will wait for at least 5 seconds of silence in the call progress frequency

band before continuing with the next dial string parameter. If the modem does not detect these 5 seconds of silence before the expiration of the call abort timer (S7), the modem will terminate the call attempt with a NO ANSWER message. If busy detection is enabled, the modem may terminate the call with the BUSY result code. If answer tone arrives during execution of this parameter, the modem

handshakes.

Wait for credit card dialing tone before continuing with the dial string. If the tone is not detected within the time specified by \$7.(US models) or \$6.(W-class models), the modern will about the rest of the

the time specified by S7 (US models) or S6 (W-class models), the modem will abort the rest of the sequence, return on-hook, and generate an error message.

sequence, return on nook, and generate an error message.

, Dial pause: the modem will pause for a time specified by S8 before dialing the digits following ",".

Return to command state. Added to the end of a dial string, this causes the modem to return to the command state after it processes the portion of the dial string preceding the ";". This allows the user to issue additional AT commands while remaining off-hook. The additional AT commands may be placed in the original command line following the ";" and/or may be entered on subsequent command lines. The modem will enter call progress only after an additional dial command is issued without the

";" terminator. Use "H" to abort the dial in progress, and go back on-hook.

^ Toggles calling tone enable/disable: applicable to current dial attempt only.

() Ignored: may be used to format the dial string.

Ignored: may be used to format the dial string.

<space> Ignored: may be used to format the dial string.

<i> Invalid character: will be ignored.

> If enabled by country specific parameter, the modem will generate a grounding pulse on the EARTH

relay output.

3-20 1131

### 3.2.3.3 Hn - Disconnect (Hang-Up)

This command initiates a hang up sequence.

This command may not be available for some countries due to PTT restrictions.

H0 The modem will release the line if the modem is currently on-line, and will terminate any test (AT&T)

that is in progress. Country specific, modulation specific, and error correction protocol specific (S38)

processing is handled outside of the H0 command.

H1 If on-hook, the modem will go off-hook and enter command mode. For US models, the modem will

remain off-hook. For W-class models, the modem will return on-hook after a period of time determined

by S7.

Result Codes:

OK n = 0 or 1. ERROR Otherwise.

#### 3.2.3.4 On - Return to On-Line Data Mode

This command determines how the modem will enter the on-line data mode. If the modem is in the on-line command mode, the enters the on-line data mode with or without a retrain. If the modem is in the off-line command mode (no connection), ERROR is reported.

O0 Enters on-line data mode without a retrain. Handling is determined by the Call Establishment task.

Generally, if a connection exists, this command connects the DTE back to the remote modem after an

escape (+++).

O1 Enters on-line data mode with a retrain before returning to on-line data mode.

Result Codes:

OK n = 0 or 1 and a connection exists.

ERROR Otherwise or if not connected.

#### 3.2.3.5 P - Set Pulse Dial Default

This command forces pulse dialing until the next T dial modifier or T command is received. Sets S14 bit 5.

As soon as a dial command is executed which explicitly specifies the dialing mode for that particular call (e.g., ATDT...), this command is overridden so that all future dialing will be tone dialed. (See T command.)

This command may not be permitted in some countries.

Result Code:

OK

### 3.2.3.6 T - Set Tone Dial Default

This command forces DTMF dialing until the next P dial modifier or P command is received. The modem will set an S-Register bit to indicate that all subsequent dialing should be conducted in tone mode. Note that the DP command will override this command. Clears S14 bit 5.

This command may not be permitted in some countries. (See P.)

Result Code:

OK

#### 3.2.3.7 &Pn - Select Pulse Dial Make/Break Ratio

This command determines the make/break ratio used during pulse dialing. It is only effective if the appropriate bit to enable this command is set through the ConfigurACE program. If enabled, it will override the make/break ratios in the OEM parameters in ConfigurACE. The default is country-dependent. The parameter value, if valid, is written to S28 bits 3 and 4.

&P0 Selects 39%-61% make/break ratio at 10 pulses per second. (Default.)

&P1 Selects 33%-67% make/break ratio at 10 pulses per second.
&P2 Selects 39%-61% make/break ratio at 20 pulses per second.
&P3 Selects 33%-67% make/break ratio at 20 pulses per second.

Result Codes:

OK n = 0 to 3. ERROR Otherwise.

#### 3.2.3.8 &Gn - Select Guard Tone

The modem generates the guard tone selected by this command according to the parameter supplied (DPSK modulation modes only). The parameter value, if valid, is written to S23 bits 6 and 7.

&G0 Disables guard tone. (Default for US models.)

&G1 Disables guard tone.

&G2 Selects 1800 Hz guard tone. (Default for W-class models.)

This command may not be permitted in some countries.

Result Codes:

OK n = 0 to 2. ERROR Otherwise.

### 3.2.3.9 -SDR=n - Enable/Disable Distinctive Ring

This command enables or disables detection and reporting of distinctive ring. The syntax is AT-SDR=n, where n is a number from 0 to 7. One, two, or three distinctive ring types can be simultaneously enabled depending upon the value of n (bit mapped). The detected ring type is reported in the long form (verbose) of the result code by appending the ring type number to the end of the RING message.

-SDR=0 Disables Distinctive Ring. Any valid ring detected is reported as RING (default).

-SDR=1 Enables Distinctive Ring Type 1.
-SDR=2 Enables Distinctive Ring Type 2.
-SDR=3 Enables Distinctive Ring Type 1 and 2.
-SDR=4 Enables Distinctive Ring Type 3.
-SDR=5 Enables Distinctive Ring Type 1 and 3.
-SDR=6 Enables Distinctive Ring Type 2 and 3.
-SDR=7 Enables Distinctive Ring Type 1, 2, and 3.

Result Codes:

OK n = 0 to 7. ERROR Otherwise.

The n value bit map is:

Bit 0=1 Enable RING type 1. RING type 1 is detected and reported as RING1.

Bit 1=1 Enable RING type 2. RING type 2 is detected and reported as RING2.

Bit 2=1 Enable RING type 3. RING type 3 is detected and reported as RING3.

3-22 1131

The ring types supported and the corresponding ring cadence detect criteria are:

| Distinctive<br>Ring Type | Ring Cadence Detect Criteria                                               |  |  |
|--------------------------|----------------------------------------------------------------------------|--|--|
| 1                        | 2.0 sec ON, 4.0 sec OFF.                                                   |  |  |
| 2                        | 0.8 sec ON, 0.4 sec OFF, 0.8 sec ON, 4.0 sec OFF.                          |  |  |
| 3                        | 0.4 sec ON, 0.2 sec OFF, 0.4 sec ON, 0.2 sec OFF, 0.8 sec ON, 4.0 sec OFF. |  |  |

#### Notes:

- 1. The Ring Indicate (RI) output does not toggle on the first ring if AT-SDR\_0.
- 2. The RI output waveform is the same for all ring types detected, i.e., RI is on for the total duration of the ring period.

#### 3.2.3.10 #CIDn - Caller ID

Enables or disables Caller ID.

#CID=0 Disables Caller ID. (Default.)

#CID=1 Enables Caller ID with formatted presentation to the DTE. The modem will present the data items in a

<Tag><Value> pair format. The expected pairs are data, time, caller code (telephone number), and

name.

#CID=2 Enables Caller ID with unformatted presentation to the DTE. The modem will present the entire packet

of information, excluding the leading U's, in ASCII printable hex numbers.

Result Codes:

OK n = 0 or 2. ERROR Otherwise.

Inquiries

#CID? Retrieves the current Caller ID mode from the modem.

#CID=? Returns the mode capabilities of the modem in a list with each element separated by commas.

## Formatted Form Reporting

The modem presents the data in the <tag> = <value> pair format as described in the table below. Spaces are present on both sides of the equal sign.

| Tag  | Description                                                                                                    |
|------|----------------------------------------------------------------------------------------------------|
| DATE | DATE = MMDD where MM is the month number (01 to 12) and DD is the day number (0131).                                                                                                    |
| TIME | TIME = HHMM where HH is the hour number (00 to 23) and MM is the minute number (00 to 59).                                                                                                    |
| NMBR | NMBR = <number> or P or O where <number> is the telephone number of the caller, where P indicates that the calling number information is not available since the originating caller has requested private service, and where O indicates that the calling number information is not available or out of service at the calling location.</number></number> |
| NAME | NAME = <li>sting name&gt; where <li>sting name&gt; is the subscription name.</li></li>                                                                                                    |
| MESG | MESG = <data tag=""> <length message="" of=""> <data> <checksum> in printable ASCII hex numbers. This tag indicates a data item not listed above. The message is only possible for Multiple Message Format.</checksum></data></length></data>                                                                                                    |

#### Notes:

- The modem does not present any Caller ID information if the DCE detects a checksum error in the Caller ID packet.
- In the event of an unrecognized data tag, the modem will present the data in ASCII hex numbers following the MESG tag.

#### Example of Formatted Form Reporting

1. The following example illustrates the standard Caller ID message packet.

RING

DATE = 0321 TIME = 1405

NMBR = 5045551234 NAME = A N OTHER

RING

RING

2. The following example illustrates the case where the tag of the packet is not recognized by the modem.

RING

MESG = 060342424231

RING

RING

### **Unformatted Form Reporting**

The modem presents all information and packet control information found in the message. The modem, however, excludes the leading U's (channel seizure information) from the presentation. The packet is presented in ASCII printable hex numbers, the modem does not insert spaces, or line feeds, for formatting between bytes or words of the packet.

The modem does not detect the checksum of the packet.

### Example of Unformatted Form Reporting

RING

0412303332323234303539313435353132333435

RING

RING

## 3.2.4 Modulation Control Commands

### 3.2.4.1 Bn - CCITT or Bell

When the modem is configured to allow either option, the modem will select Bell or CCITT modulation for a line speed connection of 300 or 1200 bps according to the parameter supplied. Any other line speed will use a CCITT modulation standard. The parameter value, if valid, is written to S27 bit 6. (Also, see ATFn command.)

B0 Selects CCITT operation at 300 or 1200 bps during Call Establishment and a subsequent connection.

(Default for W-class models.)

B1 Selects BELL operation at 300 or 1200 bps during Call Establishment and a subsequent connection.

(Default for US models.)

Result Codes:

OK n = 0 or 1. ERROR Otherwise.

#### 3.2.4.2 Nn - Automode Enable

This command enables or disables automode detection. The parameter value, if valid, is written to S31 bit 1.

NO Automode detection is disabled (equivalent to setting the +MS <automode> subparameter to 0). A

subsequent handshake will be conducted according to the contents of S37 or, if S37 is zero, according

to the most recently sensed DTE speed.

N1 Automode detection is enabled (equivalent to setting the +MS <automode> subparameter to 1). A

subsequent handshake will be conducted according the automode algorithm supported by the modem, e.g., according to the contents of S37 or, if S37 is zero, starting at 33600 bps V.34 (RC336). (Default.)

Result Codes:

OK n = 0 or 1. ERROR Otherwise.

#### Notes:

1. The Nn and S37=x commands override the +MS command settings. When the N0 or N1 command is issued, the +MS subparameters are updated to reflect the Nn and S37 values (see +MS command and S37 register). For example:

N1S37=10 updates the +MS command subparameters to reflect +MS=10,1,300,12000 N0S37=10 updates the +MS command subparameters to reflect +MS=10,0,12000,12000

2. Use of the +MS command is recommended instead of the Nn and S37=x commands. Nn and S37=x commands are supported for compatibility with existing communication software.

#### 3.2.4.3 +MS - Select Modulation

This extended-format command selects the modulation and, optionally, enables or disables automode, specifies the lowest and highest receive rates, selects  $\mu$ -Law or A-Law codec type, and, specifies the highest transmit rate using one to five subparameters. The command format is:

+MS= <mod> [,[<automode>][,[<min\_RX\_rate>][,[<max\_RX\_rate>][,[<x\_law>][,[<reserved>],[<max\_TX\_rate>]]]]]]<CR>

#### Notes:

- For 14400 bps and lower speeds, the Nn command and S37 register can alternatively be used, in which case the +MS subparameters will be modified to reflect the Nn and S37=x settings. Use of the Nn and S37=x commands is not recommended but is provided for compatibility with existing communication software. (S37 is not updated by the +MS command.)
- 2. Subparameters not entered (enter a comma only or <CR> to skip the last subparameter) remain at their current values.

#### Reporting Selected Options

The modem can send a string of information to the DTE consisting of selected options using the following command:

+MS?

The response is:

+MS: <mod>,<automode>,<min\_RX\_rate>,<max\_RX\_rate>,<x\_law>,<reserved>,<max\_TX\_rate>

For example,

+MS: 56,1,300,56000,0,0,33600 [default for RC56 with V.90/K56flex or K56flex only loaded]

+MS: 12,1,300,56000,0,0,33600 [default for RC56 with V.90 only loaded]

+MS: 11,1,300,33600,0,0,33600 [default for RC336]

### Reporting Supported Options

The modem can send a string of information to the DTE consisting of supported options using the following command:

+MS=?

#### The response is:

+MS: (list of supported <mod> values), (list of supported <automode> values), (list of supported <min\_RX\_rate> values), (list of supported <min\_RX\_rate> values), (list of supported <reserved> values), (list of supported <max\_TX\_rate> values)

#### For example,

```
 \begin{array}{lll} + \text{MS:} & (0,1,2,3,9,10,11,12,56,64,69), (0,1), (300-33600), (300-56000), (0,1), (0,1), (300-33600) & [RC56 \text{ with V.90/K56flex loaded}]] \\ + \text{MS:} & (0,1,2,3,9,10,11,12,64,69), (0,1), (300-33600), (300-56000), (0,1), (0,1), (300-33600) & [RC56 \text{ with V.90 only loaded}]] \\ + \text{MS:} & (0,1,2,3,9,10,11,56,64,69), (0,1), (300-33600), (300-56000), (0,1), (0,1), (300-33600) & [RC56 \text{ with K56flex only loaded}]] \\ + \text{MS:} & (0,1,2,3,9,10,11,64,69), (0,1), (300-33600), (300-33600), (0,1), (0,1), (300-33600) & [RC36] \\ \end{array}
```

#### Subparameter Definitions

1. <mod> = A decimal number which specifies the preferred modulation (automode enabled) or the modulation (automode disabled) to use in originating or answering a connection. The options are:

| <mod></mod> | Modulation | Possible Rates (bps) <sup>1</sup>                                                                                                    | Notes                                                  |
|-------------|------------|----------------------------------------------------------------------------------------------------|--------------------------------------------------------|
| 0           | V.21       | 300                                                                                                    |                                                        |
| 1           | V.22       | 1200                                                                                                    |                                                        |
| 2           | V.22 bis   | 2400 or 1200                                                                                                    |                                                        |
| 3           | V.23       | 1200                                                                                                    | See Note 2                                             |
| 9           | V.32       | 9600 or 4800                                                                                                    |                                                        |
| 10          | V.32 bis   | 14400, 12000, 9600, 7200, or 4800                                                                                                    |                                                        |
| 11          | V.34       | 33600, 31200, 28800, 26400, 24000, 21600, 19200, 16800, 14400, 12000, 9600, 7200, 4800, or 2400                                                   | Default for RC336                                      |
| 12          | V.90       | 56000, 54667, 53333, 52000, 50667, 49333, 48000, 46667, 45333, 42667, 41333, 40000, 38667, 37333, 36000, 34667, 33333, 32000, 30667, 29333, 28000 | Default for RC56 with V.90 only or V.90/K56flex loaded |
| 56          | K56flex    | 56000, 54000, 52000, 50000, 48000, 46000,<br>44000, 42000, 40000, 38000, 36000, 34000, 32000                                                      | Default for RC56 with K56flex only loaded              |
| 64          | Bell 103   | 300                                                                                                    |                                                        |
| 69          | Bell 212   | 1200                                                                                                    |                                                        |

#### Notes:

- 2. For V.23, originating modes transmit at 75 bps and receive at 1200 bps; answering modes transmit at 1200 bps and receive at 75 bps. The rate is always specified as 1200 bps.

The modem may also automatically switch to another modulation (automode), subject to the following constraints:

- a. The modem may not be able to automatically switch from the current modulation (specified by <mod>) to some other modulation. For example, there is no standard way to automode from Bell 103 to V.23.
- b. The DTE may disable automode operation (see <automode> below).
- c. The DTE may constrain the range of modulations available by specifying the lowest and highest rates (see <min\_RX\_rate> and <max\_RX\_rate> below).

<automode> is an optional numeric value which enables or disables automatic modulation negotiation using V.8 bis/V.8
or V.32 bis Annex A. The options are:

| <automode></automode> | Option Selected                                    | Notes   |
|-----------------------|----------------------------------------------------|---------|
| 0                     | Automode disabled                                  |         |
| 1                     | Automode enabled using V.8 bis/V.8 or V.32 Annex A | Default |

The default value is 1, which enables automode. Note, however, there are modulations for which there is no automatic negotiation, e.g., Bell 212 (<mod> = 69).

#### For <automode> = 0 (automode disabled, i.e., fixed modulation):

- a. If <max\_RX\_rate> is within the rates supported by the selected modulation, the selected rate is that specified by <max\_RX\_rate>. For example:
  - +MS=10,0,1200,4800 selects V.32 bis 4800 bps fixed rate.
- b. If <max\_RX\_rate> is greater than the highest speed supported by the modulation specified by <mod>, the starting rate is the highest rate supported by the selected modulation. For example:
  - +MS=10,0,2400,14400 selects V.32 bis 14400, 12000, 9600, 7200, or 4800 bps.
- To emulate issuance of the N0S37=x command sequence to select fixed mode operation, specify the
   <max\_RX\_rate> and <min\_RX\_rate> both to be the (same) requested speed, and <mod> to be the modulation for
  - +MS=11,0,16800,16800 selects V.34 16800 bps fixed mode (no comparable S37 command).
  - +MS=10,0,12000,12000 selects V.32 bis 12000 bps fixed mode (same as N0S37=10).

### For <automode> = 1 (automode enabled, i.e., automatically selected speed and modulation):

The modem connects at the highest possible rate in accordance with V.8 bis/V.8, or V.32 bis Annex A if V.8 bis/V.8 is not supported by the remote modem.

- a. If <max\_RX\_rate> is greater than the highest rate supported by the modulation specified by <mod>, the modem automodes down from the highest rate of the selected modulation. For example:
  - +MS=10,1,1200,24000 selects automoding down from V.32 bis 14400 bps.
- b. To emulate issuance of the N1S37=x sequence command, specify the modulation and the rate to start automoding down from using <mod> and <max\_RX\_rate>, respectively. Set <min\_RX\_rate> to 300 to allow automoding all the way down to V.21 300 bps. For example:
  - +MS=11,1,300,16800 selects automode starting at V.34 16800 bps (no comparable S37 command).
  - +MS=9,1,300,12000 selects automode starting at V.32 bis 12000 bps (same as N1S37=10).
- 3. <min\_RX\_rate> is an optional number which specifies the lowest rate at which the modem may establish a receive connection. The value is decimal coded, in units of bps, e.g., 2400 specifies the lowest rate to be 2400 bps. The default is 300.
- 4. <max\_RX\_rate> is an optional number which specifies the highest rate at which the modem may establish a receive connection. The value is decimal coded, in units of bps, e.g., 28800 specifies the highest rate to be 288400 bps. The default is 33600 for RC336 and 56000 for RC56.

5. <x\_law> is an optional number which specifies the codec type. The options are:

 $0 = \mu$ -Law

1 = A-Law

Note that ATZ will restore the x-law value from NVRAM if NVRAM is available, otherwise the country default value will be used.

Also note that the <x-law> parameter in a +MS command overrides a previous %Un command and a %Un command overrides the <x-law> setting specified in a previous +MS command.

- 6. <reserved> must not be changed from the default value of 0.
- <max\_TX\_rate> is an optional number which specifies the highest rate at which the modem may establish a transmit connection. The value is decimal coded, in units of bps, e.g., 33600 specifies the highest rate to be 33600 bps. The default is 33600.

Result Codes:

OK Valid subparameter string

ERROR Otherwise.

### 3.2.4.4 %En - Enable/Disable Line Quality Monitor and Auto-Retrain or Fallback/Fall Forward

Controls whether or not the modem will automatically monitor the line quality and request a retrain (%E1) or fall back when line quality is insufficient or fall forward when line quality is sufficient (%E2). The parameter value, if valid, is written to S41 bits 2 and 6.

If enabled, the modem attempts to retrain for a maximum of 30 seconds.

%E0 Disable line quality monitor and auto-retrain.%E1 Enable line quality monitor and auto-retrain.

%E2 Enable line quality monitor and fallback/fall forward. (Default.)

Result Codes:

OK n = 0, 1, or 2. ERROR Otherwise.

**Fallback/Fall Forward.** When %E2 is active, the modem monitors the line quality (EQM). When line quality is insufficient, the modem will initiate a rate renegotiation to a lower speed within the V.34/V.32 bis/V.32 (RC336) modulation speeds. The modem will keep falling back within the current modulation if necessary until the speed reaches 2400 bps (V.34) or 4800 bps (V.32). Below this rate, the modem will only do retrains if EQM thresholds are exceeded. If the EQM is sufficient for at least one minute, the modem will initiate a rate renegotiation to a higher speed within the current modulation speeds. The rate renegotiations will be done without a retrain if a V.32 bis connection is established.

Speeds attempted during fallback/fall forward are those shown to be available in the rate sequences exchanged during the initial connection. Fallback/fall forward is available in error correction and normal modes, but not in direct mode or synchronous mode with external clocks.

### 3.2.4.5 %Un - Select µ-Law or A-Law Codec Type

This command selects  $\mu$ -Law or A-Law codec type for V.90 and K56flex modulation similar to the <x-law> parameter in the +MS command (see +MS command). This command overrides the <x-law> setting specified in a previous +MS command and the <x-law> parameter in a +MS command overrides a previous %Un command. This command also stores the selected setting directly to NVRAM.

%U0 Selects μ-Law. %U1 Selects A-Law.

Result Codes:

OK n = 0 or 1 ERROR Otherwise.

#### 3.2.5 Error Correction and Data Compression Commands

### 3.2.5.1 %C - Enable/Disable Data Compression

Enables or disables data compression negotiation. The modem can only perform data compression on an error corrected link. The parameter value, if valid, is written to S41 bits 0 and 1.

%C0 Disables data compression. Resets S46 bit 1.

%C1 Enables MNP 5 data compression negotiation. Resets S46 bit 1.

%C2 Enables V.42 bis data compression. Sets S46 bit 1.

%C3 Enables both V.42 bis and MNP 5 data compression. Sets S46 bit 1. (Default.)

Result Codes:

OK n = 0, 1, 2, or 3.ERROR Otherwise.

#### 3.2.5.2 \An - Select Maximum MNP Block Size

The modem will operate an MNP error corrected link using a maximum block size controlled by the parameter supplied. The parameter value, if valid, is written to S40 bits 6 and 7.

\A0 64 characters.

\A1 128 characters. (Default.)

\A2 192 characters. \A3 256 characters.

Result Codes:

OK n = 0 to 3. ERROR Otherwise.

#### 3.2.5.3 \Bn - Transmit Break to Remote

In non-error correction mode, the modem will transmit a break signal to the remote modem with a length in multiples of 100 ms according to parameter specified. If a number in excess of 9 is entered, 9 is used. The command works in conjunction with the \K command.

In error correction mode, the modem will signal a break through the active error correction protocol, giving no indication of the length.

\B1-\B9 Break length in 100 ms units. (Default = 3.) (Non-error corrected mode only.)

Result Codes:

OK If connected in data modem mode.

NO CARRIER If not connected or connected in fax modem mode.

**Note:** When the modem receives a break from the remote modem, break is passed to the DTE as follows: In non-error correction mode direct, the break length is passed; in non-error correction mode normal and in error correction mode, a 300 ms break is passed.

#### 3.2.5.4 \Kn - Break Control

Controls the response of the modem to a break received from the DTE or the remote modem or the \B command according to the parameter supplied. The parameter value, if valid, is written to S40 bits 3, 4, and 5.

The response is different in three separate states.

The first state is where the modem receives a break from the DTE when the modem is operating in data transfer mode:

KO Enter on-line command mode, no break sent to the remote modem.

\K1 Clear data buffers and send break to remote modem.

\K2 Same as 0.

\K3 Send break to remote modem immediately.

\K4 Same as 0.

\K5 Send break to remote modem in sequence with transmitted data. (Default.)

The second case is where the modem is in the on-line command state (waiting for AT commands) during a data connection, and the \B is received in order to send a break to the remote modem:

\K0 Clear data buffers and send break to remote modem.

\K1 Clear data buffers and send break to remote modem. (Same as 0.)

\K2 Send break to remote modem immediately.

\K3 Send break to remote modem immediately. (Same as 2.) \K4 Send break to remote modem in sequence with data.

\K5 Send break to remote modem in sequence with data. (Same as 4.) (Default.)

The third case is where a break is received from a remote modem during a non-error corrected connection:

\K0 Clears data buffers and sends break to the DTE.

\K1 Clears data buffers and sends break to the DTE. (Same as 0.)

\K2 Send a break immediately to DTE.

\K3 Send a break immediately to DTE. (Same as 2.)
\K4 Send a break in sequence with received data to DTE.

\K5 Send a break in sequence with received data to DTE. (Same as 4.) (Default.)

Result Codes:

OK n = 0 to 5. ERROR Otherwise.

3-30 1131

#### 3.2.5.5 \Nn - Operating Mode

This command controls the preferred error correcting mode to be negotiated in a subsequent data connection. This command is affected by the OEM firmware configuration.

\N0 Selects normal speed buffered mode (disables error-correction mode). (Forces &Q6.)

\N1 Serial interface selected - Selects direct mode and is equivalent to &M0, &Q0 mode of operation.

(Forces &Q0.)

Parallel interface selected - Same as \N0.

\N2 Selects reliable (error-correction) mode. The modem will first attempt a LAPM connection and then an

MNP connection. Failure to make a reliable connection results in the modem hanging up. (Forces &Q5,

S36=4, and S48=7.)

\N3 Selects auto reliable mode. This operates the same as \N2 except failure to make a reliable connection

results in the modem falling back to the speed buffered normal mode. (Forces &Q5, S36=7, and

S48=7.)

\N4 Selects LAPM error-correction mode. Failure to make an LAPM error-correction connection results in

the modem hanging up. (Forces &Q5 and S48=0.) Note: The -K1 command can override the \N4

command.

\N5 Selects MNP error-correction mode. Failure to make an MNP error-correction connection results in the

modem hanging up. (Forces &Q5, S36=4, and S48=128.)

Result Codes:

OK n = 0 to 5. ERROR Otherwise.

#### 3.2.5.6 -Kn - MNP Extended Services

Enables or disables conversion of a V.42 LAPM connection to an MNP 10 connection. The parameter value, if valid, is written to S40 bits 0 and 1.

-K0 Disables V.42 LAPM to MNP 10 conversion. (Default.)

-K1 Enables V.42 LAPM to MNP 10 conversion.

-K2 Enables V.42 LAPM to MNP 10 conversion; inhibits MNP Extended Services initiation during V.42

LAPM answer mode detection phase.

Result Codes:

OK n = 0 or 2. ERROR Otherwise.

#### 3.2.5.7 -SMS=x - Select Mode

Selects Data mode, AudioSpan (analog simultaneous voice and data), or DSVD (digital simultaneous voice and data) or enables automatic mode selection. The x parameter selects the mode.

x: AudioSpan/DSVD/Data mode select and automatic mode select enable

0 = Data mode

1 = DSVD mode (A modem not supporting DSVD will respond with ERROR)

2 = AudioSpan mode (A modem not supporting AudioSpan will respond with ERROR)

3 = Automatic mode select (DSVD/AudioSpan/Data) (Default)

#### Notes

AudioSpan and DSVD are two technologies that allow simultaneous voice and data operation using a Rockwell modem connected to a telephone line. AudioSpan and DSVD implementations differ in the manner that voice and modem data are combined. Voice and data channels are combined in the analog domain for AudioSpan and in the digital domain for DSVD.

Establishing a AudioSpan or DSVD connection is analogous to establishing a regular data modem connection. Initiate the call using normal dialing (ATD) and answering (ATA) procedures. The modem can switch from a regular phone conversation into AudioSpan or DSVD mode and back to phone conversation. A handset, headset, or microphone/speaker can be used for voice communication during AudioSpan or DSVD mode.

AudioSpan operates in normal (non-error corrected) or error-corrected/compression mode (MNP 5 or V.42 bis depending on the error correction settings of the modems). The DTE rate must be equal to or greater than the anticipated DCE connection speed. In general, DTE speed of 38400 bps or higher should be used.

AudioSpan audio quality is dependent upon telephone line quality. Higher quality telephone lines provide better audio quality than impaired telephone lines.

### Reporting Selected Options

The modem reports the selected options in response to the following command:

-SMS?

The response is:

<X>

Example:

-SMS?

1

## Reporting Supported Options

The modem reports the supported options in response to the following command:

-SMS=?

The response is:

(list of<x> values)

Example:

-SMS=?

(0,1,2,3)

## 3.2.5.8 -SEC=n - Enable/Disable MNP10-EC

Enables or disables MNP10-EC operation. The command format is:

-SEC=n,[<tx level>] where <tx level> is the optional transmit level sub parameter.

-SEC=0 Disable MNP10-EC; the transmit level is that defined in S91.

-SEC=1,[<tx level>] Enable MNP10-EC; the transmit level will be defined by the sub parameter <tx level>

range 0 to 30 (0 dBm to -30 dBm), the default <tx level> (<tx level> not specified) is the

S91 value.

Result Codes:

OK n=0, 1, or 1 and  $\langle tx | level \rangle = 0$  to 30

ERROR Otherwise

Example: AT-SEC=1,18 enables MNP10-EC and sets the transmit level to -18 dBm.

**Note:** If AT-SEC=0, the modem will automatically set AT-SEC=1 if the remote modem indicates Cellular in the V.8 bis/V.8 phase or if a Cellular Driver is loaded and the Cell Phone is attached.

## Inquiries

AT-SEC? Retrieves the current -SEC command settings, e.g., 1,18.

# Examples

**Example 1:** Establish a AudioSpan data connection between two RCV56 modems and use handset as audio interface. Both DTEs are set at 115200 bps:

| Originate Modem |                | Answer Modem  |                |                                                                                                    |  |  |
|-----------------|----------------|---------------|----------------|----------------------------------------------------------------------------------------------------|--|--|
| DTE             | DCE            | DTE           | DCE            | Comments                                                                                                    |  |  |
| AT&F            |                | AT&F          |                | Reset modems.                                                                                                    |  |  |
|                 | OK             |               | OK             |                                                                                                    |  |  |
| AT-SMS=2        |                | AT-SMS=2      |                | Enable AudioSpan with default settings.                                                                                         |  |  |
|                 | OK             |               | OK             |                                                                                                    |  |  |
| ATDTxxxx        |                |               |                | Originate modem dials remote modem.                                                                                             |  |  |
|                 |                |               | RING           |                                                                                                    |  |  |
|                 |                | ATA           |                | Answer DTE responds to RING by answering.                                                                                       |  |  |
|                 | CONNECT 115200 |               | CONNECT 115200 | AudioSpan is established and users can pick up handsets to converse. The connect message represents the DTE speed on each side. |  |  |
| <data></data>   |                | <data></data> |                | Modems exchange data.                                                                                                    |  |  |
|                 |                |               |                | Users hang up handsets to terminate audio link.                                                                                 |  |  |
| +++             |                |               |                | Originate modem enters command mode to prepare for disconnect.                                                                  |  |  |
|                 | OK             |               |                |                                                                                                    |  |  |
| ATH             |                |               |                |                                                                                                    |  |  |
|                 | NO CARRIER     |               | NO CARRIER     | Modems disconnect.                                                                                                    |  |  |

#### 3.2.6 V.8/V.8bis Commands

### 3.2.6.1 +A8E - V.8 and V.8bis Operation Controls

This command is defined for two conditions: as a parameter while the modem is on-hook, and as an action command while the modem is off-hook. If enabled, V.8 negotiation does not preclude simultaneous implementation of other negotiation means (e.g., V.8bis, V.18, V.32bis Annex A).

This command is a compound parameter if issued while the modem is on-hook, used to precondition V.8 and V.8bis originating and answering operation. It is issued by the DTE before the Dial (D) or Answer (A) command, regardless of the state of the +FCLASS parameter.

This command is an action command if issued while the modem is off-hook, to (re)start V.8 or V.8bis negotiation. For example, if initial V.8 negotiation failed, but subsequent T.30 negotiation indicated V.8 capability, this command may be used to initiate V.8 negotiation.

#### **Syntax**

+A8E=<v8o>,<v8a>,<v8cf>[,<v8b>][,<cfrange>][,<protrange>]

#### **Defined Values**

<v8o> Decimal number which enables/disables issuance of +A8x indications during modem-controlled

V.8 origination negotiation

0 = Disable DCE-controlled V.8 origination negotiation. (Default.)

1 = Enable DCE-controlled V.8 origination negotiation without +A8x indications.

6 = Enable DCE-controlled V.8 origination negotiation with +A8x indications.

<v8a>= Decimal number which enables/disables issuance of +A8x indications during modem-controlled

V.8 answer negotiation.

0 = Disable DCE-controlled V.8 answer negotiation. (Default.)

1 = Enable DCE-controlled V.8 answer negotiation without +A8x indications.

5 = Enable DCE-controlled V.8 answer negotiation with +A8x indications.

<v8c>= Set the V.8 CI signal call function to the hexadecimal octet value X.

<v8b>= Decimal number which enables/disables V.8bis negotiation.

0 = Disable V.8bis negotiation.

1 = Enable V.8bis negotiation. (Default.)

<cfrange>= "<string of values>". Applicable only for <v8a>=5.

< protrange >= "<string of values>". Applicable only for <v8a>=5.

Default values: 0,0,00,1,0,0

The ATD and ATA commands behave as specified in §6.3.1/V.25ter and §6.3.5/V.25ter, respectively, and +A8n indications are not generated by the modem.

# Reporting Current or Selected Values

Command: +A8E?

 $Response: \quad +A8E: <v8o>, <v8cf>[, <v8b>][, <cfrange>][, <protrange>]$ 

Example: +A8E: 0,0,00,1,0,0 For the defaults

Reporting Supported Range of Parameter Values

Command: +A8E=?

Response: +A8E: (<v8o> range),(<v8a> range), (maximum size of v8cf in octets), (<v8b> range),(<cfrange> option bit

range),(<protrange> option bit range)

Example: +A8E: (1,6),(1,5),(1),(0,1),(1,6),(1)

3-34 1131

#### 3.2.7 Synchronous Access Mode Commands

Three commands support Synchronous Access Mode:

+ES Enables and disables Synchronous Access Mode in the client or central site modem

+ESA Configures the operation of the Synchronous Access Submode

+ ITF Selects Transmit Flow Control Thresholds

Enabling Synchronous Access Mode enables the use of the 8-bit command characters defined in Table 9/V.80 of the Draft ITU-T Recommendation V.80 (DATA COMMUNICATION OVER THE TELEPHONE NETWORK; In-Band DCE Control and Synchronous Data Modes for Asynchronous DTE).

#### 3.2.7.1 +ES - Enable Synchronous Access Mode

This extended-format command specifies the initial requested mode of operation when the modem is operating as the originator, optionally specifies the acceptable fallback mode of operation when the modem is operating as the originator, and optionally specifies the acceptable fallback mode of operation when the modem is operating as the answerer. The command format is:

+ES=[<orig\_rqst>[,<orig\_fbk>[,<ans\_fbk>]]]

This extended-format compound parameter is used to control the manner of operation of the V.42 protocol in the modem (if present). It accepts three numeric subparameters:

- 3 Initiate V.42 with Detection Phase. (Default.)
- 6 Initiate Synchronous Access Mode when connection is completed, and Data State is entered.
- 7 Initiate Frame Tunneling Mode when connection is completed, and Data State is entered.

<ans\_fbk> Specifies the acceptable fallback mode of operation when the modem is operating as the answerer. The options are:

- 2 Error control optional (either LAPM or Alternative acceptable); if error control not established, maintain DTE-modem data rate and use local buffering and flow control during non-error-control operation. (Default.)
- 8 Initiate Synchronous Access Mode when connection is completed, and Data State is entered.
- 9 Initiate Frame Tunneling Mode when connection is completed, and Data State is entered.

## Examples:

| +ES=6    | Enable Synchronous Access Mode originator (client modem only)                 |
|----------|-------------------------------------------------------------------------------|
| +ES=,,8  | Enable Synchronous Access Mode answerer (client modem only)                   |
| +ES=6,,8 | Enable Synchronous Access Mode originator and answerer (client modem only)    |
| +ES=7    | Enable Frame Tunneling Mode originator (central site modem only)              |
| +ES=,,9  | Enable Frame Tunneling Mode answerer (central site modem only)                |
| +ES=7,,9 | Enable Frame Tunneling Mode originator and answerer (central site modem only) |
| +ES=3    | Disable Synchronous Access Mode originator                                    |
| +ES=,,2  | Disable Synchronous Access Mode answerer                                      |
| +ES=3,,2 | Disable Synchronous Access Mode originator and answerer                       |

## Reporting Selected Options

The modem reports the selected options in response to the following command:

+ES?

The response is:

```
+ES: <orig_rqst>,<orig_fbk>,<ans_fbk>
```

#### Example:

+ES?

+ES: 3,0,2 For the defaults.

+ES: 6,0,8 Synchronous Access Mode originator and answerer enabled (client modem only)

+ES: 7,0,9 Frame Tunneling Mode originator and answerer enabled (central site modem only)

## Reporting Supported Options

The modem reports the supported options in response to the following command:

+ES=?

The response is:

+ES: (list of supported <orig\_rqst> values),(list of supported <orig\_fbk> values),(list of supported <ans\_fbk> values)

For example:

+ES=? +ES: (0-7),(0-4),(0-9)

## 3.2.7.2 +ESA - Configure Synchronous Access Submode

The operation of the Synchronous Access sub-Mode is configured by the +ESA parameter. The command format is:

+ESA=[<trans\_idle>[,<framed\_idle>[,<framed\_un\_ov>[,<hd\_auto>[,<crc\_type>[,<nrzi\_en>[,<syn1>[,<syn2>]]]]]]]

This extended-format compound parameter is used to control the manner of operation of the Synchronous Access Mode in the modem. It accepts six numeric subparameters:

<trans\_idle> Specifies the bit sequence transmitted by the modem when a transmit data buffer underrun condition occurs, while operating in Transparent sub-Mode. The options are:

0 In Transparent sub-Mode, modem transmits 8-bit SYN sequence on idle. Modem receiver does not hunt for synchronization sequence (default and fixed).

<framed\_idle> Specifie

Specifies the bit sequence transmitted by the modem when a transmit data buffer underrun condition occurs immediately after a flag, while operating in Framed sub-Mode. The options are:

0 In Framed sub-Mode, modem transmits HDLC flags on idle (default and fixed).

<framed\_un\_ov> Specifies the actions undertaken by the modem when a transmit data buffer underrun or overrun condition occurs immediately after a non-flag octet, while operating in Framed sub-Mode.

- 0 In Framed sub-Mode, modem transmits abort on underrun in middle of frame (default).
- 1 In Framed sub-Mode, DCE transmits a flag on underrun in middle of frame, and notifies DTE of underrun or overrun.

<hd\_auto>

Specifies whether or not, in V.34 half-duplex operation, additional procedures besides those specified in § 12/V.34 shall be performed by the modem when switching from primary channel to secondary channel operation, and vice versa. This subparameter should not be commanded.

<crc\_type>

Specifies the CRC polynomial used while operating in Framed sub-Mode. The options are:

- 0 CRC generation and checking disabled (default).
- 1 In Framed sub-Mode, the 16-bit CRC is generated by the modem in the transmit direction, and checked by the modem in the receive direction.

<nrzi\_en>

Specifies if Non Return to Zero Inverted (NRZI) encoding is to be used by the modem for transmit and receive data. The options are:

0 NZRI encoding and decoding disabled (default and fixed).

<syn1>, <syn2> Specifies the octet value(s) to be used while performing character-oriented framing. <syn1> is to be commanded to 255 (FFh); <syn2> is not to be commanded.

#### Reporting Selected Options

The modem reports the selected options in response to the following command:

+ESA?

The response is:

```
+ ESA: < trans\_idle>, < framed\_un\_ov>, < hd\_auto>, < crc\_type>, < nrzi\_en>, < syn1>, < syn2>, < nrzi\_en>, < syn1>, < syn2>, < syn2>, < syn2>,
```

#### Example:

+ESA?

+ESA: 0,0,0, ,0,0,255,

For the defaults.

#### Reporting Supported Options

The modem reports the supported options in response to the following command:

```
+ESA=?
```

The response is:

```
+ESA: (list of supported <trans_idle> values), (list of supported <framed_idle> values), (list of supported <hd_auto> values), (list of supported <hd_auto> values), (list of supported <nrzi_en> values), (list of supported <syn1> values), (list of supported <syn2> values)
```

#### Example:

```
+ESA=?
```

+ESA: (0),(0),(0-1), ,(0-1),(0),(255),

#### 3.2.7.3 +Hn - Enable/Disable RPI and Host DSVD

This command enables or disables Rockwell Protocol Interface (RPI) processing and sets the DTE speed.

+H0 Disable protocol interface and video ready mode.
+H1 Enable RPI mode and set DTE speed to 19200 bps.
+H2 Enable RPI mode and set DTE speed to 38400 bps.
+H3 Enable RPI mode and set DTE speed to 57600 bps.

+H11 Enable RPI+ mode. When in RPI+ mode, a link is established between the modem and the WinRPI or

WinRPI95 host PC software driver to allow the modem to support protocol (V.42bis/LAP-M/MNP2-5) connections with a remote modem. This command should only be used when the WinRPI or WinRPI95

driver software is installed in the PC.

+H16 Enable video ready mode.

+H17 Enable host-based DSVD (V.70). Note that &K3 must also be issued.

Result Codes:

OK n = 0 to 3, 11, 16, 17.

ERROR Otherwise.

#### 3.2.7.4 + ITF - Transmit Flow Control Thresholds

The +ITF command determines the flow control thresholds used by the modem for transmit data from the DTE. The command format is:

```
+ITF=[<off>[,<on>[,<report_period>]]]
```

This optional compound parameter allows the DTE to determine the input buffer size in the modem for data on circuit 103 (transmit data) from the DTE, to control the threshholds used for flow control of such data, and to control how often the modem reports to the DTE the number of octets in this buffer. Note that the DTE can adjust its own threshholds for flow control of data on circuit 104 (received data) from the modem.

<off>

Determines the threshhold, in octets, above which the modem will generate a flow off signal. Applicable in Synchronous Access and Frame Tunneling modes. Default <off> value is 255.

For the <on> and <off> subparameters, the input buffer is assumed to reside between the modem's V.24 interface and the Synchronous Access protocol layer; i.e., the buffer count includes all octets, including EM codes, received from the DTE, with the exception of DC1 and DC3 if these are used to signal <modem-by-DTE> flow control.

The modem returns the ERROR result code if the DTE specifies that the <off> subparameter be set to a value less than or equal to the <on> subparameter; in this case, the current parameter value settings are not modified.

<on>

Determines the threshhold, in octets, below which the modern will generate a flow on signal. Applicable in Synchronous Access and Frame Tunneling modes. Default <on> value is 64.

<report\_period> Not supported. A fixed value of zero is used and reported.

#### Reporting Selected Options

The modem sends a string of information text to the DTE consisting of selected options in response to the following command:

+ITF?

The response is:

+ITF: <off>,<on>,<report\_period>

Example:

+ITF?

+ITF: 255,64,0 Default values

### Reporting Supported Options

The modem sends a string of information text to the DTE consisting of supported options in response to the following command:

+ITF=?

The response is:

+ITF: (list of supported <off> values), (list of supported <on> values), (list of supported <report\_period> values)

Example:

```
+ITF=?
+ITF: (0-255),( 0-255),(0)
```

The maximum reported <off> value is the input transmit data buffer level at which the modem signals a transmit data overrun indication to the DTE.

### 3.2.8 World Class Commands

#### 3.2.8.1 \*B - Display Blacklisted Numbers

This command requests the modem to return a list of blacklisted numbers to the DTE. The format of the response is shown by the example below. Permanently forbidden numbers as defined by country requirements will not appear on this list. If no numbers are blacklisted, only the OK result code is issued.

Example:

```
NO. - PHONE NUMBER -

1; 4175537660
2; 8288924961
3; 3887278862
4; 3124839442
5; 6284664
```

OK

### 3.2.8.2 \*D - Display Delayed Numbers

This command causes the modem to send a list of the delayed numbers together with the delay associated with each. The modem will return a list of delayed telephone numbers as defined in the \*B command. The format of the response is shown by the example below (delay times are shown as hours:minutes:seconds). If no numbers are delayed, only the OK result code is issued.

Example:

```
NO. - PHONE NUMBER -DELAY

1; 8264734660 2:00:00
2; 7532634661 2:00:00
3; 2587334662 0:02:00
4; 7532651663 0:03:25
5; 7459931664 0:01:45
```

OK

## 3.2.8.3 \*NCn - Country Select

Up to four sets of country parameters may be stored in the EPROM. This command checks to see if the entered number matches the country code of one of the countries stored in the EPROM. If found, the modem stores the location of that country in NVRAM. Upon power up or a soft reset (Z command), the modem uses this location to load the parameters for the corresponding country. The default value of zero is used if no NVRAM is installed or the NVRAM failed self test during reset.

**Note:** Automatic DAA country code recognition is enabled by the \*NC0 command (the 0 country code is reserved for this function). Automatic DAA country code recognition is disabled by the \*NCn command selecting any other valid country code.

\*NCn Select country parameters corresponding to entered country code (n). The country codes are:

| Country                      | Code (n) |
|------------------------------|----------|
| Australia                    | 40       |
| Austria                      | 1        |
| Belgium                      | 2        |
| Bulgaria                     | 27       |
| Canada                       | 20       |
| China                        | 41       |
| Czech Republic               | 19       |
| Denmark                      | 3        |
| Finland                      | 4        |
| France                       | 5        |
| Germany                      | 6        |
| Greece                       | 17       |
| Hong Kong                    | 42       |
| Hungary                      | 23       |
| India                        | 30       |
| Ireland                      | 7        |
| Israel                       | 18       |
| Italy                        | 8        |
| Japan                        | 43       |
| Korea                        | 44       |
| Luxembourg                   | 9        |
| Mexico                       | 21       |
| Netherlands                  | 10       |
| New Zealand                  | 48       |
| Norway                       | 11       |
| Philippines                  | 43       |
| Poland                       | 24       |
| Portugal                     | 12       |
| Russia                       | 25       |
| Singapore                    | 47       |
| Slovac Republic              | 26       |
| Spain                        | 13       |
| Sweden                       | 14       |
| Switzerland                  | 15<br>46 |
| Taiwan                       | 46<br>16 |
| United Kingdom United States | 22       |
| United States                | 22       |

### Result Codes:

OK If parameters corresponding to entered country code are present in EPROM.

ERROR Otherwise.

3-40 1131

### 3.2.9 Compatibility Commands

### 3.2.9.1 Cn - Carrier Control

This command is included for compatibility only and has no effect other than returning a result code. The only valid parameter is 1.

Result Codes:

OK n = 1. ERROR Otherwise

### 3.2.9.2 \*Hn - Link Negotiation Speed

This command is included for compatibility only and has no effect other than returning a result code.

\*H0 \*H0 command.

\*H1 \*H1 command.

\*H2 \*H2 command.

Result Codes:

OK n = 0 to 2.

ERROR Otherwise.

### 3.2.9.3 &Ln - Leased Line Operation

This command requests leased line or dial-up operation. This command is provided for compatibility only; no mode change is performed, dial-up operation continues. The OK response is returned for a valid parameter, but no other action is performed. The parameter value, if valid, is written to S27 bit 2.

&L0 Requests dial-up operation. Dial-up operation continues.

Result Codes:

OK n = 0. ERROR Otherwise.

#### 3.2.9.4 )Mn - Enable Cellular Power Level Adjustment

This command is included for compatibility only and has no effect other than returning a result code.

)M0 )M0 command.)M1 )M1 command.)M2 )M2 command.

Result Codes:

OK n = 0 to 2. ERROR Otherwise.

### 3.2.9.5 \*Hn - Link Negotiation Speed

This command is included for compatibility only and has no effect other than returning a result code.

\*H0 \*H0 command.

\*H1 \*H1 command.

\*H2 \*H2 command.

Result Codes:

OK n = 0 to 2. ERROR Otherwise.

## 3.2.9.6 -Qn - Enable Fallback to V.22 bis/V.22

This command is included for compatibility only and has no effect other than returning a result code.

-Q0 -Q0 command. -Q1 -Q1 command.

Result Codes:

OK n = 0 or 1. ERROR Otherwise.

## 3.2.9.7 @Mn - Initial Cellular Power Level Setting

This command is included for compatibility only and has no effect other than returning a result code.

@M0 @M0 command.

.

.

@M30 @M30 command.

Result Codes:

OK n = 0 to 30. ERROR Otherwise.

### 3.2.9.8 : E - Compromise Equalizer Enable Command

This command is included for compatibility only and has no effect other than returning a result code.

:E0 :E0 command. :E1 :E1 command.

Result Codes:

OK n = 0 or 1. ERROR Otherwise.

## 3.3 S-REGISTERS

The S-Registers are summarized in Table 3-1 along with their default values; registers denoted with an '\*' may be stored in one of the two user profiles by entering the &Wn command. One of these profiles may be loaded at any time by using the Zn command. Registers or register fields quoted as "reserved" are reserved for current or future use by the firmware, or are permanently overridden by PTT limitations. For the latter, control of the equivalent functionality is available with ConfigurACE Call Progress and Blacklisting options.

All bit-mapped registers are read-only. The appropriate AT command which controls the relevant bits in the S-Register should be used to change the value.

#### 3.3.1.1 Sn - Read/Write S-Register

The modem selects an S-Register, performs an S-Register read or write function, or reports the value of an S-Register.

n Establishes S-Register n as the last register accessed.

n=vSets S-Register n to the value v.n?Reports the value of S-Register n.

The parameter n can be omitted, in which case the last S-Register accessed will be assumed. The S can be omitted for AT= and AT?, in which case the last S-Register accessed will be assumed.

For example:

ATS7 establishes S7 as the last accessed register.

AT=40 sets the contents of the last register accessed to 40.

ATS=20 sets the contents of the last register accessed to 20.

If the number "n" is beyond the range of the S-Registers available, the modem will return the ERROR message. The value "v" is "MOD"ed with 256. If the result is outside the range permitted for a given S-Register the values will still be stored, but functionally the lower and higher limits will be observed. Input and output are always in decimal format. Note that some S-Registers are read-only.

In some cases, writing to the S-Register will appear to be accepted but the value will not actually be written.

Due to country restrictions, some commands will be accepted, but the value may be limited and replaced by a maximum or minimum value.

Minimum, maximum, and default values for S-Registers may be altered with ConfigurACE.

#### 3.3.2 FACTORY DEFAULTS

The factory default values are stored in ROM and are loaded into the active configuration at power up or by the ATZn command. In addition, the designated default profile is subsequently loaded, and may change some of the factory default values. The designated default profile can be changed by entering the &Yn command where n is one of the two possible user profiles.

The defaults shown are those used by Rockwell in factory profiles zero and one. These may be overwritten by the OEM with ConfigurACE prior to placing the firmware in PROM. Minimum and maximum values may also be imposed by ConfigurACE in response to country PTT requirements.

The default values shown in Table 3-1 may vary by modern firmware configuration. Consult the MCU firmware release notes for exact configuration.

The factory default values may be loaded at any time by entering the &Fn command.

Table 3-1. S-Register Summary

| Register   | Function                                    | Range  | Units       | Saved | Default**              |
|------------|---------------------------------------------|--------|-------------|-------|------------------------|
| S0         | Rings to Auto-Answer                        | 0-255  | rings       | *     | 0                      |
| S1         | Ring Counter                                | 0-255  | rings       |       | 0                      |
| S2         | Escape Character                            | 0-255  | ASCII       | *     | 43                     |
| S3         | Carriage Return Character                   | 0-127  | ASCII       |       | 13                     |
| S4         | Line Feed Character                         | 0-127  | ASCII       |       | 10                     |
| S5         | Backspace Character                         | 0-255  | ASCII       |       | 8                      |
| S6         | Wait Time for Dial Tone                     | 2-255  | s           | *     | 2                      |
| S7         | Wait Time for Carrier                       | 1-255  | s           | *     | 50                     |
| S8         | Pause Time for Dial Delay Modifier          | 0-255  | s           | *     | 2                      |
| S9         | Carrier Detect Response Time                | 1-255  | 0.1 s       | *     | 6                      |
| S10        | Carrier Loss Disconnect Time                | 1-255  | 0.1 s       | *     | 14                     |
| S11        | DTMF Tone Duration                          | 50-255 | 0.001 s     | *     | 95                     |
| S12        | Escape Prompt Delay                         | 0-255  | 0.001 s     | *     | 50                     |
| S14        | General Bit Mapped Options Status           | 0-255  | 0.02 5      | *     | 138 (8Ah)              |
| S14<br>S16 |                                             |        | -           |       | 0                      |
|            | Test Mode Bit Mapped Options Status (&T)    |        | _           | *     |                        |
| S18        | Test Timer                                  | 0-255  | S -         |       | 0                      |
| S19        | AutoSync Options                            | -      |             | *     | 0                      |
| S20        | AutoSync HDLC Address or BSC Sync Character |        | -           | *     | 0                      |
| S21        | V.24/General Bit Mapped Options Status      | -      | -           | *     | 52 (34h)               |
| S22        | Speaker/Results Bit Mapped Options Status   | -      | -           | *     | 117 (75h)              |
| S23        | General Bit Mapped Options Status           |        | -           |       | 62 (3Dh)               |
| S24        | Sleep Inactivity Timer                      | 0-255  | S           | *     | 0                      |
| S25        | Delay to DTR Off                            | 0-255  | s or 0.01 s |       | 5                      |
| S26        | RTS-to-CTS Delay                            | 0-255  | 0.01 s      |       | 1                      |
| S27        | General Bit Mapped Options Status           | -      | -           | *     | 73 (49h)               |
| S28        | General Bit-Mapped Options Status           | -      | -           | *     | 0                      |
| S29        | Flash Dial Modifier Time                    | 0-255  | 10 ms       |       | 70                     |
| S30        | Disconnect Inactivity Timer                 | 0-255  | 10 s        |       | 0                      |
| S31        | General Bit-Mapped Options Status           | -      | -           | *     | 194 (C2h)              |
| S32        | XON Character                               | 0-255  | ASCII       |       | 17 (11h)               |
| S33        | XOFF Character                              | 0-255  | ASCII       |       | 19 (13h)               |
| S36        | LAPM Failure Control                        | -      | -           | *     | 7                      |
| S37        | Line Connection Speed                       | -      | -           | *     | 0                      |
| S38        | Delay Before Forced Hangup                  | 0-255  | s           |       | 20                     |
| S39        | Flow Control Bit Mapped Options Status      | -      | -           | *     | 3                      |
| S40        | General Bit-Mapped Options Status           | -      | -           | *     | 104 (68h)              |
| S41        | General Bit-Mapped Options Status           | -      | -           | *     | 195 (C3h)              |
| S46        | Data Compression Control                    | -      | -           | *     | 138                    |
| S48        | V.42 Negotiation Control                    | -      | -           | *     | 7                      |
| S82        | LAPM Break Control                          | -      | -           |       | 128(40h)               |
| S86        | Call Failure Reason Code                    | 0-255  | -           |       | -                      |
| S91        | PSTN Transmit Attenuation Level             | 0-15   | dBm         |       | 10 (Country dependent) |
| S92        | Fax Transmit Attenuation Level              | 0-15   | dBm         |       | 10 (Country dependent) |
|            |                                             |        |             | 1     | . GODOLIGOILL          |

<sup>\*</sup> Register value may be stored in one of two user profiles with the &W command. \*\* Default values may be modified using ConfigurACE.

#### 3.3.3 S-REGISTER DEFINITIONS

### 3.3.3.1 S0 - Number of Rings to Auto-Answer

S0 sets the number of the rings required before the modem automatically answers a call. Setting this register to zero disables auto-answer mode.

Range: 0-255 rings

Default: 0

### 3.3.3.2 S1 - Ring Counter

S1 is incremented each time the modern detects a ring signal on the telephone line. S1 is cleared if no rings occur over an eight second interval.

Range: 0-255 rings

Default: 0

#### 3.3.3.3 S2 - Escape Character

S2 holds the decimal value of the ASCII character used as the escape character. The default value corresponds to an ASCII '+'. A value over 127 disables the escape process, i.e., no escape character will be recognized.

Range: 0-255, ASCII decimal

Default: 43 (+)

#### 3.3.3.4 S3 - Carriage Return Character

S3 sets the command line and result code terminator character. Pertains to asynchronous operation only.

Range: 0-127, ASCII decimal Default: 13 (Carriage Return)

#### 3.3.3.5 S4 - Line Feed Character

S4 sets the character recognized as a line feed. Pertains to asynchronous operation only. The Line Feed control character is output after the Carriage Return control character if verbose result codes are used.

Range: 0-127, ASCII decimal

Default: 10 (Line Feed)

### 3.3.3.6 S5 - Backspace Character

S5 sets the character recognized as a backspace. Pertains to asynchronous operation only. The modem will not recognize the Backspace character if it is set to a value that is greater than 32 ASCII. This character can be used to edit a command line. When the echo command is enabled, the modem echoes back to the local DTE the Backspace character, an ASCII space character and a second Backspace character; this means a total of three characters are transmitted each time the modem processes the Backspace character.

Range: 0-32, ASCII decimal

Default: 8 (Backspace)

## 3.3.3.7 S6 - Wait Time before Blind Dialing or for Dial Tone

S6 operation is country dependent.

- Sets the length of time, in seconds, that the modem will wait before starting to dial after going off-hook when blind dialing. This operation, however, may be affected by some ATX options according to country restrictions. The "Wait for Dial Tone" call progress feature (W dial modifier in the dial string) will override the value in register S6. (US models.)
- 2. Sets the length of time, in seconds, that the modem will wait for dial tone when encountering a "W" dial modifier before returning NO DIAL TONE result code. (W class.)

The modem always pauses for a minimum of 2 seconds, even if the value of S6 is less than 2 seconds.

Range: 2-255 seconds

Default: 2

#### 3.3.3.8 S7 - Wait Time for Carrier, Silence, or Dial Tone

S7operation is country dependent.

- 1. Sets the length of time, in seconds, that the modem will wait for carrier before hanging up. The timer is started when the modem finishes dialing (originate), or 2 seconds after going off-hook (answer). In originate mode, the timer is reset upon detection of answer tone if allowed by country restrictions.
- 2. Sets the length of time, in seconds, that modem will wait for silence when encountering the @ dial modifier before continuing with the next dial string parameter.
- 3. Sets the length of time, in seconds, that the modem will wait for dial tone when encountering a "W" dial modifier before continuing with the next dial string parameter. (US models.)

Range: 1-255 seconds

Default: 50

## 3.3.3.9 S8 - Pause Time For Dial Delay

S8 sets the time, in seconds, that the modem must pause when the "," dial modifier is encountered in the dial string.

Range: 0-255 seconds

Default: 2

## 3.3.3.10 S9 - Carrier Detect Response Time

S9 is supported for backwards compatibility only. No value can be written. Responds with default value.

Range: 6 tenths of a second

Default: 6 (0.6 second)

### 3.3.3.11 S10 - Lost Carrier To Hang Up Delay

S10 sets the length of time, in tenths of a second, that the modem waits before hanging up after a loss of carrier. This allows for a temporary carrier loss without causing the local modem to disconnect. When register S10 is set to 255, the modem functions as if a carrier is always present.

The actual interval the modem waits before disconnecting is the value in register S10 minus the value in register S9. Therefore, the S10 value must be greater than the S9 value or else the modem disconnects before it recognizes the carrier.

Range: 1-255 tenths of a second

Default: 14 (1.4 seconds)

**Note:** For Call Waiting detection, if the modem is set to US country code and S10 >=16, then the modem will detect the Call Waiting tone and hang-up the line. If S10 <16, the modem will not detect Call Waiting tone.

3-46 1131

### 3.3.3.12 S11 - DTMF Tone Duration

S11 operation is country dependent.

- 1. For US models, S11 sets the duration of tones in DTMF dialing (has no effect on pulse dialing).
- 2. For W-class models, S11 is a country parameter loaded by ConfigurACE.

Range: 50-255 milliseconds

Default: 95 (95 milliseconds)

### 3.3.3.13 S12 - Escape Prompt Delay (EPD)

S12 defines the maximum period, in fiftieths of a second, allowed between receipt of the last character of the three escape character sequence from the DTE and sending of the OK result code to the DTE. If any characters are detected during this time, the OK will not be sent. Note that sending of the OK result code does not affect entry into command mode. (See 3.1.3.)

Range: 0-255 1/50 of a second

Default: 50 (1 second)

## 3.3.3.14 S14 - General Bit Mapped Options Status

S14 indicates the status of command options.

Default: 138 (8Ah) (10001010b)

Bit 0 This bit is ignored.

Bit 1 Command echo (En)

0 = Disabled (E0)

1 = Enabled (E1) (Default.)

Bit 2 Quiet mode (Qn)

0 = Send result codes (Q0) (Default.) 1 = Do not send result codes (Q1)

Bit 3 Result codes (Vn)

0 = Numeric (V0)

1 = Verbose (V1) (Default.)

Bit 4 Reserved

Bit 5 Tone (T)/Pulse (P)

0 = Tone (T) (Default.)

1 = Pulse (P)

Bit 6 Reserved

Bit 7 Originate/Answer

0 = Answer

1 = Originate (Default.)

## 3.3.3.15 S16 - General Bit Mapped Test Options Status

S16 indicates the test in progress status.

Default: 0

Bit 0 Local analog loopback

0 = Disabled (Default.)

1 = Enabled (&T1)

Bit 1 Not used

Bit 2 Local digital loopback

0 = Disabled (Default.) 1 = Enabled (&T3)

Bit 3 Remote digital loopback (RDL) status

0 = Modem not in RDL (Default.)

1 = RDL in progress

Bit 4 RDL requested (AT&T6)

0 = RDL not requested (Default.)

1 = RDL requested (&T6)

Bit 5 RDL with self test

0 = Disabled (Default.) 1 = Enabled (&T7)

Bit 6 Local analog loopback (LAL) with self test

0 = Disabled (Default.) 1 = Enabled (&T8)

Bit 7 Not used

### 3.3.3.16 S18 - Test Timer

S18 sets the length of time, in seconds, that the modem conducts a test (commanded by &Tn) before returning to the command mode. If this register value is zero, the test will not automatically terminate; the test must be terminated from the command mode by issuing an &T0 or H command. When S18 is non-zero, the modem returns the OK message upon test termination.

Range: 0-255 seconds

Default: 0

## 3.3.3.17 S19 - AutoSync Bit Mapped Options

S19 is supported for backwards compatibility only. No value can be written. Responds with default value.

Range: None Default: 0

## 3.3.3.18 S20 - AutoSync HDLC Address or BSC Sync Character

S20 is supported for backwards compatibility only. No value can be written. Responds with default value.

Range: None

Default: 0

3-48 1131

## 3.3.3.19 S21 - V.24/General Bit Mapped Options Status

S21 indicates the status of command options.

Default: 52 (34h) (00110100b)

Bit 0 Reserved (0)

Bit 1 Reserved (0)

Bit 2 CTS behavior (&Rn)

0 = CTS tracks RTS (&R0)

1 = CTS always on (&R1) (Default.)

Bits 3-4 DTR behavior (&Dn)

0 = &D0 selected

1 = &D1 selected

2 = &D2 selected (Default.)

3 = &D3 selected

Bit 5 RLSD (DCD) behavior (&Cn)

0 = &C0 selected

1 = &C1 selected (Default.)

Bit 6 DSR behavior (&Sn)

0 = &S0 selected (Default.)

1 = &S1 selected

Bit 7 Long space disconnect (Yn)

0 = Y0 (Default.)

1 = Y1

# 3.3.3.20 S22 - Speaker/Results Bit Mapped Options Status

S22 indicates the status of command options.

Default: 117 (75h) (01110101b)

Bits 0-1 Speaker volume (Ln)

0 = Off(L0)

1 = Low (L1) (Default.)

2 = Medium (L2)

3 = High (L3)

Bits 2-3 Speaker control (Mn)

0 = Disabled (M0)

1 = Off on carrier (M1) (Default.)

2 = Always on (M2)

3 = On during handshake (M3)

Bits 4-6 Limit result codes (Xn)

0 = X0

4 = X1

5 = X2

6 = X3

7 = X4 (Default.)

Bit 7 Reserved

## 3.3.3.21 S23 - General Bit Mapped Options Status

S23 indicates the status of command options.

Default: 62 (3Dh) (00111110b) Bit 0 **Grant RDL** 0 = RDL not allowed (&T5) (Default.) 1 = RDL allowed (&T4) Bits 1-3 **DTE Rate** 0 =0 - 300 bps 1 = 600 bps 2 = 1200 bps 3 = 2400 bps 4 = 4800 bps 5 = 9600 bps 6 = 19200 bps 7 = 38400 bps or higher (Default.) Bits 4-5 Assumed DTE parity 0 =Even 1 = Not used 2 = Odd None (Default.) 3 = Bits 6-7 Guard tone (&Gn) None (&G0) (Default.) 0 =1 = None (&G1) 2 = 1800 Hz (&G2)

## 3.3.3.22 S24 - Sleep Inactivity Timer

S24 sets the length of time, in seconds, that the modem will operate in normal mode with no detected telephone line or DTE line activity before entering low-power sleep mode. The timer is reset upon any DTE line or telephone line activity. If the S24 value is zero, neither DTE line nor telephone inactivity will cause the modem to enter the sleep mode.

Range: 0-255 seconds

Default: 0

## 3.3.3.23 S25 - Delay To DTR

S25 sets the length of time that the modem will ignore DTR for taking the action specified by &Dn. Its units are seconds for synchronous modes and one hundredths of a second for other modes.

Range: 0-255 (1 second for synchronous modes 1; 0.01 second otherwise)

Default: 5

### 3.3.3.24 S26 - RTS to CTS Delay

S26 sets the time delay, in hundredths of a second, before the modem turns CTS ON after detecting an OFF-to-ON transition on RTS when &R0 is commanded. Pertains to synchronous operation only.

Range: 0-255 hundredths of a second

Default: 1

3-50 1131

## 3.3.3.25 S27 - Bit Mapped Options Status

S27 indicates the status of command options.

Default: 73 (49h) (01001001b)

```
Bits 0,1,3 Synchronous/asynchronous selection (&Mn/&Qn)
```

3 1 0

 $0 \ 0 \ 0 = &M0 \text{ or } &Q0$ 

 $0 \ 0 \ 1 = &M1 \text{ or } &Q1$ 

 $0 \quad 1 \quad 0 = &M2 \text{ or } &Q2$ 

 $0 \ 1 \ 1 = \&M3 \text{ or } \&Q3$ 

 $1 \quad 0 \quad 0 = Reserved$ 

 $1 \ 0 \ 1 = \&Q5 (Default.)$ 

 $1 \ 1 \ 0 = \&Q6$ 

Bit 2 Leased line control (&Ln)

0 = Dial up line (&L0) (Default.)

Bits 4 - 5 Internal clock select (&Xn)

0 = Internal clock (&X0) (Default.)

1 = External clock (&X1)

2 = Slave clock (&X2)

Bit 6 CCITT/Bell mode select (Bn)

0 = CCITT mode (B0)

1 = Bell mode (B1) (Default.)

Bit 7 - Reserved

## 3.3.3.26 S28 - Bit Mapped Options Status

S28 indicates bit mapped options status.

Default: 0

Bits 0 - 1 Reserved

Bit 2 Reserved (always 0).

Bits 3 - 4 Pulse dialing (&Pn)

0 = 39%-61% make/break ratio at 10 pulses per second (&P0) (Default.)

1 = 33%-67% make/break ratio at 10 pulses per second (&P1)

2 = 39%-61% make/break ratio at 20 pulses per second (&P2)

3 = 33%-67% make/break ratio at 20 pulses per second (&P3)

Bit 5-7 Reserved

#### 3.3.3.27 S29 - Flash Dial Modifier Time

S29 sets the length of time, in units of 10 ms, that the modem will go on-hook when it encounters the flash (!) dial modifier in the dial string. The time can be limited as it is a country dependent parameter.

Range: 0-255 10 ms intervals

Default: 70 (700 ms)

## 3.3.3.28 S30 - Disconnect Inactivity Timer

S30 sets the length of time, in tens of seconds, that the modem will stay online before disconnecting when no data is sent or received. In error-correction mode, any data transmitted or received will reset the timer. In other modes, any data transmitted will reset the timer. The timer is inoperative in synchronous mode.

Range: 0-255 tens of seconds (0-2550 seconds)

Default: 0 (disabled)

# 3.3.3.29 S31 - Bit Mapped Options Status

S31 indicates bit mapped options status.

Default: 194 (C2h) (11000010b)

Bit 0 Single line connect message enable/disable (\Vn)

0 = Messages controlled by S95, Wn and Vn (\V0) (Default)

1 = Single line connect message (\V1)

Bit 1 Auto line speed detection (Nn)

0 = Disabled (N0)

1 = Enabled (N1) (Default.)

Bits 2-3 Error correction progress messages (Wn)

0 = DTE speed only (W0) (Default)

1 = Full reporting (W1)

2 = DCE (line) speed only (W2)

Bits 4-5 Caller ID (#CID)

0 = Caller ID disabled (#CID=0) (Default)

1 = Short (formatted) Caller ID enabled (#CID=1)

2 = Long (unformatted) Caller ID enabled (#CID=2)

Bits 6-7 Reserved (Default = 11b)

### 3.3.3.30 S32 - XON Character

S32 sets the value of the XON character.

Range: 0-255, ASCII decimal

Default: 17 (11h)

#### 3.3.3.31 S33 - XOFF Character

S33 sets the value of the XOFF character.

Range: 0-255, ASCII decimal

Default: 19 (13h)

#### 3.3.3.32 S36 - LAPM Failure Control

Default: 7 (00000111b)

Bits 0-2 This value indicates what should happen upon a LAPM failure. These fallback options are initiated immediately upon connection if S48=128. If an invalid number is entered, the number is accepted into the register, but S36 will act as if the default value has been entered.

- 0 = Modem disconnects.
- 1 = Modem stays on-line and a Direct mode connection is established.
- 2 = Reserved.
- 3 = Modem stays on-line and a Normal mode connection is established.
- 4 = An MNP connection is attempted and if it fails, the modern disconnects.
- 5 = An MNP connection is attempted and if it fails, a Direct mode connection is established.
- 6 = Reserved.
- 7 = An MNP connection is attempted and if it fails, a Normal mode connection is established. (Default.)

Bits 3-7 Reserved

## 3.3.3.33 S37 - Desired Line Connection Speed

S37 specifies the desired line connection speed.

- 1. When the Nn command is issued or the S37 register value is modified, the +MS command subparameters are updated to reflect the speed and modulation specified by the S37 value (see +MS command). For example:
  - If N0 command is active, S37=10 updates the +MS command subparameters to reflect +MS=10,1,300,12000 If N1 command is active, S37=10 updates the +MS command subparameters to reflect +MS=10,0,12000,12000
- 2. S37 is not updated by the +MS command.
- 3. Use of the +MS command is recommended instead of the Nn and S37=x commands. Nn and S37=x commands are supported for compatibility with existing communication software.

Default: 0

- Bits 0-4 Desired line connection speed. This is interlinked with the Fn command (RC144). If an invalid number is entered, the number is accepted into the register, but S37 will act as if the default value has been entered.
  - 0 = Attempt automode connection. If N0 is active, connection is attempted at the most recently sensed DTE speed (+MS command settings are updated to the appropriate values). If N1 is active, connection is attempted at the highest possible speed (+MS settings are updated to 11,1,300,2880 to reflect V.34, automode, 300 bps minimum speed, and 28800 bps maximum speed). (Default.)
  - 1-3 = Attempt to connect at 300 bps. F1 command (RC144).
  - 4 = Reserved.
  - 5 = Attempt to connect at V.22 1200 bps. F4 command (RC144).
  - 6 = Attempt to connect at V.22 bis 2400 bps. F5 command (RC144).
  - 7 = Attempt to connect at V.23.
  - 8 = Attempt to connect at V.32 bis/V.32 4800 bps. F6 command (RC144).
  - 9 = Attempt to connect at V.32 bis/V.32 9600 bps. F8 command (RC144).
  - 10 = Attempt to connect at V.32 bis 12000 bps. F9 command (RC144).
  - 11 = Attempt to connect at V.32 bis 14400 bps. F10 command (RC144).
  - 12 = Attempt to connect at V.32 bis 7200 bps. F7 command (RC144).

Bits 5-7 Reserved

1131 3-53

## 3.3.3.34 S38 - Delay Before Forced Hang Up

S38 specifies the delay between the modem's receipt of the H command to disconnect (or ON-to-OFF transition of DTR if the modem is programmed to follow the signal), and the disconnect operation. Applicable to error-correction connection only. This register can be used to ensure that data in the modem buffer is sent before the modem disconnects.

- If S38 is set to a value between 0 and 254, the modem will wait that number of seconds for the remote modem to
  acknowledge all data in the modem buffer before disconnecting. If time expires before all data is sent, the NO CARRIER
  result code will be issued to indicate that data has been lost. If all data is transmitted prior to time-out, the response to the
  H0 command will be OK.
- If S38 is set to 255, the modem does not time-out and continues to attempt to deliver data in the buffer until the connection is lost or the data is delivered.

Range: 0-255 seconds

Default: 20

## 3.3.3.35 S39 - Flow Control Bit Mapped Options Status

Default: 3 (0000011b)

Bits 0-2 Status of command options

0 = No flow control

3 = RTS/CTS (&K3) (Default.)

4 = XON/XOFF (&K4)

5 = Transparent XON (&K5)

6 = Both methods (&K6)

Bits 3-7 Reserved

## 3.3.3.36 S40 - General Bit Mapped Options Status

S40 indicates the status of command options.

Default: 104 (68h) (01101000b)

Bits 0-1 MNP Extended Services (-Kn)

0 = Disable extended services (-K0) (Default)

1 = Enable extended services (-K1)

2 = Enable extended services (-K2)

Bit 2 Reserved

Bits 3-5 Break Handling (\Kn)

0 = \K0

1 = \K1

2 = \K2

3 = \K3

4 = \K4

5 = \K5 (Default.)

Bits 6-7 MNP block size (\An)

0 = 64 chars (\A0)

1 = 128 chars (\A1) (Default.)

2 = 192 chars (\A2)

3 = 256 chars (\A3)

3-54 1131

## 3.3.3.37 S41 - General Bit Mapped Options Status

S41 indicates the status of command options.

Default: 195 (C3h) (11000011b)

Bits 0 -1 Compression selection (%Cn)

0 = Disabled (%C0) 1 = MNP 5 (%C1) 2 = V.42 bis (%C2)

3 = MNP 5 and V.42 bis (%C3) (Default.)

Bits 2, 6 Auto retrain and fallback/fall forward (%En)

Bit 6 Bit 2

0 0 = Retrain and fallback/fall forward disabled (%E0)

0 1 = Retrain enabled (%E1)

1 0 = Fallback/fall forward enabled (%E2) (Default.)

Bit 3 Reserved
Bits 4-5 Reserved
Bit 7 Reserved

#### 3.3.3.38 S46 - Data Compression Control

S46 controls selection of compression. The following actions are executed for the given values:

Range: 136 or 138

Default: 138

S46=136 Execute error correction protocol with no compression.

S46=138 Execute error correction protocol with compression. (Default.)

## 3.3.3.39 S48 - V.42 Negotiation Action

The V.42 negotiation process determines the capabilities of the remote modem. However, when the capabilities of the remote modem are known and negotiation is unnecessary, this process can be bypassed if so desired.

Range: 0, 7, or 128 If an invalid number is entered, it is accepted into the S-Register, but S48 will act as if 128 has

been entered.

Default: 7

S48=0 Disable negotiation; bypass the detection and negotiation phases; and proceed with LAPM.

S48=7 Enable negotiation. (Default.)

S48=128 Disable negotiation; bypass the detection and negotiation phases; and proceed at once with the

fallback action specified in S36. Can be used to force MNP.

1131 3-55

## 3.3.3.40 S82 - Break Handling Options

S82 is for compatibility purposes only, changing this register will not have any affect.

#### 3.3.3.41 S86 - Call Failure Reason Code

Range: 0, 4, 5, 9, 12, 13, or 14

When the modem issues a NO CARRIER result code, a value is written to this S-Register to help determine the reason for the failed connection. S86 records the first event that contributes to a NO CARRIER message. The cause codes are:

Default:

S86=0 Normal disconnect, no error occurred.

S86=4 Loss of carrier.

S86=5 V.42 negotiation failed to detect an error-correction modem at the other end.

S86=9 The modems could not find a common protocol.

S86=12 Normal disconnect initiated by the remote modem.

S86=13 Remote modem does not respond after 10 re-transmissions of the same message.

S86=14 Protocol violation.

#### 3.3.3.42 S91 - PSTN Transmit Attenuation Level

S91 sets the transmit attenuation level from 0 to 15 dBm for the PSTN mode, resulting in a transmit level from 0 to -15 dBm, In some countries, the transmit level may not be changed and there are checks to prevent transmit attenuation level change using ConfigurACE.

Range: 0 to 15 dBm (Corresponding to 0 to -15 dBm transmit level.)

Default: 10 (-10 dBm transmit level.)

#### 3.3.3.43 S92 - Fax Transmit Attenuation Level

S92 sets the transmit attenuation level from 0 to 15 dBm for the fax mode, resulting in a transmit level from 0 to -15 dBm. In some countries, the transmit level may not be changed and there are checks to prevent transmit attenuation level change using ConfigurACE.

Range: 0 to 15 dBm (Corresponding to 0 to -15 dBm transmit level.)

Default: 10 (-10 dBm transmit level.)

#### 3.3.3.44 S95 - Extended Result Codes

The bits in this register can be set to override some of the W command options. A bit set to a 1 in this register will enable the corresponding result code regardless of the W setting. Also, refer to Table 3-3).

| Default: 0 |                                                                                |
|------------|--------------------------------------------------------------------------------|
| Bit 0      | CONNECT result code indicates DCE speed instead of DTE speed.                  |
| Bit 1      | Append/ARQ to CONNECT XXXX result code in error-correction mode (XXXX = rate). |
| Bit 2      | Enable CARRIER XXXX result code (XXXX = rate).                                 |
| Bit 3      | Enable PROTOCOL XXXX result code (XXXX = protocol identifier).                 |
| Bit 4      | Reserved.                                                                      |
| Bit 5      | Enable COMPRESSION result code (XXXX = compression type).                      |
| Bit 6      | Reserved.                                                                      |
| Bit 7      | Reserved.                                                                      |

3-56 1131

## 3.4 CELLULAR COMMANDS

Cellular direct connect, supported by portable application modems, allows a direct interface to most cellular telephones eliminating the need for other intelligent interfaces.

Landline modems operate with the telephone system by either going off hook detecting dialtone and the dialing the telephone number using pulses or DTMF digits, or detecting the RING signal and answering the call. Intelligent cellular phone interfaces connect between the modems RJ-11 socket and the cellular phone's data interface. The interface provides landline features to the modem (line current, dial tone, ringing, etc.), and translates the modem's signals (off hook, DTMF digits, etc.) into signals that the cellular phone understands. Once connected the interface acts as a transparent link between the modem and the cellular telephone.

The Direct Connect Modem interfaces directly to the cellular phone's data interface and provides direct control over the cellular phones operation. For example if the user were to instruct the modem to dial using the ATDTnnnn command the modem would relay the telephone number and the SEND command to the cellular phone over the data interface.

The modem connects to the cellular phone using a special cable which must be purchased separately. A different cable is required for each cellular phone or make of cellular phones.

#### 3.4.1 Cellular Phone Drivers

The data interface to cellular phones differs between manufacturers and models and requires a unique cellular phone driver for each phone or group of phones. Therefore the particular phone driver needs to be downloaded from the PC into the modem's RAM before the modem can be used directly with the cellular phone. If a driver is not loaded the modem will operate as a normal landline modem.

#### 3.4.2 Cellular Commands

#### 3.4.2.1 ^C2 - Download Cellular Phone Driver

The ^C2 command initiates the cellular phone driver download function. Upon receipt of the command, the modem issues the "OK" message. The user then performs an ASCII download of the driver (in .S37 format) from the host to the modem, typically using a communications software package (with transmit pacing turned off).

^C2 Download Cellular Phone command

Result Codes:

OK

[Download Process]

OK Cellular phone driver download completed successfully

ERROR Cellular phone driver download not completed successfully, e.g., checksum of record (in S37 file) is not

correct, driver size is larger than 2k bytes, or an invalid driver is downloaded, or modem is connected.

## 3.4.2.2 ^I - Identify Cellular Phone Driver

The modem reports the identification of the loaded cellular phone driver in response to the ^l command. The response is dependent upon the driver.

Result Codes (Typical):

CELLULAR DRIVER: OKI 900/910

(c) Copyright 1998, Rockwell International Corporation

Version 1.00 Thu Jan 10:29:52 1998

OK

or

ERROR Cellular phone driver is not loaded

1131 3-57

#### 3.4.2.3 ^T6 - Indicate Status of Cellular Phone

The status of the cellular phone connected to the modem is reported in response to the ^T6 command. The status is reported in a single byte formatted as a decimal number. The individual status signals assigned to the status byte bits are:

bit 0 1 = Cellular phone is receiving an incoming call

bit 1 1 = Cellular phone is in use

bit 2 1 = Cellular phone is locked (cannot be used)

bit 3 1 = There is no service for cellular phone (does not indicate signal strength)

bit 4 1 = Cellular phone is powered on

bit 5 1 = Cellular driver is initialized

bit 6 0 = Reserved(0)

bit 7 1 = Cellular cable detected

Result Codes (typical):

128 (Cellular cable detected)

OK

#### Application of ^T6 Status Byte

The information obtained by issuing a AT^T6 can be used to determine if the loading of the cellular phone driver is necessary by the host software. A download is not necessary if landline (or no cable) is connected to the modem, in which ^T6 will return a value of 0 (bit 7=0). A download is necessary when a cellular cable is detected (implied cellular phone is also connected), in which ^T6 will return a value of 128 (bit 7=1). Once a driver is downloaded to the modem, it will be able to operate in landline or cellular mode based on detection of a cellular cable.

#### 3.4.3 Operation

Once the driver is loaded and the modem is connected to the cellular phone, and the phone is powered on dial/answer functions will be routed through the phone instead of the landline DAA, i.e., no special commands are needed to place or answer calls, the same AT commands and software packages that are used for landline communication sessions can be used. If the cellular phone is not connected or is powered off dial/answer functions will be routed through the landline DAA, and if V.42 bis connection is established the cellular phone driver will be purged so that the V.42 bis dictionaries can be increased to their normal size.

While the modem is being used with a cellular phone it will respond with normal result messages with the following differences in meaning:

NO DIALTONE Indicates that cellular service is not currently available.

RING Indicates that the cellular phone is receiving an incoming call.

## 3.4.3.1 Modem Configuration

Modem performance will be improved by modification of your standard configuration; it is recommended that the landline modem also be EC compatible for reliable communications.

Cell Site AT&F

Base Site AT&F -SEC=1,18

MNP10-EC is automatically enabled on the cell side when a cellular phone driver is loaded and the modem firmware detects that the cellular phone is attached, also in the V.34 mode the modem is automatically configured to force the connection in V.32bis mode.

On the cell side the transmit level is defined in the cellular driver, therefore it is not necessary to set the level using the AT-SEC command.

In the V.34 mode, on the landline side, if MNP10-EC is disabled (AT-SEC=0), it will automatically be enabled if another V.34 modem is calling (V.8 bis/V.8 signal indicates cellular capability). No particular modulation will be chosen on the land line side. Therefore if a landside V.34 modem is NOT going to receive any calls from a V.32bis MNP10-EC modem it can be configured using AT&F -SEC=0,18, otherwise use the configuration above.

If MNP10-EC is enabled manually (using AT-SEC=1) no particular modulation will be chosen, therefore if the user wishes to force V.32bis modulation they should use the AT+MS=10,1,minspeed,maxspeed command (e.g. AT+MS=10,1,4800,12000 would force V.32bis and limit the speed between 4800 and 12000 bps). To allow V.34 modulation use AT+MS=11,1,minspeed,maxspeed (e.g. AT+MS=11,1,4800,19200 would allow V.34 speeds between 4800 and 19200).

When MNP10-EC is enabled in V.34 modes the symbol rate is limited to 3000, therefore the maximum speed would be 26.4K however the initial connect speed is limited to 21600.

If an AXCELL™ solution is used, a transmit level of -10dBm is required, therefore the following init string should be used:

It is recommended that systems be set up if possible with separate modems to receive calls from other land based modems and cellular modems. This is so that land based users that experience high network attenuation do not have connection problems when communicating to modems configured for cellular operation.

The above configurations are the minimum additional AT commands may be issued to change the result messages etc., AT&F is used to ensure that the modem is in a know state.

Table 3-2 summarizes the mode and resulting transmit levels for both modems depending on their configuration.

## 3.4.3.2 Fax Configuration

It is recommended that fax transmissions be configured to operate at 9600 bps in V.17 mode or 7200 bps in V.29 mode.

## 3.4.3.3 Cellular Phone Configuration

To achieve the best operational performance, a cellular data connection should be attempted in a location where adequate signal strength is observed for the cellular phone. This condition can be easily monitored on some phones with signal strength indicator. In locations where even voice calls are unreliable, data connections should not be attempted. Under some circumstances a special high gain antenna may improve performance.

Additional information regarding the use of the cellular phone and cellular network should be obtained from the service provider and or cellular phone manufacturer.

1131 3-59

Table 3-2. Remote Modem Configuration and Resulting Transmit Levels

| Remote Modem<br>Configuration |              | Base Site Configuration (Connected to PSTN) |                   |                                       |                   |
|-------------------------------|--------------|---------------------------------------------|-------------------|---------------------------------------|-------------------|
|                               | J            | AT&F-                                       | SEC=0,x           | = = = = = = = = = = = = = = = = = = = | SEC=1,x           |
|                               |              | V.34                                        | V.32bis           | V.34                                  | V.32bis           |
| V.34                          | AT&F         | Mod = V.32bis                               | Mod = V.32bis     | Mod = V.32bis                         | Mod = V.32bis     |
| Direct                        |              | Mode = -EC                                  | Mode = Single -EC | Mode = -EC                            | Mode = -EC        |
| Connect                       |              | RTxlv = Driver                              | RTxlv = Driver    | RTxlv = Driver                        | RTxlv = Driver    |
|                               |              | BTxIv = x                                   | BTxIv = -10       | BTxIv = x                             | BTxIv = x         |
|                               | AT&F-SEC=1,x | Mod = V.34                                  | Mod = V.32bis     | Mod = V.34                            | Mod = V.32bis     |
|                               |              | Mode = -EC                                  | Mode = Single -EC | Mode = -EC                            | Mode = -EC        |
|                               |              | RTxIv = x                                   | RTxIv = x         | RTxIv = x                             | RTxIv = x         |
|                               |              | BTxIv = x                                   | BTxIv = -10       | BTxIv = x                             | BTxIv = x         |
| V.32bis                       | AT&F         | Mod = V.32bis                               | Mod = V.32bis     | Mod = V.32bis                         | Mod = V.32bis     |
| Direct                        |              | Mode = Single -EC                           | Mode = Single -EC | Mode = -EC                            | Mode = -EC        |
| Connect                       |              | RTxlv = Driver                              | RTxlv = Driver    | RTxlv = Driver                        | RTxIv = Driver    |
|                               |              | BTxIv = -10                                 | BTxIv = -10       | BTxIv = x                             | BTxIv = x         |
|                               | AT&F-SEC=1,x | Mod = V.32bis                               | Mod = V.32bis     | Mod = V.32bis                         | Mod = V.32bis     |
|                               |              | Mode = Single -EC                           | Mode = Single -EC | Mode = -EC                            | Mode = -EC        |
|                               |              | RTxIv = x                                   | RTxIv = x         | RTxIv = x                             | RTxIv = x         |
|                               |              | BTxIv = -10                                 | BTxIv = -10       | BTxIv = x                             | BTxIv = x         |
| V.34                          | AT&F         | Mod = V.34                                  | Mod = V.32bis     | Mod = V.34                            | Mod = V.32bis     |
| PSTN                          |              | Mode = non -EC                              | Mode = non -EC    | Mode = Single -EC                     | Mode = Single -EC |
|                               |              | RTxIv = -10                                 | RTxIv = -10       | RTxIv = -10                           | RTxIv = -10       |
|                               |              | BTxlv = -10                                 | BTxIv = -10       | BTxIv = x                             | BTxIv = x         |
| V.32bis                       | AT&F         | Mod = V.32bis                               | Mod = V.32bis     | Mod = V.32bis                         | Mod = V.32bis     |
| PSTN                          |              | Mode = non -EC                              | Mode = non -EC    | Mode = Single -EC                     | Mode = Single -EC |
|                               |              | RTxIv = -10                                 | RTxIv = -10       | RTxIv = -10                           | RTxIv = -10       |
|                               |              | BTxlv = -10                                 | BTxlv = -10       | BTxIv = x                             | BTxIv = x         |
| V ave                         |              |                                             |                   |                                       | <u> </u>          |

## Key:

Mod = Modulation negotiated (V.32bis or V.34)

Mode = -EC = Both ends in MNP10-EC mode

Single -EC = one end in MNP10-EC mode non -EC = neither end in MNP10-EC mode

RTxlv = Transmit level of Remote side modem in dBm

BTxlv = Transmit level of Base side modem in dBm

x = User defined transmit level

Driver = Transmit level defined in cellular phone driver.

## 3.5 RESULT CODES

The modem responds to commands from the DTE and to activity on the line by signaling to the DTE in the form of result codes. The result codes that the modem can send are described below.

Two forms of each result code are available: long-form, an English-like "verbose" response, and short-form, a data-like numeric response (included in parentheses following the long-form). The long-form code is preceded and terminated by the sequence < CR> < LF>. The short-form is terminated by < CR>, only with no preceding sequence.

If result messages are suppressed, nothing is returned to the DTE. The long-form results codes can be modified by the OEM through the ConfigurACE Configuration Utility Program. (See ConfigurACE description.)

1131 3-61

**Table 3-3. Result Code Definitions** 

| Code | Message                | Meaning                                                                                                    |  |  |  |
|------|------------------------|----------------------------------------------------------------------------------------------------|--|--|--|
| +F4  | +FCERROR               | High speed fax data (V.27, V.29, V.33, or V.17) is expected but a V.21 signal is received.                                                                                                    |  |  |  |
| 0    | ОК                     | A command line has been executed.                                                                                                    |  |  |  |
| 1    | CONNECT                | For X command values specifying no speed reporting, the modem has connected to the line and either the line speed is 300 bps and line speed is enabled, or the DTE speed is 300 bps and DTE speed reporting is enabled.                                                                                                    |  |  |  |
| 2    | RING                   | An incoming ring signal is detected on the line. What qualifies as a ring signal is determined by country-dependent parameters, modifiable through ConfigurACE.  When cellular interface is selected, RING indicates that the cellular phone is receiving an incoming call.                                                                                                    |  |  |  |
| 3    | NO CARRIER             | Sent when attempting to establish a call if:  1. Ringback is detected and later ceases but no carrier is detected within the period of time determined by register S7, or  2. No ringback is detected within the period of time determined by register S7.  Also sent when the modem auto-disconnects due to loss of carrier.  For X0, sent for the following conditions:  1. If busy tone detection is enforced, busy or circuit busy has been detected.  2. If dial tone detection is enforced or selected, dial tone has not been detected. |  |  |  |
| 4    | ERROR                  | Sent during an attempt to execute a command line if any of the following conditions occur:  1. The command line contains a syntax error.  2. The modem cannot execute a command contained in the command line, i.e., the command does not exist or is not supported.  3. A command parameter within the command line is outside the permitted range.  For X0, X1, X2, and X3, this message is sent instead of DELAYED and BLACKLISTED.                                                                                                    |  |  |  |
| 5    | CONNECT 1200           | The modem has connected to the line and either the line speed is 1200 bps and DCE speed reporting is enabled, or the DTE speed is 1200 bps and DTE speed reporting is enabled.                                                                                                    |  |  |  |
| 6    | NO DIALTONE            | For X2 and X4, the modem has been instructed to wait for dial tone during dialing but none is received.  When cellular phone interface is selected, indicates that cellular service is not currently available.                                                                                                    |  |  |  |
| 7    | BUSY                   | For X3 and X4, if busy tone detection is enforced, the busy (engaged) signal is detected on the line when the modem is attempting to originate a call.                                                                                                    |  |  |  |
| 8    | NO ANSWER              | The modem is attempting to originate a call if a continuous ringback signal is detected on the line until the expiration of the timer S7.                                                                                                    |  |  |  |
| 9    | CONNECT 0600           | The modem has connected to the line, the DTE speed is 600 bps, and DTE speed reporting is enabled.                                                                                                    |  |  |  |
| 10   | CONNECT 2400           | The modem has connected to the line and either the line speed is 2400 bps and DCE speed reporting is enabled, or the DTE speed is 2400 bps and DTE speed reporting is enabled.                                                                                                    |  |  |  |
| 11   | CONNECT 4800           | The modem has connected to the line and either the line speed is 4800 bps and DCE speed reporting is enabled, or the DTE speed is 4800 bps and DTE speed reporting is enabled.                                                                                                    |  |  |  |
| 12   | CONNECT 9600           | The modem has connected to the line and either the line speed is 9600 bps and DCE speed reporting is enabled, or the DTE speed is 9600 bps and DTE speed reporting is enabled.                                                                                                    |  |  |  |
| 13   | CONNECT 7200           | The modem has connected to the line at 7200 bps and DCE speed reporting is enabled.                                                                                                    |  |  |  |
| 14   | CONNECT 12000          | The modem has connected to the line at 12000 bps and DCE speed reporting is enabled.                                                                                                    |  |  |  |
| 15   | CONNECT 14400          | The modem has connected to the line at 14400 bps and DCE speed reporting is enabled.                                                                                                    |  |  |  |
| 16   | CONNECT 19200          | The modem has connected to the line and either the line speed is 19200 bps and DCE speed reporting is enabled, or the DTE speed is 19200 bps and DTE speed reporting is enabled.                                                                                                    |  |  |  |
| 17   | CONNECT 38400          | The modem has connected to the line, the DTE speed is 38400 bps, and DTE speed reporting is enabled.                                                                                                    |  |  |  |
| 18   | CONNECT 57600          | The modem has connected to the line, the DTE speed is 57600 bps, and DTE speed reporting is enabled.                                                                                                    |  |  |  |
| 19   | CONNECT 115200         | The modem has connected to the line, the DTE speed is 115200 bps, and DTE speed reporting is enabled.                                                                                                    |  |  |  |
| 22   | CONNECT<br>75TX/1200RX | The modem has established a V.23 originate connection and line speed reporting is enabled.                                                                                                    |  |  |  |
| 23   | CONNECT<br>1200TX/75RX | The modem has established a V.23 answer connection and line speed reporting is enabled.                                                                                                    |  |  |  |
| 24   | DELAYED                | For X4, sent when a call fails to connect and the number dialed is considered 'delayed' due to country blacklisting requirements.                                                                                                    |  |  |  |
| 32   | BLACKLISTED            | For X4, sent when a call fails to connect and the number dialed is considered 'blacklisted'.                                                                                                    |  |  |  |

Table 3-3. Result Code Definitions (Cont'd)

| Code | Message                    | Meaning                                                                                                    |
|------|----------------------------|----------------------------------------------------------------------------------------------------|
| 33   | FAX                        |                                                                                                    |
|      |                            | A fax modem connection is established in a facsimile mode.                                                                                                    |
| 35   | DATA                       | A data modem connection is established in a facsimile mode.                                                                                                    |
| 40   | CARRIER 300                | The modem has connected to the line at 0-300 bps and carrier reporting is enabled. (See S95 and Xn.)                                                                             |
| 44   | CARRIER 1200/75            | The V.23 backward channel carrier is detected and carrier reporting is enabled. (See S95 and Xn.)                                                                                |
| 45   | CARRIER 75/1200            | The V.23 forward channel carrier is detected and carrier reporting is enabled. (See S95 and Xn.)                                                                                 |
| 46   | CARRIER 1200               | The modem has connected to the line at 1200 bps and carrier reporting is enabled. (See S95 and Xn.)                                                                              |
| 47   | CARRIER 2400               | The modem has connected to the line at 2400 bps and carrier reporting is enabled. (See S95 and Xn.)                                                                              |
| 48   | CARRIER 4800               | The modem has connected to the line at 4800 bps and carrier reporting is enabled. (See S95 and Xn.)                                                                              |
| 49   | CARRIER 7200               | The modem has connected to the line at 7200 bps and carrier reporting is enabled. (See S95 and Xn.)                                                                              |
| 50   | CARRIER 9600               | The modem has connected to the line at 9600 bps and carrier reporting is enabled. (See S95 and Xn.)                                                                              |
| 51   | CARRIER 12000              | The modem has connected to the line at 12000 bps and carrier reporting is enabled. (See S95 and Xn.)                                                                             |
| 52   | CARRIER 14400              | The modem has connected to the line at 14400 bps and carrier reporting is enabled. (See S95 and Xn.)                                                                             |
| 53   | CARRIER 16800              | The modem has connected to the line at 16800 bps and carrier reporting is enabled. (See S95 and Xn.)                                                                             |
| 54   | CARRIER 19200              | The modem has connected to the line at 19200 bps and carrier reporting is enabled. (See S95 and Xn.)                                                                             |
| 55   | CARRIER 21600              | The modem has connected to the line at 21600 bps and carrier reporting is enabled. (See S95 and Xn.)                                                                             |
| 56   | CARRIER 24000              | The modem has connected to the line at 24000 bps and carrier reporting is enabled. (See S95 and Xn.)                                                                             |
| 57   | CARRIER 26400              | The modem has connected to the line at 26400 bps and carrier reporting is enabled. (See S95 and Xn.)                                                                             |
| 58   | CARRIER 28800              | The modem has connected to the line at 28800 bps and carrier reporting is enabled. (See S95 and Xn.)                                                                             |
| 59   | CONNECT 16800              | The modem has connected to the line, the DTE speed is 16800 bps and DTE speed reporting is enabled.                                                                              |
| 61   | CONNECT 21600              | The modem has connected to the line, the DTE speed is 21600 bps and DTE speed reporting is enabled.                                                                              |
| 62   | CONNECT 24000              | The modem has connected to the line, the DTE speed is 24000 bps and DTE speed reporting is enabled.                                                                              |
| 63   | CONNECT 26400              | The modem has connected to the line, the DTE speed is 26400 bps and DTE speed reporting is enabled.                                                                              |
| 64   | CONNECT 28800              | The modem has connected to the line and either the line speed is 28800 bps and DCE speed reporting is enabled, or the DTE speed is 28800 bps and DTE speed reporting is enabled. |
| 66   | COMPRESSION:<br>CLASS 5    | The modem has connected to the line in MNP Class 5 and COMPRESSION message reporting is enabled. (See S95, Wn, and Xn.)                                                          |
| 67   | COMPRESSION:<br>V.42 bis   | The modem has connected to the line in V.42 bis and COMPRESSION message reporting is enabled. (See S95, Wn, and Xn.)                                                             |
| 69   | COMPRESSION:<br>NONE       | The modem has connected to the line without data compression and COMPRESSION message reporting is enabled. (See S95, Wn, and Xn.)                                                |
| 70   | PROTOCOL: NONE             | The modem has connected to the line without any form of error correction and the PROTOCOL message reporting has been enabled. (See S95, Wn, and Xn.)                             |
| 77   | PROTOCOL: LAPM             | The modem has connected to the line in V.42 LAPM error correction mode and PROTOCOL message reporting has been enabled. (See S95, Wn, and Xn.)                                   |
| 78   | CARRIER 31200              | The modem has connected to the line at 31200 bps and carrier reporting is enabled. (See S95 and Xn.)                                                                             |
| 79   | CARRIER 33600              | The modem has connected to the line at 33600 bps and carrier reporting is enabled. (See S95 and Xn.)                                                                             |
| 80   | PROTOCOL: ALT              | Sent when the modem has connected in the MNP mode of error correction, and PROTOCOL message reporting has been enabled. (See S95, Wn, and Xn.)                                   |
| 81   | PROTOCOL: ALT-<br>CELLULAR | The modem has connected in the MNP 10 mode and cellular power level adjustment is enabled (")M1 or )M2").(See S95, Wn, and Xn.)                                                  |
| 84   | CONNECT 33600              | The modem has connected to the line, the DTE speed is 33600 bps and the DTE speed reporting is enabled.                                                                          |
| 91   | CONNECT 31200              | The modem has connected to the line DTE speed is 31200 bps and the modem is to report the DTE speed upon connecting.                                                             |
| 150  | CARRIER 32000              | The modem has connected to the line at 32000 bps and carrier reporting is enabled. (See S95 and Xn.)                                                                             |
| 151  | CARRIER 34000              | The modem has connected to the line at 34000 bps and carrier reporting is enabled. (See S95 and Xn.)                                                                             |
| 152  | CARRIER 36000              | The modem has connected to the line at 36000 bps and carrier reporting is enabled. (See S95 and Xn.)                                                                             |
| 153  | CARRIER 38000              | The modem has connected to the line at 38000 bps and carrier reporting is enabled. (See S95 and Xn.)                                                                             |
| 154  | CARRIER 40000              | The modem has connected to the line at 40000 bps and carrier reporting is enabled. (See S95 and Xn.)                                                                             |
| 155  | CARRIER 42000              | The modem has connected to the line at 42000 bps and carrier reporting is enabled. (See S95 and Xn.)                                                                             |

1131 3-63

Table 3-3. Result Code Definitions (Cont'd)

| Code | Message        | Meaning                                                                                               |
|------|----------------|----------------------------------------------------------------------------------------------------|
| 156  | CARRIER 44000  | The modem has connected to the line at 44000 bps and carrier reporting is enabled. (See S95 and Xn.)  |
| 157  | CARRIER 46000  | The modem has connected to the line at 46000 bps and carrier reporting is enabled. (See S95 and Xn.)  |
| 158  | CARRIER 48000  | The modem has connected to the line at 48000 bps and carrier reporting is enabled. (See S95 and Xn.)  |
| 159  | CARRIER 50000  | The modem has connected to the line at 50000 bps and carrier reporting is enabled. (See S95 and Xn.)  |
| 160  | CARRIER 52000  | The modem has connected to the line at 52000 bps and carrier reporting is enabled. (See S95 and Xn.)  |
| 161  | CARRIER 54000  | The modem has connected to the line at 54000 bps and carrier reporting is enabled. (See S95 and Xn.)  |
| 162  | CARRIER 56000  | The modem has connected to the line at 56000 bps and carrier reporting is enabled. (See S95 and Xn.)  |
| 165  | CONNECT 32000  | The modem has connected to the line at 32000 bps and DCE speed reporting is enabled.                  |
| 166  | CONNECT 34000  | The modem has connected to the line at 34000 bps and DCE speed reporting is enabled.                  |
| 167  | CONNECT 36000  | The modem has connected to the line at 36000 bps and DCE speed reporting is enabled.                  |
| 168  | CONNECT 38000  | The modem has connected to the line at 38000 bps and DCE speed reporting is enabled.                  |
| 169  | CONNECT 40000  | The modem has connected to the line at 40000 bps and DCE speed reporting is enabled.                  |
| 170  | CONNECT 42000  | The modem has connected to the line at 42000 bps and DCE speed reporting is enabled.                  |
| 171  | CONNECT 44000  | The modem has connected to the line at 44000 bps and DCE speed reporting is enabled.                  |
| 172  | CONNECT 46000  | The modem has connected to the line at 46000 bps and DCE speed reporting is enabled.                  |
| 173  | CONNECT 48000  | The modem has connected to the line at 48000 bps and DCE speed reporting is enabled.                  |
| 174  | CONNECT 50000  | The modem has connected to the line at 50000 bps and DCE speed reporting is enabled.                  |
| 175  | CONNECT 52000  | The modem has connected to the line at 52000 bps and DCE speed reporting is enabled.                  |
| 176  | CONNECT 54000  | The modem has connected to the line at 54000 bps and DCE speed reporting is enabled.                  |
| 177  | CONNECT 56000  | The modem has connected to the line at 56000 bps and DCE speed reporting is enabled.                  |
| 178  | CONNECT 230400 | The modem has connected to the line, the DTE speed is 230400 bps, and DTE speed reporting is enabled. |
| 180  | CONNECT 28000  | The modem has connected to the line at 28000 bps and DCE reporting is enabled.                        |
| 181  | CONNECT 29333  | The modem has connected to the line at 29333 bps and DCE reporting is enabled.                        |
| 182  | CONNECT 30667  | The modem has connected to the line at 30667 bps and DCE reporting is enabled.                        |
| 183  | CONNECT 33333  | The modem has connected to the line at 33333 bps and DCE reporting is enabled.                        |
| 184  | CONNECT 34667  | The modem has connected to the line at 34667 bps and DCE reporting is enabled.                        |
| 185  | CONNECT 37333  | The modem has connected to the line at 37333 bps and DCE reporting is enabled.                        |
| 186  | CONNECT 38667  | The modem has connected to the line at 38667 bps and DCE reporting is enabled.                        |
| 187  | CONNECT 41333  | The modem has connected to the line at 41333 bps and DCE reporting is enabled.                        |
| 188  | CONNECT 42667  | The modem has connected to the line at 42667 bps and DCE reporting is enabled.                        |
| 189  | CONNECT 45333  | The modem has connected to the line at 45333 bps and DCE reporting is enabled.                        |
| 190  | CONNECT 46667  | The modem has connected to the line at 46667 bps and DCE reporting is enabled.                        |
| 191  | CONNECT 49333  | The modem has connected to the line at 49333 bps and DCE reporting is enabled.                        |
| 192  | CONNECT 50667  | The modem has connected to the line at 50667 bps and DCE reporting is enabled.                        |
| 193  | CONNECT 53333  | The modem has connected to the line at 53333 bps and DCE reporting is enabled.                        |
| 194  | CONNECT 54667  | The modem has connected to the line at 54667 bps and DCE reporting is enabled.                        |
|      |                |                                                                                                    |

## Notes:

- 1. See Vn for result code selection, i.e., short form (result code) or verbose/extended (result message).
- 2. See Wn for extended connect message control.
- 3. See S95 for extended result code enabling options (which override some Wn commands).
- 4. See Xn for extended result code subset enabling options.
- 5. See \Vn for single line connect message enable options.

# 4. FAX CLASS 1 COMMANDS

## 4.1 FAX I/O PROCESSING

The fax I/O interface supports asynchronous serial and parallel interfaces. The interface rate is 19200 bps. The character format is 8 bits data, no parity, and 1 stop bit. Start and stop elements are removed from the transmit data and added to the receive data. Both transmit and receive data are buffered. Flow control using XON/XOFF or RTS/CTS is provided.

Unique control character strings are identified, filtered, or reinserted into the I/O data stream. These control characters and their resultant action are described below.

#### 4.1.1 DTE-to-Modem Transmit Data Stream

**Characters Detected** 

| <dle><data></data></dle> | Delete <dle><data> characters.</data></dle>                   |
|--------------------------|---------------------------------------------------------------|
| <dle><etx></etx></dle>   | Recognize as a string terminator and take appropriate action. |
| <dle><dle></dle></dle>   | Replace with single <dle> character.</dle>                    |

**Action Taken** 

#### 4.1.2 Modem-to-DTE Receive Data Stream

| <b>Characters Detected</b> | Action Taken |
|----------------------------|--------------|
|                            |              |

<DLE> Insert extra <DLE> ahead of <DLE>.

The modem also identifies the end of a frame by inserting <DLE><ETX> into the data stream after the FCS bytes.

## 4.1.3 Fax Mode Selection

Fax class 1 commands are identified in Table 4-1.

Table 4-1. Fax Class 1 Commands

| Command/Parameter                      | Function                                           |  |  |
|----------------------------------------|----------------------------------------------------|--|--|
| +FCLASS= <class></class>               | Select, read or test service class                 |  |  |
| +FAA= <value></value>                  | Auto answer enable                                 |  |  |
| +FAE= <value></value>                  | Auto answer enable                                 |  |  |
| +FTS= <time></time>                    | Stop transmission and pause                        |  |  |
| +FRS= <time></time>                    | Wait for silence                                   |  |  |
| +FTM= <mod></mod>                      | Transmit data with <mod> carrier</mod>             |  |  |
| +FRM= <mod></mod>                      | Receive data with <mod> carrier</mod>              |  |  |
| +FTH= <mod></mod>                      | Transmit HDLC data with <mod> carrier</mod>        |  |  |
| +FRH= <mod></mod>                      | Receive HDLC data with <mod> carrier</mod>         |  |  |
| +FAR= <off on=""></off>                | Adaptive reception control                         |  |  |
| +FCL= <time></time>                    | Carrier loss timeout                               |  |  |
| +FDD= <value></value>                  | Double escape character replacement control        |  |  |
| +FIT= <time>, <action></action></time> | DTE inactivity timeout                             |  |  |
| +FPR= <rate></rate>                    | Fixed DTE Rate                                     |  |  |
| +FMI?                                  | Report manufacturer ID                             |  |  |
| +FMM?                                  | Report model ID                                    |  |  |
| +FMR?                                  | Report revision ID                                 |  |  |
| +FLO                                   | Flow Control                                       |  |  |
| &Kv                                    | Local DTE-modem flow control (see &K in Section 0) |  |  |
| A                                      | Answer (see A in Section 3.2.1.1)                  |  |  |
| D <string></string>                    | Dial (see D in Section 3.2.3.2)                    |  |  |
| Н                                      | Hangup (see H in Section 0)                        |  |  |

1131 4-1

## 4.1.4 Fax Origination

Origination of fax calls is made using the ATD command. Upon completion of the dial function, a calling tone at 1100 Hz is transmitted, with a cadence of 0.5 seconds on and 3 seconds off. The modem automatically enters mode +FRH=3 and sends the CONNECT message to the DTE when FSK flags are detected from the remote.

#### 4.1.5 Fax Answering

Answering of fax calls is identical to answering of data calls with the exception that the modem enters the fax handshaking mode instead of the data handshaking mode after going off-hook. If +FAE=0, the modem, after sending answer tone, automatically enters fax mode (+FTH=3), sends the CONNECT message to the DTE, and starts sending FSK flags. If +FAE=1, the modem determines whether the caller is a data modem or fax modem and sends the DATA or FAX result code, respectively, to the DTE.

#### 4.1.6 Fax Control Transmission

Fax control transmission is initiated by the +FTH=<mod> command. After this command is issued, the modem generates the CONNECT message and transmits carrier in the modulation scheme specified by the parameter n. The modem then transmits HDLC flags for a minimum of 1 second. The modem continues to transmit the HDLC flags until it receives a character from the DTE.

When characters are received from the DTE, the modem adds start and end flags, performs zero-bit insertion, generates FCS, and deletes <DLE><chr> character pairs before transmitting the characters to the remote fax machine. Each <DLE><DLE> sequence is transmitted as a single <DLE>. <DLE><ETX> is considered as the end of frame marker and is not transmitted. All data received from the DTE after <DLE><ETX> is ignored by the modem until the modem generates either the CONNECT, OK, or ERROR result code.

If no more data is in the transmit buffer and the final bit was a 1 (bit 4 of the second byte received from the DTE), the modem generates the OK result code and returns to the command mode. If the final bit was a 0, the modem generates the CONNECT message and waits for further data from the DTE while transmitting HDLC flags. If no more data is received before 5 seconds elapse, the modem drops carrier, goes on-hook, and generates the ERROR result code.

## 4.1.7 Fax Control Reception

Fax control reception is initiated using the AT+FRH=<mod> command. After this command is issued, the modem looks for carrier in the modulation scheme specified by the parameter n. If no carrier is detected before the period of time specified by register S7 expires, the modem generates the NO CARRIER message and returns to command mode. If a carrier is detected that is not the one specified by the parameter n, the modem generates the +FCERROR message and returns to the command mode. If the specified carrier is detected, the modem generates the CONNECT message and enters the HDLC receive mode.

In HDLC receive mode, the modem receives HDLC frames from the remote fax machine, strips the flags, performs zero-bit deletion, performs error checking, and handles <DLE><chr> character pairs before passing the data to the DTE. The modem prefixes each <DLE> character with another <DLE> character before sending it to the DTE. After the last byte in the frame, the modem sends <DLE><ETX> to the DTE marking the end of the frame. The modem then generates either the OK message if no errors were detected or the ERROR message if errors were detected (FCS is incorrect), and returns to command mode.

While in command mode, the modem continues to receive data in the selected modulation scheme, and sends the data after sending the CONNECT message to the DTE when the DTE reissues the +FRH command with the same parameter. If the DTE issues the +FRH command with a different parameter, the modem clears all buffers and proceeds as described previously.

If carrier is lost while in command mode and the DTE reissues the +FRH command with the same parameter, and there is no data in the buffer, the modem sends the ERROR result code to the DTE and returns to the command mode. If there is data in the buffer, the modem sends the next frame of buffered data to the DTE, followed by <DLE><ETX>, and either the ERROR result code if errors were detected or the OK result code if no errors were detected. The modem then returns to command mode.

The modem concludes an error is detected if carrier is lost for any period of time during or before the reception of a frame. If carrier is lost for a time period longer than the time specified by the register S10, the modem finishes delivering the data in the receive buffer (if any) to the DTE, sends <DLE><ETX>, generates the ERROR message, and returns to command mode. All subsequent data received from the remote is discarded.

If the modem detects a frame abort sequence (seven consecutive ones with no zero insertion) while it is waiting for a frame beginning flag (it was receiving HDLC flags), it will wait for the HDLC flags again until either carrier is lost, or the DTE aborts the process by sending an abort character or by dropping DTR with &D2 in effect. If the frame abort sequence is detected while the modem is receiving a frame it finishes delivering the data in the receive buffer (if any) to the DTE, sends <DLE><ETX>, generates the ERROR message, and returns to command mode. The modem keeps looking for HDLC flags followed by more data from the remote, with the selected modulation scheme.

If the modem detects a receive buffer overflow condition, it concludes that there was an FCS error in that frame. The modem will receive more frames only if a starting flag is detected and there is room in the receive buffer. If a starting flag is detected and there is no room in the buffer, the modem discards all data in that frame.

If the modem receives any character from the DTE after the +FRH command (except flow control characters if software flow control is in effect), or if the modem detects a high-to-low transition of the DTR signal while &D1 is in effect, it sends <DLE><ETX> to the DTE, generates OK result code, and returns to command mode. The receive buffer is cleared and all data received from the remote is discarded. If the modem detects a DTR drop while &D2 is in effect, it goes on-hook, sends <DLE><ETX> to the DTE, generates OK result code, and returns to command mode. If the modem detects a DTR drop while &D3 is in effect, the modem performs a warm reset.

#### 4.1.8 Fax Data Transmission

Fax data transmission is initiated by the AT+FTM=<mod> command. After this command is issued, the modem generates the CONNECT message and transmits carrier in the modulation scheme specified by the parameter n. The modem then transmits constant 1 bits for a minimum of one second and continues to transmit constant 1 bits until it receives a character from the DTE.

When data is received from the DTE, the modem deletes start and stop bits and deletes all <DLE><chr> character pairs before transmitting the data to the remote. Each <DLE><DLE> sequence is transmitted as a single <DLE>. <DLE><ETX> is considered as the end of stream marker, and is not transmitted. All data received from the DTE after the <DLE><ETX> is ignored by the modem until the modem generates either the CONNECT, OK, or ERROR result code.

If no more data is in the transmit buffer, and the last transmitted character was not an ASCII NULL, the modem generates the OK result code and returns to the command mode. If the last character transmitted was an ASCII NULL, the modem generates the CONNECT message to the DTE and waits for further data from the DTE while transmitting NULLs to the remote. If more data is received before five seconds elapse, the modem continues to transmit the data as described in the previous paragraph. If five seconds elapse and no data is received from the DTE, the modem drops carrier, goes on-hook, and generates the ERROR result code.

## 4.1.9 Fax Data Reception

Fax data reception is initiated using the AT+FRM=<mod> command. After this command is issued, the modem looks for carrier in the modulation scheme specified by the parameter n. If no carrier is detected before the period of time specified by register S7 expires, the modem generates the NO CARRIER message and returns to command mode. If a V.21 carrier is detected when a high speed carrier is expected, the modem generates the +FCERROR message and returns to the command mode. If the specified carrier is detected, the modem generates the CONNECT message and enters the data receive mode.

While in data receive mode, the modem receives data from the remote, adds start and stop bits, and handles <DLE><chr> character pairs before passing the data to the DTE. The modem prefixes each <DLE> character with another <DLE> character before sending it to the DTE.

If the modem detects a receive buffer overflow condition, it stops receiving from the remote until there is room in the receive buffer. The modem informs the DTE of the buffer overflow after it sends to the DTE the last character that was stored in the buffer before the overflow occurred.

If the modem receives any character from the DTE after the +FRM command (except flow control characters if software flow control is in effect), or if the modem detects a high-to-low transition of the DTR signal while &D1 is in effect, it sends <DLE><ETX> to the DTE, generates the OK result code, and returns to command mode. The receive buffer is cleared and all data received from the remote is discarded. If loss of DTR is detected while &D2 is in effect, the modem goes on-hook, sends <DLE><ETX> followed by OK result code to the DTE, and returns to command mode. If the modem detects a DTR drop while &D3 is in effect, the modem performs a warm reset.

1131 4-3

## 4.2 COMMANDS AND PARAMETERS

#### 4.2.1 Commands

#### 4.2.1.1 +FCLASS=1.0 or +FCLASS=1 - Select Facsimile Class 1 Mode

+FCLASS=1.0 or +FCLASS=1 selects the Fax Class 1.0 Mode (see Section 3.2.1.2). The Fax Class 1.0 Mode commands and responses described in this section are applicable when command +FCLASS=1.0 or 1. (See Section 3.2.1.2 for the definition of the FCLASS command.)

#### 4.2.1.2 +FAA - Auto Answer Enable

This command enables or disables fax adaptive answer. This command operates identically to the +FAE command.

#### **Syntax**

+FAA=<value>

## **Defined Values**

<value>

Decimal number corresponding to the selected option.

O Disable data /fax auto answer mode. (Default.)

Enable data /fax auto answer mode. The modem determines the calling type and issues DATA result code (13) if the caller is a data modem or issues FAX result code (15) if the caller is a fax modem.

#### 4.2.1.3 +FAE - Auto Answer Enable

This command enables or disables fax adaptive answer. This command operates identically to the +FAA command.

#### **Syntax**

+FAE=<value>

#### **Defined Values**

<value>

Decimal number corresponding to the selected option.

0 Disable data /fax auto answer mode. (Default.)

1 Enable data /fax auto answer mode. The modem determines the calling type and issues DATA result code (13) if the caller is a data modem or issues FAX result code (15) if the caller is a fax modem.

## 4.2.1.4 +FTS - Transmit Silence

This command causes the modem to terminate a transmission and wait for <time> 10-ms intervals before responding with the OK result code.

## **Syntax**

+FTS=<time>

## **Defined Values**

<time>

Decimal number from 0 (default) to 255 which specifies the length of time in 10-ms intervals to

delay before responding with the OK result code after terminating the session.

**Result Codes** 

OK Reported when transmission has been terminated for the specified amount of time.

ERROR <value> is invalid or this command is issued while the modem is on-hook.

Reporting Supported Range of Parameter Values

Command: +FTS=?

Response: +FTS: <time> range

Example: +FTS: 0-255

#### 4.2.1.5 +FRS - Receive Silence

This command causes the modem to listen and report an OK result code when silence has been detected on the line for the specified period of time. This command will terminate when the required period of silence is detected or when the DTE sends the modem another character other than XON or XOFF, which is discarded. In either event, the OK result code is returned.

This command is aborted if any character is received from the DTE after receipt of the command but before the time delay elapses. In this case, the modem discards the aborting character and issues an OK result code.

#### Syntax

+FRS =<time>

**Defined Values** 

<ti>> Decimal number from 0 (default) to 255 which specifies the length of time in 10-ms intervals to

delay before responding with the OK result code after detecting silence on the line.

**Result Codes** 

OK Reported when silence has been present on the line for the specified amount of time or when the

DTE sends the modem a character other than XON or XOFF.

ERROR <value> is invalid or this command is issued while the modem is on-hook.

Reporting Supported Range of Parameter Values

Command: +FRS=?

Response: +FRS: <time> range

Example: +FRS: 0-255

#### 4.2.1.6 +FTM - Transmit Facsimile

This command causes the modem to transmit data using the modulation defined below. When a valid <mod> value is entered, the modem transmits the proper training sequence in the selected mode, followed by constant 1 bits until data is received from the DTE. The modem also returns the CONNECT result code at the beginning of the training sequence.

## **Syntax**

+FTM=<mod>

## **Defined Values**

<mod>

Decimal number corresponding to the selected modulation mode and data rates shown in Table 4-

Table 4-2. Fax Class 1 Modulation Modes and Rates

| <mod></mod> | Modulation | Training | Modulation Mode and Rate |
|-------------|------------|----------|--------------------------|
| 3           | V.21       |          | 300 bps                  |
| 24          | V.27 ter   |          | 2400 bps                 |
| 48          | V.27 ter   |          | 4800 bps                 |
| 72          | V.29       |          | 7200 bps                 |
| 73          | V.17       | long     | 7200 bps long            |
| 74          | V.17       | short    | 7200 bps short           |
| 96          | V.29       |          | 9600 bps                 |
| 97          | V.17       | long     | 9600 bps long            |
| 98          | V.17       | short    | 9600 bps short           |
| 121         | V.17       | long     | 12000 bps long           |
| 122         | V.17       | short    | 12000 bps short          |
| 145         | V.17       | long     | 14400 bps long           |
| 146         | V.17       | short    | 14400 bps short          |

1131 4-5

Result Codes

CONNECT Reported when the modems begins the training sequence after receipt of a valid <mod> value.

ERROR If the modem's transmit buffer becomes empty and the last transmitted character is NUL (00), the

modem continues to transmit NULs until the DTE sends more data or five seconds elapses. After five seconds elapse with a empty transmit buffer, the modem will turn off the transmit carrier,

return to the command state, and report the ERROR result code.

OK If the modem's transmit buffer becomes empty and the last transmitted character is was not NUL,

the modem will turn off the transmit carrier, return to the command state, and report the OK result

code.

Reporting Current or Selected Values

Command: +FTM?

Response: +FTM: <mod>

Example: +FTM: 98 For V.17 9600 bps.

Reporting Supported Range of Parameter Values

Command: +FTM=?

Response: +FTM: (<mod> range)

Example: +FTM: 3,24,48,72,73,74,96,97,98,121,122,145,146

4.2.1.7 +FRM - Receive Facsimile

This command causes the modem to enter the receiver mode using the modulation defined below.

**Syntax** 

+FRM=<mod>

**Defined Values** 

<mod> Decimal number corresponding to the selected modulation mode and data rates shown in Table 4-

2.

Reporting Current or Selected Values

Command: +FRM?

Response: +FRM: <mod>

Example: +FRM: 98 For V.17 9600 bps.

Reporting Supported Range of Parameter Values

Command: +FRM=?

Response: +FRM: (<mod> range)

Example: +FRM: 3,24,48,72,73,74,96,97,98,121,122,145,146

Result Codes

CONNECT Reported when the selected carrier is detected.

+FCERROR Reported if another carrier is detected and FAR=0; the modem then returns to the command state.

NO CARRIER Reported if loss-of-carrier is detected.

OK Reported if the DTE sends any character to the modern other than XON or XOFF while operating

in configured flow control from the DTE; the modem then returns to the command state.

## 4.2.1.8 +FTH - Transmit Data with HDLC Framing

This command causes the modem to transmit data using HDLC protocol and the modulation defined below.

## Syntax

+FTH=<mod>

## **Defined Values**

<mod> Decimal number corresponding to the selected modulation mode and data rates shown in Table 4-

2.

## **Result Codes**

CONNECT Reported for either of two conditions:

1. At the beginning of transmission of the training pattern for the selected modulation.

2. If the Final Frame bit is 0.

OK Reported for either of two conditions:

1. If the Final Frame Bit is 1.

2. if the DTE sends only <DLE><ETX> (a null frame) while transmitting flags.

ERROR Reported if five seconds elapse from the time when the modern reported the CONNECT result

code without any additional data transmitted from the DTE; the modem then turns off carrier and

returns to the command mode.

## Reporting Current or Selected Values

Command: +FTH?

Response: +FTH: <mod>

Example: +FTH: 98 For V.17 9600 bps.

## Reporting Supported Range of Parameter Values

Command: +FTH?
Response: +FTH?

Example: +FTH: 98 For V.17 9600 bps.

## 4.2.1.9 +FRH - Receive Data with HDLC Framing

This command causes the modem to receive frames using HDLC protocol and the modulation defined below. An ERROR response code results if this command is issued while the modem is on-hook.

#### **Syntax**

+FRH=<mod>

## **Defined Values**

<mod> Decimal number corresponding to the selected modulation mode and data rates shown in Table 4-

2.

## Reporting Current or Selected Values

Command: +FRH?

Response: +FRH: <mod>

Example: +FRH: 98 For V.17 9600 bps.

## Reporting Supported Range of Parameter Values

Command: +FRH?
Response: +FRH?

Example: +FRH: 98 For V.17 9600 bps.

1131 4-7

#### **Result Codes**

CONNECT Reported for either of two conditions:

1. When the selected carrier is detected with an HDLC flag.

2. If the DTE sends another +FTH=<MOD> command after sending the result code indicating frame reception is complete.

+FCERROR Reported if a different carrier is detected and FAR=0.

NO CARRIER Reported if loss of carrier is detected.

OK Reported for either of two conditions:

1. If a frame was received correctly.

2. If the DTE sends any character other than XON or XOFF while the modem is in the configured flow control.

ERROR Reported if a frame was received in error.

#### 4.2.2 Service Class 1 Parameters

## 4.2.2.1 +FAR - Adaptive Reception Control

If Adaptive Reception is enabled, the modem adaptively detects the selected message carrier or V.21 control messages. If the expected carrier is detected, the modem operates as specified in the respective +FRM=<mod> or +FRH=<mod> commands. If V.21 flag preamble is detected instead, the modem issues a +FRH:3 intermediate result code, and then executes an implied +FRH=3 command.

#### Write Syntax

+FAR=<value>

#### **Defined Values**

<value> Decimal number corresponding to the selected option.

0 Disable Adaptive Reception. (Default.)

1 Enable Adaptive Reception.

#### Reporting Current or Selected Values

Command: +FAR?

Response: +FAR: <value>

Example: +FAR: 0 For the default setting.

## Reporting Supported Range of Parameter Values

Command: +FAR=?

Response: +FAR: (<value> range)

Example: +FAR: (0,1)

#### 4.2.2.2 +FCL - Carrier Loss Timeout

This parameter allows the DTE to select the modem's loss-of-carrier delay between initial loss-of-carrier and qualified loss-of-carrier, when the modem will give up and exit a receive mode. Intermediate (less than FCL timeout) loss-of-carrier should be indicated by insertion of the SQ-BAD signal quality indicator in the received data stream.

In unframed receive modes, if the modem detects RTC as described in Recommendation T.30 prior to initial loss of the high speed carrier, or if the modem detects V.21 carrier after initial loss of high speed carrier, then the modem immediately accepts the loss-of-carrier as qualified, without waiting for the FCL timer to expire.

In HDLC receive modes, if the modem detects HDLC abort prior to initial loss of the high speed carrier, or if the modem detects V.21 carrier after initial loss of high speed carrier, then the modem I immediately accepts the loss-of-carrier as qualified, without waiting for the FCL timer to expire.

Write Syntax

+FCL=<time>

**Defined Values** 

<value> Decimal number representing the loss-of-carrier delay time in units of 100 ms. The range is 0 -

255.

Reporting Current or Selected Values

Command: +FCL?

Response: +FCL: <time>

Example: +FCS: 0 For the default setting.

Reporting Supported Range of Parameter Values

Command: +FCL=?

Response: +FCL: (<time> range)

Example: +FCL: (0-255)

## 4.2.2.3 +FDD - Double Escape Character Replacement

This parameter conditions the use of the <DLE> <SUB> pair to encode consecutive <1/0> <1/0> in data. This may be used to prevent unbound expansion of data that contains many <1/0> patterns.

**Syntax** 

+FDD=<value>

**Defined Values** 

<value> Decimal number corresponding to the selected option. For modem decode of <DLE><SUB>, the

defined range are:

0 <DLE> <DLE> or discard (default and only)

1 <DLE> <DLE> (not supported)

For modem encoding of <1/0> <1/0> the defined values are:

0 <DLE> <DLE> <DLE> <DLE> (default and only)

1 <DLE> <SUB> (not supported)

Reporting Current or Selected Values

Command: +FDD?

Response: +FDD: <value>

Example: +FDD: 0 For the default setting.

Reporting Supported Range of Parameter Values

Command: +FDD=?

Response: +FDD: (<value> range)

Example: +FDD: (0)

1131 4-9

## 4.2.2.4 +FIT - DTE Inactivity Timeout

This command specifies a DTE inactivity timeout value that allows the modem to break away from an unsuccessful connection attempt at any stage of a facsimile transfer. The DTE inactivity timer operates only while the modem is off-hook.

#### Syntax

+FIT=<time>,<action>

## **Defined Values**

<time> The <time> parameter indicates the DTE inactivity timeout in seconds. The value of 0 indicates

that timeout is disabled (default). The required timeout range is 1 to 255 seconds. The inactivity timer starts when the modem has taken some action that requires DTE response. If the DTE does respond, the modem resets the inactivity timer. Inactivity timer related events are listed in Table 4-

3.

<action> The <action> parameter has two meanings.

0 Upon timeout, the modem will go on-hook, executing an implied ATH command;

then reset to +FCLASS=0.

1 Upon timeout, the DCE will only go on-hook.

#### Reporting Current or Selected Values

Command: +FIT?

Response: +FIT: <time>, <action>

Example: +FIT: 0,0 For the default settings.

#### Reporting Supported Range of Parameter Values

Command: +FIT?

Response: +FIT: (<time> range), (<action> range)

Example: +FIT: (0-255),(0-1)

## Table 4-3. Inactivity Timer Start and Stop Events

| On-line state                    | Start timer event                                       | Stop timer event         |
|----------------------------------|---------------------------------------------------------|--------------------------|
| Waiting for a command            | modem sends final result code                           | DTE sends AT or "at"     |
| Waiting for transmit data        | modem sends CONNECT after<br>+FTM or +FTH command       | DTE sends data           |
| Waiting for transmit data        | modem sends <xon> or sets CTS ON</xon>                  | DTE sends data           |
| Waiting to deliver received data | modem sends <xoff> after +FRM or +FRH command</xoff>    | DTE sends <xon></xon>    |
| Waiting to deliver received data | DTE sets V.24 Ckt 133 OFF after<br>+FRM or +FRH command | DTE sets V.24 Ckt 133 ON |

4-10 1131

#### 4.2.2.5 +FPR - Fixed DTE Rate

This numeric extended-format parameter specifies the data rate at which the modem will accept commands, in addition to 1 200 bit/s or 9 600 bit/s (as required in 4.3). It may be used to select operation at rates at which the modem is not capable of automatically detecting the data rate being used by the DTE. Specifying a value of 0 disables the function and allows operation only at rates automatically detectable by the modem. The specified rate takes effect following the issuance of any result code(s) associated with the current command line.

The <rate> specified does not apply in OnLine Data State if Normal Mode (Direct Mode) of operation is selected.

#### **Syntax**

+FPR=<rate>

#### **Defined Values**

<rate>

The rate in bits per second at which the DTE-modem interface should operate, e.g., "19200" or "115200". If unspecified or set to 0, automatic detection is selected and the character format is also forced to autodetect, +ICF=0. The available rates are:

0 (default), 300, 1200, 2400, 4800, 9600, 19200, 38400, 57600, or 115200.

#### Reporting Current or Selected Values

Command: +FPR?

Response: +FPR: <rate>

Example 1: +FPR: 0 If set for automatic rate detection.

Example 2: +FPR: 115200 lf set to 115200 bps.

#### Reporting Supported Range of Parameter Values

Command: +FPR=?

Response: +FPR: (autodetectable <rate> range),(fixed-only <rate> range)

Example: +FPR: (0,300,1200,2400,4800,9600),(19200,38400,57600)

if the modem can autodetect up to 9600 bit/s and can support three additional higher fixed rates.

## 4.2.2.6 +FMI - Request Manufacturer Identification

This command causes the modem to report the modem product manufacturer.

#### **Syntax**

+FMI

## <u>Response</u>

**ROCKWELL** 

OK

## 4.2.2.7 +FMM - Request Model Identification

This command causes the modem to report the modem product model.

## **Syntax**

+FMM

## **Typical Response**

RC56HCF

OK

1131 4-11

## 4.2.2.8 +FMR - Request Revision Identification

This command causes the modem to transmit one or more lines of information text identifying the modem version, revision level or date.

#### Syntax

+FMR

## **Typical Response**

RC56HCF

OK

#### 4.2.2.9 +FLO - Flow Control

This parameter allows the DTE to identify and select the type of flow control used.

#### **Syntax**

+FLO=<method>

#### **Defined Values**

<method> Decimal number corresponding to the selected option.

0 XON/XOFF and RTS/CTS flow control turned off.

1 Use XON/XOFF flow control in either direction.

2 Use RTS for flow control of the modem by the DTE; use CTS for flow control of the DTE by the modem.

#### Reporting Current or Selected Values

Command: +FLO?

Response: +FLO: <method>

Example: +FLO: 0 For the default setting.

## Reporting Supported Range of Parameter Values

Command: +FLO=?

Response: +FLO: (<method>range)

Example: +FLO: (0-2)

#### Result Codes

OK <method> = 0-2.
ERROR Otherwise.

## 4.3 EXAMPLES

Examples of calling (transmitting) and answering (receiving) one page using fax class 1 commands are shown in Table 4-4 and Table 4-5, respectively. The examples show the interchange between the DTE and the modem for various cases. Comments are included to explain how to handle various situations. Commands and responses are in upper case (e.g., AT+FRH=3) and comments are in lower case. All streams of data denoted by <...frame> are terminated by the <DLE><ETX> characters.

Table 4-4. Fax Class 1 Calling Sequence (Transmitting a Single Page)

| DTE Commands                                                           | Modem Responses                                                   | Local Modem Action                                                          | Remote Station Action                                        | Notes                                                           |
|------------------------------------------------------------------------|-------------------------------------------------------------------|-----------------------------------------------------------------------------|--------------------------------------------------------------|-----------------------------------------------------------------|
| AT+FCLASS=1.0                                                          | OK                                                                | Set Class 1                                                                 |                                                              |                                                                 |
| ATDT <string></string>                                                 |                                                                   | Dial and send CNG<br>Look for V.21<br>Detect flags                          | Answer<br>send CED, V.21<br>Send HDLC flags                  | AT+FRH=3 implied by dialing with +FCLASS=1.0                    |
|                                                                        | CONNECT<br><nsf frame=""><br/><dle><etx><br/>OK</etx></dle></nsf> |                                                                             | Send NSF frame                                               |                                                                 |
| AT+FRH=3                                                               | CONNECT <cfi data="" frame=""> <dle><etx> OK</etx></dle></cfi>    | Detect flags get CSI get FCS accept FCS                                     | send CSI frame                                               | Frame status OK                                                 |
| AT+FRH=3                                                               | UK.                                                               | accept i CS                                                                 | CHECK I CS                                                   | Traine status Orc                                               |
| ATTINIES                                                               | CONNECT <dis data="" frame=""> <dle><etx> OK</etx></dle></dis>    | Detect flags get DIS get FCS accept FCS                                     | send DIS frame                                               | DTE must detect final frame bit to anticipate loss of carrier   |
| AT+FRH=3                                                               | NO CARRIER                                                        | detect loss-of-carrier                                                      | drop carrier                                                 |                                                                 |
| AT+FRH=3                                                               | CONNECT                                                           | send V.21 carrier<br>send flags<br>send TSI frame                           | detect carrier detect flags get TSI frame                    | Final frame bit clear tells the modem to expect another frame.  |
| <tsi data="" frame=""><br/><dle><etx></etx></dle></tsi>                | CONNECT                                                           | send FCS<br>send flags<br>send DCS frame                                    | get DCS frame                                                | Final frame bit set tells the modem not to expect another frame |
| <dcs data="" frame=""><br/><dle><etx></etx></dle></dcs>                | ок                                                                | send FCS, flags<br>drop carrier                                             |                                                              |                                                                 |
| AT+FTS=8;<br>+FTM=96                                                   | CONNECT                                                           | wait 80 ms<br>send V.29 carrier                                             | detect carrier                                               |                                                                 |
| <tcf data="" pattern=""><br/><dle><etx></etx></dle></tcf>              | ок                                                                | send TCF data<br>drop carrier                                               | get TCF data                                                 |                                                                 |
| AT+FRH=3                                                               | CONNECT <cfr data="" frame=""> <dle><etx> OK</etx></dle></cfr>    | detect carrier detect flags get CFR frame check FCS accept FCS              | send V.21 carrier<br>send flags<br>get CRF frame<br>send FCS | Final frame bit set.<br>frame OK                                |
| AT+FRH=3                                                               | NO CARRIER                                                        | detect loss-of-carrier                                                      | drop carrier                                                 |                                                                 |
| AT+FTM=96<br><page data="" image=""><br/><dle><etx></etx></dle></page> | CONNECT                                                           | send V.29 carrier<br>send page data<br>drop carrier                         | detect carrier receive page                                  |                                                                 |
| AT+FTS=8;<br>+FRH=3<br><eop data="" frame=""></eop>                    | CONNECT                                                           | wait 80 ms<br>send V.21 carrier<br>send flags<br>send EOP frame<br>send FCS | detect carrier<br>detect flags<br>receives EOP               |                                                                 |
| <dle><etx></etx></dle>                                                 | ок                                                                | drop carrier                                                                |                                                              | final frame                                                     |
| AT+FRH=3                                                               | CONNECT <mcf data="" frame=""> <dle><etx> OK</etx></dle></mcf>    | detect carrier detect flags get MCF frame check FCS accept FCS              | send V.21 carrier<br>send flags<br>get MCF frame<br>send FCS | Final frame bit set.                                            |
| AT+FRH=3                                                               | NO CARRIER                                                        | detect loss-of-carrier                                                      | drop carrier                                                 |                                                                 |
| AT+FRH=3<br><dnc frame=""></dnc>                                       | CONNECT                                                           | send V.21 carrier<br>send flags<br>send DNC frame                           | detect carrier<br>detect flags                               |                                                                 |
| <dle><etx></etx></dle>                                                 | OK                                                                | send FCS drop carrier                                                       | receive DC NC                                                | final frame                                                     |
| ATH0                                                                   | OK                                                                | hang up                                                                     | hang up                                                      |                                                                 |

1131 4-13

Table 4-5. Fax Class 1 Answering Sequence (Receiving a Single Page)

| DTE Commands                                              | Modem Responses                                                          | Local Modem Action                                                           | Remote Station Action                                                       | Notes                                                           |
|-----------------------------------------------------------|--------------------------------------------------------------------------|------------------------------------------------------------------------------|-----------------------------------------------------------------------------|-----------------------------------------------------------------|
| AT+FCLASS=1.0                                             | ОК                                                                       | Set Class 1                                                                  |                                                                             |                                                                 |
|                                                           | RING<-                                                                   | detect ringing                                                               | dials [,send CNG]                                                           |                                                                 |
| ATA                                                       | CONNECT                                                                  | off-hook,<br>send CED,<br>send V.21 carrier<br>send flags                    | get CED,<br>detect carrier<br>detect flags                                  | AT+FRH=3 implied by answering with +FCLASS=1.0. not final frame |
| <csi data="" frame=""> <dle><etx></etx></dle></csi>       | CONNECT                                                                  | send CSI frame<br>send FCS<br>send flags                                     | receive CSI<br>get FCS<br>get flags                                         |                                                                 |
| <dis data="" frame=""><br/><dle><etx></etx></dle></dis>   | ОК                                                                       | send DIS data<br>send FCS and flags<br>drop carrier                          | get DIS<br>get flags                                                        | final frame                                                     |
| AT+FRH=3                                                  | CONNECT <tsi data="" frame=""> <dle><etx> OK</etx></dle></tsi>           | detect carrier detect flags receive TSI receive FCS accept FCS               | send V.21 carrier<br>send flags<br>send TSI frame<br>send FCS               | frame OK                                                        |
| AT+FRH=3                                                  | CONNECT <dcs data="" frame=""> <dle><etx> OK</etx></dle></dcs>           | receive DCS<br>receive FCS<br>accept FCS                                     | send DCS frame<br>send FCS                                                  | final frame bit set                                             |
| AT+FRH=3                                                  | NO CARRIER                                                               | detect loss-of-carrier                                                       | drop carrier                                                                | DTE did not check final frame bit and issued +FRH=3             |
| AT+FTM=96                                                 | CONNECT<br><tcf data=""><br/><dle><etx><br/>OK</etx></dle></tcf>         | detect carrier receive TCF detect loss-of-carrier                            | wait 75 ms<br>send V.29 carrier<br>send TCF data<br>drop carrier            |                                                                 |
| AT+FRH=3 <cfr data="" frame=""></cfr>                     | CONNECT                                                                  | send V.21 carrier<br>send flags<br>get CRF frame<br>send FCS<br>drop carrier | detect carrier<br>detect flags<br>receive CFR                               |                                                                 |
| <dle><etx></etx></dle>                                    | ок                                                                       |                                                                              |                                                                             | final frame                                                     |
| AT+FTM=96                                                 | CONNECT <page data="" image=""> <dle><etx> NO CARRIER</etx></dle></page> | detect carrier<br>receive page<br>detect loss-of-carrier                     | send V.29 carrier<br>send page data<br>drop carrier                         |                                                                 |
|                                                           | CONNECT <eop data="" frame=""> <dle><etx> NO CARRIER</etx></dle></eop>   | detect carrier detect flags receive EOP receive FCS accept FCS               | wait 75 ms<br>send V.21 carrier<br>send flags<br>send EOP frame<br>send FCS | frame OK                                                        |
| AT+FRH=3                                                  | NO CARRIER                                                               | detect loss-of-carrier                                                       | drop carrier                                                                |                                                                 |
| AT+FRH=3 <mcfame data=""> <dle><etx></etx></dle></mcfame> | CONNECT                                                                  | send V.21 carrier<br>send flags<br>get MCF frame<br>send FCS<br>accept FCS   | detect carrier<br>detect flags<br>receive MCF frame                         |                                                                 |
|                                                           | ок                                                                       |                                                                              |                                                                             | final frame                                                     |
| AT+FRH=3                                                  | CONNECT <dcn data="" frame=""> <dle><etx> OK</etx></dle></dcn>           | detect carrier detect flags receive DCN receive FCS accept FCS               | send V.21 carrier<br>send flags<br>send DCN frame<br>send FCS               | frame OK                                                        |
| AT+FRH=3                                                  | NO CARRIER                                                               | detect loss-of-carrier                                                       | drop carrier                                                                | end of session                                                  |
| * * * * * *                                               | OK OK                                                                    | hang up                                                                      |                                                                             |                                                                 |

# 5. FAX CLASS 2 COMMANDS

The fax class 2 commands are summarized in Table 5-1.

## 5.1 COMMAND SYNTAX AND GUIDELINES

## 5.1.1 DTE Commands

The ISO 646 character set (CCITT T.50 International Alphabet 5, American Standard Code for Information Interchange) is used for the issuance of commands and responses. Only the low-order 7 bits of each character are used for commands or parameters; the high order bit is ignored. Upper case characters are equivalent to lower case characters.

For Phase C data transmission or reception, all 8 bits are needed.

#### 5.1.1.1 DTE Command Lines

A command line is a string of characters sent from a DTE to the modem (DCE) while the modem is in a command state. A command line has a prefix, a body, and a terminator. Each command line (with the exception of the A/ command) must begin with the character sequence AT and must be terminated by a carriage return. Commands entered in upper case or lower case are accepted, but both the A and T must be of the same case, i.e., "AT" = ASCII 065, 084 or "at" = ASCII 097, 116. The body is a string of commands restricted to printable ASCII characters (032 - 126). Space characters (ASCII 032) and control characters other than CR (ASCII 013) and BS (ASCII 010) in the command string are ignored. The default terminator is the ASCII <CR> character. Characters that precede the AT prefix are ignored. The command line interpretation begins upon receipt of the carriage return character.

## 5.1.1.2 Facsimile Command Syntax

After the "AT" or "at" prefix, facsimile commands use extended syntax. Each command is preceded by the "+F" character and consists of single characters and a decimal parameter (if applicable) terminated by the semicolon ":" character (ASCII 059) or by the <CR> that terminated the command line. A missing decimal parameter is evaluated as 0.

For example, the command to instruct the modem to automatically answer a data or fax call and also enable reception is:

Basic data mode and fax service class mode select commands are:

AT+FCLASS=0 <CR> for Data Mode

AT+FCLASS=1 <CR> for Service Class 1 Fax

AT+FCLASS=2 <CR> for Service Class 2 Fax

In Class 2, the DCE makes and terminates calls, manages the communication session and negotiates (T.30 protocol) and transports the image date to DTE. The T.4 protocol management of image data, etc., is done by DTE.

The response to

AT+FCLASS= 0<CR> in Data Mode

or

AT+FCLASS=2<CR> in Service Class 2 Fax

is

OK

The service class may be set by the DTE from the choices available using the "+FCLASS=<VALUE>" command.

#### General Rules

- 1. +Fnnn commands must be entered completely, otherwise an ERROR response is sent.
- 2. All response messages are preceded and followed by <CR><LF>. Multiple response commands (e.g., +FDIS: +FCSI: and +FDCS:) will, therefore, appear to a have a blank line between them.

1131 5-1

3. Fax Class 2 commands can be separated by the ":" character. The ";" character can be omitted if desired. Note that non-data commands cannot be separated by the ";" which is allowed as a dial modifier.

Table 5-1. Fax Class 2 Commands

| Command                 | Function                               |  |  |  |
|-------------------------|----------------------------------------|--|--|--|
|                         | Service Class ID                       |  |  |  |
| +FCLASS=                | Service Class                          |  |  |  |
| Class 2 Action Commands |                                        |  |  |  |
| D                       | Originate a Call                       |  |  |  |
| Α                       | Answer a Call                          |  |  |  |
| +FDT                    | Data Transmission                      |  |  |  |
| +FET=N                  | Transmit Page Punctuation              |  |  |  |
| +FDR                    | Begin or Continue Phase C Receive Data |  |  |  |
| +FK                     | Session Termination                    |  |  |  |
| Class 2 DCE Responses   |                                        |  |  |  |
| +FCON                   | Facsimile Connection Response          |  |  |  |
| +FDCS:                  | Report Current Session                 |  |  |  |
| +FDIS:                  | Report Remote Identification           |  |  |  |
| +FCFR                   | Indicate Confirmation to Receive       |  |  |  |
| +FTSI:                  | Report the Transmit Station ID         |  |  |  |
| +FCSI:                  | Report the Called Station ID           |  |  |  |
| +FPTS:                  | Page Transfer Status                   |  |  |  |
| +FET:                   | Post Page Message Response             |  |  |  |
| +FHNG                   | Call Termination with Status           |  |  |  |
| Class                   | 2 Session Parameters                   |  |  |  |
| +FMFR?                  | Identify Manufacturer                  |  |  |  |
| +FMDL?                  | Identify Model                         |  |  |  |
| +FREV?                  | Identify Revision                      |  |  |  |
| +FDCC=                  | DCE Capabilities Parameters            |  |  |  |
| +FDIS=                  | Current Sessions Parameters            |  |  |  |
| +FDCS=                  | Current Session Results                |  |  |  |
| +FLID=                  | Local ID String                        |  |  |  |
| +FCR                    | Capability to Receive                  |  |  |  |
| +FPTS=                  | Page Transfer Status                   |  |  |  |
| +FCR=                   | Capability to Receive                  |  |  |  |
| +FAE                    | Adaptive Answer                        |  |  |  |
| +FBUF?                  | Buffer Size (Read Only)                |  |  |  |
| +FPHCTO                 | Phase C Time Out                       |  |  |  |
| +FAXERR                 | Fax Error Value                        |  |  |  |
| +FBOR                   | Phase C Data Bit Order                 |  |  |  |

- 4. All Class 2 commands are assumed to be the final command on a command line. Additional characters will be ignored.
- 5. An ERROR message will be generated if any of the following conditions occur:
  - a. A Class 1 command is received while in Class 2.
  - b. A Class 2 command is received while in Class 1.
  - c. A Class 1 or Class 2 action command is received while in data modem mode.
  - d. A Class 2 read-only parameter is given the "=" form of a +F command (e.g., AT+FAXERR=5).
  - e. A Class 2 action command is given the inappropriate "=" or "=?" form (e.g., AT+FDR=?).

## 5.1.2 Serial Port Speed and Flow Control

During fax mode, the DTE-DCE port speed is 19200 bps.

The DCE provides a speed buffer of 1024 bytes and provides the DC1/DC3 (XON/XOFF) or RTS/CTS method of controlling the data into the buffer. This flow control is controlled by the &K3 or &K4 command.

This method of data flow control is available only for DTE to DCE direction of data. There is no provision for data flow control from DCE to DTE.

#### 5.1.2.1 Data Stream Termination

The DCE exchanges streams of data with the DTE while executing data transfer commands. These data streams use the termination described in Section 3.2/ISO 2111.

The ASCII <DLE> character (016) is used as a special character to shield special characters. The <DLE><ETX> character pair (<106><003>) is used to mark the end of a stream. The following patterns are used:

any data...<DLE><ETX> end of stream

any data...<DLE><DLE> single <DLE> in data

any data...<DLE><any byte> delete <DLE><any byte>

## 5.1.2.2 DTE to DCE Streams

The DCE filters the data stream from the DTE, and removes all character pairs beginning with <DLE>. The DCE recognizes <DLE><ETX> as the stream terminator. The DCE recognizes <DLE><DLE> and reinserts a single <DLE> in its place.

The DTE must filter stream data to the DCE, and insert extra <DLE> characters ahead of data.

## 5.1.2.3 DCE to DTE Streams

The DTE must filter the data stream from the DCE, and remove all character pairs beginning with <DLE>. The DTE must recognize <DLE><ETX> as the stream terminator. The DTE must recognize <DLE><DLE> and reinsert a single <DLE> in its place.

The DCE filters stream data to the DTE, and inserts extra <DLE> characters ahead of data.

#### 5.1.3 Auto Answer

The DCE can answer as a data DCE or as a fax DCE. It can answer the call adaptively, i.e., it can determine whether the call is 'data' or 'fax'. The +FAA parameter controls this feature. Fax adaptive answer operates only when +FCLASS=0.

AT+FAA=1 ; Auto answer as a facsimile or a data modem depending on the call

CONNECT XXXX ; DCE status response if data call +FCON ; DCE status response if fax call

## 5.1.4 Identification of T.30 Options

Group 3 devices negotiate session parameters in DIS, DCS, and DTC frames. These parameters are defined in Table 5-2.

1131 5-3

#### 5.1.5 Session Status Reporting

The DCE provides reports to the DTE on the status of a session. The DCE provides the following status reports:

1. Connection and hang up status:

+FCON

+FHNG:<0-255>

Requested DIS session parameters +FDIS: <string> reports remote facsimile capabilities.

Syntax: +FDIS: VR, BR, WD, LN, DF, EC, BF, ST

- 3. +FDCS: <string> reports the negotiated parameters
- 4. Phase C prompts:

XON, XOFF, DC2

5. Phase C base status reports: depending upon copy quality and related end-of page status:

+FPTS: <1-5>

#### 5.1.6 Procedure Interrupt Negotiation

CCITT allows a station to request a procedure interruption at the end of a page. This request is passed between stations by the PIP, PIN, and PRI-Q messages.

## 5.2 SERVICE CLASS 2 IDENTIFICATION AND SELECTION

Three commands report identification and selection information. Each of these three commands cause the DCE to send a message to the DTE. The messages are programmable using ConfigurACE.

#### 5.2.1 +FMFR? - Request Manufacturer Identification

The +FMFR? command causes the DCE to send a message identifying the DCE product manufacturer. The default message is:

**ROCKWELL** 

OK

#### 5.2.2 +FMDL? - Identify Product Model

The +FMDL? command causes the DCE to send a message identifying the DCE product model. The default message is similar to:

RC96XXXAC

OK

## 5.2.3 +FREV? - Identify Product Revision

The +FREV? command causes the DCE to send a message identifying the DCE product model revision number. The message format is the same as the ATI3 message, e.g.:

VX.XXX-model number

OΚ

## 5.3 SERVICE CLASS 2 ACTION COMMANDS

These commands transfer data, and punctuate sessions. They also release specific T.30 messages. All action commands must be the last command on a command line as indicated by the terminating <CR>.

All action commands initiate processes. The modem will not accept other commands from the DTE until the modem issues a final result code (e.g., OK, CONNECT). The modem will abort the process if it receives any character before the final result code is issued.

## 5.3.1 ATD - Originate a Call

Syntax: ATD....<CR>

The DCE can support a DTE command to originate a call using the ATD command (see Section 3.2).

If this command is unsuccessful, the DCE reports an appropriate failure or error type result code such as NO CARRIER, NO DIALTONE, or BUSY (see Section 3.3).

If this call is successful, the typical DCE response is:

```
ATDnn..nn (go off-hook, dial, get CED)
+FCON (DCE detects flags)
[+FCSI:<remote ID string>]
+FDCS:<T.30 subparameter string>
OK
```

The DCE dials, detects call progress, and generates the CNG tone. It then waits for a DIS frame. On detection of the first Phase B preamble (V.21 ch. 2 modulated by 300 bps HDLC flags), it reports the "+FCON" message to the DTE. The DCE then switches to 19200 bps.

The DCE generates a DCS frame based on the received DIS frame and on the previously set +FDIS parameter. A +FDT command from the DTE releases the DCE to transmit that DCS frame.

The DCE reports the initial received T.30 negotiation messages, including the DIS frame and the optional CSI ID string. The +FDIS: report is followed by the OK final result code.

#### 5.3.2 ATA - Answer a Call

The DCE can support a DTE command to answer an incoming call using the ATA command (see Section 3.2).

The DTE may issue an Answer command in response to an incoming ring.

If the Answer command is unsuccessful, the DCE will report an appropriate failure or error type result code, such as NO CARRIER (see Section 3.3).

## 5.3.2.1 Manual Call Answer

If this call is successful, the typical DCE response (answer and receive) is:

```
+FCON
[+FTSI:<remote ID string>]
+FDCS:<T.30 subparameter string>
OK
(DTE should issue +FDR command here)
```

Upon receipt of an Answer command from the DTE, the DCE answers and generates the CED tone. The DCE then generates a DIS frame (derived from the +FDIS parameter) and hunts for the first T.30 negotiation frames. Upon detection of the first Phase B preamble (V.21 ch 2 modulated by 300 bps HDLC flags), it reports the "+FCON" message to the DTE.

The DTE should report the initial received T.30 negotiation messages, including the DCS frame. The +FDCS: report will be followed by the OK final result code.

#### 5.3.2.2 Automatic Answer

The modem provides for automatic answering of incoming calls. If configured for automatic answer, the modem answers an incoming call in compliance with T.30, and reports the same messages as described for manual answer.

#### 5.3.2.3 Connection as a Data Modem

If configured to do so by the +FAA parameter, the DCE will adaptively answer as a facsimile DCE or as a data DCE. If the DCE answers as a data DCE, it resets the +FCLASS parameter to 0 and issues the appropriate final result code (e.g., CONNECT, or NO CARRIER) to the DTE.

1131 5-5

## 5.3.3 +FDT - Data Transmission

Syntax: +FDT <CR>

The +FDT command prefixes Phase C data transmission. When the DCE is ready to accept Phase C data, it issues the negotiation responses and the CONNECT result code to the DTE.

In Phase B, the +FDT command releases the DCE to proceed with negotiation, and releases the DCS message to the remote station. In Phase C, the +FDT command resumes transmission after the end of a prior transmit data stream.

#### 5.3.3.1 Initiate Page Transmission

Phase B DCE polled response:

```
[+FCSI:<remote ID string>] - if new CSI received

[+FDIS:<subparameters from remote station>] - if new DIS received

+FDCS:<T.30 subparameter string>

CONNECT

<XON> - when ready for data
```

After placing a call, or after finishing a document exchange, the DTE may command the DCE to re-enter T.30 Phase B to attempt to negotiate a document transmission.

#### 5.3.3.2 Continue a Page

CONNECT <XON>

The DTE may issue more than one +FDT command for a given page, so that different files may be concatenated together. These files must have the same format.

#### 5.3.3.3 Phase C Data Framing

Phase C data must be presented to the DCE in stream mode. The DCE expects Phase C data to follow until it detects <DLE><ETX> termination characters. The DCE will filter the stream as described in Section 6.1.2.

The DCE will acknowledge the end of the data by returning the OK result code to the DTE.

If there is data underrun before the next +FDT or +FET= command, the DCE will zero-fill the pad as per T.4 until the Phase C timeout (+FPHCTO) is reached, or until more data is received. The DCE appends an RTC pattern to the transmit data after an +FET= command is received from the DTE.

## 5.3.3.4 Phase C Data Format

The Phase C data will be of the format specified by the negotiated T.30 DCS frame. The +FDCS:<string> response is defined in Section 6.4.2. The subparameter values are described in Table 5-2.

The DCE will use the negotiated minimum Scan Time parameter from the DCS frame, and insert sufficient fill bits to pad each line to the minimum scan time. This is reported in the +FDCS:ST subparameter.

If the DCE finds more than one consecutive EOL in Phase C data (e.g., RTC), it will send only one EOL.

- 1. Phase C data must conform to T.4 specifications.
- 2. The DTE need not include a final RTC, since the DCE will append an RTC in response to an FET= command.
- 3. Some facsimile machines may treat two EOLs as an RTC.

## 5.3.3.5 <CAN> - Escape from Transmission

The DCE may request the DTE to halt Phase C transmission, by sending a cancel <CAN> character (024) to the DTE. In this case, the DTE should terminate Phase C transmission, issue <CAN>, and wait for the OK response code from the DCE.

Table 5-2. T.30 Session Subparameter Codes

| Label | Function                | Value | Description                 |                            |
|-------|-------------------------|-------|-----------------------------|----------------------------|
| VR    | Vertical Resolution     | 0     | Normal, 98 lpi              |                            |
|       |                         | 1     | Fine, 196 lpi               |                            |
| BR    | Bit Rate (See Note 1)   |       | +FDCS (originate)           | +FDIS (answer)             |
|       |                         | 0     | 2400 bps/V.27 ter           | V.27 ter (2400 only)       |
|       |                         | 1     | 4800 bps/V.27 ter           | V.27 ter                   |
|       |                         | 2     | 7200 bps/V.29               | V.29, V.27 ter             |
|       |                         | 3     | 9600 bps /V.29 or V.17      | V.29, V.27 ter             |
|       |                         | 4     | 12000 bps/V.33 or V.17      | V.17, V.33, V.29, V.27 ter |
|       |                         | 5     | 14400 bps/V.33 or V.17      | V.17, V.33, V.29, V.27 ter |
| WD    | Page Width              | 0     | 1728 pixels in 215 mm       |                            |
|       |                         | 1     | 2048 pixels in 255 mm       |                            |
|       |                         | 2     | 2432 pixels in 303 mm       |                            |
|       |                         | 3*    | 1216 pixels in 151 mm       |                            |
|       |                         | 4*    | 864 pixels in 107 mm        |                            |
| LN    | Page Length             | 0     | A4, 297 mm                  |                            |
|       |                         | 1     | B4, 364 mm                  |                            |
|       |                         | 2     | unlimited length            |                            |
| DF    | Data Compression Format | 0     | 1-D modified Huffman        |                            |
|       |                         | 1*    | 2-D modified Read           |                            |
|       |                         | 2*    | 2-D uncompressed mode       |                            |
|       |                         | 3*    | 2-D modified modified Read  |                            |
| EC    | Error Correction        | 0     | Disable ECM                 |                            |
|       | (Annex A/T.30)          | 1*    | Enable ECM, 64 bytes/frame  |                            |
|       |                         | 2*    | Enable ECM, 256 bytes/frame |                            |
| BF    | Binary File Transfer    | 0     | Disable BFT                 |                            |
|       |                         | 1*    | Enable BFT                  |                            |
| ST    | Scan Time/Line          |       | VR = normal                 | VR = fine                  |
|       |                         | 0     | 0 ms                        | 0 ms                       |
|       |                         | 1     | 5 ms                        | 5 ms                       |
|       |                         | 2     | 10 ms                       | 5 ms                       |
|       |                         | 3     | 10 ms                       | 10 ms                      |
|       |                         | 4     | 20 ms                       | 10 ms                      |
|       |                         | 5     | 20 ms                       | 20 ms                      |
|       |                         | 6     | 40 ms                       | 20 ms                      |
|       |                         | 7     | 40 ms                       | 40 ms                      |

Notes: 1. CCITT T.30 does not provide for the answering station to specify all speeds exactly using the DIS frame. Implementation of some BR codes (e.g., code 2) by an answering DCE is manufacturer specific.

1131 5-7

<sup>\*</sup> Not supported.

## 5.3.4 +FET - Transmit Page Punctuation

Syntax: +FET=<ppm>[,<pc>,<bc>,<fc>]

DCE response:

+FPTS:<ppr> - when receive from remote OK

This command is used to punctuate page and document transmission after one or more +FDT commands. This command generates T.30 Post Page Messages selected by the <pp>code (Table 5-3).

The +FET=<ppm> command indicates that the current page is complete; no more data will be appended to it. The value indicates whether there are any additional pages are to be sent and, if so, whether there is a change in any of the document parameters.

The DTE can command the DCE to generate PRI-Q messages with the +FET=<ppm> command using ppm codes 4-6 (Table 5-3).

This command must be sent within the time out specified by +FPHCTO after sending Phase C data, or else the DCE will end the page and document transmission. If the Phase C timeout is reached, the DCE sends an EOP post page message and terminates the session.

The remote facsimile station should respond to the post page message with a post page response. The DCE will report this using the +FPTS:<ppr> response (Table 5-4).

#### 5.3.4.1 End a Page

The +FET= command causes the DCE to append an RTC (6 EOL) pattern as needed and enter Phase D by sending the selected T.30 Post Page message.

The +FET=1 (EOM) command signals the remote station that the next document will have a new DCS negotiated; this causes the session to re-enter Phase B.

| ppm Code | Mnemonic      | Description                       |
|----------|---------------|-----------------------------------|
| 0        | [PPS-]MPS     | Another page next, same document  |
| 1        | [PPS-]EOM     | Another document next             |
| 2        | [PPS-]EOP     | No more pages or documents        |
| 3        | PPS-NULL      | Another partial page next         |
| 4        | [PPS-]PRI-MPS | Another page, procedure interrupt |
| 5        | [PPS-]PRI-EOM | Another doc., procedure interrupt |
| 6        | [PPS-]PRI-EOP | All done, procedure interrupt     |
| =8+ppm   |               | Post Page Message (ppm code)      |

Table 5-3. T.30 Post Page Message Codes

Table 5-4. T.30 Post Page Response Messages

| ppr Code | Mnemonic | Description                    |  |
|----------|----------|--------------------------------|--|
| 1        | MCF      | Page good                      |  |
| 2        | RTN      | Page bad; retrain requested    |  |
| 3        | RTP      | Page good; retrain requested   |  |
| 4        | PIN      | Page bad; interrupt requested  |  |
| 5        | PIP      | Page good; interrupt requested |  |

#### 5.3.5 +FDR - Begin or Continue Phase C Receive Data

Syntax: +FDR <CR>

Default value: 3 seconds in some places

The +FDR command initiates transition to Phase C data reception. This can occur after answering, dialing, a document is received, or a page is received.

The DCE reports the negotiated T.30 parameters, with the remote ID information if available. When the DCE is ready to commence data transfer, it issues a CONNECT response code. If the DCE cannot resume data transfer because there is no more data, it responds OK. When the DTE is ready to accept data, it issues an <DC2> character (018) to the DCE.

If the DTE issues an <XOFF> character to the DCE for flow control, the DCE signals the DTE when its buffers are empty by sending a <DLE><DC2> (<016><018>) character pair.

When the DCE delivers the last byte of a page, the DCE reports the Page Transfer Status via the +FPTS:<ppr> response (Table 5-4).

After a Page Transfer Status Report, the DCE reports the post page message from the remote facsimile station via the +FET:<ppm> response (Table 5-3) which signals the intentions of the remote station.

The DCE holds the post page response message to the remote facsimile station (MCF, etc.), represented in the +FPTS parameter until the next +FDR command. The DTE may modify the +FPTS parameter before issuing the +FDR command which releases that message. The DTE must issue a +FDR command to release Post Page Messages.

## 5.3.5.1 Initiate Document Reception

The +FDR command may be issued in Phase B after an answer command, or in Phase B after a previous document.

The DCE response in stream mode is:

+FCFR when CFR sent
[+FTSI:<remote ID string>] if new TSI received
+FDCS:<T.30 subparameter string>] if new DCS

CONNECT

(<DC2> needed from DTE here)

<Phase C data stream>

<DLE><ETX>

+FPTS:<ppr>, <lc> [,<blc>, <cblc>]

+FET:<ppm>

OK

(DTE must issue +FDR command to release post page response)

1131 5-9

#### 5.3.5.2 Continue Document Reception

The DTE may issue a +FDR command in Phase D, which releases the post page message, and indicates readiness to receive another page after receipt of a Multipage (+FET:0) or PPS-NULL (+FET:3) message. The DCE response will be:

```
CONNECT
(<DC2> needed from DTE here)

<Phase C data stream)
<DLE><ETX>
+FPTS:<ppr>, <lc> [,<blc>, <cblc>]
+FET:<ppm>
OK
(DTE must issue +FDR command to release post page response)

If done receiving:
+FHNG: <hangup cause code>
OK
```

# Continue page reception 5.3.5.3 Phase C Data Framing

Phase C data may be presented to the DTE in stream mode. The DCE will transfer a stream of data to the DTE, followed by the <DLE><ETX> stream termination characters. The DCE will filter the stream as described in Section 6.1.2.

#### 5.3.5.4 Phase C Data Format

The received data format is negotiated under T.30 reported by the +FDCS:VR,BR,WD,LN,DF,EC,BF,ST response.

The DCE will delete the terminating RTC (6 EOLs) patterns.

## 5.3.5.5 <CAN> - Escape from Reception

From the +FDR command until the end of Phase D Date, the DCE is in a data transfer state, and will not respond to DTE command characters. The DCE will respond to three ASCII control characters: <DC1> (017) and <DC3> (019) flow control characters, and cancel <CAN> (024).

Upon receipt of the <CAN> character, the DCE will terminate the reporting of received data by sending trailing <DLE><ETX> characters to the DTE, and will then execute an implied +FK command in order to conduct an orderly disconnection.

## 5.3.6 +FK - Session Termination

Syntax: +FK

The +FK command causes the DCE to terminate the session in an orderly manner. In particular, the DCE will send a DCN message at the next opportunity and hang up. At the end of the termination process, the DCE will report the +FHNG response with result code (Table 5-5).

This operation can be invoked by using the cancel <CAN> character during Phase C data reception (see prior section)

The DCE will wait until the current page completes, unless the reception is of unlimited length; in that case, the DCE may halt reception and terminate the session at any time.

# 5.3.7 +FCIG - Set Polling ID

This command allows setting the Local Polling ID string used in a CIG frame. The syntax of this command is identical to +FLID.

Write syntax: +FCIG="<local ID string>"
Valid value: 20-character ASCII string

Default value: Empty

# 5.3.8 +FLPL - Indicate a Document for Polling

This command allows setting up an answering modem to know that it has a document available for polling. This allows a calling modem to receive this fax from the answerer. The syntax is:

```
AT+FLPL=?
0,1
OK
AT+FLPL=1
OK
AT+FLPL?
```

# 5.3.9 +FSPL - Enable Polling

This command allows setting up an originating modem to be able to request to receive a document from a polled station. The syntax is:

```
AT+FSPL=?
0,1
OK
AT+FSPL=1
OK
AT+FSPL?
1
```

1131 5-11

Table 5-5. Hang Up Status Codes

| Table 5-5. Hang Up Status Codes |                                               |  |
|---------------------------------|-----------------------------------------------|--|
| Code                            | Cause Description                             |  |
| 0-9                             | Call Placement and Termination                |  |
| 0                               | Normal and proper end of connection           |  |
| 1                               | Ring Detect without successful handshake      |  |
| 2                               | Call aborted, from +FK or AN                  |  |
| 3                               | No Loop Current                               |  |
| 10-19                           | Transmit Phase A & Miscellaneous Errors       |  |
| 10                              | Unspecified Phase A error                     |  |
| 11                              | No Answer (T.30 T1 timeout)                   |  |
| 20-39                           | Transmit Phase B Hangup Codes                 |  |
| 20                              | Unspecified Transmit Phase B error            |  |
| 21                              | Remote cannot receive or send                 |  |
| 22                              | COMREC error in transmit Phase B              |  |
| 23                              | COMREC invalid command received               |  |
| 24                              | RSPEC error                                   |  |
| 25                              | DCS sent three times without response         |  |
| 26                              | DIS/DTC received 3 times; DCS not recognized  |  |
| 27                              | Failure to train at 2400 bps or +FMINSP value |  |
| 28                              | RSPREC invalid response received              |  |
| 40-49                           | Transmit Phase C Hangup Codes                 |  |
| 40                              | Unspecified Transmit Phase C error            |  |
| 43                              | DTE to DCE data underflow                     |  |
| 50-69                           | Transmit Phase D Hangup Codes                 |  |
| 50                              | Unspecified Transmit Phase D error            |  |
| 51                              | RSPREC error                                  |  |
| 52                              | No response to MPS repeated 3 times           |  |
| 53                              | Invalid response to MPS                       |  |
| 54                              | No response to EOP repeated 3 times           |  |
| 55                              | Invalid response to EOP                       |  |
| 56                              | No response to EOM repeated 3 times           |  |
| 57                              | Invalid response to EOM                       |  |
| 58                              | Unable to continue after PIN or PIP           |  |
| 70-89                           | Receive Phase B Hangup Codes                  |  |
| 70                              | Unspecified Receive Phase B error             |  |
| 71                              | RSPREC error                                  |  |
| 72                              | COMREC error                                  |  |
| 73                              | T.30 T2 timeout, expected page not received   |  |
| 74                              | T.30 T1 timeout after EOM received            |  |
| 90-99                           | Receive Phase C Hangup Codes                  |  |
| 90                              | Unspecified Receive Phase C error             |  |
| 91                              | Missing EOL after 5 seconds                   |  |
| 92                              | Unused code                                   |  |
| 93                              | DCE to DTE buffer overflow                    |  |
| 94                              | Bad CRC or frame (ECM or BFT modes)           |  |
| 100-119                         | Receive Phase D Hangup Codes                  |  |
| 100                             | Unspecified Receive Phase D errors            |  |
| 101                             | RSPREC invalid response received              |  |
| 102                             | COMREC invalid response received              |  |
| 103                             | Unable to continue after PIN or PIP           |  |
| 120-255                         | Reserved Codes                                |  |
| Note: Some code                 | s are not implemented.                        |  |

# 5.4 SERVICE CLASS 2 DCE RESPONSES

The DCE sends information responses to the DTE as a facsimile session proceeds. They indicate the state of the facsimile session and convey needed information. These messages are solicited messages generated in execution of DTE action commands described in Section 6.3.

The DCE precedes and follows the information responses with <CR><LF>.

The DCE provides the on-line status of several session parameters when they are available during T.30 handshaking. These include the remote ID string and the DIS/DCS parameters. These responses report the T.30 session parameter frames. The subparameters are described in Table 5-2.

#### 5.4.1 +FCON - Facsimile Connection Response

+FCON indicates connection with a fax machine. It is released by detection of HDLC flags in the first received frame. +FCON is generated in response to an Originate or Answer command.

## 5.4.2 +FDCS: - Report Current Session Capabilities

Syntax: +FDCS:VR,BR,WD,LN,DF,EC,BF,ST

+FDCS:<string> reports the negotiated parameters. Phase C data will be formatted as described by the subparameters. This message may be generated in execution of +FDT or +FDR commands before the CONNECT result code if new DCS frames are generated or received. (See Table 5-2.)

#### 5.4.3 +FDIS: - Report Remote Station Capabilities

Syntax: +FDIS:VR,BR,WD,LN,DF,EC,BF,ST

+FDIS:<string> reports remote facsimile station capabilities and intentions. The parameters are provided in ASCII notation. (See Table 5-2.)

This message is generated in execution of Originate, Answer, +FDT, or +FDR commands.

# 5.4.4 +FCFR - Indicate Confirmation to Receive

Syntax: +FCFR

The DCE sends a +FCFR response to the DTE upon reception of an acceptable TCF training burst and a valid DCS signal from the remote machine. This indicates that the DCE will receive Phase C data after the remote station receives the local DCE's CFR message. The +FCFR message is generated in execution of a +FDR command.

#### 5.4.5 +FTSI: - Report the Transmit Station ID

Syntax: +FTSI: "<TSI ID string>" Transmit Station ID

This response reports the received transmit station ID string, if any. This message is generated in execution of Originate, Answer, +FDT, or +FDR commands.

## 5.4.6 +FCSI: - Report the Called Station ID

Syntax: +FCSI: "<CSI ID string>" Called Station ID

This response reports the received called station ID string, if any. This message is generated in execution of Originate, Answer, +FDT, or +FDR commands.

1131 5-13

#### 5.4.7 +FPTS: - Receive Page Transfer Status

Syntax: +FPTS:<ppr>, <lc> [,<blc>, <cblc>]

The +FPTS:<ppr> is generated by the DCE at the end of Phase C data reception in execution of a +FDR command.

The <ppr> is generated by the DCE; it depends on the DCE capabilities at T.4 error checking. See Table 5-4 for <ppr> values.</pr>

The receiving DCE will count the lines. These values are;

<lc> = line count
<blc = bad line count
<cblc> = <consecutive bad line count</pre>

A receiving DTE may inspect <ppr> and write a modified value into the +FPTS parameter. The DCE will hold the corresponding Post Page Response message until released by a +FDR command from the DTE.

# 5.4.8 +FET: - Post Page Message Response

Syntax: +FET:<ppm>

The +FET:<post page message> response is generated by a receiving DCE after the end of Phase C reception on receipt of the post-page message from the transmitting station. The +FET:<ppm> response is generated in execution of a +FDR command. The <ppm> codes respond to the T.30 post page messages (Table 5-3).

#### 5.4.9 +FPTS: - Transmit Page Transfer Status

Syntax: +FPTS:<ppr>

The +FPTS: response reports a <ppr> number representing the copy quality and related post-page message responses received from the remote DCE. The valid <ppr> values are defined in Table 5-4.

The +FPTS:<ppr> response is generated in execution of a +FET=<ppm> command.

#### 5.4.10 +FHNG: - Call Termination with Status

Syntax: +FHNG:<hangup status code>

+FHNG indicates that the call has been terminated. The hangup cause is reported and stored in the +FAXERR parameter for later inspection. The <hangup status code> values are described in Table 5-5.

+FHNG:<hsc> is a possible intermediate result code to any DTE action command described in Section 6.3. It is always followed by the OK final result code.

Upon termination of a call, the DCE determines the cause of termination and reports it as part of the FHNG:<hsc> response. It also stores this <hsc> code in the +FAXERR parameter for later inspection.

The hangup values are organized according to the phases of the facsimile transaction as defined by T.30. In the Figure A/T.30 flow charts, there are decision boxes labeled "Command Received?"; this is referred to as COMREC in the table. Similarly, decision boxes labeled 'Response Received?' are referred to as RSPREC in the table. A COMREC error or RSPREC error indicates that one of two events occurred: 1) a DCN (disconnect) signal was received, or 2) an FCS error was detected and the incoming signal was still present after 3 seconds. (See Figure A/T.30).

The table values are in decimal notation. Leading zero characters are optional.

5-14 1131

## 5.4.11 +FCIG: - Report the Polled Station ID

Syntax: +FCIG: "< ID string>" Polled Station ID

This response reports the received transmit station ID string, if any. This message is generated in execution of Originate, Answer, +FDT, or +FDR commands.

## 5.4.12 +FDTC: - Report the Polled Station Capabilities

Syntax: +FDTC: "< string>" Polled Station Capabilities

If the answerer has a document to poll, it would be communicated to the originator in bit 9 of the DIS frame. The originating station may elect to transmit a fax, and later, send SIG and DTC frames to pick up the polled document. The answering station would report the incoming DTC frame via the +FDTC: response message after command mode is canceled with the AT+FDR command.

## 5.4.13 +FPOLL - Indicate Polling Request

Syntax: +FPOLL:

This message is sent to the DTE if the received DIS message indicates that the remote station has a document to poll (by bit 9 in the DIS) and polling has been enabled with the AT+FSPL command. The DTE may then decide to receive rather than transmit.

1131 5-15

# 5.5 SERVICE CLASS 2 PARAMETERS

All Service Class 2 parameters can be read, written, and tested for range of legal values by the DCE. The general syntax is described in Section 6.1.

Group 3 FAX devices negotiate session parameters in DIS, DCS, and DTC frames. The following parameters are provided to condition the facsimile DCE for the capabilities it will offer and to report the session settings negotiated.

The three primary T.30 session parameters are +FDCC, +FDIS and +FDCS. They are compound parameters, using values listed in Table 5-2. Figure 5-1 illustrates their relationships.

Figure 5-1. T.30 Session Parameter Relationships

# 5.5.1 +FDCC - DCE Capabilities Parameters

Write syntax: +FDCC=VR,BR,WD,LN,DF,ED,BF,ST

Valid values: See Table 5-2

Default values: 0,3,0,2,0,0,0,0 (9600 bps fax models) or 0,5,0,2,0,0,0,0 (14400 bps fax models)

+FDCC allows the DTE to sense and constrain the capabilities of the facsimile DCE from the choices defined in CCITT T.30 Table 2. When +FDCC is modified by the DTE, the DCE copies +FDCC into +FDIS.

# 5.5.2 +FDIS - Current Sessions Capabilities Parameters

Write syntax: +FDIS=VR,BR,WD,LN,DF,EC,BF,ST

Valid values: See Table 5-2

Default values: 0,3,0,2,0,0,0 (9600 bps fax models) or 0,5,0,2,0,0,0 (14400 bps fax models)

The +FDIS parameter allows the DTE to sense and constrain the capabilities used for the current session. The DCE uses +FDIS to generate DIS or DTC messages directly, and uses +FDIS and received DIS messages to generate DCS messages.

The DCE initializes the +FDIS parameter from the +FDCC parameter on initialization, when +FDCC is written, and at the end of a session.

5-16 1131

#### 5.5.3 +FDCS - Current Session Results Parameters

Read syntax: +FDCS?

DCE response: +FDCS=VR,BR,WD,LN,DF,EC,BF,ST

or +FDCS=

Valid values: See Table 5-2

Default values: 0,0,0,0,0,0,0,0

The +FDCS parameter is loaded with the negotiated T.30 parameters for the current session. A transmitting DCE generates DCS; a receiving DCE gets DCS from the remote station. The DTE may read this parameter.

The +FDCS parameter is initialized 0,0,0,0,0,0,0,0 upon initialization and at the beginning of a session. If the DTE issues a +FDCS? command in the initial state, the DCE reports:

```
<CR><LF>0,0,0,0,0,0,0,0,0<CR><LF>
```

The contents of +FDCS are spontaneously reported during execution of +FDR or +FDT commands by the +FDCS:VR,BR,WD,LN,BF,EC,BF,ST response using the same compound parameter format.

Several commands and responses reference T.30 session negotiated parameters. These are described by a set of common subparameters. These subparameters are described in Table 6-2 with notes. Optional parameter values are marked with an \*. Unspecified parameter values are reserved for future use.

The +FDCC, +FDIS, and +FDCS compound parameters use these session parameters (On writes, unspecified subparameters are unchanged.)

The +FDIS:, +FDCS:, and +FDTC: session report responses use these subparameters.

For test response, ranges of values are reported for each subparameter enclosed in parentheses characters. For example, a DCE response to +FDCC=? could report:

```
<CRLF> (0,1), (0-5), (0-3), (0-2), (0-2), (0-2), (0), (0-7) <CRLF> (14400 fax models)
```

#### Example:

+FDIS=0,5,0,2,0,0,0,1 =

VR = 0 98 dpi vertical resolution,

BR = 5 14400 bit/s WD = 0 1728 pixels, LN = 2 unlimited length

DF = 0 1-D modified Huffman coding,

EC = 0 no ECM, BF = 0 no BFT,

ST = 1 5 ms scan time.

1131 5-17

# 5.5.4 +FLID= - Local ID String

Write syntax: +FLID="<local ID string>"
Valid value: 20-character ASCII string

Default value: Empty

If FLID is not a null string, it generates a TSI or CSI frame. Table 3/T.30 includes digits 0-9, "+" and space.

If the DCE supports use of Table 3/T.30 only, the response to a +FLID=? command is "(20) (32, 43, 48-57)." If the DCE supports printable ASCII <, the response is: "(20) (32-127)<CRLF>." The first "(20)" represents string length: the second (character values) field reports supported string values.

1. The string is saved in RAM.

2. Non-numeric characters are not filtered out.

3. The string is right justified.

## 5.5.5 +FCR - Capability to Receive

Write syntax: +FCR=<value>

Valid values: 0 or 1

Default value: 0

+FCR=0 indicates that the DCE will not receive message data. This can be used when the DTE has insufficient storage. The DCE can send and can be polled for a file.

+FCR is sampled in CCITT T.30 Phase A and Phase D.

#### 5.5.6 +FPTS= - Page Transfer Status

Write Syntax: +FPTS=<ppr>
Valid values: 1, 2, 3, 4, 5

Default value: 0

The +FPTS parameter contains a value representing the post page response, including copy quality and related end-of-page status. These values correspond to post page response messages defined in T.30. The receiving DCE sets this parameter after it receives a page of Phase C data. The transmitting DCE sets this parameter with the status reported by the receiving station. The DTE may inspect or modify this parameter.

The set of <ppr> values is defined in Table 6-4. These values are also reported in the +FPTS response to the +FDR command.

#### 5.5.7 +FCQ - Copy Quality Checking

Write syntax: +FCQ=<value>

Valid values: 0
Default value: 0

This parameter controls Copy Quality checking by a receiving facsimile DCE.

The DCE returns +FCQ=0 which indicates the DCE does no quality checking. The DCE will generate Copy Quality OK (MCF) responses to complete pages, and set +FPTS=1.

# 5.5.8 +FPHCTO - DTE Phase C Response Time-out

Write syntax: +FPHCTO=<value>

Valid values: 0 - 255, 100 millisecond units.

Default value: 30

The +FPHCTO command determines how long the DCE will wait for a command after reaching the end of data when transmitting in Phase C. When this time-out is reached, the DCE assumes there are no more pages and no documents to send. It then sends the T.30 EOP response to the remote device.

# 5.5.9 +FAXERR - T.30 Session Error Report

Read syntax: +FAXERR= , read only

Valid values: 0 - 255, see Table 6-5 for meaning

This read-only parameter indicates the cause of the hangup. Table 6-5 shows the valid values for this parameter as well as the meaning of the each value. +FAXERR is set by the DCE at the conclusion of a fax session. The DCE resets +FAXERR to 0 at the beginning of Phase A off-hook time.

#### 5.5.10 +FBOR - Data Bit Order

Write syntax: +FBOR=<value>

Valid values: 0, 1, 2, or 3

Default value: 0

This parameter controls the mapping between PSTN facsimile data and the DTE-DCE link. There are two choices:

Direct: The first bit transferred to each byte on the DTE-DCE link is the first bit transferred on the PSTN data carrier.

Reversed: The last bit transferred of each byte on the DTE-DCE link is the first bit transferred on the PSTN data carrier.

There are two data types to control:

This command controls Phase C data (T.4 encoded data) transferred during execution of +FDT or +FDR commands.

The following two codes are supported:

+FBOR=0 or 2 Selects direct bit order for Phase C data.

+FBOR=1 or 3 Selects reversed bit order for Phase C data.

Note that this parameter does not affect the bit order of control characters generated by the DCE.

#### 5.5.11 +FAA - Answer Parameter

Write syntax: +FAA=<value>

Valid values: 0 or 1

Default value: 0

+FAA=0 Constrains the DCE to answer as set by +FCLASS.

+FAA=1 Indicates that the DCE can answer and automatically determine whether to answer as a Class 2

facsimile DCE or as a data modem. If the DCE automatically switches, it modifies FCLASS

appropriately.

Fax adaptive answer operates only when +FCLASS=0.

Class 2 adaptive answer is implemented as follows:

First, a data mode handshake is attempted. If the DCE has been configured for automode detection (using the +MS command), the DCE may try several protocols before terminating attempts to make a data mode connection. This can take as long as 6-8 seconds.

If the data mode connection attempt fails, a facsimile Class 2 connection is assumed. When a connection is made as a result of the adaptive answer, the DCE issues the DATA or FAX result code before the CONNECT or +FCON message to inform the DTE of the connection type. After making a Class 2 connection, the DCE stays on-line rather than going into the command mode as with a Class 1 connection.

1131 5-19

# 

<xont> = XOPF threshold
<xcont> = XON threshold
<bc> = current buffer byte count

Example:

+FBUF? 512, 506, 500, 0

The +FBUF parameter allows the DTE to determine the characteristics of the DCE's data buffer. Data buffers are used for flow control. Use of the reported values allow the DTE to transfer data without provoking XOFF.

# 5.6 EXAMPLE SESSIONS

Tables 6-6 and 6-7 show the typical command and responses for sending and receiving two pages, respectively.

5-20 1131

Table 5-6. Send Two Pages, 1-D, No Errors

| DTE Command                      | DCE Response                | Local DTE Action | Remote Station Action |
|----------------------------------|-----------------------------|------------------|-----------------------|
| AT+CLASS=2                       | OK                          | Set Class 2      | x                     |
| AT+FLID=" <local id="">"</local> | OK                          | Set local ID     |                       |
| AT <dial string=""></dial>       |                             | Off hook, dial   | Answer,               |
|                                  |                             | Send CNG         | Send [CED]            |
|                                  | +FCON                       | Detect flags     | V.21 flags            |
|                                  | [+FCSI:" <csi>"]</csi>      | [Get CSI]        | [CSI]                 |
|                                  | +FDIS: <dis codes=""></dis> | Get DIS          | DIS                   |
| AT+FDT                           |                             | [Send TSI]       | [Get TSI]             |
|                                  |                             | Send DCS         | Get DCS               |
|                                  | +FDCS: <dcs codes=""></dcs> | Send TCF         | Get TCF               |
|                                  | CONNECT                     | Get CFR          | Send CFR              |
|                                  | <xon></xon>                 | Send carrier     | Receive carrier       |
| <1st page data>                  |                             | Send page data   | Receive page data     |
| <dle><etx></etx></dle>           | ОК                          |                  |                       |
| AT+FET=0                         |                             | Send RTC         | Get RTC               |
|                                  |                             | Get MPS          | Get MPS               |
|                                  | +FPTS:1                     | Get MCF          | Send MCF              |
|                                  | OK                          |                  |                       |
| AT+FDT                           | CONNECT                     | Send carrier     | Receive carrier       |
|                                  | <xon></xon>                 |                  |                       |
| <2nd page data>                  |                             | Send page data   | Receive page data     |
| <dle><etx></etx></dle>           | OK                          |                  |                       |
| AT+FET=2                         |                             | Send RTC         | Get RTC               |
|                                  |                             | Send EOP         | Get EOP               |
|                                  | +FPTS:1                     | Get MCF          | Send MCF              |
|                                  | +FHNG:0                     | Send DCN         | Get DCN               |
|                                  | OK                          | Hang up          | Hang up               |

1131 5-21

Table 5-7. Receive Two Pages, 1-D Data, No Errors

| DTE Command                      | DCE Response                    | Local DTE Action  | Remote Station Action |
|----------------------------------|---------------------------------|-------------------|-----------------------|
| AT+FCR=1                         | OK                              | Enable reception  |                       |
| AT+FLID=" <local id="">"</local> | ОК                              | Set local ID      |                       |
|                                  | RING                            | Detect ring       | Dials[, Send CNG]     |
| ATA                              |                                 | Off hook          |                       |
|                                  |                                 | Send CED          | Get CED               |
|                                  |                                 | Send CSI          | Get CSI               |
|                                  |                                 | Send DIS          | Get DIS               |
|                                  | +FCON                           | Detect flags      | Send V.21 flags       |
|                                  | [+FTSI:" <tsi>"]</tsi>          | [Get TSI]         | [Send TSI]            |
|                                  | +FDCS: <dcs codes=""></dcs>     | Get DCS           | Send DCS              |
|                                  | OK                              | Begin TCF receive | Start TCF             |
| AT+FDR                           |                                 | Accept TCF        | Finish TCF            |
|                                  | +FCFR                           | Send CFR          | Get CFR               |
|                                  | [+FDCS:" <dcs codes="">]</dcs>  |                   |                       |
|                                  | CONNECT                         | Get page carrier  | Send pager carrier    |
| <dc2></dc2>                      |                                 | Get page data     | Send page data        |
|                                  | <page data="" stream=""></page> |                   |                       |
|                                  | <dle><etx></etx></dle>          | Detect RTC        | Send RTC              |
|                                  | +FPTS:1, <lc></lc>              |                   | Drop carrier          |
|                                  | +FET:0                          | Get MPS           | Send MPS              |
|                                  | OK                              |                   |                       |
| AT+FDR                           |                                 | Send MCF          | Get MCF               |
|                                  | CONNECT                         | Get page carrier  | Send page carrier     |
| <dc2></dc2>                      |                                 | Get page data     | Send page data        |
|                                  | <page data="" stream=""></page> |                   |                       |
|                                  | <dle><etx></etx></dle>          | Detect RTC        | Send RTC              |
|                                  | +FPTS:1, <lc></lc>              |                   | Drop carrier          |
|                                  | +FET:2                          | Get EOP           | Send EOP              |
|                                  | OK                              |                   |                       |
| AT+FDR                           |                                 | Send MCF          | Get MCF               |
|                                  | +FHNG:0                         | Get DCN           | Send DCN              |
|                                  | ОК                              |                   |                       |

# 6. VOICE/AUDIO COMMANDS

The modem is configured into Voice Mode (modem models not supporting business audio) or Voice/Audio Mode (modem models supporting business audio) in response to the AT #CLS=8 command, and this mode is composed of the Voice and Audio sub-configurations as described in this section. Additional voice/audio AT commands are available to support selection of operational parameters from both inside and outside the Voice/Audio Mode.

- a) Voice Sub-Configuration. Enhanced Adaptive Differential Pulse Code Modulation (ADPCM) coding and decoding of analog voice is accomplished with a 7.2 kHz sampling rate and 2 or 4 bits/sample quantization, and supports efficient compression and decompression of digitized voice. Additionally, the Voice Configuration supports concurrent tone generation/detection capabilities.
- b) Audio Sub-Configuration (Available Only for Modem Models Supporting Business Audio). Linear PCM coding and decoding of analog audio is accomplished with 7.2 kHz or 11.025 kHz sampling rates and 8 bits/sample quantization, and supports superior sound quality as compared to ADPCM. With a sampling rate of 7.2 kHz, the Audio Sub-configuration supports concurrent tone generation/detection capabilities. With a sampling rate of 7.2 kHz or 11.025 kHz, this sub-configuration can be used to record and playback monophonic data in 8-bit unsigned linear PCM format.

Note: The term "voice" is used to refer to both voice and audio functions, except where otherwise noted.

The Voice/Audio Mode (i.e., either sub-configuration) supports three submodes once a voice connection has been established (refer to the descriptions of the #CLS command): Online Voice Command Mode, Voice Receive Mode, and Voice Transmit Mode. Determination of whether operation takes place in the Voice sub-configuration or the Audio sub-configuration is made by use of the #VBS and #VSR commands (refer to the descriptions of these commands).

## 6.1 VOICE/AUDIO SUBMODES

#### 6.1.1 Online Voice Command Mode

Online Voice Command Mode is the default Voice submode entered when the #CLS=8 command is issued, and may also be entered from Voice Receive Mode or Voice Transmit Mode. Entry into Online Voice Command Mode is indicated to the DTE via the VCON message, after which AT commands can be entered without aborting the telephone line connection.

If the modem is the answerer, it enters Online Voice Command Mode immediately after going off-hook, and can report instances of DTMF tones and calling tones to the DTE. If the modem is the originator, it enters Online Voice Command Mode based on detection of the ringback cadence going away, upon expiration of the ringback never came timer, or upon detection of answer tone, and the modem can report DTMF tones, answer tones, busy tone, and dial tone to the DTE. (Note that DTMF tone reporting is supported in this mode if DTMF reporting is enabled via the #VTD command.)

When this mode is entered as a result of going off-hook with the D or A command, VCON is always sent to the DTE, after which the modem accepts commands. If this mode is entered from Voice Transmit Mode, the DTE has issued the <DLE><ETX>, and the modem responds with VCON. If this mode is entered from the Voice Receive Mode because of a key abort, the modem issues the <DLE><ETX> followed by VCON.

If the #VLS command has switched in a handset or other device in place of the telephone line, Online Voice Command Mode is immediately entered, whereas if the telephone line is selected, a physical connection with another station must occur before entering this mode.

#### 6.1.2 Voice Receive Mode

Voice Receive Mode is entered when the DTE issues the #VRX command in order to receive voice data. This typically occurs when either recording a greeting message, or when recording voice messages from a remote station.

In Voice Receive Mode, voice samples from the modem analog-to-digital converter (ADC) are sent either to the ADPCM codec for compression, or to the PCM coder for linear PCM coding, and can then be read by the host. AT commands control the voice sampling rate as well as codec bits-per-sample rates, and can also be used to select adjustment of the silence detection period and sensitivity level when ADPCM compression is selected.

In this mode, and when the sampling rate is 7.2 kHz, the modem detects and reports DTMF, dial tone, and busy tone cadence as enabled by the #VTD command. Additionally, the modem detects and reports inactivity (periods of silence) as enabled by the #VSS command. The modem can exit the Voice Receive Mode only via a DTE Key Abort, or via Disconnect Inactivity timer (S30) expiration.

#### 6.1.3 Voice Transmit Mode

Voice Transmit Mode is entered when the DTE issues the #VTX command in order to transmit voice data. In this mode, when the sampling rate is 7.2 kHz, the modem continues to detect and report DTMF and calling tones if enabled by the #VTD command. This mode is typically used when playing back greeting messages or previously received/recorded messages.

#### In this mode:

- 1. If the Voice Sub-configuration is in operation, voice decompression is provided by the ADPCM codec, and the decompressed ADPCM voice data is then reconstituted into analog voice by the DAC at the original compression quantization sample-per-bits rate.
- 2. If the Audio Sub-configuration is in operation, PCM decoding is provided by the linear PCM decoder, and the decoded audio data is then reconstituted into analog voice by the DAC at the original 1 sample/8 bits rate.

# 6.2 VOICE/AUDIO CAPABILITIES

#### 6.2.1 Call Establishment - Originate

# 6.2.1.1 Directed Originate (Dial as a specific modem type)

For most call originations, it is known ahead of time what type of call is being attempted, and it is acceptable to disconnect if the remote side of the connection does not cooperate. In this case, the modem can be configured ahead of time with the existing +FCLASS (and +FAE=0 or +FAA=0) or the #CLS command to be a data, fax, or voice/audio modem. For Data and Fax Modes, the modem subsequently either succeeds with the desired type of connection, or eventually hangs up. For the Voice/Audio Mode, the DTE has the option of hanging up if there are indications that the remote station has not answered in voice, thus implementing a directed originate for voice. The following are the three connection type choices:

#### Voice/Audio

The modem dials and reports call progress to the DTE, which reduces to reporting "NO DIALTONE", "BUSY", or "NO ANSWER".

The modem allows the DTE to program a time period, which if elapsed after any ringback is detected, forces the modem to assume the remote has gone off-hook. A secondary time period (safety valve) can define a maximum elapsed time after dialing for receiving no ringback before the modem assumes that the remote has gone off-hook. This safety valve is devised in case the remote picks up the telephone before any ringback is generated, and no other tones are detected. In this mode, the modem is attempting to make a voice connection only and therefore, while waiting for ringback to disappear, it is also feasible to disconnect upon detection something which is definitely not voice from the remote, such as any answer tone. The modem provides detection of "ringback went away or never came".

#### Fax

The modem dials and reports call progress to the DTE as in all modes. A Fax Class 1 or Fax Class 2 handshake is pursued according to the current configuration.

#### Data

The modem dials and reports call progress to the DTE as in all modes. A data handshake is pursued according to the current configuration.

# 6.2.1.2 Adaptive Originate (Dial with Voice/Data/Fax Discrimination)

The DTE may wish to originate a call which adapts to the remote answerer. For instance, the user may wish to send a voice message if a human picks up the telephone, but a facsimile if a fax machine answers. The modem can facilitate this type of adaptive originate by extending what it does for the directed originate modes. After determining that the remote station has picked up the line, the modem goes back to Online Voice Command Mode, thus terminating the "connecting state." Once in this mode, the modem reports what it receives from the answerer via specific result codes to the DTE. The DTE can then have the option of pursuing a data, fax, or voice/audio connection.

#### 6.2.2 Call Establishment - Answer

## 6.2.2.1 Directed Answer (Answer as a specific modem type)

If the DTE wants to be only one kind of answerer (i.e., voice/audio, fax, or data), it can configure the modem to answer exclusively in the chosen mode.

#### Voice/Audio

The modem is configured to answer in Voice/Audio Mode only and assumes the caller will cooperate. After going off-hook, the voice VCON is issued, no answer tone is generated, and the modem is immediately placed in Online Voice Command Mode. The DTE typically responds by sending a greeting message of some type, and DTMF tone recognition/reporting can be enabled. Eventually, an incoming voice message can be recorded by the host. (Unpredictable results occur if the caller is not prepared for a voice call.)

#### Fax

The modem is configured to answer in Fax Class 1 or Fax Class 2 Mode only, and it assumes the caller is going to cooperate. This configuration has the effect of disabling Voice/Audio Mode, forcing +FCLASS to either 1 or 2, and forcing both +FAA and +FAE to 0.

#### Data

The modem is configured to answer in Data Mode only and assumes the caller is going to cooperate. This configuration has the effect of disabling Voice/Audio Mode, forcing +FCLASS = 0, and forcing both +FAA and +FAE to 0.

## 6.2.2.2 Adaptive Answer (Answer with Voice/Data/Fax Discrimination)

In normal operation, it is desirable for a modem supporting fax and voice to provide the ability to discriminate between the two when answering unsolicited or unattended calls. (It is most often the case that a fax is received or a voice message recorded when nobody is present.)

#### Data/Fax Discrimination

If the DTE wishes to allow for a data or fax call, the +FCLASS and +FAA or +FAE commands can be configured for adaptive answer between data and Class 1 or Class 2 fax.

#### Voice/Fax Discrimination

This is the most important discrimination capability needed from the user's standpoint. The modem must be configured for Voice/Audio (#CLS=8), causing the modem to enter Online Voice Command Mode immediately upon going off-hook. In Voice/Audio Mode, the DTE automatically receives indications of DTMF tones and Calling Tones. The DTE can now switch to Voice Transmit Mode in order to play a greeting message, perhaps one which instructs the caller how to enter specific DTMF sequences to switch modes. The DTE can then react to the response, or the lack thereof, to such a message. The modem supports switching to Class 1 or Class 2 answer mode by virtue of the #CLS=1 or #CLS=2 command, and if such a switch is made and fails, the modem reports the failure but does not hang up, allowing the DTE further experimentation time. If the user wishes to switch to Class 1 or Class 2, but also wants the DTE to indeed hang up the line if the fax fails, the +FCLASS command should be used instead of the #CLS command. The only difference between these commands is that issuing +FCLASS cancels the modem's memory of voice, whereas #CLS causes the modem to remain off-hook, even if a fax or data handshake fails, until it receives an H command.

# Voice/Data/Fax Discrimination

The DTE can try data modem operation after an answer by changing the #CLS setting to 0. A data handshake attempt can be added based upon DTMF responses or lack thereof.

#### 6.2.3 Voice/Audio Data Transfer

A significant area of concern when handling the transfer of voice/audio data is the data transfer rate on the modem/DTE interface. Data transfer rates can be expressed as the number of interrupts which must be serviced per time period to keep up. This is a function of the sampling rate and compression method (if any) used by the modem, and the DTE interface speed required to handle the data flow on the telephone line side.

Tables 7-1a and 7-1b demonstrate the relationship between the sampling rate, interrupt rate, and DTE speed necessary for the modem to support various compression ratios. The built-in 16C550A UART-compatible interface in the MCU hardware is required to support Voice/Audio Mode operation in the Microsoft Windows environment.

a. 7.2 kHz Sample Rate Required Asynchronous DTE Speed Modem Samples per 8-bit Byte Implied DTE Speed Supported (8N1 Format) 1 (8-bits) 72,000 bps 115.2 kbps 2 (4-bits) 36,000 bps 38.4 kbps 4 (2-bits) 18,000 bps 19.2 kbps b. 11.025 kHz Sample Rate Modem Samples per 8-bit Byte **Required Asynchronous DTE Speed** Implied DTE Speed Supported (8N1 Format) 110,250 bps 115.2 kbps 1 (8-bits)

Table 6-1. DTE Speeds

# 6.2.4 Tone and Status Monitoring Shielded <DLE> Statuses

The modem can detect specific tones and other status information, and report these to the DTE while in any of the three voice submodes. The modem simultaneously looks for 1300 and 1100 Hz calling tones when answering, and for CCITT and Bell answer tones when originating. The modem can also detect dial or busy tones in any of the three voice submodes. All detected tones, as well as certain other statuses addressed in Table 6-2 such as silence and "telset off-hook" (i.e., handset off-hook) are reported as shielded codes.

When in Online Voice Command Mode or Voice Transmit Mode, the codes in Table 6-2 are sent to the DTE immediately upon verification by the modem of the associated tone, status, or cadence. In this mode, the 2-character code is not buffered, nor does the DTE have the ability to stop the code with flow control. If the DTE has started (but not completed) sending any AT command, the Tone Monitoring function is disabled until the command has been received and processed.

The modem can discriminate between single and multiple DTMF tones received. If calling tone, dial tone, busy tone, or answer tone is detected, this detection is reported repeatedly (at reasonable intervals) if the DTE takes no action, and the tone continues to be detected.

Table 6-2. Codes Sent to the DTE

| Code Sent to DTE            | Meaning                                                                                                    |
|-----------------------------|----------------------------------------------------------------------------------------------------|
| <dle>0 -</dle>              | <b>DTMF</b> . Digits 0 through 9, *, #, or A through D detected by the modem, i.e., user has pressed a key on                                                                                           |
| <dle>9, <dle>*,</dle></dle> | a local or remote telephone. The modem sends only one <dle> code per DTMF button pushed.</dle>                                                                                                    |
| <pre></pre>                 | a local of remote telephone. The modelli serius only one CDLL2 code per DTIVIT button pushed.                                                                                                    |
| - <dle>D</dle>              |                                                                                                    |
| <dle>a</dle>                | Anguar Tong (CCITT) Sand to the DTE when the V 25/T 20 2400 Hz Anguar Tong (Date or Fey) is                                                                                                    |
| <dle>a</dle>                | <b>Answer Tone (CCITT).</b> Send to the DTE when the V.25/T.30 2100 Hz Answer Tone (Data or Fax) is detected. If the DTE fails to react to the code, and the modem continues to detect Answer tone, the |
|                             | code is repeated as often as once every half second.                                                                                                    |
| <dle>b</dle>                | Busy. Sent in Voice Receive Mode when the busy cadence is detected, after any remaining data in                                                                                                    |
| <dle>0</dle>                | the voice receive buffer. The modem sends the busy <dle>b code every 4 seconds if busy continues</dle>                                                                                                  |
|                             | to be detected and the DTE does not react. This allows the DTE the flexibility of ignoring what could                                                                                                   |
|                             | be a false busy detection.                                                                                                    |
| <dle>c</dle>                | Calling Tone. Sent when the T.30 1100 Hz Calling Tone (Fax Modem) is detected in any of the voice                                                                                                    |
| VDLE>C                      | operating modes. The modem assumes that the calling tone is valid and sends this code only after 4                                                                                                    |
|                             | seconds of proper cadence has been detected. If the DTE does not react to the <dle>c, and calling</dle>                                                                                                 |
|                             | tone continues, the code is sent again as often as once every 4 seconds.                                                                                                    |
| <dle>d</dle>                | <b>Dialtone.</b> Sent in Voice Receive Mode when dial tone is detected after any remaining data in the                                                                                                  |
| \DLL>u                      | voice receive buffer. The modem sends the <dle>d code every 3 seconds if dial tone continues to be</dle>                                                                                                |
|                             | detected and the DTE does not react. This allows the DTE the flexibility of ignoring what could be a                                                                                                    |
|                             | false dial tone detection.                                                                                                    |
| <dle>e</dle>                | European Data Modem Calling Tone. Sent when the V.25 1300 Hz Calling Tone (Data Modem) is                                                                                                    |
| \DLL>6                      | detected in a voice submode. The modern assumes that the calling tone is valid, and sends this code                                                                                                    |
|                             | only after 4 seconds of proper cadence has been detected. If the DTE does not react to the <dle>e</dle>                                                                                                 |
|                             | and calling tone continues, the code is sent again as often as once every 4 seconds.                                                                                                    |
| <dle>f</dle>                | Bell Answer Tone. Sent when Bell 2225 Hz Answer Tone (Data) is detected. If the DTE fails to react                                                                                                    |
| (DEE)                       | to the code and the modem continues to detect Answer tone, the code is repeated as often as every                                                                                                    |
|                             | 1/2 second.                                                                                                    |
| <dle>h</dle>                | Hung Up Handset. Sent immediately when the modem detects that the local handset has hung-up                                                                                                    |
|                             | (i.e., has transitioned from off-hook to on-hook) while in any of the three voice submodes.                                                                                                    |
| <dle>0</dle>                | Overrun. Sent in Voice Receive Mode if the voice receive data buffer overflows, in which case, the                                                                                                    |
|                             | latest data is lost in favor of retaining the oldest data in the buffer. (The DTE may not have been                                                                                                    |
|                             | reading data from the modem lately.) The modem inserts the <dle>o at the end of the buffer, thus</dle>                                                                                                  |
|                             | marking the location where data was lost by the DTE. The modem does not append <dle>o codes to</dle>                                                                                                    |
|                             | the buffer contiguously. If more than one data byte is lost before the DTE begins reading again, there                                                                                                  |
|                             | is only on <dle>o code in the data stream. However, if the DTE resumes reading, and then once</dle>                                                                                                    |
|                             | again allows the buffer to overflow, a new <dle>o is appended to the data by the modem. Thus, the</dle>                                                                                                 |
|                             | <dle>o does not indicate how many bytes of contiguous data has been lost, but may report multiple</dle>                                                                                                 |
|                             | gaps of lost data in the data stream.                                                                                                    |
| <dle>q</dle>                | Quiet. Sent in Voice Receive Mode following any remaining data in the receive voice buffer when the                                                                                                    |
|                             | silence detection timer (#VSP) expires and there has been voice data passed to the DTE. Note that                                                                                                    |
|                             | with #VSS=0, the Quiet message never occurs. In general, <dle>q is sent if first there was sound,</dle>                                                                                                 |
|                             | and now there is no sound, and means that somebody has stopped talking, and according to the                                                                                                    |
|                             | criteria selected in the #VSP and #VSS settings, is probably not going to start again. If the DTE                                                                                                    |
|                             | ignores the <dle>q code, the modem automatically resets its timer and sends the code again if the</dle>                                                                                                 |
|                             | #VSP time period again expires. This allows the DTE time to react to what may be a false silence                                                                                                    |
|                             | detection.                                                                                                    |

Table 6-2. Shielded Codes Sent to the DTE (Cont'd)

| Code Sent to DTE       | Meaning                                                                                                    |
|------------------------|----------------------------------------------------------------------------------------------------|
| <dle>s</dle>           | Silence. Sent in Voice Receive Mode after the silence detection timer (#VSP) expires and if valid                   |
|                        | voice has not been detected (#VSS). In general, <dle>s is sent if no sound was detected at all. This</dle>          |
|                        | differs slightly from Quiet ( <dle>q) in that it can be used by the DTE in its discrimination algorithms</dle>      |
|                        | as a means of determining if anything at all is coming from the remote station. If the DTE ignores the              |
|                        | <dle>s code, the modem automatically resets its timer and sends the code again if the #VSP time</dle>               |
|                        | period again expires. This allows the DTE time to react to what may be a false detection of silence.                |
| <dle>t</dle>           | Handset Off-Hook. Sent one time when the local handset transition from on-hook to off-hook is                       |
|                        | detected in any of the three voice submodes.                                                                        |
| <dle>u</dle>           | Underrun. Sent in Voice Transmit Mode when the voice transmit buffer becomes empty without                          |
|                        | receiving a <dle><etx> or <dle><can> command first. The modem remains in transmit mode, but</can></dle></etx></dle> |
|                        | issues the <dle>u to indicate that silence is being generated. When the DTE resumes sending bytes,</dle>            |
|                        | the modem allows a small number of bytes to build up in the buffer before re-enabling the transmitter               |
|                        | to avoid repeated underruns. However, with the underrun condition, the modem does not wait for the                  |
|                        | XOFF threshold (or timer) to be met before resuming, as it does on an initial transmit or resume                    |
|                        | operation because the remote listener may be unaware of the underrun, and keeping the silence short                 |
|                        | may serve to mask the underrun altogether.                                                                          |
| <dle>T</dle>           | <b>Timing Mark.</b> Sent in Voice Receive Mode, and placed in the data stream at 1 second intervals, when           |
|                        | enabled by #VTM = 10.                                                                                               |
| <dle><etx></etx></dle> | End of Stream. <dle><etx> is sent to denote the end of a voice data stream, similar to fax Class 1</etx></dle>      |
|                        | and 2. This occurs in Voice Receive Mode only after the DTE issues the key abort.                                   |

## 6.2.5 Shielded <DLE> Commands from the DTE

Most commands issued for voice are implemented as extensions to the AT command set, and are accepted only if the modem is in a valid command mode, such as Online Voice Command Mode. However, there are some operations which are available to the DTE without necessitating a switch to Online Voice Command Mode. The most obvious of these is the <DLE><ETX> which the DTE issues during Voice Transmit Mode to terminate an output message. Table 6-3 lists shielded <DLE> commands recognized by the modem.

Table 6-3. Shielded DTE Codes

| Code Sent to<br>Modem  | Meaning                                                                                                    |
|------------------------|----------------------------------------------------------------------------------------------------|
| <dle>p</dle>           | Pause. Sent during Voice Transmit Mode to force the modem to suspend sending voice data to the selected output device(s). Any data currently in the voice transmit buffer is saved until either a resume ( <dle>r), or cancel <dle><can>, is received, in which case the data is lost. If a <dle><etx> is received during the paused state, the modem processes it normally, and also automatically resumes transmission of the data left in the buffer (appended with <dle><etx>). Any other data received from the DTE while in this paused state is placed in the transmit buffer according to available space, with flow control active. (This command is ignored in other voice submodes.)</etx></dle></etx></dle></can></dle></dle>     |
| <dle>r</dle>           | <b>Resume.</b> Sent during Voice Transmit Mode to force the modem to resume sending voice data to the selected output device(s). Any data currently in the voice transmit buffer is now played. (This command is ignored in other voice modes.) The pause and resume commands are different than a simple suspension of data; data in the buffer is "frozen" and not played when the DTE pauses.                                                                                                    |
| <dle>E</dle>           | <b>Purge DCE Buffer.</b> Sent during the transmission or reception of voice/audio data, by embedding the command in the voice data stream, to purge the corresponding DCE buffer. (See the <dle><eot> code.)</eot></dle>                                                                                                    |
| <dle>u</dle>           | Increment Playback Volume. Sent during audio mode to increment the playback volume. The <dle>u action command allows the application to increase the playback volume of the headphone and speaker outputs during playback while in the data state. Each <dle>u will increment the transmit level by 1 unit. Adjustment by a value greater than 1 may be achieved by transmitting a string of <dle>u codes. For example, a string consisting of "<dle>u <dle>u <dle>u <dle>u <dle>u" increases the playback volume by a value of 5 units. The <dle>u code can be used to adjust the volume within the range of 128-228. (See <dle><u> and <dle><d>in Section 7.3.2.)</d></dle></u></dle></dle></dle></dle></dle></dle></dle></dle></dle></dle> |
| <dle>d</dle>           | Decrement Playback Volume. Sent during audio mode to decrement the playback volume. The <dle>d action command allows the application to decrease the playback volume of the headphone and speaker outputs during playback while in the data state. Each <dle>d will decrement the transmit level by 1 unit. Adjustment by a value greater than 1 may be achieved by transmitting a string of <dle>d codes. For example, a string consisting of "<dle>d <dle>d <dle>d <dle>d <dle>d" decreases the playback volume by a value of 5 units. The <dle>d code can be used to adjust the volume within the range of 128-228. (See <dle><u> and <dle><d>in Section 7.3.2.)</d></dle></u></dle></dle></dle></dle></dle></dle></dle></dle></dle></dle> |
| <dle><can></can></dle> | Cancel. Sent during Voice Transmit Mode to indicate that the DTE has finished transmitting a voice message and wants the modem to discard any remaining data in the voice transmit buffer. The modem immediately purges its buffer, and then responds with the VCON message entering Online Voice Command Mode. (This command is ignored by the modem when not in Voice Transmit Mode.)                                                                                                    |
| <dle><eot></eot></dle> | Voice Bytes Buffered Query. Sent during the transmission or reception of voice/audio data, by embedding the command in the voice data stream, to learn the number of corresponding bytes buffered by the DCE at the moment the <dle><eot> command is received by the DCE. <dle>XZBBC=n<dle> is returned by the DCE, in which "n" represents the number of bytes buffered as a two byte hexadecimal value.</dle></dle></eot></dle>                                                                                                    |
| <dle><etx></etx></dle> | <b>Terminate.</b> Sent during Voice Transmit Mode to indicate that the DTE has finished transmitting a voice message. The modem completes transmission of any remaining data in the voice transmit buffer before responding with the VCON message and entering Online Voice Command Mode. (This command is ignored by the modem when not in Voice Transmit Mode.)                                                                                                    |

# 6.2.6 Voice Record

To effect recording of a message received via a handset or microphone, the DTE must configure the modem for Voice Mode (#CLS=8), and select the proper relay setup (#VLS) to instruct the modem whether to use the auxiliary device. The modem responds to the #VLS command by issuing a relay activate command to select the input device. When a device other than the telephone line is selected, the modem immediately enters Online Voice Command Mode (indicated by VCON). DTMF detection is therefore enabled as soon as the DTE selects the device, such as a handset, although the user still needs to physically pick up the telephone and "press buttons." Even if the DTE has not entered Voice Receive or Transmit Modes (#VTX or #VRX), these DTMF tones are delivered via shielded codes identically to when a physical telephone connection exists but the DTE has not yet commanded receive or transmit.

When the DTE decides to record the message, it issues the #VRX command and upon command receipt, the modem immediately switches to Voice Receive Mode. Since the microphone or handset is switched in, the modem immediately issues the CONNECT message indicating that the modem has switched to Voice Receive Mode and is beginning the transfer of ADPCM voice or PCM audio data as well as shielded DTMF tones, and other tones and statuses.

In this recording state, the modem (if so configured) monitors for line silence. If the #VSP period expires, the modem sends the <DLE>g or <DLE>s code to the DTE.

Recording can be canceled only via two events:

- The DTE sends any character to the modem. This is the key abort, and is the normal method of terminating the receive
  mode.
- The S30 Disconnect Inactivity timer expires, which is generally an undesired event.

#### 6.2.7 Voice Playback

To effect playback of a message recorded via a handset or microphone, or of a message recorded during a voice call, the DTE must configure the modem for Voice Mode (#CLS=8) and select the proper relay setup (#VLS) to instruct the modem whether to use the handset or speaker. The modem responds to the #VLS command by issuing a relay activate command to select the input device. The hardware must provide a means of selecting a handset and/or microphone instead of the telephone line, as this input device. When a device other that the telephone line is selected, the modem immediately enters Online Voice Command Mode (indicated by VCON). DTMF detection is thus enabled as soon as the DTE selects the device, such as a handset, although the user still needs to physically pick up the telephone before he can issue DTMF tones. Once selected, however, the user can indeed pick up the telephone and "press buttons." Even if the DTE has not entered Voice Receive or Transmit Modes (#VTX or #VRX), these DTMF tones are delivered via shielded codes, identically to when a physical telephone connection exists but the DTE has not yet commanded receive nor transmit.

When the DTE decides to play the message, it issues the #VTX command, and the modem immediately switches to Voice Transmit Mode. Since the speaker or handset is already switched in, the modem immediately issues the CONNECT message indicating that the modem is in Voice Transmit Mode and is expecting voice data from the DTE.

A subsequent <DLE><ETX> has to be issued to switch back to Online Voice Command Mode.

#### 6.2.7.1 Volume Adjustment During Record

The record volume is adjusted automatically by an automatic gain control (AGC) circuit (for V.34 and ACF/SP products).

## 6.2.7.2 Volume Adjustment During Playback

The playback volume of the headphone and speaker outputs and handset can be adjusted by the #TL command (Section 7.3.2).

#### 6.2.8 Voice Call Termination

#### 6.2.8.1 Local Disconnect

The DTE can disconnect from a telephone call by commanding a mode change to Online Voice Command Mode (if not already in it), and by issuing the H command.

#### 6.2.8.2 Remote Disconnect Detection

When in Voice Receive Mode, the modem sends the proper shielded <DLE> code when dial tone or busy tone is detected. The modem stays in Voice Receive Mode, however, until the DTE issues a key abort to force Online Voice Command Mode. The DTE must issue the H command if it wishes to hang up.

## 6.2.9 Mode Switching

#### 6.2.9.1 Voice to Fax

If the modem is in Online Voice Command Mode (i.e., it has gone off-hook with #CLS=8 in effect), the DTE can attempt a fax handshake by setting #CLS=1, followed by the A or D command corresponding to fax receive or send. This has the effect of beginning a fax Class 1 handshake (see #CLS command).

## 6.2.9.2 Unsuccessful Fax Connection Attempt to Voice

A fax handshake which does not succeed, attempted as the result of the DTE modifying the #CLS setting from voice (8) to fax (1), does not result in the modem hanging up, allowing the DTE the flexibility of commanding a switch back to Voice Mode with #CLS=8.

#### 6.2.9.3 Voice to Data

If the modem is in the Online Voice Command Mode, the DTE can attempt a data handshake by setting #CLS=0 followed by the A or D command. This has the effect of beginning a Data Mode handshake according to the current Data Mode S-register and command settings.

## 6.2.9.4 Unsuccessful Data Connection Attempt to Voice

A data handshake which does not succeed, attempted as the result of the DTE modifying the #CLS setting from voice (8) to data (0), does not result in the modern hanging up, allowing the DTE the flexibility of commanding a switch back to Voice Mode with #CLS=8.

# 6.2.10 Caller ID

The modem supports Caller ID by passing the information received in Bell 202 FSK modulation to the DTE after the first RING detect. The modem supports both formatted and unformatted reporting of Caller ID information received in ICLID (Incoming Call Line ID) format as supported in certain areas of the U.S. and Canada. The DTE enables this feature via the #CID command.

# 6.3 AT VOICE COMMAND SUMMARY

Table 6-4 provides a complete summary of the AT voice commands described in detail in Sections 7.3.1 and 7.3.2.

**Table 6-4. AT Voice Commands** 

| Command | Function                                                |
|---------|---------------------------------------------------------|
| Α       | Answering in Voice/Audio Mode.                          |
| D       | Dial command in Voice/Audio Mode.                       |
| Н       | Hang up in Voice/Audio Mode.                            |
| Z       | Reset from Voice/Audio Mode.                            |
| #BDR    | Select baud rate (turn off autobaud).                   |
| #CID    | Enable Caller ID detection and select reporting format. |
| #CLS    | Select data, fax, or voice/audio.                       |
| #MDL?   | Identify model.                                         |
| #MFR?   | Identify manufacturer.                                  |
| #REV?   | Identify revision level.                                |
| #TL     | Audio output transmit level.                            |
| #VBQ?   | Query buffer size.                                      |
| #VBS    | Bits per sample (ADPCM or PCM).                         |
| #VBT    | Beep tone timer.                                        |
| #VCI?   | Identify compression method (ADPCM).                    |
| #VLS    | Voice line select (ADPCM or PCM).                       |
| #VRA    | Ringback goes away timer (originate).                   |
| #VRN    | Ringback never came timer (originate).                  |
| #VRX    | Voice Receive Mode (ADPCM or PCM).                      |
| #VSD    | Enable silence deletion (voice receive, ADPCM).         |
| #VSK    | Buffer skid setting.                                    |
| #VSP    | Silence detection period (voice receive, ADPCM).        |
| #VSR    | Sampling rate selection (ADPCM or PCM).                 |
| #VSS    | Silence detection tuner (voice receive, ADPCM).         |
| #VTD    | DTMF tone reporting capability.                         |
| #VTM    | Enable timing mark placement.                           |
| #VTS    | Generate tone signals.                                  |
| #VTX    | Voice transmit mode (ADPCM or PCM).                     |

# 6.3.1 Global AT Command Set Extensions

The AT commands in the following section are global, meaning that they can be issued in any appropriate mode (i.e., any #CLS setting).

For consistency, the command set is divided into action commands and parameters (non-action commands). Those commands which are action commands (i.e., those which cause some change in the current operating behavior of the modem) are identified as such, and the remaining commands are parameters.

All voice commands that can have a value of 0-255 will not respond error if a value above 255 is entered; the resulting value will be the value entered minus 256 or 512, etc.

## 6.3.1.1 A - Answering in Voice/Audio

The answer action command works analogously to the way it works in Data and Fax Modes except for the following:

- 1. When configured for Voice/Audio Mode (#CLS=8), the modem enters Online Voice Command Mode immediately after going off-hook. When the #CLS=8 command is issued, the modem can be programmed to look for 1100 and 1300 Hz calling tones (see #VTD), thus eliminating the need to do so as part of A command processing. After the VCON message is issued, the modem re-enters Online Voice Command Mode while sending any incoming DTMF or Calling Tone indications to the DTE as described in Section 7.2.5.
- After answering in Voice/Audio Mode (#CLS=8), the DTE, as part of its call discrimination processing, can decide to
  change the #CLS setting to attempt receiving a fax in Class 1, or to make a data connection. In such a case, the DTE
  commands the modem to proceed with the data or fax handshake via the A command even though the modem is already
  off-hook.

#### Result Code:

VCON Issued in Voice Mode (#CLS=8) immediately after going off-hook.

## 6.3.1.2 D - Dial Command in Voice/Audio

The dial action command works analogously to the way it works in Data or Fax modes. When in Voice/Audio Mode (#CLS=8):

- The modem attempts to determine when the remote has picked up the telephone line and once this determination has been made, the VCON message is sent to the DTE. This determination is initially made based upon ringback detection and disappearance. (See #VRA and #VRN commands.)
- 2. Once connected in Voice/Audio Mode, the modem immediately enters the command state and switches to Online Voice Command Mode which enables unsolicited reporting of DTMF and answer tones to the DTE.

Parameters: Same as Data and Fax modes.

Result Codes:

VCON Issued in Voice/Audio Mode (#CLS=8) when the modem determines that the remote modem or handset

has gone off-hook, or when returning to the Online Voice Command Mode. (See #VRA and #VRN.)

NO ANSWER Issued in Voice/Audio Mode (#CLS=8) when the modem determines that the remote has not picked up

the line before the S7 timer expires. Though the modem reports "NO ANSWER", the DTE has the

responsibility of issuing an ATH (or ATZ) to disconnect the telephone line while #CLS=8.

# 6.3.1.3 H - Hang Up in Voice/Audio

This command works the same as in Data and Fax modes by hanging up (disconnecting) the telephone line. There are, however, some specific considerations when in Voice/Audio Mode:

- The H command forces #CLS=0, but does not destroy any of the voice parameter settings such as #VBS, #VSP, etc.
  Therefore, if the DTE wishes to issue an H command and then pursue another voice call, it must issue a subsequent
  #CLS=8 command, but it need not re-establish the voice parameter settings again unless a change in the settings is
  desired.
- 2. The #BDR setting is forced back to 0, re-enabling autobaud.
- 3. If the #VLS setting is set to select a device which is not, or does not include the telephone line (such as a local handset or microphone), the H command deselects this device and reselects the normal default setting (#VLS =0). Normally, the DTE should not issue the H command while connected to a local device such as a handset, because merely selecting this device results in VCON. The normal sequence of terminating a session with such a device is to use the #VLS command to select the telephone line, which by definition makes sure it is on-hook.

Parameters: Same as Data and Fax modes.

Result Codes: Same as Data and Fax modes.

#### 6.3.1.4 Z - Reset from Voice Mode

This command works the same as in Data and Fax modes. In addition, the Z command resets all voice related parameters to default states, forces the #BDR=0 condition (autobaud enabled), and forces the telephone line to be selected with the handset on-hook. No voice parameters are stored in NVRAM so the profile loaded does not affect the voice aspects of this command. (Note that when #CLS=8, ATZ causes a hang up if the telephone line is connected.)

Parameters: Same as Data and Fax modes.

Result Codes: Same as Data and Fax modes.

#### 6.3.1.5 #BDR - Select Baud Rate (Turn off Autobaud)

This command forces the modem to select a specific DTE/modem baud rate without further speed sensing on the interface. When a valid #BDR=n command is entered, the OK result code is sent at the current assumed speed. After the OK has been sent, the modem switches to the speed indicated by the #BDR=n command it has just received.

When in Online Voice Command Mode and the #BDR setting is nonzero (no autobaud selected), the modem supports a full duplex DTE interface. This means that the DTE can enter commands at any time, even if the modem is in the process of sending a shielded code indicating DTMF detection to the DTE. [Note that when #BDR has been set nonzero, the modem employs the S30 Disconnect Inactivity timer, and this timer starts at the point where #BDR is set nonzero. If this period expires (nominally 60 seconds) with no activity on the DTE interface, the modem reverts to #BDR=0, #CLS=0, and #VLS=0.]

Parameters: n = 0 - 48 (New baud rate is n\*2400 bps)

Default: 0

Result Codes:

OK For the supported speeds.

ERROR Otherwise.

Command options:

#BDR? Returns the current setting of the #BDR command as an ASCII decimal value in result code format.

#BDR=? Returns a message indicating the speeds that are supported.

#BDR=0 Enables autobaud detection on the DTE interface.

#BDR=n Where 1<n<48. Sends OK message at current speed, then switches to the new speed defined by

n\*2400 bps unless and until another #BDR=n command is received. Autobaud is disabled, and the

character format is maintained at the format most recently detected.

#### 6.3.1.6 #CID - Enable Caller ID Detection and Select Reporting Format

This command selects or disables Caller ID recognition and reporting in any mode.

Parameters: n = 0, 1, or 2

Default: 0

Result Codes:

 $\begin{array}{ll} \text{OK} & & \text{n = 0, 1, or 2.} \\ \text{ERROR} & & \text{Otherwise.} \end{array}$ 

Command options:

#CID? Returns the current setting of the #CID command as an ASCII decimal value in result code format.

#CID=? Returns the message, "0, 1, 2".

#CID=0 Disables Caller ID.

#CID=1 Enables formatted Caller ID reporting of ICLID SDM (Single Data Message) and MDM (Multiple Data

Message) packets.

#CID=2 Enables unformatted Caller ID reporting of any ICLID packet received after the first RING cycle

including SDM, MDM, or call waiting packets.

## 6.3.1.7 #CLS - Select Data, Fax, or Voice/Audio

This command selects Data, Fax, or Voice/Audio Mode from operation in any mode.

Parameters: n = 0, 1, 2, or 8

Default: 0

Result Codes:

OK If n = 0, 1, 2, or 8.

ERROR Otherwise.

Command options:

#CLS? Returns the current setting (0, 1, 2, or 8) of the #CLS command as an ASCII decimal value in result

code format.

#CLS=? Returns the message, "0, 1, 2, or 8".

#CLS=0 Data. This is similar to setting +FCLASS=0, and instructs the modem to act like a data modem on

subsequent answer or originate operations.

When a disconnect or inactivity time out in the non-autobaud mode is detected, the modem

automatically sets the #CLS setting to 0 and hangs up. This ensures that the modem is always in a

known state despite disorderly DTE behavior.

#CLS=1 Class 1 fax. This is similar to setting +FCLASS=1, and instructs the modem to be a Class 1 fax

modem. Once this is set, either the +FAA or the +FAE command can be used to force subsequent

answers to be Class 1 adaptive answers.

#CLS=2 Class 2 fax. This is similar to setting +FCLASS=2, and instructs the modem to be a Class 2 fax

modem. Once this is set, the +FAA command can be used to force subsequent answers to be Class 2

adaptive answers.

#CLS=8 Voice/Audio Mode. This is the main setting the DTE uses to effect directed or adaptive answer or

originate sequences involving voice modes. All telephone calls initialized by #CLS=8 result (after

answer or successful call progress) in the modem in Online Voice Command Mode.

# 6.3.1.8 #MDL? - Identify Model

This command requests the model number or name of the modem.

Command option:

#MDL? - RCV144ACi (Example)

#### 6.3.1.9 #MFR? - Identify Manufacturer

This command requests the modem manufacturer.

Command option:

#MFR? - ROCKWELL

#### 6.3.1.10 #REV? - Identify Revision Level

This command requests the revision level of the modem.

Command option:

#REV? - XXXX-XXXX-XXX YYY

(Those places occupied by "X"'s represent the part number, while those places occupied by `Y"'s represent the revision number. The values are determined at

time of production.)

## 6.3.2 AT#V Commands Enabled Only in Voice Mode (#CLS=8)

The commands described in the following subsection are extensions to the command set which the modem recognizes only when configured for Voice/Audio Mode with the #CLS=8 command.

#### 6.3.2.1 #TL- Audio Output Transmit Level

This command provides adjustment of the transmit level of the data pump audio output, affecting both the playback level of the handset and speaker and telephone line. **Note:** This command is not applicable to RC288 and ACF/SP products, however, the command is accepted for command response compatibility only.

Parameters: n=0000 to 7FFF if the handset or speaker is selected

Default: 7FFF, if local handset or speaker is selected

3F44, if the phone line is selected

Result Codes:

OK If n=0000 to 7FFF

# 6.3.2.2 #VBQ? - Query Buffer Size

This query-only command returns the size of the modem's voice transmit and voice receive buffers in ASCII decimal, followed by the OK result code.

Parameters: None

Command option:

#VBQ? Returns the size of the modem voice transmit and voice receive buffers.

# 6.3.2.3 #VBS - Bits Per Sample

This command selects the degree of ADPCM voice compression or format of linear PCM to be used.

Parameters: n = 2 or 4 (ADPCM Voice compression) bits/sample, or 8 (PCM) bits/sample

Default: 4

Result Codes:

OK If n=2, 4, or 8 ERROR Otherwise.

Command options:

#VBS? Returns the current setting of the #VBS command as an ASCII decimal value in result code format.

#VBS=? Returns "2" or "4", which are the ADPCM compression bits/sample rates available, or "8" which is the

PCM bits/sample rate. The 2 and 4 bits/sample rates are correlated with the #VCI query command response which provides the single compression method available. The "8" represents 8-bit unsigned

linear PCM format, respectively.

#VBS=2 Selects 2 bits per sample ADPCM (valid for #VSR = 7200). #VBS=4 Selects 4 bits per sample ADPCM (valid for #VSR = 7200).

#VBS=8 Selects 8 bits per sample PCM (valid for #VSR = 7200 or #VSR = 11025).

# 6.3.2.4 #VBT - Beep Tone Timer

This command defines the time period, in 10ths of a second up to 4 seconds (40) which is used by the modem as the DTMF or fixed tone duration for generating tones while in Online Voice Command Mode.

Parameters: n = 0 - 40 (0 - 4 seconds)

Default: 10

Result Codes:

OK If n = 0 - 40. ERROR Otherwise.

Command options:

#VBT? Returns the current setting of the #VBT command as an ASCII decimal value in result code format.

#VBT=? Returns the message, "0-40".

#VBT=0 Disables the tone generation capability.

#VBT=1 to 40 Sets tone duration time.

## 6.3.2.5 #VCI? - Identify Compression Method

This command provides a unique character string which may be used for identifying the proprietary compression method of Rockwell ADPCM.

Parameters: No parameters supported

Default: No parameters supported

Result Codes:

OK Returned after the Compression Identifier string.

ERROR Returned if attempting to assign a parameter value.

**Command Options:** 

#VCI? Returns the Compression Identifier string which may used to identify the proprietary voice data

encoding of Rockwell ADPCM.

#### 6.3.2.6 #VLS - Voice Line Select

This action command can be used to select which devices are routed through the modem.

Parameters: n = 0.9 as supported by the modem model. [This is the device position number (not device number) as

reflected in response to #VLS=?]

Default: 0

Result Codes:

OK If n = 0.9 as supported by the modem model.

VCON If device selected does not connect to the telephone line. (A speaker is such a device, but a telephone

line with speaker ON is not such a device, and generates OK.)

ERROR If n does not equal 0-9 or if telephone line or local handset is already off-hook.

Command options:

#VLS? This query returns the current setting of the #VLS command as an ASCII decimal value in result code

ormat

#VLS=? This query requests a report of the device types available for selection. The response is a number from

0 to 4 corresponding the device position number (see Table 6-5).

#VLS=0 The default option on the modem. This command instructs the modem that when entering any of the

three voice operating submodes (Online Command, Transmit, or Receive), that the telephone line interface should be routed through the modem. The OK response is sent to the DTE, and any previous connection is lost (i.e., the modem ends up on-hook as a result of issuing this command to connect to

the telephone line).

#VLS=1 This command instructs the modem to route only the handset through the modem. This setting can be

chosen before recording a greeting message.

#VLS=2 This command instructs the modem to route only the speaker through the modem. This setting can be

chosen before playing back any message. The modem immediately switches to Online Voice Command Mode, and the VCON response is generated for completeness. However, since this is an output only device, nothing of consequence can happen until the DTE sends the #VTX command.

#VLS=3 This command instructs the modern that only the auxiliary input device (microphone) should be routed

through the modem. This setting can be chosen before recording a greeting message.

#VLS=4 This command is the same as #VLS =0, except that the modem enables the internal speaker as well as

the telephone line/handset circuit.

#VLS=5 This command selects telephone emulation mode while in #CLS=8 mode. Speakerphone operation is

entered during Voice On-line (VCON) mode after completing dialing (ATD) or answering (ATA).

#VLS=5 will respond ERROR if speakerphone is supported.

#VLS=6 This command selects speakerphone mode while in #CLS=8 mode. Telephone emulation operation is

entered during Voice On-line (VCON) mode after completing dialing (ATD) or answering (ATA).

#VLS=6 will respond ERROR if speakerphone is not supported.

#VLS=7 This command, valid after Voice On-line mode, mutes the local handset by switching the handset or

speakerphone out of the telephone line path if in #VLS=0 or #VLS=6 mode. To unmute, the host software should issue AT#VLS=0 or AT#VLS=6 to return to phone line or speakerphone mode, respectively. On hardware designs which incorporate the audio codec, #VLS=7 can be used to route

the codec's output through the phone line to provide music-on-hold feature.

#VLS=8 (Valid after Voice On-line mode.) This command engages the Caller ID relay to allow recording of

conversation when using a handset by routing the signal to the audio codec (if populated). To

deactivate the Caller ID relay, the host should issue an AT#VLS=0 or AT#VLS=6 to return to phone line

or speakerphone mode, respectively.

#VLS=9 This command routes the handset to the sound codec to allow recording/playback of audio (e.g.

greeting messages) through the local handset.

Table 6-5. Device Types Supported by #VLS

| ASCII Digit | Device Type and Considerations                                                                                                    |
|-------------|----------------------------------------------------------------------------------------------------|
| 0           | <b>Telephone Line with Telephone handset.</b> This is the default device selected. In this configuration, the user can pick up a handset which is connected to the same telephone line as the modem, and * record both sides of a conversation with a remote station. The modem currently supports one telephone line/handset, which is in the first position of the #VLS =? response. (Note that the modem can interface to multiple telephone lines by having "0" is in multiple positions in the #VLS ? response.) If a telephone line is selected, the modem must be on-hook or it hangs up. The OK message is generated. |
| 1           | <b>Transmit/Receive Device (other than telephone line).</b> This is a handset, headset, or speaker-phone powered directly by the modem. When such a device is selected, the modem immediately enters Online Voice Command Mode, DTMF monitoring is enabled if applicable, and the VCON response is sent. The modem supports one such device as the second device listed in the #VLS =? response.                                                                                                    |
| 2           | <b>Transmit Only Device.</b> Normally, this is the onboard speaker. When this device is selected, the modem immediately enters Online Voice Command Mode, and the VCON response is sent. The modem supports selection of the internal speaker as the third device listed in #VLS =? response.                                                                                                    |
| 3           | Receive Only Device. Normally, this is a microphone. When such a device is selected, the modem immediately enters Online Voice Command Mode, DTMF monitoring is enabled if applicable, and the VCON response is sent. The modem supports one microphone as the fourth element returned in the #VLS =? response.                                                                                                    |
| 4           | <b>Telephone line with Speaker ON and handset.</b> This device type can be used to allow the DTE to select the telephone line/handset (if picked up) with the modem speaker also turned ON. This can be used by the DTE to allow the user to monitor an incoming message as it is recorded.                                                                                                    |
| 5           | <b>Telephone Emulation.</b> This is a headset or speakerphone powered directly by the modem. When such a device is selected, the modem immediately enters Online Voice Command Mode, DTMF monitoring is enabled if applicable, and the VCON response is sent.                                                                                                    |
| 6           | <b>Speakerphone.</b> This is a headset or speakerphone powered directly by the modem. When such a device is selected, the modem immediately enters Online Voice Command Mode, DTMF monitoring is enabled if applicable, and the VCON response is sent.                                                                                                    |
| 7           | Muting the Local Handset During Phone Conversation - Music on Hold. This command mutes the local handset by switching the handset or speakerphone out of the telephone line path if in #VLS=0 or #VLS=6 mode. To unmute, the host software should issue AT#VLS=0 or AT#VLS=6 to return to phone line or speakerphone mode, respectively.  On hardware designs which incorporate the audio codec, #VLS=7 can be used to route the codec's output through the phone line to provide music-on-hold feature.                                                                                                    |
| 8           | Recording a Handset Conversation on Phone Line. This command engages the Caller ID relay to allow recording of conversation when using a handset by routing the signal to the audio codec (if populated). To deactivate the Caller ID relay, the host should issue AT#VLS=0 or AT#VLS=6 to return to phone line or speakerphone mode, respectively.                                                                                                    |
| 9           | Recording/Playback from Handset through Sound Chip. This command (valid after Voice On-line mode) routes the handset to the sound codec to allow recording/playback of audio (e.g. greeting messages) through the local handset.                                                                                                    |

#### 6.3.2.7 #VRA - Ringback Goes Away Timer (Originate)

This command can be used, when originating a voice/audio call (#CLS=8) to set the "Ringback Goes Away" timer value, i.e., an amount of time (in units of 100 ms) measured from when the ringback cadence stops once detected. If ringback is not detected within this period, the modern assumes that the remote has picked up the line and switches to Online Voice Command Mode. Every time a ringback cycle is detected, this timer is reset.

Parameters: n = 0 - 255 (0 - 2.55 seconds)

Default: 70
Result Code: OK

Result Code:

OK If n = 0 - 255. ERROR Otherwise.

Command options:

#VRA? Returns the current setting of the #VRA command as an ASCII decimal value in result code format.

#VRA=? Returns the message, "0-255".

#VRA=0 Turns off the "ringback goes away timer." After one ringback, the dialing modem sends VCON and

enters Online Voice Command Mode immediately.

#VRA=n Where n defines the period without ringback (after at least one ringback has been detected) in 100 ms

units.

#### 6.3.2.8 #VRN - Ringback Never Came Timer (Originate)

This command can be used when originating a voice/audio call (#CLS=8) to set the "Ringback Never Came" timer value, i.e., an amount of time (in units of 100 ms) measured from completion of dialing. If ringback is not detected within this period, the modern assumes the remote has picked up the line and switches to Online Voice Command Mode.

Parameters: n = 0 - 255 (0 - 2.55 seconds)

Default: 100

Result Code:

OK If n = 0 - 255. ERROR Otherwise.

Command options:

#VRN? Returns the current setting of the #VRN command as an ASCII decimal value in result code format.

#VRN=? Returns the message, "0-255".

#VRN=0 Turns off the "ringback never came timer." After dialing, the modem sends VCON and immediately

enters Online Voice Command Mode.

#VRN=n Where n defines the period without ringback after dialing in 100 ms units.

#### 6.3.2.9 #VRX - Voice Receive

This action command is only valid if the modem is in the Online Voice Command Mode (indicated previously with the VCON message), and is the switch to the Voice Receive Mode. This command is used when a voice file is to be received from the line, microphone, or handset. The #VLS command should have been previously issued to select the input source.

Parameters: None

Result Codes:

CONNECT When voice/audio transfer from modem to DTE can begin.

ERROR If #VLS=0 and not connected to any input device.

# 6.3.2.10 #VSD - Enable Silence Deletion (Voice Receive) [ADPCM]

This command provides no function other than command response compatibility.

Parameters: n = 0 or 1

Default: 0

Result Code:

OK If n = 0 or 1. ERROR Otherwise.

Command options:

#VSD? Returns the current setting of the #VSD command as an ASCII decimal value in result code format.

#VSD=? Returns the message, "0,1".

#VSD=0 Command provides no function other than command response compatibility.

#VSD=1 Command provides no function other than command response compatibility.

## 6.3.2.11 #VSK - Buffer Skid Setting

This command queries and sets the number of bytes of spare space, after the XOFF threshold is reached, in the modem's buffer during Voice Transmit Mode. This equates to the "skid" spare buffer space, or the amount of data the DTE can continue to send after being told to stop sending data by the modem, before the modem voice transmit buffer overflows.

Parameter: n = 255 (Number of bytes of "skid spare buffer space)

Default: 255

Result Code:

OK If n = 255. ERROR Otherwise.

Command options:

#VSK? Returns the current setting of the #VSK command as an ASCII decimal value in result code format.

#VSK=? Returns the message, "255".

# 6.3.2.12 #VSP - Silence Detection Period (Voice Receive) [ADPCM]

This command sets the Voice Receive Mode silence detection period (inactivity timer) value. The parameter, in units of 100 ms, can be used when receiving voice data. This is an amount of time, which if elapsed without receiving any ADPCM data, causes the modem to send the <DLE>s or <DLE>q codes after insuring that the buffer is empty.

The modem determines what constitutes silence. This involves monitoring and debouncing the modem value for average energy. If this debounced value is less than an arbitrary threshold constituting the modem's definition of silence for a period greater than that defined by the #VSP setting, the modem sends the <DLE>g or <DLE>s shielded code to the DTE.

Parameters: n = 0 - 255 (0 - 25.5 seconds)

Default: 55

Result Code:

OK If n = 0 - 255. ERROR Otherwise.

Command options:

#VSP? Returns the current setting of the #VSP command as an ASCII decimal value in result code format.

#VSP=? Returns the message, "0-255".

#VSP=0 Turns off the silence period detection timer.

#VSP=n Where n defines the period without received voice data in 100 ms units.

#### 6.3.2.13 #VSR - Sampling Rate Selection

This parameter, along with the bits per sample (#VBS) command, determines the necessary DTE interface speed to transmit and receive in Voice/Audio Mode.

Parameters: n=7200 (7200 Hz sampling rate for ADPCM or PCM), or

n=11025 (11.025 kHz sampling rate for PCM only)

Default: 7200

Result Codes:

OK If n=7200, or if n=11025 and #VBS=8

ERROR Otherwise

Command options:

#VSR? Returns the current setting of the #VSR command as an ASCII decimal value in result code format.

#VSR=? Returns the message "7200, 11025"

#VSR=7200 Selects 7200 Hz sampling rate

#VSR=11025 Selects 11.025 kHz sampling rate

# 6.3.2.14 #VSS - Silence Detection Tuner (Voice Receive) [ADPCM]

This command enables or disables the Voice Receive mode silence detection, and controls the sensitivity employed by the modem in ADPCM compressing periods of silence.

Parameters: n = 0 - 3

Default: 0

Result Codes:

OK If n = 0 - 3. ERROR Otherwise.

Command options:

#VSS? Returns the current setting of the #VSS command as an ASCII decimal value in result code format.

#VSS=? Returns the message "0,1,2,3".

#VSS =0 Disables silence detection by the modem when in Voice Receive Mode (default).

#VSS =1 Least sensitive setting. When this command is received by the modem, the system is configured to a

state which is least likely to detect and compress periods of silence, but still able to do so if the line is

really quiet.

#VSS =2 Midrange setting. When this command is received by the modem, the system is configured to a state

which is likely to be the best overall compromise on normal telephone lines.

#VSS =3 Most sensitive setting. When this command is received by the modem, the system is configured to a

state which is most likely to detect and compress periods of silence.

# 6.3.2.15 #VTD - DTMF Tone Reporting

This command queries and controls which types of tones can be detected and reported to the DTE via shielded codes in Voice Transmit, Voice Receive, and Online Voice Command Modes.

Parameters: i, j, k (three ASCII hexadecimal bit maps)

Default: 3F, 3F, 3F

Result Codes:

OK If bits supported with #VTD=? are selected.

ERROR Otherwise.

Command options:

#VTD? Returns the current setting of the #VTD command as an ASCII decimal value in result code format.

#VTD=? Returns the tone reporting capabilities of the modem.

#VTD=i,j,k Where i,j,k corresponds (in ASCII hexadecimal) to the desired capabilities, as shown in Table 6-6, for

Voice Transmit, Voice Receive, and Online Voice Command Modes, respectively.

Table 6-6. #VTD Tone Detection/Reporting Bit Settings

| Bit                                                                                                    | Description                                                                                    |
|----------------------------------------------------------------------------------------------------|------------------------------------------------------------------------------------------------|
| 0                                                                                                    | 0 = Disable DTMF tone capability;                                                              |
|                                                                                                    | 1 = Enable DTMF tone capability <sup>1</sup> .                                                 |
| 1                                                                                                    | 0 = Disable V.25 1300 Hz Calling tone capability;                                              |
|                                                                                                    | 1 = Enable V.25 1300 Hz Calling tone capability <sup>1</sup> .                                 |
| 2                                                                                                    | 0 = Disable T.30 1100 Hz Facsimile Calling tone capability;                                    |
|                                                                                                    | 1 = Enable T.30 1100 Hz Facsimile Calling tone capability <sup>1</sup> .                       |
| 3                                                                                                    | 0 = Disable V.25/T.30 2100 Hz Answer tone capability;                                          |
|                                                                                                    | 1 = Enable V.25/T.30 2100 Hz Answer tone capability <sup>1</sup> .                             |
| 4                                                                                                    | 0 = Disable Bell 2225 Hz Answer tone capability;                                               |
|                                                                                                    | 1 = Enable Bell 2225 Hz Answer tone capability <sup>1</sup> .                                  |
| 5                                                                                                    | 0 = Disable call progress tone and cadence (e.g., busy and dial tone) capability;              |
|                                                                                                    | 1 = Enable call progress tone and cadence (e.g., busy and dial tone) capability <sup>1</sup> . |
| 6-7                                                                                                    | Reserved.                                                                                      |
| Notes: 1. Ti                                                                                                 | ne modem detects this tone/cadence, and reports it via a shielded code to the DTE.             |
| <ol><li>Tone detection is only performed when the sampling rate is 7.2 kHz (see the #VSR command).</li></ol> |                                                                                                |

#### 6.3.2.16 #VTM - Enable Timing Mark Placement

This command controls the placement of <DLE><T> timing marks by the DCE in the data stream during ADPCM recording.

Parameters: n=0 (disabled) or 10 (1 second interval)

Default: n=0 (disabled)

Result Codes:

OK If n=0 or 10 ERROR Otherwise

**Command Options:** 

#VTM? Returns the current setting of the #VTM command as an ASCII decimal value in result code format.

#VTM=? Returns "0, 10"

# 6.3.2.17 #VTS - Generate Tone Signals (Online Voice Command)

This action command can be issued to play one of more DTMF or other tones (such as a "beep") if and only if the modem is in the Online Voice Command Mode and the sampling rate (see the #VSR command) is set to 7.2 kHz. The modem parses and plays the tones defined in the parameter in the order listed, and no key abort is accepted. The parameter can have three types of elements separated by commas, and following "#VTS=":

Dual or Single Tones with Variable Duration: These are represented by the substring [x,y,z] (enclosed in square brackets, "[]", as shown) in the parameter field. Each such substring consists of three sub-elements corresponding to the two frequencies (i.e., x and y), and the duration (i.e., z).

[x,y,z] x represents the first frequency (0 or 200-3000 Hz)

y represents second frequency (0 or 200-3000 Hz)

z represents the duration (which is ASCII decimal in units of 100 ms)

DTMF Digits with Variable Duration. This is represented by a substring {x,z} (enclosed in curly braces, "{}", as shown) in the parameter field. Each such substring consists of two sub-elements corresponding to a DTMF digit (i.e., x) and the duration (i.e., z).

 $\{x,z\}$  x represents the DTMF digit (0-9,A-D,\*,#)

z represents the duration (which is ASCII decimal in units of 100 ms)

DTMF Digits, with duration defined by #VBT. This is represented by a value x (non-bracketed) corresponding to a DTMF digit (i.e., x) in the parameter field.

x represents the DTMF digit (0-9,A-D,\*,#), with the duration defined by #VBT

Command options:

 $\#VTS=[x,y,z], \{x,z\}, \text{ and/or } x, \text{ as described above.}$ 

Parameters: The tone generation consists of elements in a list with each element separated by commas.

Result Codes:

OK Command to play tones on currently selected device is accepted.

ERROR Command was not issued during Online Voice Command Mode or string is grammatically incorrect.

#### 6.3.2.18 #VTX - Voice Transmit

This action command can be issued if and only if the modem is in the Online Voice Command Mode (indicated previously with the VCON message), and is the switch to Voice Transmit Mode. #VTX is used when a voice file is to be transmitted to the line, speaker, or handset. The #VLS command should have been previously issued to select the output source.

Parameters: None

Result Codes:

CONNECT When voice transmission by DTE can begin. ERROR If #VLS =0 and output device not connected.

#### 6.3.2.19 #VGT - Set Playback Volume in the Command State

The #VGT command allows the DTE to set the playback volume of the headphone and speaker outputs via the on-board digital potentiometer while in the command state. The application can use #VGT=? command to determine the range of valid values. The lowest value in the range means the lowest transmit level while the highest in the range means the highest transmit level.

Parameters: n=128 to 131

Default: 129

Result Codes:

OK if n=128 to 131 ERROR Otherwise

**Command Options:** 

#VGT=? Returns "128-131" if the external volume control is present, otherwise "128".

VGT? 129 (default).

# 6.3.2.20 <DLE><u> and <DLE><d> - Set Playback Volume in the Data State

The <DLE>u and <DLE>d action commands allow the DTE to adjust the playback volume of the headphone and speaker outputs via the on-board digital potentiometer while in the data state. The application may embed the <DLE>u and <DLE>d codes into the playback data to adjust the volume during playback. Each <DLE>u or <DLE>d will increment or decrement the transmit level by 1 unit, respectively. Adjustment by a value greater than 1 may be achieved by transmitting a string of the appropriate <DLE> codes. A string consisting of "<DLE>u<DLE>u<DLE>u<DLE>u<DLE>u", for example, would increase the playback volume by a value of 5 units. The <DLE>u and <DLE>d codes can be used to adjust the volume within the range of 128-228.

#### **Command Options:**

<DLE><u> Increment volume (transmit level) by 1 unit in data state.
<DLE><d> Decrement volume (transmit level) by 1 unit in data state.

#### 6.3.3 Speakerphone Commands

Modem speakerphone models support full-duplex speakerphone operation. Hardware designs typically include an audio codec which support functions such as music on hold, telephone/speakerphone conversation recording, and handset recording through the audio codec.

This section describes the AT commands used by host software to enable speakerphone operation and route the audio codec to and from the telephone line/handset. Also described is a procedure to operate speakerphone, headset, and handset modes with VoiceView.

The #VLS=6 setting selects speakerphone mode while in #CLS=8 or +FCLASS=80 mode. Speakerphone operation is entered during Voice On-line (VCON) mode after completing dialing (ATD) or answering (ATA).

### 6.3.3.1 Originating a Call in Speakerphone Mode

To initiate a call with the speakerphone, issue:

AT#CLS=8

AT#VRN=0

AT#VLS=6 (Selects the speakerphone)

It is recommended to set the VRN command to 0 which disables ringback detection before reporting the VCON message.

ATDT<number>

The modem then responds with:

VCON (based on the AT#VRA and #VRN setting)

Additional DTMF (for example in a voice mail application) can be entered by issuing:

AT#VTS=<digit>

When DTMF digits are sent, it is recommended that the default value of the tone length be changed to 100 ms using the command #VBT:

AT#VBT=1

The call can be transferred (PBX function) by entering the flash dial modifier (AT#VTS=!).

Terminate the call with:

ATH

#### 6.3.3.2 Answering a Call in Speakerphone Mode

To answer a call in speakerphone mode, issue:

AT#CLS=8

AT#VLS=6 (Selects the speakerphone)

When the modem detects the ring, the modems reports:

**RING** 

The DTE can answer with:

ATA

The modem sets the speakerphone and sends:

**VCON** 

Terminate the call with:

**ATH** 

### 6.3.3.3 Muting the Local Handset During Phone Conversation - Music on Hold

To mute the local handset during a phone conversation, issue the following command:

AT#VLS=7 (valid after Voice On-line mode)

This command mutes the local handset by switching the handset or speakerphone out of the telephone line path if in #VLS=0 or #VLS=6 mode.

To unmute, the host should issue an AT#VLS=0 or AT#VLS=6 to return to phone line or speakerphone mode, respectively.

On hardware designs which incorporate the audio codec, #VLS=7 can be used to route the codec's output through the phone line to provide music-on-hold feature.

#### 6.3.3.4 Recording a Handset Conversation on the Phone Line

To recording a handset conversation on the phone line, issue:

AT#VLS=8 (valid after Voice On-line mode)

This command engages the Caller ID relay to allow recording of conversation when using a handset by routing the signal to the audio codec (if populated).

To deactivate the Caller ID relay, the host should issue an AT#VLS=0 or AT#VLS=6 to return to phone line or speakerphone mode, respectively.

#### 6.3.3.5 Recording/Playback from Handset through Sound Chip

To recording/playback from the handset through a sound chip (valid after voice on-line mode), issue:

AT#VLS=9

This command routes the handset to the sound codec to allow recording/playback of audio (e.g. greeting messages) through the local handset.

#### 6.3.3.6 #SPK Parameter

The setting of the speakerphone can be changed with the AT#SPK command:

AT#SPK=<mute>,<spkr>,<mic>

The #SPK command can be used to control the microphone state (mute or on), adjust the speaker volume, and microphone gain. The #SPK parameters are valid only after the modem has entered the Voice Online (VCON) mode while in the #VLS=6 setting (after a VCON during originate or answer). The modem will respond "ERROR" otherwise.

#### Parameters:

Mute Parameter Number <mute> 0 microphone mute microphone on (default) Room Monitor mode (mic on max AGC, speaker off) <spkr> Speaker Output Attenuation Range: 0 to 15 (speaker attenuation in 2 dB steps) 0 dB attenuation 5 10 dB attenuation (default) 15 30 dB attenuation 16 Speaker mute <mic> Microphone Gain Parameter Range: 0 to 3

0 0 dB gain

1 10 dB gain

2 15 dB gain (default)

3 20 dB gain

It is not necessary to enter all <mute>,<spkr>,<mic> options while issuing AT#SPK.

Examples:

AT#SPK= <mute>,,,

Changes the <mute> setting

AT#SPK = ,<spkr>,,

Changes the <spkr> setting

AT#SPK = ,, <mic>

Changes the <mic> setting

AT#SPK = <mute>,<spkr>,,

Changes the <mute> and <spkr> settings

AT#SPK = <mute>,,<mic>

Changes the <mute> and <mic> settings

Changes the <mute> and <mic> settings

Changes the <spkr> and <mic> settings

#### 6.3.3.7 Room Monitor

The modem can be configured to a listen only mode where the microphone automatic gain control is set to maximum (50 dB). The feature is called Room Monitor and the allow an application where a remote caller calls the computer to monitor what is happening the room. The following setting will enable Room Monitor mode.

AT#SPK=2,,,

#### 6.3.3.8 Switching Between #VLS Settings

Switching between different #VLS settings during Voice On-line mod is permitted although only certain combinations may be useful. The #VLS settings are grouped into local and remote. Switching between #VLS settings should be within either local or remote groups.

Local #VLS settings are defined as the modem being on-hook and isolated from the telco line.

during Voice On-line (VCON) mode. The local settings are #VLS=1, #VLS=2, #VLS=3, and #VLS=9. Remote #VLS settings are defined as the modem being off-hook and connected to the telco line during Voice On-line mode. The remote settings are #VLS=0, #VLS=4, #VLS=5, #VLS=6. #VLS=7, and #VLS=8.

#### Example 1

An example of how host software will switch #VLS settings in local mode is an application which records a greeting message through the handset and review the message through the speaker. To accomplish this functionality, the modem is set to #VLS=1 (local handset recording/playback) during the recording process and is switched to #VLS=2 (playback through speaker) to monitor the playback.

### Example 2

An example of how host software will switch #VLS settings in remote mode is a telephone answering application which has a call screening mode. The application plays a greeting message with the speaker off (#VLS=0) and switches the speaker on when recording the incoming message (#VLS=4). If the user decides to answer the call he picks up the handset (a <DLE>t is reported to the software), the recording process will stop and the modem releases the line (ATH).

#### 6.3.3.9 Reporting of Local Handset Status

The modem reports the off-hook to on-hook and on-hook to off-hook transition of the local handset by the <DLE>h and <DLE>t characters, respectively. The handset status is reported after the issuing of the AT#CLS=8 command and updated whenever transitions of the handset status are detected. This handset status reporting does not depend if the modem is in Voice On-line (VCON) mode.

This is useful for auto dialer applications which need to know the handset transitions during and after the dialing process.

### 6.3.4 Using VoiceView with Speakerphone, Headset, and Handset modes

Handset (#VLS=0), speakerphone (#VLS=6), or headset mode (#VLS=5) can be selected during VoiceView mode (+FCLASS=80), when dialing is done on the handset. The ATA command is not accepted while in VoiceView mode in accordance with the VoiceView Protocol specification. While in VoiceView mode, the modem can alternate between handset mode (#VLS=0) or speakerphone mode (#VLS=6) settings for voice conversation.

To terminate a call using a handset in VoiceView mode, hang up the handset.

To terminate a speakerphone call in VoiceView mode, issue the ATH command.

#### Example 3

Originate a VoiceView call with handset dialing and switch to speakerphone and handset modes:

| DTE commands | DCE Response | Function                                                           |
|--------------|--------------|--------------------------------------------------------------------|
|              |              | Pick up handset, dial number, and establish voice conversation.    |
| AT+FCLASS=80 |              | Enable VoiceView mode.                                             |
|              | OK           |                                                                    |
| AT#VLS=6     |              | Switch to speakerphone mode.                                       |
|              | OK           |                                                                    |
|              |              | (Establish VoiceView Data Mode using normal VoiceView procedures.) |
|              |              | Continue with speakerphone conversation.                           |
| AT#VLS=0     |              | Switch to handset for privacy.                                     |
|              | OK           |                                                                    |
|              |              | Hang up handset to terminate call.                                 |

### Example 4

Originate a VoiceView call with handset dialing and switch to speakerphone mode:

| DTE commands | DCE Response | Function                                              |
|--------------|--------------|-------------------------------------------------------|
|              |              | Pick up handset, dial number, and establish voice     |
|              |              | conversation.                                         |
| AT+FCLASS=80 |              | Enable VoiceView mode.                                |
|              | OK           |                                                       |
| AT#VLS=6     |              | Switch to speakerphone mode.                          |
|              | OK           |                                                       |
|              |              | (Establish VoiceView Data Mode using normal VoiceView |
|              |              | procedures.)                                          |
|              |              | Continue with speakerphone conversation.              |
| ATH          |              | Terminate speakerphone call.                          |

### 6.3.4.2 Using Modem as Dialer Prior to VoiceView Mode

To use the modem to dial a call, the modem must be in Voice On-line mode (via #CLS=8) to dial before enabling VoiceView mode. VoiceView mode can enabled by the AT+FCLASS=80 parameter after Voice On-line (VCON) mode in handset, speakerphone or handset emulation modes. The modem can be switched between handset (#VLS=0) and speakerphone (#VLS=6) modes during +FCLASS=80, as described in the previous section.

### Example 5

Originate VoiceView call in Speakerphone mode:

| DTE commands         | DCE Response | Function                                              |
|----------------------|--------------|-------------------------------------------------------|
| AT#CLS=8#VRN=0#VLS=6 |              | Set modem to Speakerphone mode.                       |
|                      | OK           |                                                       |
| ATDTnnnnnn           |              | Dial remote caller.                                   |
|                      | VCON         | Call established.                                     |
| AT+FCLASS=80         |              | Enable VoiceView mode.                                |
|                      | OK           |                                                       |
|                      |              | (Establish VoiceView Data Mode using normal VoiceView |
|                      |              | procedures.)                                          |
|                      |              | Continue with speakerphone conversation.              |
| ATH                  |              | Terminate speakerphone call.                          |

### 6.4 S-REGISTERS

The following S-Register is global, meaning that it can be set in any appropriate mode (i.e., any #CLS setting).

#### 6.4.1.1 S30 - Disconnect Inactivity Timer

Range: n = 0 - 255

Default: 0 (OFF, which means DTE should usually set it to some value for Voice)

Command options:

S30=0 Disconnect Inactivity timer off. No matter how long it might continue, the modem never spontaneously

hangs up the telephone line or switches to autobaud mode as a result of inactivity.

S30=1 to 255 This is the period of time (in seconds), which if expired causes the modem to hang up the telephone

line if it is off-hook and no data has passed during the period. The timer is also active whenever the #BDR setting is non-zero. In order to avoid a state where speed sense is disabled (even though the PC can crash, come back up, and try to issue commands at what should be a supported speed), the inactivity time-out occurs if there is no data passed on the DTE interface within the S30 period, even if the modem is on-hook. DTE software must not select a nonzero setting for #BDR until it is ready to establish a telephone call or virtual connection to a speaker or microphone. When there is an inactivity

time out with #CLS=8, the modem always forces #CLS=0 and #BDR=0.

### 6.5 RESULT CODES FOR VOICE OPERATION

VCON VCON is sent when the modem is configured for voice/audio (#CLS=8), or when after answering or

originating a call, the modem enters the Online Voice Command Mode for the first time. Typically, this is immediately after an off-hook in answer mode, and after ringback ceases in originate mode. VCON is also sent when the DTE requests a switch from Voice Transmit Mode to Online Voice Command Mode by issuing a <DLE><ETX> to the modem, or when the DTE requests a switch from Voice Receive

Mode to Online Voice Command Mode via the key abort.

CONNECT is sent when switching from the Online Voice Command Mode to either Voice Receive

Mode via the #VRX command, or to Voice Transmit Mode via the #VTX command. This message is

sent to the DTE to inform it that it may begin receiving or sending ADPCM or PCM data.

#### 6.6 EXAMPLES OF VOICE OPERATION

See Table 6-7 through Table 6-13.

Table 6-7. Record a Greeting Message

| DTE to Modem | Modem to DTE | Description and Interpretation                                                              |
|--------------|--------------|---------------------------------------------------------------------------------------------|
| #CLS=8       |              | Configure the modem for Voice Mode.                                                         |
|              | ОК           | The modem confirms command implemented, and is now set up for voice.                        |
| #VBS=4       |              | The DTE asks for 4-bit compression (ADPCM). The DTE needs to work at 38,400 bps             |
|              |              | since after start and stop bits are added, the speed increases to 36,000 bps.               |
|              | OK           | The modem is configured for 4-bit compression.                                              |
| S30=60       |              | DTE wants to insure that the modem can recover even if DTE dies with the baud rate          |
|              |              | set to a speed which cannot be speed sensed.                                                |
|              | OK           | Modem now has Disconnect Inactivity timer set to 1 minute. If no activity takes place       |
|              |              | after a connection, or no DTE activity takes place after #BDR is changed, the modem         |
|              |              | reverts to #CLS=0, #BDR=0.                                                                  |
| #BDR=16      |              | The DTE knows that compression requires a 38,400 bps speed, so it forces this as the        |
|              |              | new speed. (For this example, lets say that the DTE was sending all commands,               |
|              |              | including this one, at 2400 bps.)                                                           |
|              | OK           | This OK message is sent at 2400 bps, but the modem then switches to 38,400 bps. All         |
|              |              | subsequent commands are assumed to be sent at 38,400 bps. If the DTE does not               |
|              |              | switch to 38,400 bps after the OK <cr><lf>, it will not recognize the data stream</lf></cr> |
|              |              | coming from the modem. The S30 timer is now active.                                         |
| #VSP=20      |              | The DTE changes its own speed to 38,400 bps and sends this command to set up the            |
|              |              | silence detection period for 2 seconds.                                                     |
|              | OK           | The modem agrees. When receiving voice data, 2 seconds of silence terminates the            |
|              |              | Receive Mode. For handset operation, this amounts to a hang up.                             |
| #VSS =1      |              | The DTE has decided to use level "1" silence detection sensitivity, meaning it is making    |
|              |              | it somewhat more difficult to delete and compress silence for the modem, but expects        |
|              |              | that when the user has hung up the handset, the silence is indeed detected. The DTE         |
|              |              | has tried to improve the quality of the message because it knows this is a handset          |
|              |              | operation. The #VSP timer is based upon average energy readings from the modem.             |
|              | OK           | The modem confirms command reception.                                                       |
| #VLS=?       |              | Find out what type of devices are supported by the product.                                 |
|              | 0,1,2,3,4    | The modem tells the DTE that is has a telephone line with handset (#VLS=0), an              |
|              |              | input/output device such as a handset or speaker-phone (#VLS=1), and an output only         |
|              | OK           | device such as a speaker.                                                                   |
| #VLS=1       |              | Select the handset as the input device to be used by the modem.                             |
|              | VCON         | The modem agrees, switches out the telephone line, switches in the handset, and the         |
|              |              | modem enters Online Voice Command Mode. Since this is a handset, and since the              |
|              |              | baud rate has been preselected with #BDR, this also means that DTMF detection and           |
|              |              | reporting is now enabled. The user can pick up the telephone and send tones at this         |
|              |              | point, which are delivered as shielded codes to the DTE, although the voice data is not     |
|              |              | yet being passed.                                                                           |

Table 6-7. Record a Greeting Message [Cont'd]

| DTE to Modem | Modem to DTE                | Description and Interpretation                                                                                                    |
|--------------|-----------------------------|----------------------------------------------------------------------------------------------------|
| #VRX         |                             | This tells the modem that the DTE is ready to receive a voice message at the current compression/sampling settings.                                                                                                    |
|              | CONNECT                     | The modem tells the DTE that it can now expect data. The modem enters Voice Receive Mode. DTMF monitoring is still enabled as well as ADPCM data flow.                                                                                                    |
|              | <data></data>               | User says: "Hello, this is me, press * to skip this message. I'm happy that you have called, so press 5 to send your fax, or you can leave your message at the beep." User then hangs up, the message is buffered to the DTE, and the DTE waits for the message to end. The DTE should have some kind of maximum timer running to ensure that the user won't speak longer than some predetermined limit. Alternatively, the DTE can require the user to enter a DTMF tone to terminate transmission of the message to the DTE. |
|              | <dle>q</dle>                | The modem has noticed (#VSP time out) that the user has finished. The modem reports this while staying in Voice Receive Mode. DTMF detection and reporting is still active. The DTE now has the entire greeting message on disk.                                                                                                    |
|              | <dle>*</dle>                | The user has inadvertently pressed the "*" button, but the DTE is not interested in this presently.                                                                                                    |
| !            |                             | The DTE issues a key abort to switch to Online Voice Command Mode.                                                                                                    |
|              | <dle><etx> VCON</etx></dle> | The modem exits Voice Receive Mode and switches to Online Voice Command Mode.                                                                                                    |
| #VLS=0       |                             | The DTE did not really have to do this, but wants to make sure that it gets no more DTMF codes from the handset. Selection of the telephone line here forces the modem out of Online Voice Command Mode, which is equivalent to hanging up.                                                                                                    |
|              | OK                          |                                                                                                    |

Table 6-8. Playback a Greeting Message

| DTE to Modem           | Modem to DTE | Description and Interpretation                                                                                                    |
|------------------------|--------------|----------------------------------------------------------------------------------------------------|
| #CLS=8                 |              | Configure the modem for Voice Mode.                                                                                                    |
|                        | OK           | The modem confirms command reception, and is now set up for voice.                                                                                                    |
| #VBS=4                 |              | The DTE asks for 4-bit compression. The data from the DTE needs to travel at 38,400                                                                                                    |
|                        |              | bps since after start and stop bits are added, the speed increases to 36,000 bps.                                                                                                    |
|                        | OK           | The modem is configured for 4-bit compression (ADPCM).                                                                                                    |
| #BDR=16                |              | The DTE knows that compression requires a 38,400 bps speed, so it forces this as the new speed. (For this example, lets say that the DTE was sending all commands, including this one, at 4800 bps.)                                                                |
|                        | ОК           | This OK message is sent at 4800 bps, but the modem switches to 38,400 bps. All subsequent commands are assumed to be sent at 38,400 bps. The DTE should switch after the <cr><lf> following the OK. The S30 timer is now active.</lf></cr>                          |
| #VLS=2                 |              | Select the speaker as the output device to be used by the modem.                                                                                                    |
|                        | VCON         | The modem confirms command reception, and enters Online Voice Command Mode.  Since this is an output only device, nothing more can happen yet.                                                                                                    |
| #VTX                   |              | This tells the modem that the DTE is ready to send voice per the current compression/sampling settings.                                                                                                    |
|                        | CONNECT      | The modem tells the DTE that it can now send data. The modem enters Voice Transmit Mode and ADPCM data flow begins.                                                                                                    |
| <data></data>          |              | The DTE sends data. The modem waits 1 second before starting to transmit to the speaker to ensure uninterrupted data flow. If the voice transmit buffer runs empty, the transmitter is disabled.                                                                    |
| <dle><etx></etx></dle> |              | The DTE has finished its transmission and now instructs the modem to enter Online Voice Command Mode after emptying the voice transmit buffer.                                                                                                    |
|                        | VCON         | The modem tells the DTE it is done. If the DTE sends the <dle><etx> before the modem has finished transmitting all the data in its buffer, the DTE must wait for this response. (VCON indicates that the DTE can send more data at any time with #VTX.)</etx></dle> |

Table 6-9. Answer Call/Play Greeting/Record Message

| DTE to Modem | Modem to DTE | Description and Interpretation                                                                                                    |
|--------------|--------------|----------------------------------------------------------------------------------------------------|
| #CLS=8       |              | Configure the modem for Voice Mode. Note that the #BDR setting is assumed to be zero here, meaning that no time-out occurs forcing #CLS=0.                                                                                                    |
|              | ОК           | The modem agrees, and is now set up for voice.                                                                                                    |
| #VBS=4       |              | The DTE asks for 4-bit compression for greeting message playback (ADPCM). The DTE needs to work at 38,400 bps since after start and stop bits are added, the speed increases to 36,000 bps.                                                                                               |
|              | OK           | The modem is configured for 4-bit compression.                                                                                                    |
| #VSS =2      |              | Sets silence detection sensitivity to midrange.                                                                                                    |
|              | OK           | The modem confirms command reception.                                                                                                    |
| #VLS=0       |              | Select the telephone line as the source, ensuring that the modem is now on-hook.  DTMF detection is now off regardless of the previous setting of #VLS.                                                                                                    |
|              | OK           | The modem confirms command reception, and it switches in the telephone line.                                                                                                    |
|              | RING         | Some time later, we receive the first call. (Note that the modem also processes Caller ID information at this time.)                                                                                                    |
| #CLS=8       |              | Configure the modem for Voice Mode again. Although the modem has already been so configured, it is a good idea to select #CLS=8 directly following a RING because in normal use, any S30 time-out or hang up during Voice Mode forces #CLS=0.                                             |
|              | ОК           | The modem agrees, and is now definitely set up for voice.                                                                                                    |
| #BDR=16      |              | The DTE knows that compression requires a 38,400 bps speed, so it forces this as the new speed. (For this example, lets say that the DTE was sending all commands, including this one, at 9600 bps.)                                                                                      |
|              | ОК           | This OK message is sent at 9600 bps, but the modem then switches to 38,400 bps. All subsequent commands are assumed to be sent at 38,400 bps until either another #BDR command is received or until the S30 timer expires. The S30 timer is now activated, and the default is 60 seconds. |
| Α            |              | The DTE tells the modem to answer.                                                                                                    |
|              | VCON         | The modem is now in Online Voice Command Mode. DTMF and calling tone detection is enabled.                                                                                                    |

Table 6-9. Answer Call/Play Greeting/Record Message [Cont'd]

| DTE to Modem           | Modem to DTE           | Description and Interpretation                                                             |
|------------------------|------------------------|--------------------------------------------------------------------------------------------|
| #VTX                   |                        | The DTE does not wait for any tones, and tells the modem that it is ready to send a        |
|                        |                        | voice greeting at the current compression and sampling settings (4-bit/7200).              |
|                        | CONNECT                | The modem tells the DTE that it can now send data. The modem enters Voice Transmit         |
|                        |                        | Mode and DTMF monitoring is still enabled as well as the ADPCM data flow.                  |
| <data></data>          |                        | The DTE sends greeting message data. The modem waits up to 1 second or until               |
|                        |                        | XOFF threshold is reached before starting to transmit to ensure uninterrupted data flow.   |
|                        |                        | If the voice transmit buffer runs empty, the transmission is disabled.                     |
| <dle><etx></etx></dle> |                        | The DTE has finished with its transmission, and now instructs the modem to enter           |
|                        |                        | Online Voice Command Mode since this is the telephone line.                                |
|                        | VCON                   | The modem tells the DTE it is done. If the DTE sends the <dle><etx> before the</etx></dle> |
|                        |                        | modem has finished transmitting all the data in its voice transmit buffer, the DTE must    |
|                        |                        | wait for this response.                                                                    |
| #VBT=12                |                        | The DTE requests that DTMF digits be sent as "beeps" with the #VTS command while           |
|                        |                        | in Online Voice Command Mode, with each "beep" having a duration of 1.2 seconds.           |
|                        | OK                     | The modem confirms command reception                                                       |
| #VTS=#                 |                        | The DTE sends a "BEEP" to annotate its greeting message. This beep is a 1.2 second         |
|                        |                        | long DTMF #. During this period, the no abort is possible from the DTE, and should not     |
|                        |                        | be necessary.                                                                              |
|                        | OK                     | After the modem sends the "BEEP", it sends OK to inform the DTE that it is ready to        |
|                        |                        | move on. DTMF pass through is re-enabled.                                                  |
| #VBS=4                 |                        | The DTE asks for 4-bit compression to recorded message. The DTE needs to work at           |
|                        |                        | 38,400 bps since after start and stop bits are added the speed increases to 36,000 bps.    |
|                        | OK                     | The modem is configured for 4-bit compression.                                             |
| #VRX                   |                        | The DTE instructs the modem to turn the line around and begin recording a message          |
|                        |                        | from the remote.                                                                           |
|                        | CONNECT                | The modem sets things up and enables ADPCM data transfer to the DTE with the               |
|                        | _                      | current silence detection sensitivity setting.                                             |
|                        | <data></data>          | ADPCM data is shipped to the DTE with shielded DTMF tones folded in. The modem is          |
|                        |                        | looking for silence, busy, dial tone, and loop break. The DTE records everything in its    |
|                        | 51.5.1                 | storage media.                                                                             |
|                        | <dle>b</dle>           | The caller has finished, hung up, and in this case, a busy cadence was detected before     |
|                        |                        | anything else such as expiration of the #VSP silence detection period.                     |
| X                      | DIE ETV                | The DTE uses a key abort to respond to a busy detection.                                   |
|                        | <dle><etx></etx></dle> | The modem is now in Online Voice Command Mode.                                             |
| 11                     | VCON                   | DTF counds recoders to #CLC 0 with #DDD 0                                                  |
| Н                      |                        | DTE sends modem to #CLS=0 with #BDR=0.                                                     |

Table 6-10. Call/Record Message/Receive Fax

| DTE to Modem           | Modem to DTE | Description and Interpretation                                                              |
|------------------------|--------------|---------------------------------------------------------------------------------------------|
| #CLS=8                 |              | Configure the modem for Voice Mode.                                                         |
|                        | ОК           | The modem agrees, and is now set up for voice.                                              |
| #VBS=4                 |              | The DTE asks for 4-bit compression (ADPCM). The DTE needs to work at 38,400 bps             |
|                        |              | since after start and stop bits are added the speed increases to 36,000 bps.                |
|                        | OK           | The modem is configured for 4-bit compression.                                              |
| #VSS=2                 |              | Sets silence detection sensitivity to midrange.                                             |
|                        | OK           | The modem confirms command reception.                                                       |
| #VLS=0                 |              | This selects the telephone line, and ensures that it is on-hook.                            |
|                        | OK           | The modem confirms command reception, and switches in the telephone line.                   |
| #CLS=8                 |              | This ensure things are set up for voice.                                                    |
|                        | ОК           | The modem confirms command reception, and is now set up for voice.                          |
|                        | RING         | Sometime later, the next call is received. The modem answers.                               |
| #BDR=16                |              | The DTE knows that compression requires a 38,400 bps speed, so it forces this as the        |
|                        |              | new speed. (For this example, lets say that the DTE was sending all commands,               |
|                        |              | including this one, at 9600 bps.)                                                           |
|                        | OK           | This OK message is sent at 9600 bps, but the modem then switches to 38,400 bps. All         |
|                        |              | subsequent commands are assumed to be sent at 38,400 bps. The S30 timer is now              |
|                        |              | active.                                                                                     |
| Α                      |              | The DTE answers.                                                                            |
|                        | VCON         | The modem is now in Online Voice Command Mode. DTMF and calling tone detection              |
|                        |              | is enabled.                                                                                 |
| #VTX                   |              | The DTE does not wait for any tones, and tells the modem that it is ready to send a         |
|                        |              | voice greeting at the current compression and sampling settings.                            |
|                        | CONNECT      | The modem tells the DTE that it can now send data. The modem enters Voice Transmit          |
|                        |              | Mode and DTMF monitoring is still enabled as well as ADPCM data flow.                       |
| <data></data>          |              | The DTE sends greeting message data. The modem waits 1 second before starting to            |
|                        |              | transmit to ensure uninterrupted data flow. If the voice transmit buffer runs empty, the    |
|                        |              | transmission is disabled.                                                                   |
| <dle><etx></etx></dle> |              | The DTE has finished its transmission and now instructs the modem to enter Online           |
|                        |              | Voice Command Mode.                                                                         |
|                        | VCON         | The modem tells the DTE it is done. If the DTE sends the <dle><etx> before the</etx></dle>  |
|                        |              | modem has finished transmitting all the data in its voice transmit buffer, this response is |
| W/DT 40                |              | delayed until the buffer is empty.                                                          |
| #VBT=13                |              | The DTE requests that DTMF digits be dialed as "beeps" while in Online Voice                |
|                        | OK           | Command Mode, with each "beep" having a duration of 1.3 seconds.                            |
| #\/TC                  | OK           | The modern agrees.                                                                          |
| #VTS=                  |              | The DTE sends a "BEEP" to annotate its greeting message. This beep is a 2 second            |
| [1000,0,20],9,         |              | long 1000 Hz tone, followed by a 1.3 second long DTMF 9. During this period, the DTE        |
|                        | OK           | is locked out.                                                                              |
|                        | ОК           | After the modern sends the "BEEP", it sends OK to inform the DTE that it is ready to        |
|                        |              | move on. DTMF pass through is re-enabled.                                                   |

Table 6-10. Answer Call/Record Message/Receive Fax (Cont'd)

| DTE to Modem | Modem to DTE                | Description and Interpretation                                                                                                    |
|--------------|-----------------------------|----------------------------------------------------------------------------------------------------|
| #VRX         |                             | The DTE instructs the modem to turn the line around and begin recording a message from the remote.                                                                                       |
|              | CONNECT                     | The modem sets things up and enables ADPCM data transfer to the DTE with the current silence sensitivity setting.                                                                        |
|              | <data></data>               | ADPCM data is shipped to the DTE with shielded DTMF tones folded in. The modem is looking for silence, busy, dial tone, and loop break. The DTE records everything in its storage media. |
|              | <dle>5</dle>                | The caller has finished his voice message, but is now insisting that he be able to send us a facsimile.                                                                                  |
| Х            |                             | DTE sends `X' as key abort. If the user tried to keep talking after he hit the DTMF 5, anything said was lost. Whatever he said before the 5 is on disk.                                 |
|              | <dle><etx> VCON</etx></dle> | The modem obeys key abort. Receive Mode is canceled, and the modem is now in Online Voice Command Mode. DTMF is still passed through.                                                    |
| #CLS=1       |                             | The DTE instructs the modem to pretend no voice activity has taken place, although the modem does not hang up if the fax fails.                                                          |
|              | OK                          | The modem now thinks its a Class 1 Fax modem. The DTE can now tailor the +F settings which were not accessible until +FCLASS became 1.                                                   |
| А            |                             | Answer tone is generated and prompts the user on the telephone to press the button on his fax machine to send his fax. After the successful fax is received, the modem hangs up.         |

Table 6-11. Answer Call, Determine It's a Fax

| DTE to Modem | Modem to DTE | Description and Interpretation                                                                                                    |
|--------------|--------------|----------------------------------------------------------------------------------------------------|
|              | RING         | Sometime later, the next beta-site calls.                                                                                                    |
| #CLS=8       |              | Configure the modem for Voice Mode.                                                                                                    |
|              | ОК           | The modem agrees, and is now set up for voice.                                                                                                    |
| #VBS=4       |              | The DTE asks for 4-bit compression (ADPCM). The DTE needs to work at 38,400 bps since after start and stop bits are added the speed increases to 36,000 bps.                                                                                                    |
|              | OK           | The modem is configured for 4-bit compression.                                                                                                    |
| #BDR=16      |              | The DTE knows that compression requires a 38,400 bps speed, so it forces this as the new speed.                                                                                                    |
|              | ОК           | This OK message is sent at 9600 bps, but the modem then switches to 38,400 bps. All subsequent commands are assumed to be sent at 38,400 bps. The S30 timer is now active.                                                                                                    |
| #VSS =2      |              | Sets silence detection sensitivity to midrange.                                                                                                    |
|              | OK           | The modem confirms command reception.                                                                                                    |
| Α            |              | Finally, the modem answers.                                                                                                    |
|              | VCON         | The modem is now in Online Voice Command Mode. DTMF and calling tone detection is enabled. (Note that alternatively, the DTE can go into the Transmit or Receive mode and look for either calling tone or silence as a means of discrimination.) The DTE waits a few seconds to give a possible fax machine or remote data/fax modem a chance to send calling tone without being disturbed by a voice greeting. (In this example only calling tone is considered, which excludes a person sending a fax when he hears answer tone.) |
|              | <dle>c</dle> | The modem has detected T.30 Calling tone and presents this information to the DTE.                                                                                                    |
| #CLS=1       |              | The DTE decides to receive the fax, and tells the modem to pretend that it just went off-hook as a Class 1 Facsimile modem. The DTE must be able to handle Class 1 commands from here on. Note                                                                                                    |
|              | OK           | The modem is now a Class 1 fax modem.                                                                                                    |
| А            |              | The modem pretends that it just got the incoming RING, and modem handles the fact that it is already off-hook.                                                                                                    |

Table 6-12. Adaptive Fax/Data/Voice; Determine Data

| DTE to Modem           | Modem to DTE           | Description and Interpretation                                                            |
|------------------------|------------------------|-------------------------------------------------------------------------------------------|
|                        | RING                   | Sometime later, we receive a call.                                                        |
| #CLS=8                 |                        | Configure the modem for Voice Mode (still ADPCM).                                         |
|                        | ОК                     | The modem agrees, and is now set up for voice, but the DTE can change things during       |
|                        |                        | the discrimination phase.                                                                 |
| #BDR=16                |                        | The DTE knows that the compression requires a 38,400 bps speed, so it forces this as      |
|                        |                        | the new speed.                                                                            |
|                        | OK                     | This OK message is sent at 9600 bps, but the modem then switches to 38,400 bps. The       |
|                        |                        | S30 timer is now active.                                                                  |
| #VSS=2                 |                        | Sets silence detection sensitivity to midrange.                                           |
|                        | OK                     | The modem confirms command reception.                                                     |
| Α                      |                        | The DTE answers. (Note that this is where the DTE can let another RING go by to           |
|                        |                        | process Caller ID.)                                                                       |
|                        | VCON                   | The modem is now in Online Voice Command Mode. DTMF and calling tone detection            |
|                        |                        | is enabled. If fax or data calling tones are detected, the DTE can change to Fax or Data  |
|                        |                        | Mode.                                                                                     |
| #VTX                   |                        | The DTE immediately switches to Voice Transmit Mode to send out a short greeting.         |
|                        | CONNECT                | The modem says, "Send me the ADPCM data."                                                 |
| <data></data>          |                        | The DTE sends a previously recorded message from a very fast talking person: "Hello,      |
|                        |                        | this is Dave. Press * to send a fax, # for help, or leave your message at the beep." Note |
|                        |                        | that the caller can enter DTMF tones at any time, which the DTE can take into account,    |
|                        |                        | or calling tone can still be detected.                                                    |
| <dle><etx></etx></dle> |                        | This ends the greeting message.                                                           |
|                        | VCON                   | The modem switches back to Online Voice Command Mode.                                     |
| #VTS=#                 |                        | The DTE sends # as the beep.                                                              |
|                        | VCON                   | The modem is still able to receive DTMF or Calling tone here.                             |
| #VRX                   |                        | Enter Receive Mode. Now the modem is clocking silence, as well as DTMF, and               |
|                        |                        | recording whatever the caller says.                                                       |
|                        | <dle>s</dle>           | #VSP must have been set to 35, since 3.5 seconds later the modem sends this               |
|                        |                        | indication of silence period expiration. No ADPCM data was sent to the DTE, because       |
|                        |                        | the data pump deleted all 3.5 seconds of silence. This tells the DTE that nobody is       |
|                        |                        | talking.                                                                                  |
| !                      |                        | The DTE issues a key abort to switch to Online Voice Command Mode.                        |
|                        | <dle><etx></etx></dle> | The modem exits Voice Receive Mode and switches to Online Voice Command Mode.             |
|                        | VCON                   |                                                                                           |
| #CLS=0                 |                        | The DTE received no voice data, just the silence indicator after a 3.5 second wait.       |
|                        |                        | Since there was no calling tone and the user never entered any DTMF tones, the DTE        |
|                        |                        | assumes it must be a calling data modem. If the data handshake fails, the modem does      |
|                        |                        | not hang up the line thus giving the DTE another chance to try the fax again (in this     |
|                        | OK                     | case).                                                                                    |
|                        | OK                     | The modem is now a data modem.                                                            |
| А                      |                        | The modem pretends that it just got RING, try V.22 bis/V.42 bis, etc.                     |

Table 6-13. Originate a Call, Send Answerer a Message

| DTE to Modem           | Modem to DTE | Description and Interpretation                                                                                                    |
|------------------------|--------------|----------------------------------------------------------------------------------------------------|
| #CLS=8                 |              | Configure the modem for Voice Mode (still ADPCM).                                                                                                    |
|                        | OK           | The modem agrees, and is now set up for voice.                                                                                                    |
| #BDR=16                |              | The DTE knows that compression requires a 38,400 bps speed, so it forces this as the new speed.                                                                                                    |
|                        | OK           | This OK message is sent at 2400 bps, but the modem then switches to 38,400 bps.                                                                                                    |
| #VLS=0                 |              | This ensures that the telephone line is selected.                                                                                                    |
|                        | OK           | The modem agrees.                                                                                                    |
| #VRA=45                |              | The DTE allows 4.5 seconds for ringback to stop before assuming that the modem thinks that the remote has answered.                                                                                                    |
|                        | OK           | The modem agrees with the DTE's assumption.                                                                                                    |
| DT6807                 |              | The DTE makes a telephone call, and the modem dials and goes through call progress. BUSY or NO DIALTONE can be detected, but in this example, the modem gets ringback.                                                                                                    |
|                        | VCON         | This message is sent 4.5 seconds after the third ringback cadence is detected by the modem. The modem is in effect assuming that the remote telephone was answered on the third ring because no fourth ringback was detected before the #VRA time-out. The modem enters Online Voice Command Mode, and DTMF and answer tone detection is enabled. (Note that during this period, the modem might have detected answer tone from a data modem. In this case, the appropriate <dle> shielded code has to be sent prompting the DTE to pursue a data handshake.)</dle> |
| #VTX                   |              | The DTE has a message to send.                                                                                                    |
|                        | CONNECT      | The modem says: "send it."                                                                                                    |
| <data></data>          |              | The DTE sends the message: "Hi Dave. Your mother called."                                                                                                    |
| <dle><etx></etx></dle> |              | Procedure complete.                                                                                                    |
|                        | VCON         | DTMF still active.                                                                                                    |
| Н                      |              | The DTE has completed its forwarding task.                                                                                                    |

# 7. COMMAND SET SUMMARY

### 7.1 BASIC AT COMMANDS

| Command    | Function                                                                                    |
|------------|---------------------------------------------------------------------------------------------|
| A/         | Re-execute command.                                                                         |
| Α          | Go off-hook and attempt to answer a call.                                                   |
| B0         | Select V.22 connection at 1200 bps.                                                         |
| B1         | Select Bell 212A connection at 1200 bps.                                                    |
| C1         | Return OK message.                                                                          |
| Dn         | Dial modifier.                                                                              |
| E0         | Turn off command echo.                                                                      |
| E1         | Turn on command echo.                                                                       |
| H0         | Initiate a hang-up sequence.                                                                |
| H1         | If on-hook, go off-hook and enter command mode.                                             |
| 10         | Report product code.                                                                        |
| <b>I</b> 1 | Report pre-computed checksum.                                                               |
| 12         | Report OK.                                                                                  |
| 13         | Report firmware revision, model, and interface type.                                        |
| 14         | Report response programmed by an OEM.                                                       |
| 15         | Report the country code parameter.                                                          |
| 16         | Report modem data pump model and code revision.                                             |
| L0         | Set low speaker volume.                                                                     |
| L1         | Set low speaker volume.                                                                     |
| L2         | Set medium speaker volume.                                                                  |
| L3         | Set high speaker volume.                                                                    |
| MO         | Turn speaker off.                                                                           |
| M1         | Turn speaker on during handshaking and turn speaker off while receiving carrier.            |
| M2         | Turn speaker on during handshaking and while receiving carrier.                             |
| M3         | Turn speaker off during dialing and receiving carrier and turn speaker on during answering. |
| N0         | Turn off automode detection.                                                                |
| N1         | Turn on automode detection.                                                                 |
| O0         | Go on-line.                                                                                 |
| O1         | Go on-line and initiate a retrain sequence.                                                 |
| Р          | Force pulse dialing.                                                                        |
| Q0         | Allow result codes to DTE.                                                                  |
| Q1         | Inhibit result codes to DTE.                                                                |
| Sn         | Select S-Register as default.                                                               |
| Sn?        | Return the value of S-Register n.                                                           |
| =V         | Set default S-Register to value v.                                                          |
| ?          | Return the value of default S-Register.                                                     |

1131 7-1

| <b>-</b> | E DTME !! !!                                   |                                                                                                    |  |
|----------|------------------------------------------------|----------------------------------------------------------------------------------------------------|--|
| T        | Force DTMF dialing.                            |                                                                                                    |  |
| V0       | Report short form (terse) result codes.        |                                                                                                    |  |
| V1       | Report long form (verbose) result of           | codes.                                                                                                  |  |
| W0       | Report DTE speed in EC mode.                   | I DTE                                                                                                   |  |
| W1       | Report line speed, EC protocol and             | DIE speed.                                                                                              |  |
| W2       | Report DCE speed in EC mode.                   | I CIC CONNECT DING NO CARRIED ( I                                                                       |  |
| X0       | for busy, if enabled, and dial tone r          | odes, i.e., OK, CONNECT, RING, NO CARRIER (also, not detected), NO ANSWER and ERROR.                    |  |
| X1       |                                                | odes and connections speeds (OK, CONNECT, RING, abled, and dial tone not detected), NO ANSWER,          |  |
| X2       | · · · · · · · · · · · · · · · · · · ·          | odes and connections speeds, i.e., OK, CONNECT, by, if enabled, and dial tone not detected), NO ANSWER, |  |
| Х3       | Report basic call progress result co           | odes and connection rate, i.e., OK, CONNECT, RING, NNECT XXXX, BUSY, and ERROR.                         |  |
| X4       |                                                | es and connection rate, i.e., OK, CONNECT, RING, NO CT XXXX, BUSY, NO DIAL TONE and ERROR.              |  |
| Y0       | Disable long space disconnect before           | ore on-hook.                                                                                            |  |
| Y1       | Enable long space disconnect before on-hook.   |                                                                                                    |  |
| Z0       | Restore stored profile 0 after warm reset.     |                                                                                                    |  |
| Z1       | Restore stored profile 1 after warm reset.     |                                                                                                    |  |
| &C0      | Force RLSD active regardless of the            | ne carrier state.                                                                                       |  |
| &C1      | Allow RLSD to follow the carrier sta           | ate.                                                                                                    |  |
| &D0      | Interpret DTR ON-to-OFF transition per &Qn:    |                                                                                                    |  |
|          | &Q0, &Q5, &Q6                                  | The modem ignores DTR.                                                                                  |  |
|          | &Q1                                            | The modem hangs up.                                                                                     |  |
|          | &Q2, &Q3                                       | The modem hangs up.                                                                                     |  |
| &D1      | Interpret DTR ON-to-OFF transition             | n per &Qn:                                                                                              |  |
|          | &Q0, &Q1, &Q5, &Q6                             | Asynchronous escape.                                                                                    |  |
|          | &Q2, &Q3                                       | The modem hangs up.                                                                                     |  |
| &D2      | Interpret DTR ON-to-OFF transition             | - · · · · · · · · · · · · · · · · · · ·                                                                 |  |
|          | &Q0 through &Q6                                | The modem hangs up.                                                                                     |  |
| &D3      | Interpret DTR ON-to-OFF transition             | n per &Qn:.                                                                                             |  |
|          | &Q0, &Q1, &Q5, &Q6                             | The modem performs soft reset.                                                                          |  |
|          | &Q2, &Q3                                       | The modem hangs up.                                                                                     |  |
| &F0      | Restore factory configuration 0.               | ŭ i                                                                                                    |  |
| &F1      | Restore factory configuration 1.               |                                                                                                    |  |
| &G0      | Disable guard tone.                            |                                                                                                    |  |
| &G1      | Disable guard tone.                            |                                                                                                    |  |
| &G2      | Enable 1800 Hz guard tone.                     |                                                                                                    |  |
| &K0      | Disable DTE/DCE flow control.                  |                                                                                                    |  |
| &K3      | Enable RTS/CTS DTE/DCE flow control.           |                                                                                                    |  |
| &K4      | Enable XON/XOFF DTE/DCE flow control.          |                                                                                                    |  |
| &K5      | Enable transparent XON/XOFF flow control.      |                                                                                                    |  |
|          | Enable both RTS/CTS and XON/XOFF flow control. |                                                                                                    |  |
| &K6      | Select dial up line operation.                 |                                                                                                    |  |
| &L0      | Select dial up line operation.                 |                                                                                                    |  |

<sup>\*</sup> Serial interface operation only.

| &M0                | Select direct asynchronous mode.                                                                  |
|--------------------|---------------------------------------------------------------------------------------------------|
| &M1                | Select sync connect with async off-line command mode. *                                           |
| &M2                | Select sync connect with async off-line command mode and enable DTR dialing of                    |
| 0.840              | directory zero. *                                                                                 |
| &M3                | Select sync connect with async off-line command mode and enable DTR to act as Talk/Data switch. * |
| &P0                | Set 10 pps pulse dial with 39%/61% make/break.                                                    |
| &P1                | Set 10 pps pulse dial with 33%/67% make/break.                                                    |
| &P2                | Set 20 pps pulse dial with 39%/61% make/break.                                                    |
| &P3                | Set 20 pps pulse dial with 33%/67% make/break.                                                    |
| &Q0                | Select direct asynchronous mode.                                                                  |
| &Q1                | Select sync connect with async off-line command mode. *                                           |
| &Q2                | Select sync connect with async off-line command mode and enable DTR dialing of                    |
|                    | directory zero. *                                                                                 |
| &Q3                | Select sync connect with async off-line command mode and enable DTR to act as                     |
| ado                | Talk/Data switch. *                                                                               |
| &Q5                | Modem negotiates an error corrected link.                                                         |
| &Q6                | Select asynchronous operation in normal mode.                                                     |
| &R0                | CTS tracks RTS (async) or acts per V.25 (sync).                                                   |
| &R1                | CTS is always active.                                                                             |
| &S0                | DSR is always active.                                                                             |
| &S1                | DSR acts per V.25.                                                                                |
| &T0                | Terminate any test in progress.                                                                   |
| &T1                | Initiate local analog loopback.                                                                   |
| &T2                | Returns ERROR result code.                                                                        |
| &T3                | Initiate local digital loopback.                                                                  |
| &T4                | Allow remote digital loopback.                                                                    |
| &T5                | Disallow remote digital loopback request.                                                         |
| &T6                | Request an RDL without self-test.                                                                 |
| &T7                | Request an RDL with self-test.                                                                    |
| &T8                | Initiate local analog loop with self-test.                                                        |
| &V                 | Display current configurations.                                                                   |
| &V1                | Display connection statistics.                                                                    |
| &W0                | Store the active profile in NVRAM profile 0.                                                      |
| &W1                | Store the active profile in NVRAM profile 1.                                                      |
| &X0                | Select internal timing for the transmit clock.                                                    |
| &X1                | Select external timing for the transmit clock.                                                    |
| &X2                | Select slave receive timing for the transmit clock.                                               |
| &Y0                | Recall stored profile 0 upon power up.                                                            |
| &Y1                | Recall stored profile 1 upon power up.                                                            |
| &Zn=x              | Store dial string x (to 34) to location n (0 to 3).                                               |
| %E0                | Disable line quality monitor and auto retrain.                                                    |
| %E1                | Enable line quality monitor and auto retrain.                                                     |
| %E2                | Enable line quality monitor and fallback/fall forward.                                            |
| %L                 | Return received line signal level.                                                                |
| %Q                 | Report the line signal quality.                                                                   |
| %U                 | Select μ-Law or A-Law codec type.                                                                 |
| %7                 | Plug and Play serial number.                                                                      |
| %8                 | Plug and Play vendor ID and product number.                                                       |
| * Serial interface | oneration only                                                                                    |

\* Serial interface operation only.

1131 7-3

\Kn Controls break handling during three states:

When modem receives a break from the DTE:

\K0,2,4 Enter on-line command mode, no break sent to the remote modem.

\K1 Clear buffers and send break to remote modem. \K3 Send break to remote modem immediately.

\K5 Send break to remote modem in sequence with transmitted data.

When modem receives \B in on-line command state:

\K0,1 Clear buffers and send break to remote modem. \K2,3 Send break to remote modem immediately.

\K4,5 Send break to remote modem in sequence with transmitted data.

When modem receives break from the remote modem:

\K0,1 Clear data buffers and send break to DTE.

\K2,3 Send a break immediately to DTE.

\K4,5 Send a break with received data to the DTE.

\N0 Select normal speed buffered mode.

\N1 Select direct mode.
\N2 Select reliable link mode.
\N3 Select auto reliable mode.
\N4 Force LAPM mode.
\N5 Force MNP mode.

\V0 Connect messages are controlled by the command settings X, W, and S95.

V1 Connect messages are displayed in the single line format.

+MS Select modulation.

+H0 Disable RPI/Video Ready Mode.

+H1 Enable RPI and set DTE speed to 19200 bps. +H2 Enable RPI and set DTE speed to 38400 bps. +H3 Enable RPI and set DTE speed to 57600 bps.

+H11 Enable RPI+ mode.
+H16 Enable video ready mode.
+H17 Enable host-based DSVD.

\*\* Load flash memory.

-SDR=0 Disable Distinctive Ring. -SDR=1 Enable Distinctive Ring Type 1. -SDR=2 Enable Distinctive Ring Type 2. -SDR=3 Enable Distinctive Ring Type 1 and 2. -SDR=4 Enable Distinctive Ring Type 3. -SDR=5 Enable Distinctive Ring Type 1 and 3. -SDR=6 Enable Distinctive Ring Type 2 and 3. -SDR=7 Enable Distinctive Ring Type 1, 2, and 3.

### 7.2 ECC COMMANDS

%C0 Disable data compression.
%C1 Enable MNP 5 data compression.
%C2 Enable V.42 bis data compression.

%C3 Enable both V.42 bis and MNP 5 compression.

\A0 Set maximum block size in MNP to 64. \A1 Set maximum block size in MNP to 128. \A2 Set maximum block size in MNP to 192. \A3 Set maximum block size in MNP to 256.

\Bn Send break of n x 100 ms.

### 7.3 MNP 10 COMMANDS

-K0 Disable MNP 10 extended services.-K1 Enable MNP 10 extended services.

-K2 Enable MNP 10 extended services detection only.

-SEC=0 Disable MNP10-EC.

-SEC=1,[<tx level>] Enable MNP10-EC and set transmit level <tx level> 0 to 30 (0 dBm to -30 dBm).

### 7.4 W-CLASS COMMANDS

\*B Display list of permanently blacklisted numbers.

\*D Display list of delayed numbers.

\*NCn Change country to one of eight in NVRAM.

### 7.5 CALLER ID COMMANDS

#CID=0 Disable Caller ID.

#CID=1 Enable Caller ID with formatted presentation.
#CID=2 Enable Caller ID with unformatted presentation.

### 7.6 FAX CLASS 1

+FCLASS=n Service class.

+FAE=n Data/fax auto answer

+FRH=n Receive data with HDLC framing.

+FRM=n Receive data. +FRS=n Receive silence.

+FTH=n Transmit data with HDLC framing.

+FTM=n Transmit data.

+FTS=n Stop transmission and wait.

1131 7-5

### 7.7 FAX CLASS 2

+FCLASS=n Service class.
+FAA=n Adaptive answer.
+FAXERR Fax error value.
+FBOR Phase C data bit order.
+FBUF? Buffer size (read only).

+FCFR Indicate confirmation to receive.

+FCLASS= Service class.

+FCON Facsimile connection response.+FCIG Set the polled station identification.+FCIG: Report the polled station identification.

+FCR Capability to receive. +FCR= Capability to receive. +FCSI: Report the called station ID. +FDCC= DCE capabilities parameters. +FDCS: Report current session. +FDCS= Current session results. +FDIS: Report remote capabilities. +FDIS= Current sessions parameters.

+FDR Begin or continue phase C receive data.

+FDT= Data transmission.

+FDTC: Report the polled station capabilities.
+FET: Post page message response.
+FET=N Transmit page punctuation.
+FHNG Call termination with status.

+FK Session termination.
+FLID= Local ID string.
+FLPL Document for polling.
+FMDL? Identify model.
+FMFR? Identify manufacturer.

+FPHCTO Phase C time out.
+FPOLL Indicates polling request.
+FPTS: Page transfer status.
+FPTS= Page transfer status.
+FREV? Identify revision.
+FSPL Enable polling

+FTSI: Report the transmit station ID.

### 7.8 VOICE/AUDIO COMMANDS

#BDR Select baud rate (turn off autobaud).

#CLS Select data, fax, or voice.

#MDL? Identify model.

#MFR? Identify manufacturer.
#REV? Identify revision level.
#SPK= Speakerphone setting.
#TL Audio output transmit level.

#VBQ? Query buffer size.
#VBS Bits per sample.
#VBT Beep tone timer.

#VCI? Identify compression method.

#VGT Set playback volume in the command state.

#VLS Voice line select.

#VRA Ringback goes away timer (originate).

#VRN Ringback never came timer (originate).

#VRX Voice receive mode.

#VSD Enable silence deletion (no function, command response only).

#VSK Buffer skid setting.

#VSP Silence detection period (voice receive).

#VSR Sampling rate selection.

#VSS Silence detection tuner (voice receive).

#VTD DTMF/tone reporting.

#VTM Enable timing mark placement.

#VTS Generate tone signals.

#VTX Voice transmit mode.

### 7.9 CELLULAR COMMANDS

^C2 Download cellular phone driver.
^I Identify cellular phone driver.
^T6 Indicate status of cellular phone.

### 7.10 AUDIOSPAN AND DSVD COMMANDS

-SMS= Select AudioSpan/DSVD Mode

### 7.11 SYNCHRONOUS ACCESS MODE COMMANDS

+ES Enables and disables Synchronous Access Mode in the client or central site modem

+ESA Configures the operation of the Synchronous Access Submode

+ITF Selects Transmit Flow Control Thresholds

1131 7-7

This page is intentionally blank.

# 8. INDEX

| #BDR - Select Baud Rate)                                                                                                    | #                                                       | &Mn - Asynchronous/Synchronous Mode Selection | 3-14        |
|----------------------------------------------------------------------------------------------------|---------------------------------------------------------|-----------------------------------------------|-------------|
| ### ### ##############################                                                                                                    |                                                         | &Pn - Select Pulse Dial Make/Break Ratio      | 3-22        |
| Format                                                                                                    | •                                                       | &Qn - Sync/Async Mode                         | 3-14        |
| ### ### ##############################                                                                                                    | · · · · · · · · · · · · · · · · · · ·                   | ·                                             |             |
| ### ### ### ### ### ### ### ### ### ##                                                                                                    |                                                         |                                               |             |
| #MDL7 - Identify Model 6-13 #MFR? - Identify Manufacturer. 6-13 #MFRPV? - Identify Revision Level 6-13 #MFRPV? - Identify Revision Level 6-13 #WDQ? - Cleyn Buffer Size 6-14 #WDQ? - Ouery Buffer Size 6-14 #WDB - Bits Per Sample 6-14 #WDB - Bits Per Sample 6-14 #WDB - Bits Per Sample 6-14 #WDB - Bits Per Sample 6-15 #WCI? - Identify Compression Method. 6-15 #WCI? - Identify Compression Method. 6-16 #WCI? - Identify Compression Method. 6-16 #WCI? - Identify Compression Method. 6-16 #WCI? - Identify Compression Method. 6-16 #WCI? - Identify Compression Method. 6-16 #WCI? - Identify Compression Method. 6-16 #WCI? - Identify Compression Method. 6-16 #WCI? - Identify Compression Method. 6-16 #WCI? - Identify Compression Method. 6-16 #WCI? - Identify Compression Method. 6-16 #WCI? - Identify Compression Method. 6-16 #WCI? - Identify Compression Method. 6-18 #WCI? - Identify Compression Method. 6-18 #WCI? - Identify Compression Method. 6-18 #WCI? - Identify Compression Method. 6-18 #WCI? - Identify Compression Method. 6-18 #WCI? - Identify Compression Method. 6-18 #WCI? - Identify Compression Method. 6-18 #WCI? - Identify Compression Method. 6-18 #WCI? -  |                                                         | -                                             |             |
| #MFR7 - Identify Manufacturer 6-13                                                                                                    |                                                         |                                               |             |
| #REV7 - Identify Revision Level. 6-13 #TL- Audio Output Transmit Level. 6-14 #VBQ7 - Query Buffer Size 6-14 #VBQ7 - Query Buffer Size 6-14 #VBG9 - Bits Per Sample 6-14 #VBG1 - Beep Tone Timer. 6-15 #VCI7 - Identify Compression Method. 6-15 #VCI7 - Identify Compression Method. 6-15 #VCI7 - Set Playback Volume in the Command State. 6-24 #VLS - Set Playback Volume in the Command State. 6-24 #VLS - Voice Line Select. 6-16 #VRA - Ringback Goes Away Timer (Originate). 6-18 #VSN - Ringback Never Came Timer (Originate). 6-18 #VSN - Ringback Sience Deletion (Voice Receive) #VSD - Enable Silence Deletion (Voice Receive) #VSP - Silence Detection Period (Voice Receive) #VSP - Silence Detection Period (Voice Receive) #VSP - Silence Detection Tuner (Voice Receive) #VSP - Silence Detection Tuner (Voice Receive) #VSP - Silence Detection Tuner (Voice Receive) #VSP - Silence Detection Tuner (Voice Receive) #VSP - Silence Detection Tuner (Voice Receive) #VSP - Silence Detection Tuner (Voice Receive) #VSP - Silence Detection Tuner (Voice Receive) #VSP - Silence Detection Tuner (Voice Receive) #VSP - Silence Detection Tuner (Voice Receive) #VSP - Silence Detection Tuner (Voice Receive) #VSP - Silence Detection Tuner (Voice Receive) #VSP - Silence Detection Tuner (Voice Receive) #VSP - Silence Detection Period (Voice Receive) #VSP - Silence Detection Tuner (Voice Receive) #VSP - Silence Detection Period (Voice Receive) #VSP - Silence Detection Tuner (Voice Receive) #VSP - Silence Detection Period (Voice Receive) #VSP - Silence Detection Period (Voice Receive) #VSP - Silence Detection Period (Voice Receive) #VSP - Silence Detection Period (Voice Receive) #VSP - Silence Detection Period (Voice Receive) #VSP - Silence Detection Period (Voice Receive) #VSP - Silence Detection Period (Voice Receive) #VSP - Silence Detection Period (Voice Receive) #VSP - Silence Detection Period (Voice Receive) #VSP - Silence Detection Period (Voice Receive) #VSP - Silence Detection Period (Voice Receive) #VSP - Silence Detection Period (Voice Receive) #V |                                                         |                                               |             |
| #TL- Audio Output Transmit Level                                                                                                    |                                                         | •                                             |             |
| #VBQ? - Query Buffer Size                                                                                                    |                                                         | -                                             |             |
| #WBS - Bits Per Sample                                                                                                    |                                                         | _                                             |             |
| #WBT - Beep Tone Timer                                                                                                    | •                                                       | &Zn=x - Store Telephone Number                | 3-6         |
| #VCI? - Identify Compression Method. 6-15 #VGI? - Set Playback Volume in the Command State. 6-24 #VGIS - Volice Line Select. 6-16 #VRA - Ringback Goes Away Timer (Originate). 6-18 #VRN - Volice Receive. 6-18 #VRN - Volice Receive. 6-18 #VSD - Enable Silence Deletion (Volice Receive) [ADPCM]. 6-19 #VSS - Silence Detection Period (Volice Receive) [ADPCM]. 6-20 #VTS - Sampling Rate Selection. 6-22 #VTD - DTMF Tone Reporting 6-22 #VTTD - DTMF Tone Reporting 6-23 #VTT - Enable Timing Mark Placement. 6-23 #VTT - Fable Timing Mark Placement. 6-23 #VTT - Volice Transmit 6-24 **C2 - Download Cellular Phone Driver. 3-57 **A* - Plug and Play Serial Number. 3-5 %*C* - Enable/Disable Line Quality Monitor and Auto-Retrain or Fallback/Fall Forward. 3-28 %En - Enable/Disable Line Quality Monitor and Auto-Retrain or Fallback/Fall Forward. 3-28 %En - Restore Factory Configuration (Profile 3-4 & CC1 - Select Guard Tone. 3-22  **C5 - Select Guard Tone. 3-22 **C6 - Select Guard Tone. 3-22 **C7 - Data Bit Order - 5-19 **Chall Flowers Level Adjustment. 3-41 ** **Load Flash Memory. 3-6 **- Load Flash Memory. 3-6 **- Load Flash Memory. |                                                         | )                                             |             |
| #VGT - Set Playback Volume in the Command State . 6-24 #VLS - Voice Line Select                                                                                                    | ·                                                       |                                               |             |
| #VRS - Voice Line Select                                                                                                    |                                                         | )Mn - Enable Cellular Power Level Adjustment  | 3-41        |
| #VRA - Ringback Goes Away Timer (Originate)                                                                                                    |                                                         | *                                             |             |
| #VRN - Ringback Never Came Timer (Originate)                                                                                                    |                                                         | ** Land Flack Manager                         | 0.0         |
| #VRX - Voice Receive                                                                                                    |                                                         | -                                             |             |
| #VSD - Enable Silence Deletion (Voice Receive) [ADPCM]                                                                                                    |                                                         |                                               |             |
| ADPCM                                                                                                    |                                                         |                                               |             |
| #VSK - Buffer Skid Setting                                                                                                    |                                                         | •                                             |             |
| #VSP - Silence Detection Period (Voice Receive)                                                                                                    |                                                         | "NCn - Country Select                         | 3-40        |
| ADPCM                                                                                                    | <del>-</del>                                            | :                                             |             |
| #VSR - Sampling Rate Selection                                                                                                    |                                                         | ·E - Compromise Equalizer Enable Command      | 3-42        |
| #VSS - Silence Detection Tuner (Voice Receive) [ADPCM]                                                                                                    |                                                         |                                               | 5-42        |
| ADPCM]                                                                                                    |                                                         | @                                             |             |
| #VTD - DTMF Tone Reporting                                                                                                    |                                                         | @Mn - Initial Cellular Power Level Setting    | 3-42        |
| #VTM - Enable Timing Mark Placement                                                                                                    |                                                         | -                                             |             |
| #VTX - Voice Transmit                                                                                                    | #VTM - Enable Timing Mark Placement 6-23                | ^                                             |             |
| ** ** ** ** ** ** ** ** ** ** ** ** **                                                                                                    | #VTS - Generate Tone Signals (Online Voice Command)6-23 | ^C2 - Download Cellular Phone Driver          | 3-57        |
| **  *********************************                                                                                                    | #VTX - Voice Transmit6-24                               | ^I - Identify Cellular Phone Driver           | 3-57        |
| ** Plug and Play Serial Number                                                                                                    | 9/                                                      | ^T6 - Indicate Status of Cellular Phone       | 3-58        |
| <ul> <li>%8 - Plug and Play Vendor ID and Product Number</li></ul>                                                                                                    | 76                                                      |                                               |             |
| %C - Enable/Disable Data Compression3-29%En - Enable/Disable Line Quality Monitor and Auto-Retrain or Fallback/Fall Forward3-28%L - Report Line Signal Level3-19%Q - Report Line Signal Quality3-19%Un - Select μ-Law or A-Law Codec Type3-28&Cn - RLSD (DCD) Option3-13&Dn - DTR Option3-13&Fn - Restore Factory Configuration (Profile3-4&Gn - Select Guard Tone3-22ACG - Select Guard Tone3-29+A8E - V.8 and V.8bis Operation Controls3-34+ES - Enable Synchronous Access Mode3-35+ESA - Configure Synchronous Access Submode3-36+FAA - Answer Parameter5-19+FAA - Auto Answer Enable4-4+FAE - Auto Answer Enable4-4+FAXERR - T.30 Session Error Report5-19+FBUF? - Buffer Size5-20+FCFR - Indicate Confirmation to Receive5-13+FCFR - Indicate Confirmation to Receive5-13+FCIG - Set Polling ID5-11                                                                                                    | %7 - Plug and Play Serial Number 3-5                    | <b>T</b>                                      |             |
| %En - Enable/Disable Line Quality Monitor and Auto-Retrain or Fallback/Fall Forward+ES - Enable Synchronous Access Mode3-35%L - Report Line Signal Level3-19+ESA - Configure Synchronous Access Submode3-36%Q - Report Line Signal Quality3-19+FAA - Answer Parameter5-19%Un - Select μ-Law or A-Law Codec Type3-28+FAE - Auto Answer Enable4-4*EAR - Adaptive Reception Control4-8+FAXERR - T.30 Session Error Report5-19*EDN - DTR Option3-13+FBOR - Data Bit Order5-19*EPHOR - Buffer Size5-20*FOFR - Indicate Confirmation to Receive5-13*FCIG - Set Polling ID5-11                                                                                                    | %8 - Plug and Play Vendor ID and Product Number 3-5     | + ITF - Transmit Flow Control Thresholds      | 3-38        |
| Retrain or Fallback/Fall Forward                                                                                                    | %C - Enable/Disable Data Compression 3-29               | +A8E - V.8 and V.8bis Operation Controls      | 3-34        |
| %L - Report Line Signal Level       3-19       +FAA - Answer Parameter       5-19         %Q - Report Line Signal Quality       3-19       +FAA - Auto Answer Enable       4-4         %Un - Select μ-Law or A-Law Codec Type       3-28       +FAE - Auto Answer Enable       4-4         +FAR - Adaptive Reception Control       4-8         +FAXERR - T.30 Session Error Report       5-19         +FAXERR - Data Bit Order       5-19         +FBUF? - Buffer Size       5-20         +FCFR - Indicate Confirmation to Receive       5-13         +FCIG - Set Polling ID       5-11                                                                                                    | %En - Enable/Disable Line Quality Monitor and Auto-     | +ES - Enable Synchronous Access Mode          | 3-35        |
| %Q - Report Line Signal Quality                                                                                                    |                                                         | +ESA - Configure Synchronous Access Submode   | 3-36        |
| %Un - Select μ-Law or A-Law Codec Type       3-28       +FAE - Auto Answer Enable       4-4         &       +FAR - Adaptive Reception Control       4-8         +FAXERR - T.30 Session Error Report       5-19         +FBOR - Data Bit Order       5-19         +FBUF? - Buffer Size       5-20         +FCFR - Indicate Confirmation to Receive       5-13         +FCIG - Set Polling ID       5-11                                                                                                    |                                                         |                                               |             |
| & HFAR - Adaptive Reception Control       4-8         & Cn - RLSD (DCD) Option       3-13         & Dn - DTR Option       3-13         & FBOR - Data Bit Order       5-19         +FBUF? - Buffer Size       5-20         +FCFR - Indicate Confirmation to Receive       5-13         +FCIG - Set Polling ID       5-11                                                                                                    |                                                         | +FAA - Auto Answer Enable                     | 4-4         |
| *#FAXERR - T.30 Session Error Report                                                                                                    | %Un - Select μ-Law or A-Law Codec Type 3-28             | +FAE - Auto Answer Enable                     | 4-4         |
| &Cn - RLSD (DCD) Option       3-13       +FBOR - Data Bit Order       5-19         &Dn - DTR Option       3-13       +FBUF? - Buffer Size       5-20         &Fn - Restore Factory Configuration (Profile       3-4       +FCFR - Indicate Confirmation to Receive       5-13         &Gn - Select Guard Tone       3-22       +FCIG - Set Polling ID       5-11                                                                                                    | &                                                       | +FAR - Adaptive Reception Control             | 4-8         |
| &Dn - DTR Option       3-13         &Fn - Restore Factory Configuration (Profile       3-4         &Gn - Select Guard Tone       3-22         +FCIG - Set Polling ID       5-11                                                                                                    | 0.00   DLOD (DOD) 0.1                                   | +FAXERR - T.30 Session Error Report           | 5-19        |
| &Fn - Restore Factory Configuration (Profile                                                                                                    |                                                         | +FBOR - Data Bit Order                        | 5-19        |
| &Gn - Select Guard Tone                                                                                                    | •                                                       |                                               |             |
| Pice Flow Control                                                                                                    |                                                         | +FCFR - Indicate Confirmation to Receive      | 5-13        |
| &KN - FIOW CONTROL 3-13 +FCIG: - Report the Polled Station ID 5-15                                                                                                    |                                                         | _                                             |             |
| Plan Legard Line Operation 2.44                                                                                                    |                                                         | +FCIG: - Report the Polled Station ID         | 5-15        |
| ·                                                                                                    | &Ln - Leased Line Operation                             |                                               | <b>₽</b> _1 |

| +FCL - Carrier Loss Timeout4-8                        | \An - Select Maximum MNP Block Size    | 3-29 |
|-------------------------------------------------------|----------------------------------------|------|
| +FCLASS=0- Select Data Modem Mode3-1                  | В                                      |      |
| +FCLASS=1.0 or +FCLASS=1 - Select Facsimile Class 1   | _                                      |      |
| Mode4-4                                               | Bn - CCITT or Bell                     |      |
| +FCLASS=n - Select Active Service Class 3-2           | \Bn - Transmit Break to Remote         | 3-29 |
| +FCON - Facsimile Connection Response5-13             | С                                      |      |
| +FCQ - Copy Quality Checking 5-18                     |                                        |      |
| +FCR - Capability to Receive 5-18                     | Cn - Carrier Control                   | 3-41 |
| +FCSI: - Report the Called Station ID 5-13            | D                                      |      |
| +FDCC - DCE Capabilities Parameters 5-16              | B B: 10 1: 1/: /A 1:                   | 0.44 |
| +FDCS - Current Session Results Parameters 5-17       | D - Dial Command in Voice/Audio        |      |
| +FDCS: - Report Current Session Capabilities 5-13     | Dn - Dial                              | 3-19 |
| +FDD - Double Escape Character Replacement 4-9        | E                                      |      |
| +FDIS - Current Sessions Capabilities Parameters 5-16 | En - Command Echo                      | 2.7  |
| +FDIS: - Report Remote Station Capabilities 5-13      | En - Command Echo                      | 3-7  |
| +FDR - Begin or Continue Phase C Receive Data 5-9     | Н                                      |      |
| +FDT - Data Transmission 5-6                          | H - Hang Up in Voice/Audio             | 6-11 |
| +FDTC: - Report the Polled Station Capabilities 5-15  | Hn - Disconnect (Hang-Up)              |      |
| +FET - Transmit Page Punctuation 5-8                  | Till - Disconnect (Hang-op)            | 5-21 |
| +FET: - Post Page Message Response 5-14               | I                                      |      |
| +FHNG: - Call Termination with Status 5-14            | In - Identification                    | 3-3  |
| +FIT - DTE Inactivity Timeout4-10                     |                                        |      |
| +FK - Session Termination 5-10                        | K                                      |      |
| +FLID= - Local ID String5-18                          | \Kn - Break Control                    | 3-30 |
| +FLO - Flow Control                                   | -Kn - MNP Extended Services            |      |
| +FLPL - Indicate a Document for Polling5-11           |                                        |      |
| +FMDL? - Identify Product Model5-4                    | L                                      |      |
| +FMFR? - Request Manufacturer Identification 5-4      | Ln - Speaker Volume                    | 3-3  |
| +FMI - Request Manufacturer Identification 4-11       | ·                                      |      |
| +FMM - Request Model Identification                   | М                                      |      |
| +FMR - Request Revision Identification 4-12           | Mn - Speaker Control                   | 3-4  |
| +FPHCTO - DTE Phase C Response Time-out 5-18          | N                                      |      |
| +FPOLL - Indicate Polling Request5-15                 | IN                                     |      |
| +FPR - Fixed DTE Rate                                 | \Nn - Automode Enable                  | 3-25 |
| +FPTS: - Receive Page Transfer Status 5-14            | Nn - Operating Mode                    | 3-31 |
| +FPTS: - Transmit Page Transfer Status5-14            | 0                                      |      |
| +FPTS= - Page Transfer Status                         | 9                                      |      |
| +FREV? - Identify Product Revision5-4                 | On - Return to On-Line Data Mode       | 3-21 |
| +FRH - Receive Data with HDLC Framing 4-7             | Р                                      |      |
| +FRM - Receive Data                                   |                                        |      |
| +FRS - Receive Silence                                | P - Set Pulse Dial Default             | 3-21 |
| +FSPL - Enable Polling5-11                            | Q                                      |      |
| +FTH - Transmit Data with HDLC Framing4-7             | 0 5 11 5 11 14 14 14 00                | 0.40 |
| +FTM - Transmit Facsimile                             | -Qn - Enable Fallback to V.22 bis/V.22 |      |
| +FTS - Transmit Silence 4-4                           | Qn - Quiet Results Codes Control       | 3-8  |
| +FTSI: - Report the Transmit Station ID5-13           | S                                      |      |
|                                                       | CO. Number of Dings to Auto Assure     | 0.45 |
| +Hn - Enable/Disable RPI and DTE Speed                | S0 - Number of Rings to Auto-Answer    |      |
| TIVIO - SEIECT IVIOUUIATION                           | S1 - Ring Counter                      |      |
| A                                                     | S10 - Lost Carrier To Hang Up Delay    |      |
| A - Answer3-19                                        | S11 - DTMF Tone Duration               |      |
| A - Answering in Voice/Audio                          | S12 - Escape Prompt Delay (EPD)        | 3-47 |
| 8-2                                                   |                                        | 1131 |

| S14 - General Bit Mapped Options Status 3-47              | S7 - Wait Time for Carrier, Silence, or Dial Tone 3-46 |
|-----------------------------------------------------------|--------------------------------------------------------|
| S16 - General Bit Mapped Test Options Status 3-48         | S8 - Pause Time For Dial Delay                         |
| S18 - Test Timer3-48                                      | S82 - Break Handling Options                           |
| S19 - AutoSync Bit Mapped Options3-48                     | S86 - Call Failure Reason Code                         |
| S2 - Escape Character3-45                                 | S9 - Carrier Detect Response Time 3-46                 |
| S20 - AutoSync HDLC Address or BSC Sync Character3-48     | S91 - PSTN Transmit Attenuation Level 3-56             |
| S21 - V.24/General Bit Mapped Options Status 3-49         | S92 - Fax Transmit Attenuation Level 3-56              |
| S22 - Speaker/Results Bit Mapped Options Status 3-49      | S95 - Extended Result Codes                            |
| S23 - General Bit Mapped Options Status 3-50              | -SDR=n - Enable/Disable Distinctive Ring 3-22          |
| S24 - Sleep Inactivity Timer3-50                          | -SEC=n - Enable/Disable MNP10-EC 3-32                  |
| S25 - Delay To DTR3-50                                    | -SMS=x - Select Mode                                   |
| S26 - RTS to CTS Delay                                    | Sn - Read/Write S-Register3-43                         |
| S27 - Bit Mapped Options Status                           | Т                                                      |
| S28 - Bit Mapped Options Status                           |                                                        |
| S29 - Flash Dial Modifier Time                            | T - Set Tone Dial Default                              |
| S3 - Carriage Return Character3-45                        | V                                                      |
| S30 - Disconnect Inactivity Timer                         |                                                        |
| S31 - Bit Mapped Options Status                           | Vn - Result Code Form                                  |
| S32 - XON Character 3-52                                  | \Vn - Single Line Connect Message Enable3-16           |
| S33 - XOFF Character3-52                                  | W                                                      |
| S36 - LAPM Failure Control3-53                            | We Connect Massage Central 2.9                         |
| S37 - Desired Line Connection Speed                       | Wn - Connect Message Control                           |
| S38 - Delay Before Forced Hang Up3-54                     | X                                                      |
| S39 - Flow Control Bit Mapped Options Status 3-54         | Xn - Extended Result Codes                             |
| S4 - Line Feed Character 3-45                             |                                                        |
| S40 - General Bit Mapped Options Status 3-54              | Υ                                                      |
| S41 - General Bit Mapped Options Status 3-55              | Yn - Long Space Disconnect                             |
| S46 - Data Compression Control                            |                                                        |
| S48 - V.42 Negotiation Action3-55                         | Z                                                      |
| S5 - Backspace Character3-45                              | Z - Reset from Voice Mode 6-12                         |
| S6 - Wait Time before Blind Dialing or for Dial Tone 3-46 | Zn - Soft Reset and Restore Profile 3-2                |
|                                                           |                                                        |

1131 8-3

This page is intentionally blank.

1131 8-4

### **INSIDE BACK COVER NOTES**

Worldwide Headquarters

Rockwell Semiconductor Systems 4311 Jamboree Road. P.O. Box C

Newport Beach, CA 92658-8902 Phone: (949) 221-4600 Fax: (949) 221-6375

For more information: Call 1-800-854-8099 International information: Call 1-949-221-6996

URL Address: http://www.rss.rockwell.com E-Mail Address: literature@rss.rockwell.com

#### REGIONAL SALES OFFICES

US Northwest/Pacific Northwest Rockwell Semiconductor Systems US Northwest Office 3600 Pruneridge Avenue Suite 100 Santa Clara, CA 95051 Phone: (408) 249-9696 Fax: (408) 249-7113

US Los Angeles

Rockwell Semiconductor Systems 1000 Business Center Circle Suite 215 Thousand Oaks, CA 91320

Phone: (805) 376-0559 Fax: (805) 376-8180

#### **US Southwest**

Rockwell Semiconductor Systems 5000 Birch Street Suite 400 Newport Beach, CA 92660

Phone: (949) 222-9119 Fax: (949) 222-0620

US North Central

Rockwell Semiconductor Systems Two Pierce Place Chancellory Park Suite 810 Itasca, IL 60143 Phone: (630) 773-3454 Fax: (630) 773-3907

US South Central

Rockwell Semiconductor Systems 2001 North Collins Blvd Suite 103 Richardson, TX 75080 Phone: (972) 479-9310 Fax: (972) 479-9317

### US Northeast

Rockwell Semiconductor Systems 239 Littleton Road Suite 4A Westford, MA 01886 Phone: (508) 692-7660 (508) 692-8185

#### US Southeast

Rockwell Semiconductor Systems 3500 Parkway Lane, Suite 415 Norcross, GA 30092 Phone: (770) 246-8283 Fax: (770) 246-0018

US Florida/South America

Rockwell Semiconductor Systems One Prestige Place 2600 McCormick Drive Suite 350 Clearwater, FL 33759 Phone: (813) 799-8406 Fax: (813) 799-8306

### US Mid-Atlantic

Rockwell Semiconductor Systems Princeton Pike Corporate Center 993 Lenox Drive, Suite 200 Lawrenceville, NJ 08648 Phone: (609) 219-7462 Fax: (609) 895-2666

European Headquarters

Rockwell Semiconductor Systems S.A.S. Les Taissounieres B1 1680 Route des Dolines BP 283 06905 Sophia Antipolis Cedex France

Phone: (33) 4 93 00 33 35 (33) 4 93 00 33 03

#### Europe Central

Rockwell Int'l GmbH, Rockwell Semiconductor Systems Branch Paul-Gerhardt-Allee 50 a

81245 München

Germany Phone: (49-89) 829-1320 Fax: (49-89) 834-2734 Europe Mediterranean

Rockwell Semiconductor Systems c/o Rockwell Automation S.r.l. Via G. Di Vittorio, 1 20017 Mazzo Di Rho (MI) Italy

(39 2) 93179911 (39 2) 93179913 Phone:

Europe North
Rockwell Semiconductor Systems, Ltd. Berkshire Court Western Road Bracknell Berkshire RG12 1RE England

Phone: 44 (0) 1344 486444 Fax: 44 (0) 1344 486555

Europe North (Satellite)
Rockwell Semiconductor Systems Israel, Ltd. (RSSI) 11 Galgaley Haplada Street P.O. Box 12660 Herzlia 46733

srae (972) 9 9524000 (972) 9 9573732 Phone:

Europe South

Rockwell Semiconductor Systems S.A.S. Tour GAN Cedex 13 92082 Paris La Défense 2 Phone: (33) 1 49 06 39 80 Fax: (33) 1 49 06 39 90

APAC Headquarters Rockwell Int'l Manufacturing Pte Ltd 1 Kim Seng Promenade #09-01 Eašt Tower Great World City Singapore 237994 Phone: (65) 737-7355 (65) 737-9077 Fax:

### Australia

Rockwell Australia Pty Limited Suite 603, 51 Rawson Street Epping, NSW 2121 Austrălia

Phone: (61-2) 9869 4088 (61-2) 9869 4077

### China

Rockwell Semiconductor Systems Worldwide, Inc. Shanghai Representative Office LT Square Building, Suite 3002 500 Chengdu North Road Shanghai 200003 P.R.C. Phone: 86-21-6361-2515 86-21-6361-2516

Hong Kong Rockwell Int'l (Asia Pacific) Ltd. 13th Floor, Suites 8-10, Harbour Centre 25 Harbour Road Wanchai, Hong Kong Phone: (852) 2 827-0181 (852) 2 827-6488

India

Rockwell Int'l Overseas Corporation Regional Office - South Asia Capital Trust House 47 Community Centre Friends Colony New Delhi - 110 065

India Phone: (91-11) 692-4780 (91-11) 692-4712 Fax:

#### Korea

Rockwell Collins Int'l, Inc. Room No. 1508 Korea Textile Centre Building 944-31, Daechi-3dong Kangnam P.O. Box 2037 Kangnam-ku Seoul

Korea

Phone: (82-2) 565-2880 (82-2) 565-1440

### Taiwan Headquarters

Rockwell Int'l Taiwan Company, Ltd. Room 2808 International Trade Bldg. 333, Keelung Road, Section I

Taipei. Taiwan 10548 ROC

Phone: (886-2) 2720-0282 Fax: (886-2) 2757-6760

#### Japan Headquarters

Rockwell Int'l Japan Co., Ltd. Shimomoto Bldg 1-46-3 Hatsud ai, Shibuya-ku

Tokyo, 151 Japan

Phone: (81-3) 5371 1520 Fax: (81-3) 5371 1501

SOUD9804158

©1998, Rockwell International Corporation Printed in USA All Rights Reserved

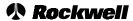

Semiconductor Systems